# Харківський національний технічний університет сільського господарства імені Петра Василенка Міністерство освіти і науки України

Кваліфікаційна наукова праця на правах рукопису

МІЛЕНІН Дмитро Миколайович

УДК 621.372.826:637.43

## **ДИСЕРТАЦІЯ**

# ОБГРУНТУВАННЯ ПАРАМЕТРІВ ЕЛЕКТРОТЕХНІЧНОГО КОМПЛЕКСУ ЛАЗЕРНОЇ ОБРОБКИ ІНКУБАЦІЙНИХ ЯЄЦЬ ПЕРЕД ЗНЕЗАРАЖУВАННЯМ

05.09.03 – електротехнічні комплекси та системи

Подається на здобуття наукового

ступеня кандидата технічних наук

Дисертація містить результати власних досліджень. Використання чужих

ідей, результатів і текстів мають посилання на відповідне джерело

Д. М. Міленін

Науковий керівник

Лисиченко Микола Леонідович, доктор технічних наук, професор

Харків – 2021

#### **АНОТАЦІЯ**

 Міленін Д. М. Обґрунтування параметрів електротехнічного комплексу лазерної обробки інкубаційних яєць перед знезаражуванням. Рукопис.

 Дисертація на здобуття наукового ступеня кандидата технічних наук за спеціальністю 05.09.03 – електротехнічні комплекси та системи.

 Робота виконана у Харківському національному технічному університеті сільського господарства імені Петра Василенка. Захист дисертації відбудеться у Харківському національному технічному університеті сільського господарства імені Петра Василенка – Харків, 2021 р.

 Дисертація присвячена вирішенню народногосподарської задачі забезпечення якісними продуктами харчування населення України. Розроблена НААН України «Стратегія розвитку сільськогосподарського виробництва в Україні на період до 2025 р.» передбачає гарантування продовольчої безпеки держави, підвищення конкурентоспроможності вітчизняної сільськогосподарської продукції, реалізація новітніх технологій для підвищення продуктивності в рослинництві та тваринництві, що забезпечують збільшення обсягів виробництва продукції, ін. Так, передбачається зокрема в птахівництві збільшення поголів'я м'ясо-яєчних курей до 64 *%* від загальної чисельності, а поголів'я курей-несучок вітчизняної селекції збільшити на 27 *%*, поступово наростити батьківське стадо м'ясних курей порівняно з 2015 р. у 2,1 рази, поголів'я індиків збільшити на 54,5 *%*, збільшення валового виробництва інкубаційних курячих яєць у 1,3 рази. Досягнення наведених вище обсягів виробництва продукції птахівництва потребує освоєння новітніх енерго- і ресурсоощадних технологій, науково обґрунтованої системи годівлі птиці, сучасних технологій інкубації.

 Гарантією отримання конкурентно-спроможної продукції птахівництва є отримання для вирощування високої якості молодняку птиці. Яйця безпосередньо після знесення стерильні, але з часом заражаються мікроорганізмами, в більшості шкідливими, які з часом можуть проникнути

крізь пори шкаралупи всередину. Щоб запобігти розвитку мікробів в яйцях під час інкубації, перед закладенням в шафу інкубатора необхідно провести їх дезінфекцію. Аналіз науково-технічної літератури показав, що всі існуючи способи знезаражування спрямовані на знешкодження мікрофлори, яка знаходиться в активній фазі життєдіяльності, а ті бактерії та мікроорганізми, які знаходяться в стані «анабіозу», тобто в неактивній фазі, не знешкоджуються, а при потраплянні у сприятливе середовище, що має місці наприклад, в інкубаційній шафі (температура 36-39 *<sup>о</sup> С*, вологість 80-85 *%*), починають активно виходити із фази анабіозу і розмножуватись та забруднювати поверхню шкаралупи яйця і заражувати в подальшому молодняк птиці.

 Тому, доцільно провести дослідження та розробити більш ефективні способи та технічні засоби знезаражування поверхні шкаралупи інкубаційного яйця, які б забезпечували надійне знищення від шкідливої мікрофлори.

 Аналіз науково-технічної літератури показує широкі можливості застосування електромагнітного випромінювання різної довжини хвилі і потужності для отримання позитивного відгуку у біологічних об'єктів. Зокрема, лазерне випромінювання, яке є частковим випадком оптичного випромінювання і відповідно класифікації світлотехнічних установок відноситься до установок, які використовують когерентні джерела випромінювання. Наслідком вказаних характеристик є можливість значної концентрації світлової енергії у лазерному промені. Для лазерної обробки біологічних об'єктів, як правило, застосовуються лазерні прилади з потужністю 1-100 *мВт*, які не здатні чинити суттєвих теплових ефектів при взаємодії, тобто вплив не призводить до підвищення температури поверхні більше ніж на 0,1 *<sup>о</sup> С,* але біологічні об'єкти, при цьому, відгукуються активізацією біохімічних і фізіологічних процесів що дозволяє, при правильному визначенні параметрів випромінювання здійснювати адресне керування швидкістю їх протікання.

Для проведення теоретичних досліджень умов лазерної обробки поверхні яйця проведено апроксимацію форми яйця еліпсоїдом обертання. На основі використання законів оптики досліджено геометрію області еліпсоїда, освітленій точковим джерелом та отримані проекції граничних ліній плям опромінювання поверхні яйця при різному віддалені лазера і діаграми опромінювання нерухомого еліпсоїда. Так, для нерухомого еліпсоїда максимально можлива площа плями опромінювання становила 50 % (при нескінченному віддаленні джерела:  $x_0 \to \infty$ ). Для еліпсоїда, який обертається, ступінь поширення області опромінювання можна оцінити аналогічно, тобто по відношенню зазначених площ:  $\mu = S_{ob}/S$ . Розрахунки показують що вже при віддаленні джерела на 16 *см* область опромінювання досягає приблизно 100 *%*. Теоретично отримані формули для визначення необхідного терміну опромінювання будь якої точки в довільний момент часу її руху по поверхні і частот обертання еліпсоїда. Так, для прийнятих значень лазерного променю знайдено: час опромінювання  $-T_N = 18,0c$ ; частота обертання еліпсоїда —  $n_{N} = 3,206/x_{\theta}$ ; максимальна доза опромінювання при цьому буде складати  $-E_{D\text{max}} = 17,8Bm \cdot c / m^2$ . Якщо  $E_{D\max}$  <  $[E_D]$ , то процес опромінювання відбувається відповідно до встановлених вимог. Якщо ж ця умова буде порушена, що неприпустимо, то розрахунок потрібно продовжити, виходячи з умови, що, в крайньому випадку, повинна виконуватися рівність:  $E_{D\text{max}} = [E_D]$ .

На основі моделювання умов розповсюдження лазерного випромінювання в площині координат *xOz* побудована лінія огляду еліпсоїда, та отримано рівняння, яке дозволяє визначити координати розміщення лазерів по відношенню до поверхні яйця. Подальше математичні перетворення дозволили отримати вирази для визначення дози опромінювання еліпсоїда двома лазерами при їх синхронному русі по лінії раціонального розміщення над яйцем що обертається та побудовані графічні залежності поточної і середньої дози в залежності від положення лазерів. В

результаті встановлено значення ефективного часу лазерної обробки на рівні 13,6 *с* при частоті обертання яйця 4,4 *об/хв,* причому, розрахунки показують, що при зміні геометричних розмірів яйця одного виду птиці, з імовірністю 0,9973 збільшення дози опромінювання еліпсоїда в порівнянні із середнім значенням не перевищить 5,46 *%,* а зменшення – не перевищить 5,92 *%*.

 Для реалізації лазерної технології обробки інкубаційних яєць розроблено технологічну і структурну електричну схему електротехнічного комплексу для лазерної обробки поверхні яйця, конструкцію пристрою для його обертання на 360 ° під час лазерної обробки. З метою забезпечення необхідної якості електроенергії при живленні напівпровідникових лазерів розроблено блок стабілізованого живлення, основним елементом, якого є запропонована струмова петля, яка здійснює контроль за параметрами лазерного променя. Експериментальні дослідження макетного зразка, в інкубаторах показали його ефективність. Так, завдяки застосування способів лазерної обробки яєць птиці перед закладкою в шафу інкубатора виводимість молодняка птиці збільшилась: гусей – на 7,54-9,83 %; куруй – на 12,8-13,8 %; качок на 1,54-9,21 %.

 **Наукова новизна отриманих результатів** полягає у наступному:

– отримані теоретичні залежності, які дозволяють розраховувати середні значення опромінювання точковим джерелом рухомої нерівної поверхні;

– отримала подальший розвиток теорія розрахунку дози опромінювання рухомих об'єктів від точкових джерел випромінювання, яка дозволила визначити швидкість обертання об'єкта і місце розміщення джерела лазерного випромінювання;

– отримала подальший розвиток модель опромінювання нерівної поверхні двома точковими джерелами випромінювання при їх взаємному синхронному русі;

#### **Практичне значення отриманих результатів** полягає в :

– обґрунтуванні параметрів лазерної обробки поверхні інкубаційного яйця;

– розробці способів обробки інкубаційних яєць (патент на корисну модель №72084, 128699), способу знезаражування інкубаційних яєць (патент на корисну модель №124247);

– розробці способу лазерної обробки для активізації мікрофлори на поверхні яйця та одночасної активізації розвитку зародку з умови узгодження частоти обертання яйця і дози опромінювання;

– розробці структурної схеми стабілізованого блока живлення і принципової схеми струмової петлі для контролю за параметрами випромінювання напівпровідникового лазера;

– розробці методичних рекомендацій «Технологічні операції передінкубаційної обробки яєць сільськогосподарської птиці»;

Результати роботи та розроблений дослідний зразок електротехнічного комплексу для лазерної обробки інкубаційних яєць пройшли промислові випробування в інкубаторії дослідного господарства «Бірки» Інституту птахівництва НААН України, ТОВ СТ «Івашківський інкубатор» та впроваджені на інкубаторі ТОВ «НВФ Біотехнолоджи» (м. Харків) і ПСП «Решетилівський інкубатор» (Полтавська обл.).

Результати теоретичних та експериментальних досліджень використовуються при викладанні дисципліни «Технологія виробництва продукції птахівництва» на кафедрі технології тваринництва та птахівництва Харківської державної зооветеринарної академії, при викладанні дисциплін «Електротехнології та електроосвітлення» і «Інноваційні технології на підприємствах АПВ» на кафедрі інтегрованих електротехнологій та процесів Харківського національного технічного університету сільського господарства імені Петра Василенка.

**Ключові слова**: лазерне випромінювання, параметри лазерного випромінювання, параметри обертання інкубаційного яйця, умови взаєморозміщення лазера і яйця, способи лазерної обробки яйця, джерело живлення лазера, якість електричної енергії при живленні лазера.

#### **SUMMARY**

Milenin D.M. Foundation of parameters of electrotechnical complex of hatching eggs laser treatment before disinfecting. – Manuscript.

The thesis for the scientific degree of Candidate of Technical Sciences by speciality 05.09.03 – electrotechnical complexes and systems.

The research was conducted in Kharkiv Petro Vasylenko National Technical University of Agriculture. The thesis defence will take place in Kharkiv Petro Vasylenko National Technical University of Agriculture. – Kharkiv, 2021.

The thesis is devoted to solvinga national economy task of providing the population of Ukraine with healthy foods. Developed by the National Academy of Agrarian Sciences of Ukraine "Strategy of agricultural industry development in Ukraine for the period up to 2025" involves national food security guaranteeing, improving home agricultural produce competitiveness, cutting-edge technologies implementation for productivity growth in crop and animal farming, all of these boosting output of products and so on. It is expected to increase, particularly in poultry, meat-and-egg-production hen stock to 64 *%* of total number, and to increase the egg-production hen stock of domestic selection by 27 *%*, to augment gradually parent meat-production hen stock by a factor of 2,1 in comparison with 2015, to increase turkey stock by 54,5 *%*, and growth of hen hatching eggs gross output by a factor of 1,3. Getting the above-mentioned poultry production output demands mastering innovative energy- and resource-saving technologies, scientifically grounded poultry feeding system, modern incubation technologies.

The guarantee of obtaining the rival poultry product is having high quality growing birds for raising. Eggs right after laying are sterile but over time they get contaminated by microorganisms, mostly hazardous ones, which over time may penetrate through the eggshell pores inside. To prevent inside the egg microbes development during the incubation it is indispensably to have eggs disinfected before putting them into a setter. The scientific and technical literature analysis indicated that all known disinfecting methods are aimed at decontamination of microflora which is in an active phase of its vital activity, while those bacteria and

microorganisms which are in an anabiosisstate, that is in an inactive phase, are not incapacitated and when being laid into an enabling environment which can be, for instance, in a setter (temperature 36-39<sup>o</sup>C, humidity 80-85 %), start terminating the anabiosisstate, thusgrowing and contaminating the eggshell surface with subsequent infecting of growing birds.

For this purpose it is reasonable to conduct a research and develop more efficient disinfecting methods and techniques for hatching eggs shell surface. These methods will ensure hazardous microflora elimination.

The scientific and technical literature analysis shows massive opportunities of electromagnetic emission of different wavelength and power applicationso as to receive positive response from biological entities. In particular, laser irradiation which is a special case of optical radiation and according to lighting equipment classification is classified as equipment using coherent radiation sources. As a consequence of the stated characteristics, there is a possibility of strong concentration of light energy in a laser ray. For laser treatment of biological entities, as a rule, they use laser appliances with the capacity of 1-100 milliwatts which are not capable of having a significant temperature effect impact when interacting, that is the influence does not lead to temperature rise of the surface more than by  $0,1^{\circ}C$ , and in these circumstances biological entities respond by activation of biochemical and physiological processes which allows to have targeted guidance of the speed of their conduct when the irradiation parameters are determined correctly.

To conduct theoretical research of egg surface laser treatment conditions approximating of the egg shape by the ellipsoid of rotation has been performed. Basing on the laws of optics application it has been researched the geometry of ellipsoid section lit by a point source, projections of boundary lines of irradiation spots of the egg surface with different laser remoteness as well as graphs of motionless ellipsoid radiation have been obtained. For the motionless ellipsoid the largest possible area of radiation spot was 50 *%*(with the infinite remoteness of the source:  $x_0 \rightarrow \infty$ ). For the ellipsoid which is rotating the rate of expansion of the

radiation area can be evaluated by analogy, that is by formula of the stated areas:  $\mu = S_{ob}/S$ . Estimates suggest that under the source remoteness of 16 *cm*, the radiation area reaches approximately 100 *%*. There have been worked out the formulas for defining the necessary irradiation time for any point at any given time of its surface movement and ellipsoid rate of rotation. For the accepted values of a laser ray we have found: irradiation time –  $T_N = 18,0s$ ; ellipsoid rate of rotation –  $n_N = 3.2 \text{ prm}$ ; the maximum irradiation dose will be equal to  $- E_{D\text{max}} = 17,8Wt \cdot s / m^2$ . If  $E_{D\text{max}} < [E_D]$ , the irradiation process takes place complying with the imposed requirements. If this condition is violated, which is unacceptable, then the calculation will need carrying on, on the assumption that in extreme case the equation should be satisfied:  $E_{D\text{max}} = [E_D]$ .

On the basis of modelling of conditions of lase irradiation propagation in the *xOz* coordinate plane a view line of ellipsoid has been constructed, as well as the equation which allows to identify the coordinates of lasers positioning relative to the egg surface has been obtained. Further mathematical transformations enabled to obtain expressions for defining the irradiation level of the ellipsoid by two lasers whenmoving simultaneously along the rational positioning line over the egg which is being rotated; and also, there have been constructed the graphs of the current and average doses depending on the lasers positioning. As a consequence, there has been estimated the value of laser treatment productive time at the level of 13,6 *s*with the egg rotation frequency of 4,4 *rpm* (rotation per minute), it is worthy of note that the calculations demonstrate that with the change of the geometrical form of an egg of a certain poultry species with a probability of 0,9973 the increase of irradiation dose of the ellipsoid in comparison with the average value will not exceed 5,46 *%*, and the decrease will not exceed 5,92 *%* respectively.

For the purposes of laser technology of hatching eggs treatment, the technological and the schematic electrical diagram of electrotechnical complex for the egg surface laser treatment together with the construction of the appliance for its rotation at 360 °during the laser treatment have been developed. With the objective of providing the required electricity quality during the power supply of

semiconductor lasers there has been developed a power conditioner the main element of which is the proposed current loop which controls the laser beam parameters. Experimental researches of the mock-up specimen in the incubator have proved its efficiency. Owing to application of the methods of poultry eggs laser treatment before placing them into an incubation setter the hatchability of growing birds has increased: by 7,54-9,83 *%* for geese; by 12,8-13,8 % for hens; by 1,54-9,21 % for ducks.

### **The scientific novelty of the obtained results is as follows:**

 – there have been obtained theoretical dependences which make it possible to calculate the average values of irradiation of the turning uneven surfaceby a point source;

 – there has been further developed the theory of calculation of turning items irradiation dose from point sources of radiation. The theory has given an opportunity to define the rotation speed of the item and the placement of laser irradiation;

 – there has been further developed the model of an uneven surface irradiation by two point sources of radiation with their mutual synchronous movement.

### **The practical importance of the obtained results includes:**

– foundation of parameters of hatching egg surface laser treatment;

 – developing the methods of hatching eggs treatment, (useful model patent№72084, 128699), the hatching eggs disinfecting method (useful model patent№124247);

 – developing the method of laser treatment for bacterial flora activating on the egg surface and the simultaneous activating of embryonic development agreeing upon the egg rotation frequency with the irradiation dose;

 – developing of the schematic diagram ofthe power conditioner and the basic block diagram of the current loop for supervising the parameters of a semiconductor laser;

 –elaborating the instructional guidelines "Technological operations of preaching poultry eggs treatment".

The research results and the development model of electrotechnical complex for hatching eggs laser treatment have undergone industrial trials in the hatching house of the experimental farm "Birky" of Poultry Farming Institute of the National Academy of Agrarian Sciences of Ukraine, LLC Agricultural Association "Ivashkivsky Incubator" and have been implemented at the incubator LLC "Research and Production Company Biotechnology" (the city of Kharkiv) and Private Agricultural Enterprise "Reshetylivsky Incubator" (Poltava region).

The theoretical and experimental research results are used when teaching the academic subject "Poultry products processing technology" at the department of technology of stock-raising and poultry farming of Kharkiv State Zooveterinary Academy, when teaching the academic subjects "Electrotechnologies and electric lighting" and "Innovation technologies at agro-industrial complex" at the department of integrated electrical technologies and processes of Kharkiv Petro Vasylenko National Technical University of Agriculture.

**Key words:** laser irradiation, laser irradiation parameters, hatching eggs rotation parameters, laser and egg's conditions of interposition, methods of eggs laser treatment, electrotechnical complex, laser power supply source, electrical power quality of laser power supply.

## **СПИСОК ОПУБЛУКОВАНИХ ПРАЦЬ ЗА ТЕМОЮ ДИСЕРТАЦІЇ**

### *Публікації які відображають основні наукові результати дисертації*

 1[21]. *Міленін Д.М*., ін. Лазерна технологія знезаражування інкубаційних яєць / *Д.М. Міленін*, М.Л. Лисиченко, О.В. Терещенко, О.Б. Артеменко // Вісник ХНТУСГ ім. П. Василенка. Технічні науки. «Проблеми енергозабезпечення та енергозбереження в АПК України» – Х.: ХНТУСГ, 2011. – Вип. 116. – С. 134-136.

 2[134]. *Міленін Д.М*., ін. Ефективність лазерної обробки інкубаційних яєць / Д.М. Міленін, М.Л. Лисиченко // Вісник ХНТУСГ ім. П. Василенка. Технічні науки. «Проблеми енергозабезпечення та енергозбереження в АПК України» – Х.: ХНТУСГ, 2012. – Вип. 129. – С. 84-87.

3[104]. *Миленин Д.Н.*, др. Условие облучения неподвижного

эллипсоида точечным источником / Д.М. Міленін, М.Л. Лисиченко – Праці Таврійського державного агротехнологічного університету – Мелітополь: ТДАТУ, 2015. – Вип.15. – Т.2. – С. 266-273.

 4[101]. *Міленін Д.М.,* ін. Геометрія області еліпсоїда, освітлюємого точковим джерелом / *Д.М. Міленін,* М.Л. Лисиченко, О.І. Завгородній // Энергосбережение, энергетика, энергоаудит – 2015. –  $N_212(143)$  – С. 50-57.

 5[106]. *Міленін Д.М.* Визначення оптимального місця розміщення джерела лазерного випромінювання // Енергетика та комп'ютерні технології в АПК – 2016. – № 1 (4) – С. 52-55.

 6[107]. *Міленін Д.М*., ін. Опромінювання еліпсоїда двома точковими джерелами / *Д.М. Міленін*, М.Л. Лисиченко // Вісник ХНТУСГ ім. П. Василенка. Технічні науки. "Проблеми енергозабезпечення та енергозбереження в АПК України" – Х.: ХНТУСГ, 2016. – Вип.175. – С.102- 105.

 7[105]. *Міленін Д.М.* Визначення часу опромінювання поверхні інкубаційного яйця при лазерній обробці // Енергетика і автоматика – 2016. –  $N<sub>2</sub>$ . – С.48-56. – Режим доступу: http://nbuv.gov.ua/UJRN/eia 2016 2 8

 8[132]. *Міленін Д.М*., ін. Визначення впливу лазерного випромінювання та сполуки ПКР-125 на якість інкубації яєць / *Д.М. Міленін*, М.Л. Лисиченко, Л.І. Пархоменко // Вісник ХНТУСГ ім. П. Василенка. Технічні науки. "Проблеми енергозабезпечення та енергозбереження в АПК України" – Х.: ХНТУСГ, 2018. – Вип.195. – С. 145-146.

 9[102]. Milenin D. Research of the ellipsoid area geometry illuminated by a point laser source / D/ Milenin, M. Lysychenko, O. Pankova, N. Titova, O. Teplova, A. Kotyra, B. Imanbek, S. Smailova, D. Baitussupov // Proc. SPIE 11456, Optical Fibers and Their Applications 2020, 114560M (12 June 2020); – Режим доступу:<https://www.scopus.com/authid/detail.uri?authorId=57218143314>

### *Публікацій, які засвідчують апробацію матеріалів дисертації*

 10[130]. *Міленін Д.М*., ін. Підвищення ефективності знезаражування інкубаційних яєць / *Д.М. Міленін*, М.Л. Лисиченко, О.В. Терещенко, О.Б.

Артеменко // Матер. ХХХVI науч.-практ. конф. «Применение лазеров в медицине и биологии» – (5-8 октября 2011 г.) – Судак: ХНУ им. В.Н. Каразина, 2011. – С.139-140.

 11[129]. *Міленін Д.М*., ін. Обгрунтування параметрів лазерної обробки інкубаційних яєць / *Д.М. Міленін*, М.Л. Лисиченко // Матер. Міжн. науч. техн. конф. «Відновлювальна енергетика, новітні автоматизовані електротехнології в біотехнічних системах АПК» (6-7 листопада 2013 р.) – К.: НУБІП, 2013. – С.59-61.

 12[124]. *Миленин Д.Н.,* др. Влияние лазерной обработки инкубационных яиц на бактериальную обсемененность поверхности скорлупы / *Д.Н. Миленин*, Н.Л. Лисиченко // Матер. ХХХХІ Межд. науч. прак.конф. "Применение лазеров в медицине и биологии" (28-31 мая 2014 г.) – Х.: ХНУ им. В.Н. Каразина, 2014. – С. 26-27.

 13[95]. *Міленін Д.М.* Апроксимація форми яйця в процесі лазерної обробки поверхні шкаралупи перед закладенням в інкубатор // Матер. V Міжнар. наук.-техн. конф. «Світлотехніка й енергетика: історія, проблеми, перспективи» – Тернопіль: ТзОВ «Видавництво Астон», 2015. – С.42-43.

 14[123]. *Міленін Д.М*, ін. Лазерна технологія знезаражування інкубаційних яєць / *Д.М. Міленін*, М.Л. Лисиченко // Матер. ІІІ Міжн. наук. прак. конф. «Проблеми та перспективи розвитку енергетики, електротехнологій та автоматики в АПК» (17-18 грудня 2015 р.) – К.: НУБіП,  $2016. - C. 111 - 112.$ 

 15[108]. *Міленін Д.М.* Опромінювання поверхні інкубаційного яйця лазером // Збірник тез доповідей XVII Міжнар. наук. конф. «Сучасні проблеми землеробської механіки» (17-18 жовтня 2016 р.) – Суми: СумНАУ,  $2016. - C. 210-212.$ 

 16[109]. *Міленін Д.М*. Визначення оптимального кута для опромінювання лазером інкубаційного яйця // Матер. IV Міжнар. наук-прак. конф. «Проблеми та перспективи розвитку енергетики, електротехнологій та автоматики в АПК» (21-22 листопада 2016 р.) – К.: НУБіП, 2016. – С. 16-17.

 17[133]. Rawashhdeh Mustafa A. Low-intensity laser radion and 1,2,4 triasole derivativatives as the corection measure in egg incubation and postnatal poultry development / A. Rawashhdeh Mustafa, L. Parkhomenko, V. Parchenko, A. Salashech Obada, Al. Noory Achmed, *D. Milenin*, N. Lysychenko // Abstract Procceedings National Agricultural Research Center (NARC), Baqa', (15-17 october 2018, Karak, Jordan) – Jordan: MU, 2018. – P. 155-156.

 18[125]. *Міленін Д.М*., ін. Лазерна установка для знезаражування поверхні шкаралупи інкубаційного яйця / *Д.М. Міленін*, М.Л. Лисиченко // Матер. ІІ Міжн. наук.-техн. конф. «Актуальні проблеми автоматики та приладобудування» (м. Харків, 6-7 грудня 2018 р.) – Х.: НТУ «ХПІ», 2018. – С. 91-92.

#### *Публікацій, які додатково відображають наукові результати дисертації*

 19[120]. Патент України на корисну модель № 72084. України МПК (2012) А01К 45/00. Спосіб обробки інкубаційних яєць / *Д.М. Міленін*, М. Л. Лисиченко, О.В. Терещенко, О.Б. Артеменко (Україна). № –u 2011 15208; Заявлено 22.12.2011; Опубл. 10.08.2012. Бюл.№19. – 4 с.

 20[121]. Патент на корисну модель № 124247, Україна. МПК (2018.01) А61N 5/067, (2006.01), А01К 45/00 Спосіб знезаражування інкубаційних яєць / *Д.М. Міленін*, М.Л. Лисиченко (Україна) – № u 2017 112774; Заявл. 20.11.2017; Опубл.26.03.2018. Бюл. №6. – 4 с.

 21[127]. Патент на корисну модель №128699, Україна. МПК (2018.01) А01К 45/00, А61D 19/00, А01К 41/00. Спосіб обробки інкубаційних яєць / *Д.М. Міленін,* М.Л. Лисиченко – № u 2018 00315; Заявл. 11.01.2018; Опубл. 10.10.2018. Бюл.19. – 4 с.

 22[131]. Шоміна Н.В., ін. Технологічні операції передінкубаційної обробки яєць сільськогосподарської птиці. Методичні рекомендації / Н.В. Шоміна, О.О. Катеринич, М.Л. Лисиченко, *Д.М. Міленін* – Бірки: ДДСП,  $2018. - 32$  c.

### ЗМІСТ

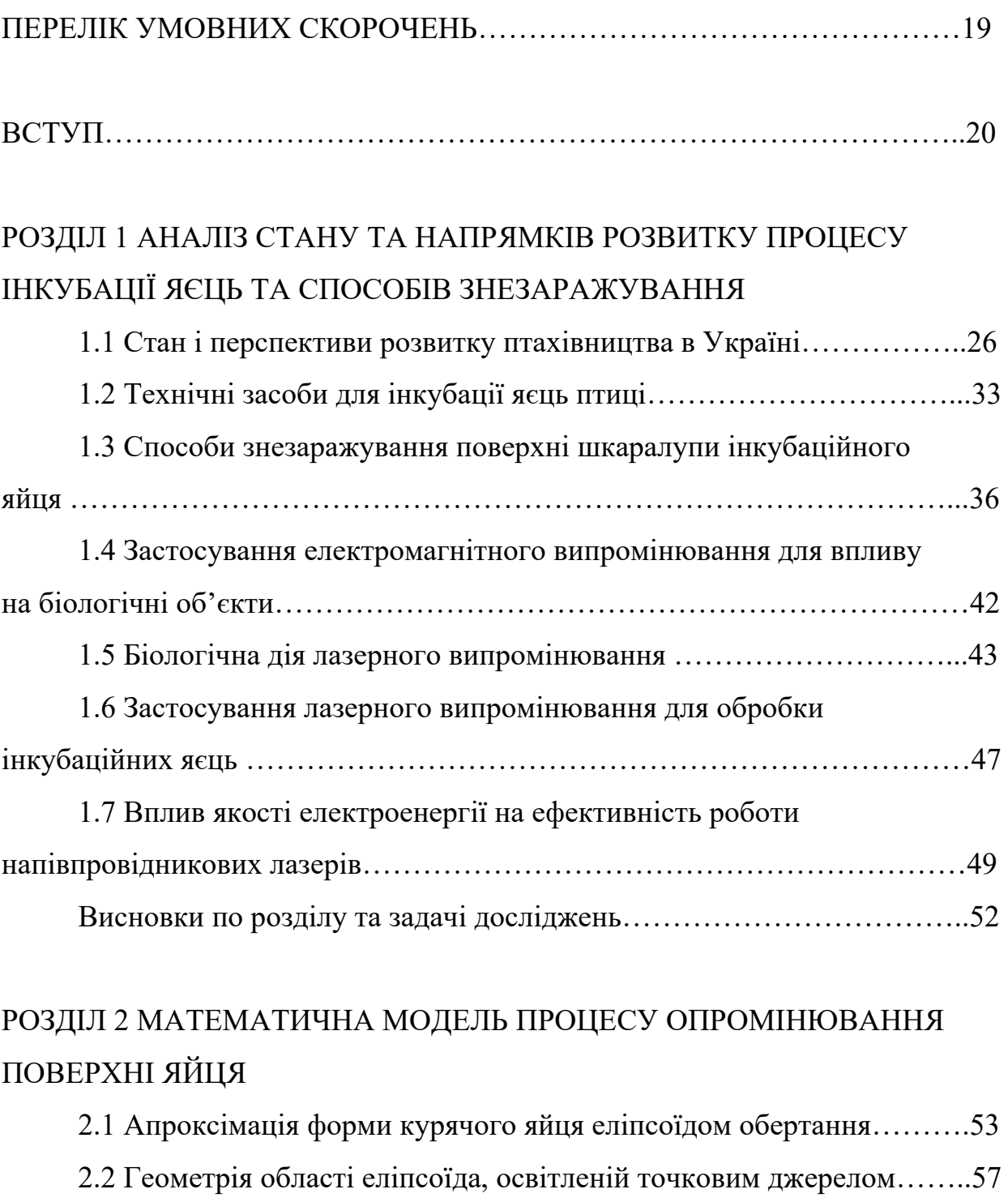

- 2.3 Опромінювання нерухомого еліпсоїда точковим джерелом……....65
- 2.4 Обертання еліпсоїда, який опромінюється навколо осі симетрії….73

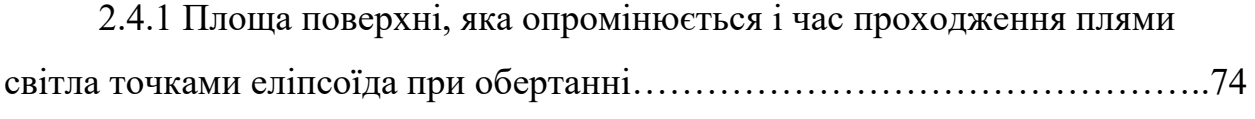

2.4.2 Необхідний час опромінювання і частота обертання еліпсоїда…79

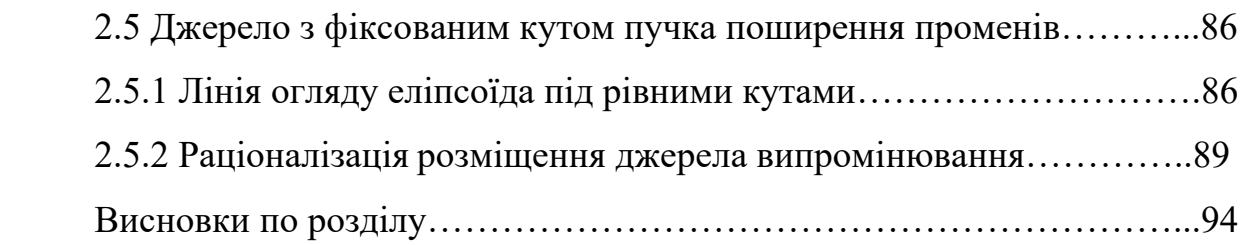

# РОЗДІЛ 3 МАТЕМАТИЧНІ МОДЕЛІ ЕЛЕМЕНТІВ ЕЛЕКТРОТЕХНІЧНОГО КОМПЛЕКСУ ОПРОМІНЮВАННЯ ПОВЕРХНІ ОБ'ЄКТУ ЕЛІПСОЇДНОЇ ФОРМИ ТЕОРЕТИЧНЕ ОБГРУНТУВАННЯ ПАРАМЕТРІВ

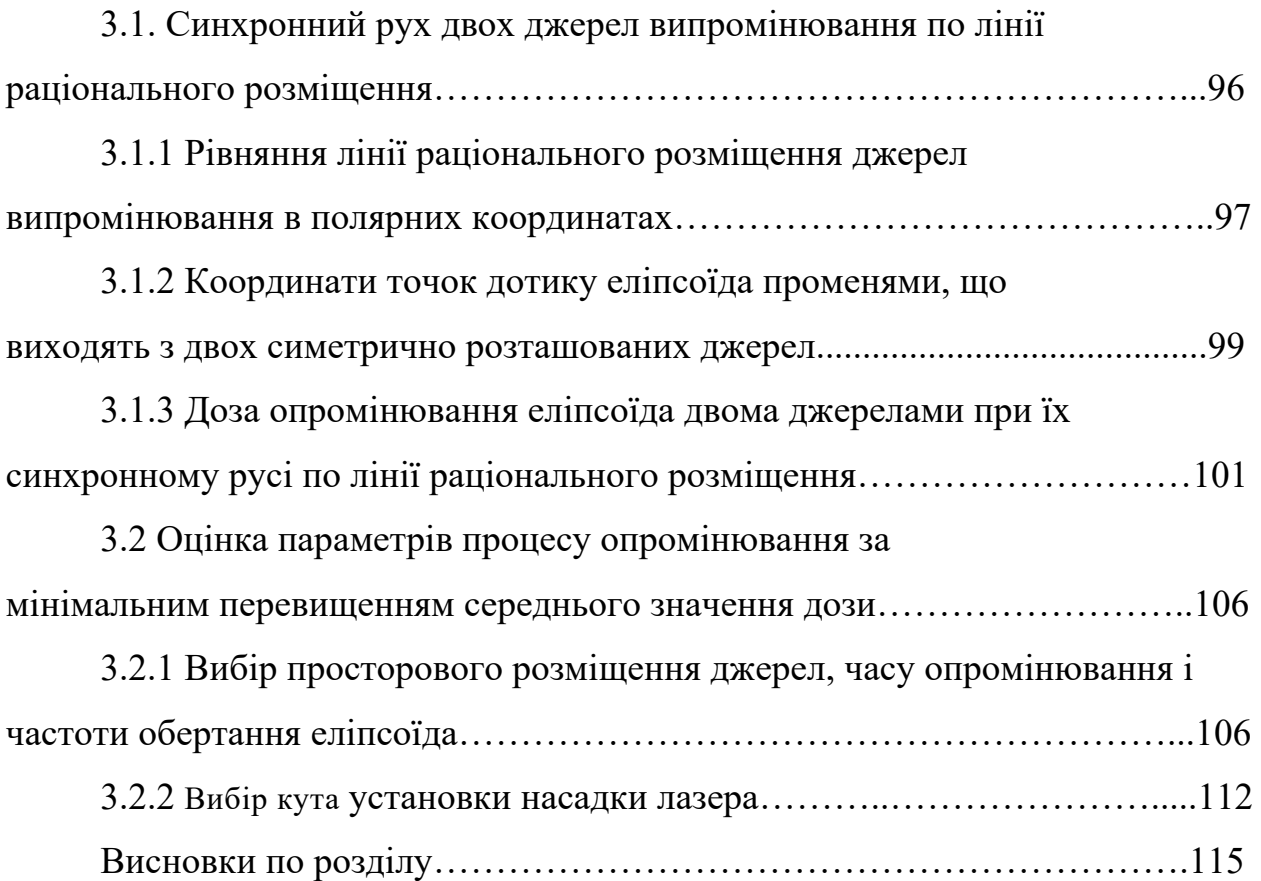

# РОЗДІЛ 4 РОЗРОБКА ТА ЕКСПЕРИМЕНТАЛЬНІ ДОСЛІДЖЕННЯ ЕЛЕКТРОТЕХНІЧНОГО КОМПЛЕКСУ ДЛЯ ЛАЗЕРНОЇ ОБРОБКИ ПОВЕРХНІ ЯЙЦЯ

4.1 Структурна схема електротехнічного комплексу для лазерної обробки поверхні яйця……….………………………………………………...118 4.2 Структурна електрична схема керування електротехнічного комплексу лазерної обробки поверхні яйця…………………….……………119

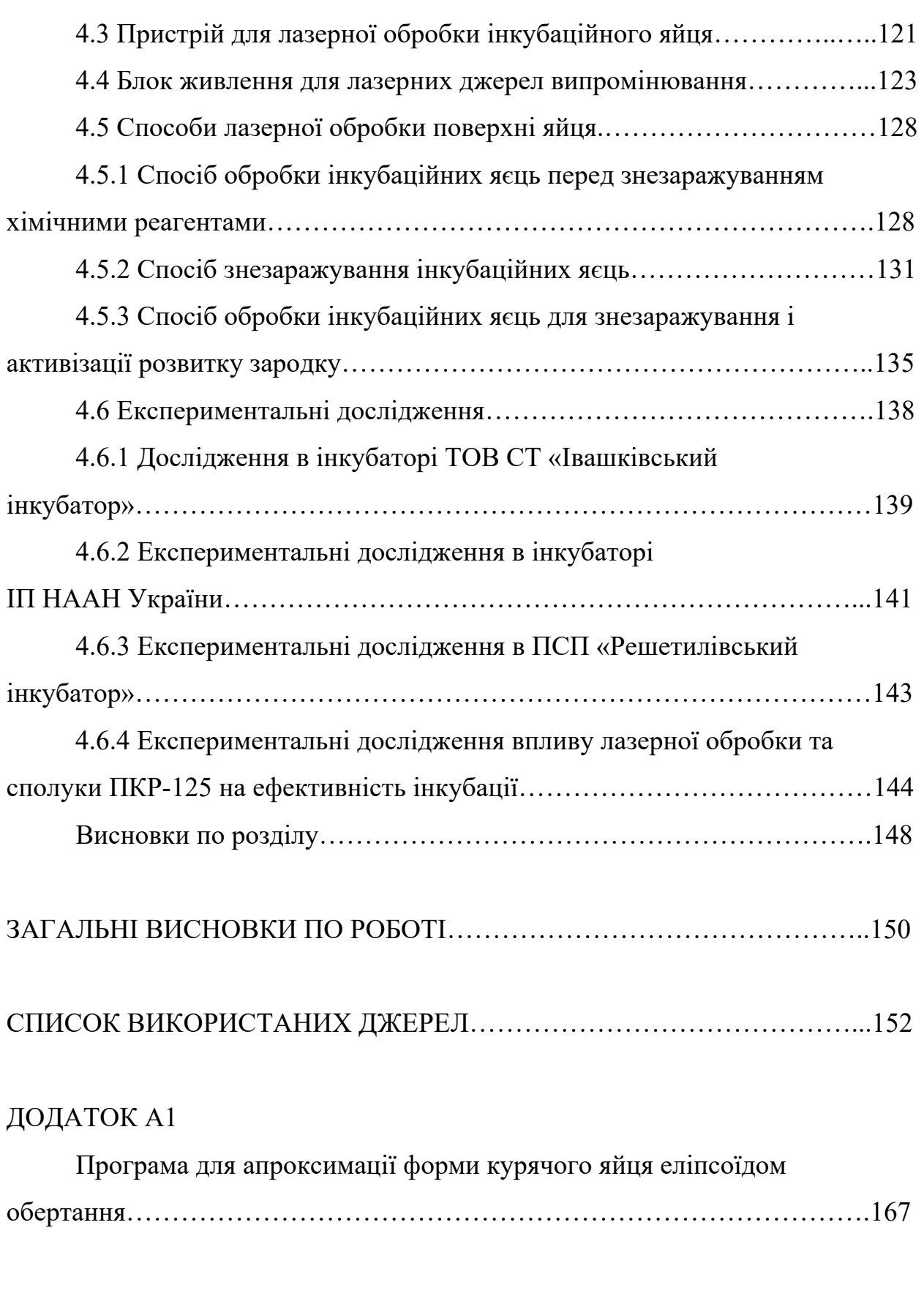

ДОДАТОК А2

Значення середньої, максимальної і мінімальної дози

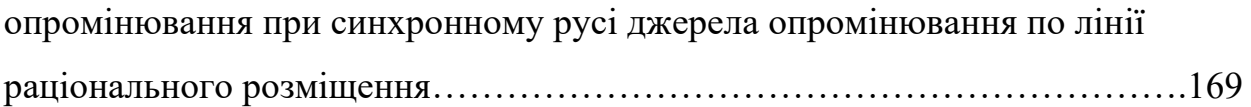

# ДОДАТОК А3

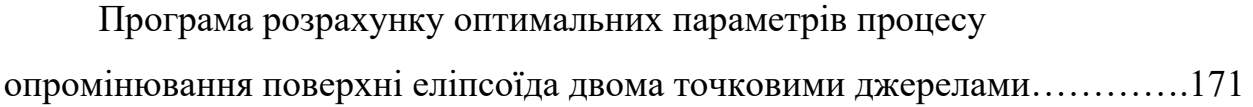

# ДОДАТОК Б1

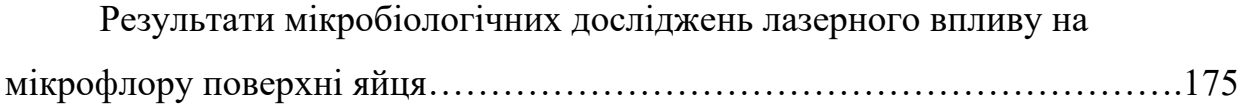

# ДОДАТОК Б2

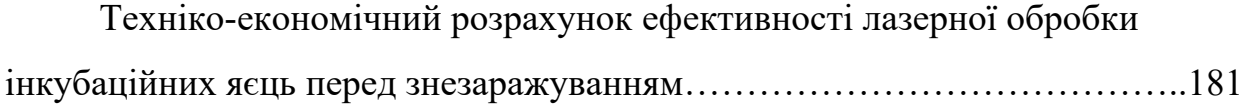

# ДОДАТОК В

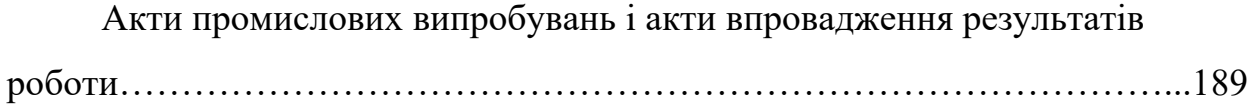

### ПЕРЕЛІК УМОВНИХ СКОРОЧЕНЬ

- НААН національна академія аграрних наук
- ЕМВ електромагнітне випромінювання
- БО біологічні об'єкти
- НЛ напівпровідникові лазери
- ЯЕ якість електроенергії
- ЕТК електротехнічний комплекс
- ТОВ товариство з обмеженою відповідальністю
- ПСП приватне сільськогосподарське підприємство

#### ВСТУП

**Актуальність роботи**. В останні роки сільське господарство України досягло стабільної позитивної динаміки і все більше нарощує виробництво сільськогосподарської продукції. Практично завершилося формування структури виробництва та системи його організації в процесі земельної та аграрної реформи. Подальший розвиток галузі, що є на сьогодні однією з важливих в економіці країни, потребує якісних перетворень, які можуть підвищити конкурентоспроможність сільськогосподарської продукції і забезпечить продовольчу безпеку населення. Так, відповідно стратегії розвитку птахівництва планується збільшення поголів'я м'ясо-яєчних курей до 64 *%* від загальної чисельності, а поголів'я курей-несучок вітчизняної селекції збільшити на 27 *%,* поступово буде нарощуватись батьківське стадо м'ясних курей порівняно з 2015 р. у 2,1 рази, а збільшення валового виробництва інкубаційних курячих яєць у 1,3 рази.

 Птахівництво єдина підгалузь тваринництва, яка здатна нарощувати обсяги виробництва та збільшувати чисельність наявного поголів'я, що пов'язано, насамперед з біологічними властивостями птиці – короткий строк відгодівля, можливість утримувати значну кількість поголів'я на обмеженій площі та високий рівень автоматизації технологічних процесів. Однак, фактична технічна оснащеність птахівництва основними засобами виробництва поступається закордонним аналогам, що значно знижує конкурентну спроможність виробництва. Тому, основною задачею є пошук та розробка енергоефективних технологій і технічних засобів для їх реалізації, які побудовані на принципово нових підходах, способах та методах реалізації технологічних операцій.

 Реалізація сформульованих задач пов'язана із удосконаленням процесу інкубації яєць та отримання якісного добового молодняка на основі використання новітніх лазерних технологій та побудованих на їх основі електротехнічних комплексів.

 **Зв'язок роботи з науковими програмами, планами, темами**. Основний зміст роботи становлять результати досліджень, проведені автором упродовж 2010-2020 рр. Дисертаційна робота виконувалась у відповідності до: Закону України «Про пріоритетні напрями розвитку науки і техніки», зокрема п.6 ст.7 «Новітні технології та ресурсозберігаючі технології в енергетиці, промисловості та агропромисловому комплексі», Постанови Кабінету Міністрів України №556 від 23.08.2016 р. «Перелік пріоритетних напрямків наукових досліджень і науково-технічних розробок до 2020 р.» та спрямованості тематики науково-дослідних робіт кафедри автоматизованих електромеханічних систем ХНТУСГ, та у межах НДР «Науково-обґрунтована схема корекції виводимості та поствакцинального імунітету курчат лазерним випромінюванням і сполуками триазолінового ряду» (№ ДР 0117U004840) разом з Луганським національним аграрним університетом.

**Мета і задачі дослідження**. Мета дисертаційної роботи є створення електротехнічного комплексу лазерної обробки інкубаційних яєць перед знезаражуванням, що дозволяє підвищити ефективність знезаражування, і як наслідок, збільшити виводимість молодняку птиці.

 Для досягнення сформульованої мети необхідно вирішити наступні задачі:

– провести аналіз стану та напрямків розвитку процесу інкубації яєць та способів знезаражування, та електротехнічних приладів і систем;

– провести теоретичні дослідження процесу опромінювання поверхні яйця точковим джерелом випромінювання;

– розробити математичні моделі елементів електротехнічного комплексу опромінювання поверхні об'єкту еліпсоїдної форми;

– розробити дослідний зразок електротехнічного комплексу для лазерної обробки поверхні яйця;

– розробити стабілізований блок живлення для підтримання параметрів напівпровідникових лазерів;

– провести експериментальні дослідження розробленого електротехнічного комплексу для лазерної обробки поверхні яйця у виробничих умовах інкубатора.

*Об'єкт дослідження* – процес опромінювання поверхні шкаралупи яйця точковим джерелом оптичного випромінювання.

*Предмет дослідження* – технічні засоби і системи для забезпечення рівномірного опромінювання поверхні шкаралупи яйця .

**Методи дослідження.** Основні теоретичні положення дисертації базуються на методах статистичного аналізу, законах геометричної оптики для аналізі умов розповсюдження лазерного променю по поверхні еліпсоїда, чисельні методи дослідження функцій на екстремум, методах математичного аналізу та кубічної інтерполяції для розрахунку дози опромінювання в процесі лазерної обробки яйця при його обертанні.

**Наукова новизна отриманих результатів** полягає у наступному:

– вперше обґрунтована необхідність лазерної обробки яєць перед їх подальшим знезаражуванням та інкубацією;

– вперше отримані теоретичні залежності, які дозволяють розраховувати середні значення опромінення точковим джерелом рухомої нерівної поверхні;

– отримала подальший розвиток теорія розрахунку дози опромінювання рухомих об'єктів від точкових джерел випромінювання, яка дозволила визначити швидкість обертання об'єкта і місце розміщення джерела лазерного випромінювання;

– отримала подальший розвиток математична модель опромінювання нерівної поверхні двома точковими джерелами випромінювання при їх взаємному синхронному русі відносно об'єкту опромінювання.

#### **Практичне значення отриманих результатів** полягає в:

– обґрунтуванні параметрів лазерної обробки поверхні інкубаційного яйця; – розробці способів обробки інкубаційних яєць (патент на корисну модель №72084, 128699), способу знезаражування інкубаційних яєць (патент на корисну модель №124247);

– розробці способу лазерної обробки для активізації мікрофлори на поверхні яйця та одночасної активізації розвитку зародку з умови узгодження частоти обертання яйця і дози опромінювання;

– розробці структурної схеми стабілізованого блока живлення з контролем за параметрами випромінювання напівпровідникового лазера;

– розроблено генератор змінюваних імпульсів для забезпечення імпульсного режиму роботи напівпровідникового лазера;

– розробці методичних рекомендацій «Технологічні операції передінкубаційної обробки яєць сільськогосподарської птиці».

Результати роботи та розроблений діючий макетний зразок електротехнічного комплексу для лазерної обробки інкубаційних яєць пройшли промислові випробування в інкубаторії дослідного господарства «Бірки» Інституту птахівництва НААН України (зараз Державна дослідна станція птахівництва НААН України), ТОВ СТ «Івашківський інкубатор» та впроваджені на інкубаторі ТОВ «НВФ Біотехнолоджи» (м. Харків) і ПСП «Решетилівський інкубатор» (Полтавська обл.). Результати теоретичних та експериментальних досліджень використовуються при викладанні дисципліни «Технологія виробництва продукції птахівництва» на кафедрі технології тваринництва та птахівництва Харківської державної зооветеринарної академії, при викладанні дисциплін «Електротехнології та електроосвітлення» і «Інноваційні технології на підприємствах АПВ» на кафедрі інтегрованих електротехнологій та процесів Харківського національного технічного університету сільського господарства імені Петра Василенка.

#### **Особистий внесок здобувача**.

Основні положення і результати, які виносяться на захист дисертаційної роботи, отримані особисто здобувачем. Серед них в наукових роботах, написаних у співавторстві, полягає в наступному: – розроблена конструкція та визначені електротехнічні пристрої для лазерної обробки інкубаційних яєць у потоці [1]; – виготовлено дослідний зразок конвеєрної стрічки для лазерної обробки поверхні яйця та проведено експериментальні дослідження

на виробництві і розраховано техніко-економічні показники процесу [2]; – розроблена розрахункова схема опромінення поверхні нерухомого яйця, апроксимованого до еліпсоїда та отримані графічні залежності параметрів опромінювання [3]; – запропоновано методику визначення опромінення поверхні еліпсоїда з урахуванням місця розміщення точкового джерела випромінювання [4]; – запропоновано оптимальне місце розміщення точкового джерела випромінювання [5]; – запропоновано застосувати два точкових джерела випромінювання для опромінювання поверхні еліпсоїда [6]; – запропоновано умови оптимального взаємно розміщення лазера і яйця та проведено розрахунки часу опромінювання поверхні яйця [7]; – запропоновано розрахункову схему та проведено теоретичні розрахунки визначення опромінення яйця двома джерелами випромінювання та з урахуванням частоти обертання яйця [8, 9]; – виготовлено експериментальний зразок приладу для лазерної обробки яйця і проведено техніко-економічні розрахунки [10]; – теоретично обґрунтовано параметри лазерної обробки інкубаційних яєць [11]; – виготовлено експериментальний прилад і запропоновано схему експерименту [12]; – запропоновано спосіб лазерної обробки інкубаційних яєць [13, 14]; – розроблено експериментальний прилад для лазерної обробки і запропонована схема експерименту [15, 16, 17]; – розроблено електротехнічний комплекс для лазерної обробки поверхні яйця [18]; – розроблено схему експерименту та прилад для лазерної обробки поверхні яйця [19]; – запропоновано застосувати імпульсні напівпровідникові лазери для знезаражування поверхні яйця [20]; – визначена послідовність виконання технологічних операцій при підготовці яйця до закладання в інкубаційну шафу [21]; – запропоновано способи лазерної обробки інкубаційного яйця та обґрунтовані параметри електротехнічного комплексу для їх реалізації [22].

**Апробація результатів дисертації**. Основні результати досліджень доповідались та обговорювались на наступних наукових конференціях: – Міжнародних науково-практичних конференціях «Проблеми енергозабезпечення та енергозбереження в АПК України» (Харків, 20-21

жовтня 2011 р., 1-2 листопада 2012 р., 12-13 листопада 2015 р., 3-4 листопада 2016 р., 1-2 листопада 2018 р.); – Международной научно-практической конференции «Применение лазеров в медицине и биологии» (Судак, 5-8 октября 2011 г., Харьков, 28-31 мая 2014 г.,); – Міжнародній науковотехнічній конференції «Відновлювальна енергетика, новітні автоматизовані електротехнології в біотехнічних системах АППК» (Київ, 6-7 листопада 2013 р.); – VI Міжнародна науково-технічна конференція присвячена пам'яті академіка І.І. Мартиненка «Енергозабезпечення технологічних процесів в АПК України» (Мелітополь, 14 травня 2015 р.); – V Міжнародної науковотехнічної конференції «Світлотехніка й електроенергетика: історія, проблеми, перспективи» (Тернопіль, 23-27 лютого 2015 р.); – ІІІ, IV Міжнародній науково-практичній конференції «Проблеми та перспективи розвитку енергетики, електротехнологій та автоматики в АПК» (Київ, 17-18 грудня 2015 р., 21-22 листопада 2016 р.); – XVII Міжнародній науковій конференції присвяченій 116-річчю академіка П.М. Василенка «Сучасні проблеми землеробської механіки» (Суми, 17-18 жовтня 2016 р.); – The Eighth Scientfie Agricultural Confereence ESAC-2018 (Karak, Jordan, 15-17 october 2018); – ІІ Міжнародній науково-практичній конференції «Актуальні проблеми автоматики та приладобудування» (Харків, 6-7 грудня 2018 р.).

 **Публікації**. Основний зміст дисертаційної роботи викладено в 22 наукових публікаціях, з них: 8 – у наукових фахових виданнях, 2 – у закордонних виданнях, 3 – патентах України на корисну модель, 8 – у матеріалах конференціях, 1 – методичній рекомендації.

**Структура та обсяг дисертації**. Дисертація складається зі вступу, чотирьох розділів, висновків, списку використаних джерел та трьох додатків. Загальний обсяг дисертації становить 197 сторінок тексту та списку використаних джерел, який налічує 136 найменувань. Основний текст містить – 16 таблиць, 41 рисунок.

#### РОЗДІЛ 1

# АНАЛІЗ СТАНУ ТА НАПРЯМКІВ РОЗВИТКУ ТЕХНОЛОГІЇ ІНКУБАЦІЇ ЯЄЦЬ І СПОСОБІВ ЇХ ЗНЕЗАРАЖУВАННЯ

1.1 Стан і перспективи розвитку птахівництва в Україні

 Продукція сільського господарства і харчової промисловості формує сьогодні значну частину українського експорту. Так, за 2016 рік зовнішньоторговельний обіг продукції агропромислового комплексу досяг 19,6 *млрд. дол*. США, що складає 26.1 *%* всього зовнішнього обігу України. Порівняно з аналогічним періодом 2015 року відбулося збільшення: зовнішньо торгівельного обігу сільськогосподарської продукції – на 5,9 *%* (на 1096,8 *млн. дол*. США), експорту – на 4,5 *%* (на 668, 9 *млн. дол*. США), імпорту – на 11,4 *%*  (на 428,0 *млн. дол*. США) [1].

 Нарощування виробництва сільськогосподарської продукції та підвищення платоспроможності населення позитивно позначилось і на рівнях споживання основних продуктів харчування (табл. 1.1).

 Аналіз даних табл. 1.1 показує, що внутрішній продовольчий ринок країни насичений переважно вітчизняною продукцією, частка якої, за експертними оцінками, становить приблизно 87-88 *%*.

 Найбільшу частку імпорту займає продукція переважно не конкуруючого імпорту, а саме: чаю, кави, цитрусові, банани, ін. У сегменті імпорту тваринницької продукції останніми роками намітилась тенденція поступового скорочення (табл. 1.2).

 Як видно з табл. 1.2 забезпечення населення продовольчими товарами здійснюється переважно за рахунок національного виробництва. Частка імпорту у внутрішньому споживанні продовольства в середньому не перевищує 5 *%*, що позитивно характеризує рівень незалежності країни.

| Найменування<br>продуктів                            | 2013  | 2014  | 2015  | 2016  | Раціональні<br>норми |
|------------------------------------------------------|-------|-------|-------|-------|----------------------|
| $M'$ ясо<br>1.<br>та<br>$M$ ' $RCO-$<br>продукти, кг | 56,1  | 54,1  | 50,9  | 51.4  | 80,0                 |
| 2. Молоко<br>Ta<br>молочні<br>про-<br>дукти, л       | 220,9 | 222,8 | 209,9 | 210,5 | 380,0                |
| 3. Яйця, шт                                          | 309   | 310   | 280   | 265   | 290                  |
| 4. Хліб та хлі-<br>бопродукти, <i>кг</i>             | 108,4 | 108,5 | 103,2 | 100,9 | 101,0                |
| 5. Картопля, кг                                      | 135,4 | 141,0 | 137,5 | 143,2 | 124,0                |
| 6.<br>Овочі<br>Ta<br>баштанні, <i>кг</i>             | 163,3 | 163,2 | 160,8 | 162,8 | 161,0                |
| 7. Плоди, яго-<br>виноград,<br>ДИ,<br>K2             | 56,3  | 52,3  | 50,9  | 48,1  | 90,0                 |
| 8. Риба та ри-<br>бопродукти, <i>кг</i>              | 14,6  | 11,1  | 8,6   | 9,7   | 20,0                 |
| 9. Цукор, $\kappa$ г                                 | 37,1  | 36,3  | 35,7  | 33,0  | 38,0                 |
| 10. Олія, $\pi$                                      | 13,3  | 13,1  | 12,3  | 12,4  | 13,0                 |

 Таблиця 1.1 – Споживання основних продуктів харчування населенням України

Таблиця 1.2 – Частка імпортної тваринницької продукції у фонді

## Споживання

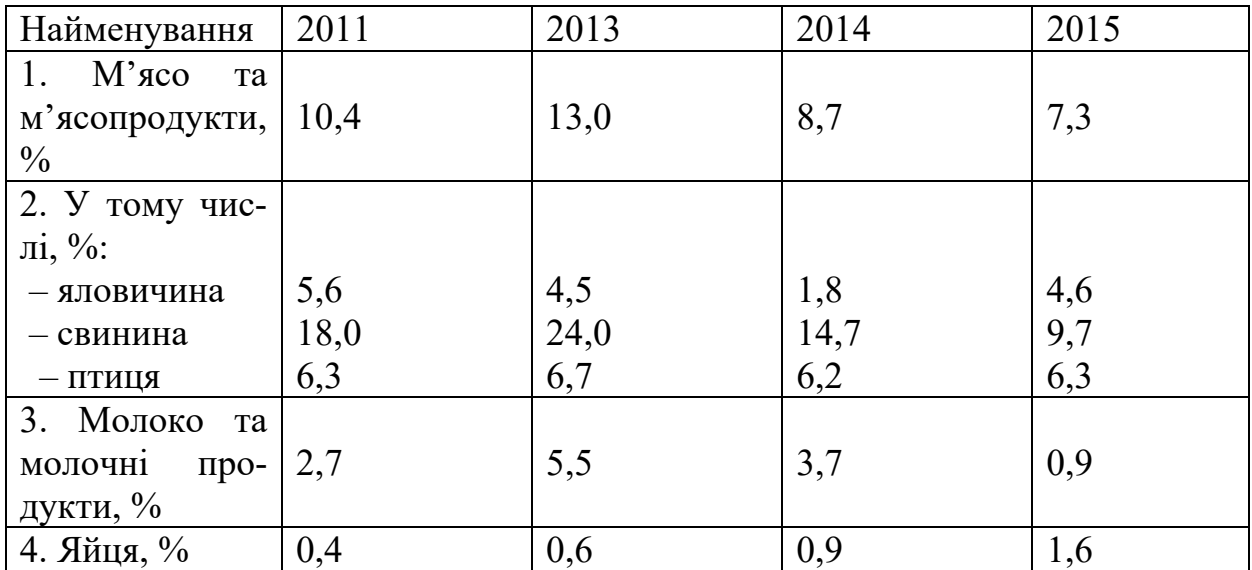

Крім того, політика Уряду України в останні роки спрямовується на збільшення споживання продуктів харчування за рахунок вітчизняного виробника, особливо це стосується таких видів продукції, як плоди, ягоди, виноград, м'ясо птиці та яйця.

 Відповідно наказу Президента НААН України академіка Я.М. Гадзала №17 від 04 лютого 2016 р. розроблено проект Стратегії розвитку сільськогосподарського виробництва в Україні на період до 2025 року. Основні положення проекту Стратегії враховують основні положення загальної Концепції розвитку сільських територій схвалену розпорядженням № 995-р Кабінету Міністрів України від 23 вересня 2015 р. Проект визначає мету, стратегічні цілі, принципи подальшого розвитку сільського господарства, орієнтири та пріоритетні напрямки розвитку аграрного сектору України.

 Використовуючи свій значний потенціал сільське господарство України в останні роки демонструє стабільну позитивну динаміку і все більше нарощує виробництво сільськогосподарської продукції. Сьогодні практично завершилось формування структури виробництва та системи організації в процесі аграрної реформи. Подальший розвиток галузі, що є однією з найважливіших в економіці країни, потребує наукового обґрунтування пріоритетних напрямків інвестицій та державної підтримки для забезпечення конкурентоспроможності взагалі сільськогосподарського виробництва, а точніше продовольчої безпеки країни [2].

 Метою Стратегії є розвиток сільського господарства, як високоефективної конкурентоспроможної на внутрішньому і зовнішньому ринках галузі економіки, що забезпечує продовольчу безпеку держави, виробництво високоякісної сільськогосподарської продукції в обсягах, достатніх для задоволення потреб населення і переробних галузей та надійну економічну основу соціально-економічного розвитку села.

 Основними цілями Стратегії розвитку сільського господарства з урахуванням вказаної мети є:

– гарантування продовольчої безпеки держави;

- підвищення конкурентоспроможності вітчизняної сільськогосподарської продукції, ефективності галузей;
- розширення участі України у забезпеченні світового ринку сільськогосподарською продукцією;
- запровадження екологічних вимог щодо ведення сільського господарського виробництва з урахуванням європейських екологічних директив та регламентів;
- реалізація новітніх технологій для підвищення продуктивності рослинництва та тваринництва що забезпечить збільшення обсягів виробництва сільськогосподарської продукції і підвищить ефективність земле використання з урахуванням регіональних особливостей.

 Одним із можливих напрямків технічної реалізація останніх двох положень в галузі птахівництва є проведені наукові дослідження по дисертації.

 На сьогодні птахівництво практично єдина підгалузь тваринництва, здатна нарощувати обсяги виробництва і збільшувати чисельність наявного поголів'я, що підтверджують статистичні дані щодо виробництва м'яса у 2000 р.

 Тобто, як видно із наведених діаграм загальне виробництво м'яса (у забійній вазі) у 2016 р. становило 2,3 *млн.т.* що незначно перевищено рівень 2015 р. У структурі виробництва м'яса сільськогосподарськими підприємствами найбільшою залишається питома вага м'яса птиці усіх видів – 50,2 *%*.

Однак, відповідно стратегії розвитку планується:

 – збільшення поголів'я м'ясо-яєчних курей до 64 *%* від загальної чисельності, а поголів'я курей-несучок вітчизняної селекції збільшити на 27 *%;*

 – поступово наростити батьківське стадо м'ясних курей порівняно з 2015 р. у 2,1 рази;

– поголів'я індиків збільшити на 54,5 *%;*

– збільшення валового виробництва інкубаційних курячих яєць у 1,3 рази.

Галузь тваринництва, в якій відповідно даних держкомстату формується близько 30 % валового сільськогосподарського виробництва, займає важливе місце в аграрному комплексі економіки України. Її розвиток залишається важливою умовою продовольчої безпеки, сталого соціальноекономічного стану держави та істотним резервом експорту сільськогосподарської продукції [3]. Однак, незважаючи на певні економічні важелі щодо стимулювання виробництва продукції тваринництва та досягнення зоотехнічної науки, стан справ у колись потужній в Україні галузі постійно погіршується, особливо в останні роки. Моніторинг розвитку галузі птахівництва в Україні визначив два потужні сектори, які утворюють спеціалізовані підприємства і фермерські та присадибні господарства населення.

 Так, відповідно наведених даних співвідношення виробництва основних товарів птахівництва (яйця, м'ясо птиці) на підприємствах та у населення починаючи з 90-х років минулого століття постійно коливається. Особливо це стосується кризових періодів (2000 р.) коли частка виробництва продукції птахівництва у населення була найбільшою. Отже, окрім потужного сектору у вигляді крупних птахівницьких підприємств, істотно впливають на продовольчу безпеку держави фермерські та присадибні господарства населення, які виробляють близько 45-50 % харчових яєць та 30-35 % м'яса різних видів сільськогосподарської птиці.

 До основних проблем галузі відносять значне зростання собівартості і низьку купівельну спроможність населення, що значно уповільнюють розвиток галузі. Крім того, повноцінне функціонування будь якого птахівничого підприємства напряму залежить від якості і кількості молодняку птиці, а відтак будь які розробки, які спрямовані на підвищення процесів інкубації яєць птиці є актуальними та доцільними, щоб забезпечити стабільне функціонування галузі в цілому.

 Відповідно сформульованих планів для галузі очікується значне зростання поголів'я птиці (табл. 1.3) і відповідно виробництво м'яса птиці (табл. 1.4) та яєць (табл. 1.5).

| Вид птиці                      | 2016 | 2017 | 2018 | 2019 | 2020 | 2021 |
|--------------------------------|------|------|------|------|------|------|
| Курі яєчні, усього             | 37,0 | 40,0 | 42,0 | 45,0 | 50,0 | 50,0 |
| У тому числі батьківське стадо | 0,68 | 0,69 | 0,70 | 0,75 | 0,80 | 0,81 |
| Кури м'ясні                    | 2,8  | 3,2  | 3,2  | 3,6  | 3,6  | 4,0  |
| Качки                          | 3,1  | 3,1  | 3,1  | 3,1  | 3,1  | 3,1  |
| Гуси                           | 2,0  | 2,0  | 2,0  | 2,0  | 2,0  | 2,0  |
| Індики                         | 1,2  | 1,2  | 1,3  | 1,3  | 1,5  | 1,5  |

 Таблиця 1.3 – Чисельність поголів'я сільськогосподарської птиці (*млн гол*.)

Таблиця 1.4 – Виробництво м'яса у забійній масі, (*тис. т*)

| Вид птиці   | 2016  | 2017   | 2018   | 2019   | 2020   | 2021   |
|-------------|-------|--------|--------|--------|--------|--------|
| Кури м'ясні | 922,8 | 1287,5 | 1287,5 | 1334,6 | 1425,7 | 1449.0 |
| Кури яєчні  | 15,1  | 15,4   | 15,4   | 16,0   | 16,0   | 16,0   |
| Качки       | 6,2   | 8,3    | 8,3    | 8,3    | 8,4    | 8,4    |
| Гуси        | 5,4   | 6,4    | 6,4    | 6,4    | 6,4    | 6,4    |
| Індики      | 15,1  | 16,8   | 17,2   | 18,6   | 18,6   | 18,6   |

Таблиця 1.5 – Баланс виробництва харчових яєць (*млрд. шт*)

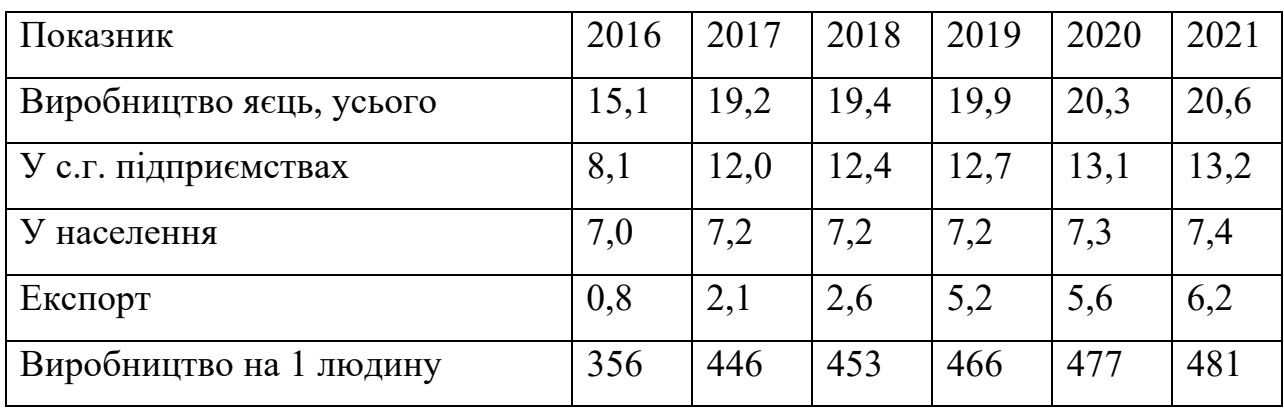

Тобто для реалізації вказаних планів по збільшенню виробництва м'яса птиці повинні значно зрости і обсяги забезпечення птахоферм добовим молодняком через систему спеціалізованих інкубаторно-птахівничих підприємств (табл. 1.6). Тому, будь яке покращення технології інкубації є актуальною задачею, яка потребує постійного пошуку та досліджень.

Таблиця 1.6 – Виробництво інкубаційних та племінних яєць (*млн. шт*)

| Вид птиці   | 2016  | 2017  | 2018  | 2019  | 2020  | 2021  |
|-------------|-------|-------|-------|-------|-------|-------|
| Кури м'ясні | 483,0 | 583,2 | 604,8 | 604,8 | 615,6 | 615,6 |
| Кури яєчні  | 202,0 | 203,6 | 206,5 | 221,3 | 236,0 | 238,9 |
| Качки       | 15,6  | 15,6  | 15,6  | 15,6  | 15,6  | 15,6  |
| Гуси        | 10,2  | 10,2  | 10,2  | 10,2  | 10,2  | 10,5  |
| Індики      | 0,147 | 0,148 | 0,150 | 0,150 | 0,155 | 0,160 |

 Відповідно плану розвитку птахівництва на період до 2030 р. планується збільшити виробництво м'яса птиці:

- курчат-бройлерів 1,7 рази;
- качок 1,5 рази;
- *індиків* 2,0 рази;
- курей 1,1 рази;
- гусей 1,4 рази.

 Так, очікується розвиток спеціалізованих сільськогосподарських підприємств по напрямках:

– *м'ясне курівництво* – передбачається поступове збільшення у 2,5 раза (порівняно з 2016 р.) батьківських стад м'ясних курей до 5,9 *млн. гол*., що дає змогу збільшити внутрішній ринок інкубаційних яєць, добового молодняку та м'яса курчат-бройлерів;

- *водоплавна птиця* істотного збільшення поголів'я не планується, а виробництво м'яса гусей і качок переважно буде сконцентровано в підсобних та фермерських господарствах населення;
- *індиківництво* загальне поголів'я індиків у 2030 р. прогнозується збільшити до 2,1 *млн. гол*., що пов'язано з розширенням асортименту продукції галузі на ринку та перспективам використання м'яса індиків у харчовій промисловості, як дієтичного продукту;
- *яєчне птахівництво* поголів'я яєчних курей передбачається збільшити в 1,67 рази до 61 *млн. гол*. завдяки введенню протягом наступних років додаткових виробничих потужностей, що відповідно буде сприяти доведення валового виробництва до 23,9 *млрд. шт.,* в тому числі експортних поставок – до 15,6 *млрд. шт*.

 Відповідно очікується збільшення фермерських та присадибних господарств населення:

- *м'ясо-яєчне птахівництво* очікується збільшення поголів'я на 65 *%*, що складатиме 48,4 *млн. гол.*;
- *індиківництво* планується забезпечити добовим молодняком населення індичок вітчизняного кросу в об'ємі до 30 *тис. гол*. на рік;
- *водоплавна птиця* прогнозується незначне нарощування виробництва м'яса качок до 16,4 *тис. т*, а м'яса гусей до 17,1 *тис. т*.

 Досягнення наведених вище обсягів виробництва продукції птахівництва потребує освоєння новітніх енерго- і ресурсоощадних технологій, науково обґрунтованої системи годівлі птиці, сучасних технологій інкубації та ін.

#### 1.2 Технічні засоби для інкубації яєць птиці

 Одним із надійних способів відновлення поголів'я стада птиці є інкубація на спеціальному технологічному обладнанні. Штучна інкубація яєць розроблена на основі всебічного вивчення оптимальних умов природного виведення птиці. Найсприятливіші умови для цього нині створюються в таких інкубаторах, як «Універсал-50», «Універсал-55», ИКТ-90, ИУП-90, ИУП-Ф-15, які розраховані відповідно на 50, 55, 90, 45, 15 *тис*. яєць [4].

 «Універсал-55» – універсальний інкубатор, в який можна закладати яйця будь-якої птиці. Інкубатор виготовлено у вигляді суцільного корпусу, в якому розташовані три самостійні інкубаційні камери, та одна вивідна секція. Причому, інкубаційна секція в 6 разів більша за вивідну секцію, що забезпечує безперервну роботу всього інкубатора.

 Інкубатор ИКТ-90 спеціальна модель, яка призначена для закладання великих партій курячих яєць. Інкубатор складається з інкубаційної секції, яка складається із 6 камер в спеціальному корпусі, а в окремому корпусі встановлено вивідну секцію. Камери інкубатору розраховані на одночасне заповнення.

 ИУП-Ф-15 універсальна вивідна машина, що може працювати спільно з попереднім інкубатором, реалізовано у вигляді окремої шафи.

 Ефективність інкубації залежить від якості яєць, режиму інкубації, умов збирання, зберігання і транспортування. Так, наприклад, збирати яйця для інкубації від качок починають о 4-5 *год* ранку, курей, індичок, цесарок, гусей – о 7-9 *год*.

 Після накопичення в сховищі необхідної кількості яйця для закладення наступної партії в інкубатор проводять його сортування. Відповідно зоотехнічних вимог сортування інкубаційного яйця здійснюють по наступним параметрам [5]:

- за розміром (70-73 *мм*) правильної форми;
- за відсутністю наростів на шкаралупі;
- за відсутністю тріщин шкаралупи;
- за відсутністю забруднення поверхні шкаралупи.

 Транспортують інкубаційні яйця у спеціальних автомобілях із закритим термокузовом, в яких температура підтримується на рівні 8-13 *<sup>о</sup> С* при відносній вологості повітря 40-80 *%*.

 Інкубаційні курячі та індичні яйця зберігають не більше 6 днів у вертикальному положенні, гусячі – не більше 10 днів, тому що при збільшенні терміну зберігання знижується виводимість на 2-3 *%* кожного дня.

 Відібрані для інкубації яйця різних видів птиці мають відповідати вимогам наведеним у табл. 1.7. З метою знищення мікроорганізмів і грибів, що містяться на шкаралупі проводять їх знезаражування завдяки застосуванню різних способів та засобів. Причому, знезаражування бажано здійснювати протягом перших 2 *год* після знесення [6,7].

 Таблиця 1.3 – Вимоги до інкубаційних яєць сільськогосподарської птиці

| Показники                       | Kypi      | Індики   Качки |       | Гуси    | Цесарки   |
|---------------------------------|-----------|----------------|-------|---------|-----------|
| 1. Маса інкубаційного яйця, г:  |           |                |       |         |           |
| $-$ племінного                  | $52 - 67$ | $75 - 100$     | 75-95 | 130-200 | 38-50     |
| - промислового                  | $50 - 70$ | 70-100         | 70-95 | 120-200 | $35 - 55$ |
| 2. Висота повітряної камери, мм | 2,5       | 3,0            | 3,0   | 3,5     | 1,5       |
| 3. Вміст у жовтку, $MKz/z$ :    |           |                |       |         |           |
| - каротиноїдів                  | 15        | 18             | 18    | 20      | 20        |
| $-$ вітаміну А                  | 7         | 6              | 8     | 8       | 10        |
| – вітаміни $B_2$                | 3         | 5              | 6     | 6       | 6         |
| 4. Заплідненість, %             | 90        | 90             | 90    | 85      | 85        |
| 5. Вивід здорового молодняку, % | 70        | 70             | 70    | 65      | 70        |

 Ембріональний розвиток відбувається успішно, якщо в шафі інкубатору підтримуються відповідні параметри мікроклімату: температура, вологість, кратність обміну повітря (табл. 1.8). Кількість молодняку птиці, одержаного при інкубації, залежить від заплідненості і виводимості яєць. Відповідно заплідненість визначається за кількістю запліднених яєць у відсотках до закладених в інкубатор, а виводимість – показник, який характеризує рівень виведеного молодняку у відсотках до запліднення яєць.

 При високій якості інкубаційних яєць та забезпеченні рекомендованих параметрів процесу інкубації виводимість курей становить не менше 80-85 *%*, індиків – 75-80 *%*, качок – 70-75 *%*, гусей – 60-65 *%* [8].

| Показники                     | Kypi          | Індики      | Качки     | Гуси          |
|-------------------------------|---------------|-------------|-----------|---------------|
| 1. Температура в шафі при     |               |             |           |               |
| завантаженні, <sup>°</sup> С: |               |             |           |               |
| $-$ ПОВНОМУ                   | 37, 4 - 37, 5 | 37,4-37,5   | 37,4-35,5 | 37, 4 - 37, 5 |
| - неповному                   | 37,8-38,0     | 37, 7-37, 8 | 37,8-38,0 | 37,8          |
| 2. Відносна вологість, %      | 55,0          | 50,0        | 55,0      | 55,0          |
| 3. Кількість повертань лотка  |               |             |           |               |
| за добу, разів                | 24            | 24          | 24        | 24            |

Таблиця 1.8 – Параметри процесу інкубації «Універсал»

1.3 Cпособи знезаражування поверхні шкаралупи

інкубаційного яйця

 Гарантією отримання конкурентно-спроможної продукції птахівництва є отримання для вирощування високої якості молодняку птиці. Яйця безпосередньо після знесення стерильні, але з часом заражаються мікроорганізмами, в більшості шкідливими, які з часом можуть проникнути крізь пори шкаралупи всередину. Щоб запобігти розвитку мікробів в яйцях під час інкубації, перед закладенням в шафу інкубатора необхідно провести їх дезінфекцію. Дезінфекція поверхні шкаралупи яйця, одна з основних технологічних операцій від якої залежить якість отриманого молодняку при інкубації. Розрізняють декілька способів дезінфекції, яка спрямована на знищення шкідливої мікрофлори на поверхні шкаралупи яйця перед закладенням в шафу інкуба-
тора (рис. 1.1) та залежить від виду фактору впливу: хімічна, біологічна, фізична. В залежності від умов середовища, в якому здійснюється, розрізняють суху, вологу, аерозольну, газову (рис.1.2) [8,9].

 Крім того, дезінфекція буває різних видів: вологою, аерозольною газовою, променевою, а по способу обробки одноразовою або багаторазовою. Однак всі вони мають різного роду недоліки, так наприклад, ефективність дезінфікуючої дії хімічних препаратів залежить від фізичного стану об'єкта що обробляється, біологічних особливостей мікроорганізмів, температури і концентрації препарату та експозиції впливу, способу подачі розчину до об'єкту. З іншого боку, при застосуванні хімічних речовин аерозольним способом існує імовірність токсичного впливу і на обслуговуючий персонал, наприклад у випадку застосування розчину йоду [10].

 З хімічних дезінфікуючих засобів, які здійснюються у вологому середовищі розповсюдженими є хлорне вапно, хлорамін, перманганат калію, озон, йод, формальдегід, ін. [11]. Дезінфекція парами формальдегіду найбільш поширений та ефективний спосіб, яку проводять безпосередньо в шафі інкубатора або у спеціально обладнаній камері [12].

 На 1 *м 3* дезінфікуючого простору (камери) беруть 30-40 *мл* 40 *%* – ного формаліну, 20 *мл* і 20 *г* марганцевокислого калію. Розчин формаліну виливають у емальовану посудину і ставлять у камеру, потім обережно висипають у нього марганцевокислий калій, внаслідок чого виділяються формальдегід.

Якщо яйця дезінфікують в інкубаторі при температурі 37,5-38 *<sup>о</sup> С*, експозицію витримують 20-30 *хв* після закінчення реакції після закінчення реакції, а камери без підігрівання, тобто при температурі 12-22 *<sup>о</sup> С* витримують протягом 3 *год*. Після закінчення дезінфекції включають вентиляцію для видалення парів формальдегіду і розбризкують нашатирний спирт для його нейтралізації [11,12].

При цьому слід враховувати, що пара формальдегіду дуже отруйна, і тому протягом години знаходитись у камері не дозволяється, а в разі потреби слід одягати протигаз.

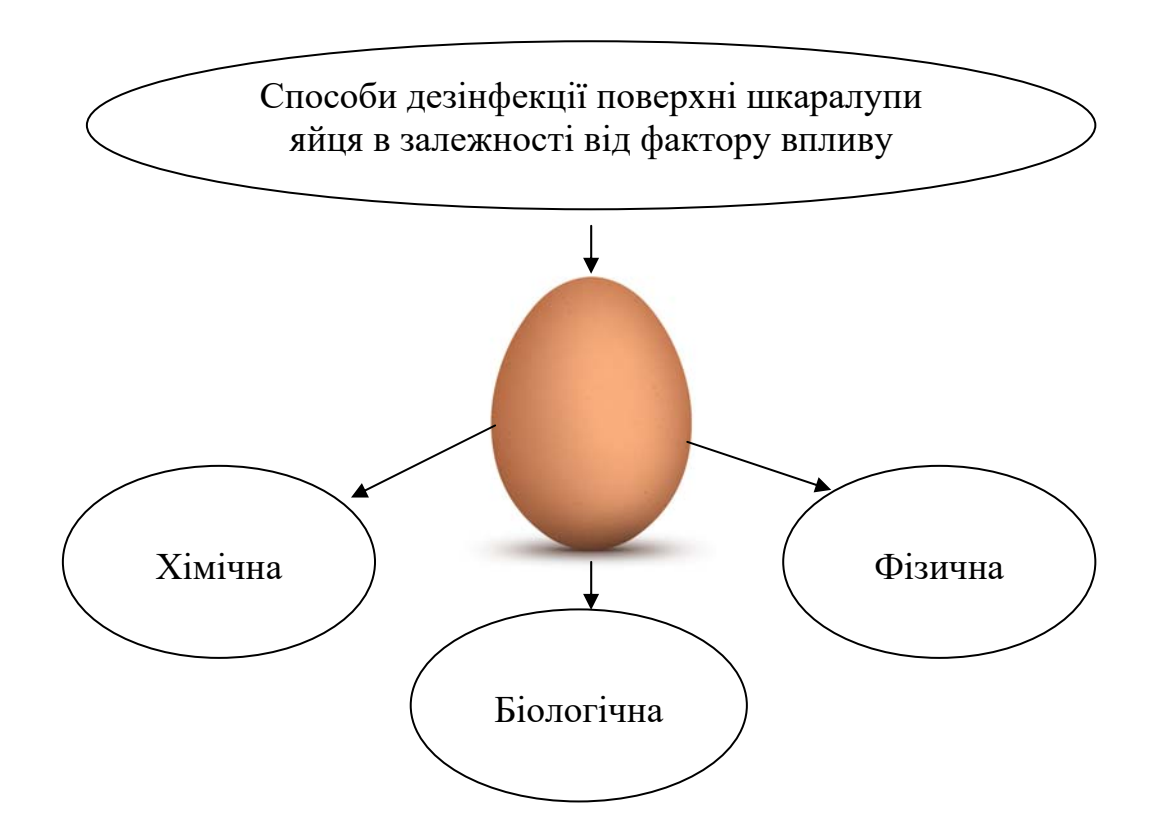

Рисунок 1.1 – Способи дезінфекції поверхні шкаралупи яйця в залежності від фактору впливу

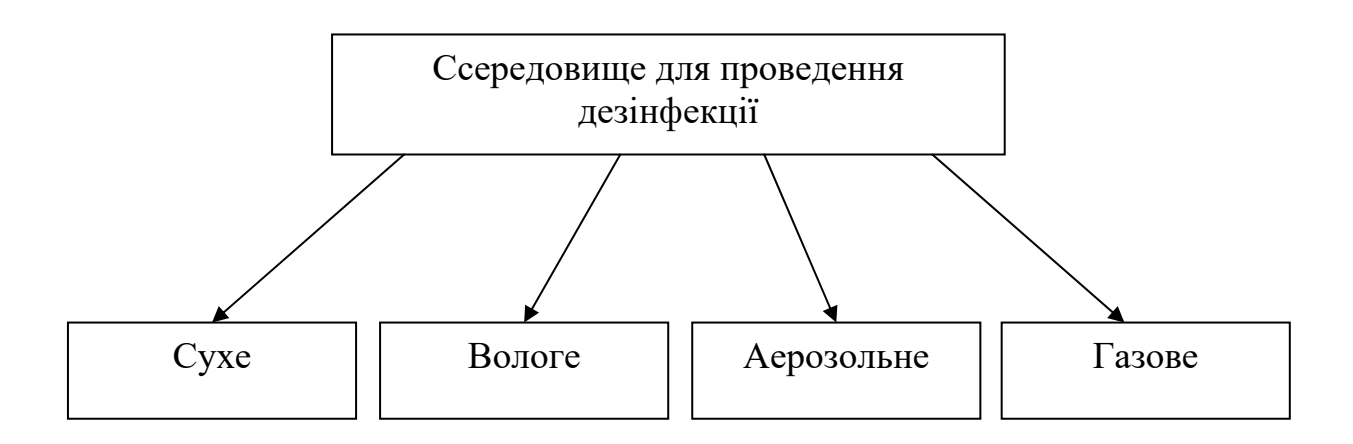

Рисунок 1.2 – Характеристика середовища, в якому здійснюється дезінфекція

 Іншим вологим способом для дезінфекції яєць є йодування для чого використовують 1 *%* розчин йоду. Для його приготування необхідно 15 *г* йодистого калію, до якого додають 4-5 *мл* води і 10 *г* кристалічного йоду або готують розчин із настою йоду, розчинивши 100 *см 3* 10 *%* настою йоду в 900 *мл* води, в якому і витримують інкубаційні яйця протягом 30-60 *с* [11].

 Недоліком йодування – токсичність парів йоду для людини. Застосовувати його треба з великою обережністю і обов'язково при цьому застосовувати протигаз.

 Крім того, інколи застосовують обробку хлораміном. Так, для обробки 3-5 *%* розчином хлораміну інкубаційні яйця опускають у розчин на 3-5 *хв*. Температура розчину при вологій обробці яєць має бути на 5-7 °С вищою за температуру яєць [12,13].

 Недоліком вказаного способу обробки яєць є велика імовірність засмоктування хімічних речовин всередину.

 Широко застосовують для дезінфекції яєць формальдегідами в спеціальних дезкамерах, як правило, дезінфекцію проводять декілька разів: першу здійснюють ще у пташнику зразу після збирання яєць; друга – після сортування яєць, перед переміщенням їх в інкубатор або сховище. Останню обробку проводять вже прогрітого яйця в інкубаторі через 6 *год* після закладання чергової партії [14].

 Так, найбільш поширений спосіб для знезаражування інкубаційних яєць базується на основі пристрою для знезаражування, який являє собою спеціальну герметичну камеру, де розпиляють пари формальдегіду. На 1 *м 3* її об'єму використовують 30 *мл* 40 *%* формаліну, 20 *мл* води і 20 *г* перманганату калію. В процесі реакції виділяється формальдегід, який знищує мікрофлору на поверхні шкаралупи яєць. Тривалість процесу дезінфекції складає 30 *хв*, потім вмикають витяжну вентиляцію, а залишки парів формальдегіду нейтралізують розпилюванням розчину аміаку, об'єм якого повинен бути в два рази менше об'єму формаліну. Після хімічної обробки проводять дезінфекцію за допомогою озону (*О3*) при концентрації не менше 300 *мг/м 3* [7].

 Недоліком зазначеного способу і пристрою для його реалізації є велика імовірність неповної нейтралізації хімічних речовин, що утворюють формальдегід і, як наслідок, подовження його дії протягом неконтрольованого часу не тільки в камері дегазації, але і в інкубаційній шафі, що впливає на рівень виводимості та якість отриманого молодняку птиці.

. 1 *год* [15] Озон – газ, який має властивість окислення та знезаражування. Для його отримання використовують спеціальні прилади – озонатори, в яких повітря пропускають крізь високовольтний розряд, завдяки чому з молекули *О<sup>2</sup>* утворюється важкий кисень *О3* – тобто озон. Для знезаражування яєць концентрація озону повинна складати не нижче 300 *мг/м 3* , а тривалість обробки –

 Недоліком способу є необхідність мати спеціально навчених осіб для обслуговування електроустановок з підвищеною небезпекою – підвищеною напругою (3-10 *кВ*) та значна отруйність озону, так, концентрація в приміщенні, де знаходиться обслуговуючий персонал, не повинна перевищувати концентрацію 0,1 *мг/м 3* .

 До фізичних засобів дезінфекції відносять високу температуру, промені короткохвильової частини оптичного випромінювання, низькочастотним електричним полем, ін. Так, відомий спосіб знезаражування шляхом обробки інкубаційних яєць енергією квантів ультрафіолетового випромінювання. Короткохвильове оптичне випромінювання має високу бактерицидну дію, яка впливає на різні шкідливі мікроорганізми. Найкращий ефект дає двостороннє опромінювання, коли одні ультрафіолетові лампи розміщуються над лотками з яйцями, а інші під ними. Термін опромінювання складає 10-30 *хв* в залежності від типу та потужності ламп [16].

 При застосуванні ламп типу ДРТ, попередньо відібрані і укладені в лоток яйця, перед закладенням в інкубаційну шафу опромінюють ультрафіолетовими променями одноразово. Випромінювачі з лампами ДРТ розміщують на відстані 0,8 *м* від лотка яєць та опромінюють на протязі 2 *хв* курячі, качок, індиків, а гусячі яйця – 3 *хв* [17].

 При застосуванні цього способу слід дотримуватись певних заходів безпеки. Так, важливо не допускати прямого потрапляння ультрафіолетових променів на шкіру та особливо в очі обслуговуючого персоналу. Крім того, слід враховувати, що при використанні розрядних ламп високого тиску типу ДРТ-400 у повітрі може утворюватись небезпечна концентрація озону.

 Інколи застосовують індукційне низькочастотне електричне поле з послідовністю біполярних імпульсів протягом разового неперервного впливу на інкубаційні яйця. При цьому встановлюють постійну амплітуду імпульсів гармонічних коливань в діапазоні 0,5-120 *кВ/м*, з частотою слідування імпульсів 100-1000 *кГц* або 5-50 *кГц* при частоті гармонічних коливань в діапазоні 5-25 *кГц* або 250-500 *кГц* відповідно [18].

 Недоліком вказаного способу є необхідність придбання спеціального дорогого обладнання для генерації необхідного електричного поля та мати спеціально підготовленого оператора.

 Відомий спосіб знезаражування з використанням фізико-хімічної обробки яєць і відповідні пристрої до нього, згідно якого, з метою підвищення виведення молодняку, подальшого росту та розвитку птиці, а також стабілізації ефекту стимуляції, перед закладкою яєць в інкубаційну шафу їх піддають одночасному впливу підігрітим повітрям при температурі 37-40 *<sup>о</sup> С* протягом 1- 5 *год* і додатковій обробці рентгенівським або у - випромінюванням в межах інтервалу доз 10,5-15 *рад*. В цілому, процес відбувається при потужності дози іонізуючого випромінювання 1-10 *рад/год*, що дозволяє одночасно обробляти до 14,0 *тис*. яєць [19].

 Недоліком такого способу є виключно значна складність пристроїв, які використовуються для його реалізації і, відповідно, велика їх вартість. Крім того, застосування установки з джерелами рентгенівського та  $\gamma$ - випромінювання є небезпечним відповідно екологічних і санітарних норм та зоотехнічних вимог.

 Таким чином, аналіз існуючих способів знезаражування інкубаційних яєць дозволяє констатувати, що всі вони дозволяють знешкоджувати тільки

мікрофлору, яка знаходиться в активній фазі життєдіяльності, а ті бактерії та мікроорганізми, які знаходяться в стані «анабіозу», тобто неактивній фазі, не вдається знешкодити. Так, раніше проведені дослідження на токсинопродукції «*corynebacterium dipherial*» показали, що після обробки медичними препаратами ротової порожнини хворих на дифтерію людей, проведені тести не фіксували наявність шкідливих бактерій, але після лазерної обробки цієї ротової порожнини, повторне тестування показало наявність шкідливих бактерій [20]. Аналогічні процеси можуть відбуватись і в процесі інкубації, тобто в подальшому, бактерії, які не були знищені, потрапляють у сприятливе середовище, що має місці наприклад, в інкубаційній шафі (температура 36-39 *<sup>о</sup> С*, вологість 80-85 *%*), починають активно виходити із фази анабіозу і розмножуватись та забруднювати поверхню шкаралупи яйця і заражувати в подальшому молодняк птиці.

 Тому, доцільно провести дослідження та розробити більш ефективні способи знезаражування поверхні шкаралупи інкубаційного яйця, які б забезпечували надійне знищення шкідливої мікрофлори [21].

1.4 Застосування електромагнітного випромінювання для впливу на біологічні об'єкти

Аналіз науково-технічної літератури показує широкі можливості застосування електромагнітного випромінювання (ЕМВ) різної довжини хвилі і потужності для отримання позитивного відгуку у біологічних об'єктів (БО) [22-24]. При цьому, вивчено можливі механізми дії мікрохвильових низько інтенсивних електромагнітних полів на БО [25,26]. Так, в сільському господарстві його застосовують для діагностики та підвищення продуктивних якостей тварин та птиці [27], а у ветеринарії для лікування [28], де застосування КВЧ-терапії дозволяє виліковувати тварин від ряду захворювань. Інколи застосовують випромінювання міліметрового діапазону в біології та медицині [29].

Для використання низько інтенсивних електромагнітних полів короткохвильового та міліметрового діапазонів створені ряд електронних приладів та систем [30]. З аналізу експериментальних досліджень о дії ЕМВ на БО різної природи, витікає, що вказана дія в основному стимулює функцію кровотоку, активізує утворення активних речовин в крові, що в результаті призводить до покращення складу крові взагалі. Так, при певних біотропних параметрах ЕМВ, які використовуються для обробки тварин, були встановлені зміни вмісту білку та білкових фракцій, збільшилась кількість в крові міді, гістаміну, холестерину, ін. Крім того, встановлено що ЕМВ короткохвильового діапазону впливає на підвищення резистентності еритроцитів та знижує вплив рентгенівського випромінювання на організм.

В загальному випадку рекомендується застосовувати низько інтенсивне ЕМВ при лікуванні різного роду захворювань, пов'язаних з кишковошлунковими органами, різного роду м'язових відхилень від норми, пошкодження шкіряного покриву, ін.

Однак, в якості недоліку необхідно визнати відносну складність технічних приладів генерації ЕМВ [31,32] для впливу на БО та необхідність спеціальної підготовки обслуговуючого персоналу.

З іншого боку широко застосовується для впливу на БО ЕМВ оптичного діапазону, зокрема ультрафіолетове та інфрачервоне випромінювання, яке активізує також окремі фізіологічні та біохімічні процеси в організмі тварин та птиці [33,34]. Останнім часом, ведуться інтенсивні дослідження над вдосконаленням оптичних електротехнологій [35,36] з метою підвищення їх ефективності та зниження енерговитрат, що є основним чинником щодо стримання промислового використання в сільському господарстві [37-39].

## 1.5 Біологічна дія лазерного випромінювання

Лазерне випромінювання є частковим випадком оптичного випромінювання і відповідно класифікації світлотехнічних установок відноситься до установок, які використовують когерентні джерела випромінювання [35,40].

 Під лазерами розуміють світлотехнічні приладі, які штучно генерують оптичне випромінювання із специфічними властивостями [41-42]:

- високу когерентність у просторі та часі;
- виключно вузьку спрямованість променя (розходження не перевищує  $(0,4')$ ;
- значна концентрація потужності (майже до 10<sup>11</sup> *Вт/см 2* );
- висока ступінь монохроматичності (до  $\Delta \lambda = 10^{-9}$  *нм*);
- висока властивість фокусування променя.

 Наслідком вказаних характеристик є можливість значної концентрації світлової енергії у лазерному промені. Так, сучасні лазерні джерела мають широкий діапазон потужностей від 1 *мВт* до 10<sup>5</sup> *Вт*. Для лазерної обробки біологічних об'єктів, зазвичай, застосовуються лазерні прилади з потужністю 1-100 *мВт*, які не здатні чинити суттєвих теплових ефектів при взаємодії, тобто вплив не призводить підвищення температури більше ніж на 0,1 *<sup>о</sup> С* [43].

 Прийнято класифікувати лазери за фізичним станом активної речовини, яка генерує специфічне штучне випромінювання, тобто розпізнають твердотільні (рубінові, сапфірові, ін.), газові (гелій-неонові, аргонові, ін.), рідинні, напівпровідникові. Розпізнають також лазери за характером випромінювання (імпульсні, неперервні) та його спектральному складу (від рентгенівського до дальнього інфрачервоного: 10<sup>-3</sup> – 10<sup>2</sup> мкм) [44].

 Основи взаємодії низько інтенсивного (потужністю до 100 *мВт*) лазерного випромінювання з біологічними об'єктами багатогранні в деталях, багато з яких вимагають подальшого активного дослідження та вивчення. Однак, вже відомі факти та наслідки дії дозволяють обґрунтовувати нові високоефективні електротехнології в сільському господарстві [40], зокрема в тваринництві [45] та в птахівництві [46,47].

 Основна складність, у визначенні дії лазерного випромінювання на біологічні об'єкти різного рівня організації, від клітини до цілісного організму, полягає у значній кількості міжклітинних взаємодій і фізіологічних процесів на органному рівні. Так, на сьогодні досліджені деякі локальні ділянки регуляції біологічних процесів та визначено тільки деякі загальні закономірності [48].

 Механізми фотохімічної дії лазерного випромінювання на біологічні об'єкти або тканини розділяють на наступні рівні [49,50]:

- *молекулярний* виникнення збудженого стану молекул, утворення вільних радикалів, стереохімічна перебудова молекул, збільшення швидкості синтезу білка, РНК, ДНК, прискорення синтезу колагену та його попередників, зміна кисневого балансу і активності окисно-відновних процесів;
- *клітинний* зміна заряду електричного поля клітини, її мембранного потенціалу, підвищення проліферативної активності, ін.;
- *тканиневий* зміна *рН* міжклітинної рідини, морфо-функціональної активності та мікроциркуляції;
- *органний –* нормалізація функції будь якого органу;
- *системний і органний –* виникнення відповідних комплексних адаптаційних нервово-рефлекторних та нервово-гуморальних реакцій з активізацією симпатоадреналової і імунної систем.

 В нашому випадку маємо справу із мікрофлорою на поверхні шкаралупи яйця, тобто більш детально розглянемо механізм дії лазерного випромінювання на молекулярному рівні. Так, біологічний ефект починається з моменту поглинання енергетичного кванту фото чутливою біомолекулою [50].

 Молекули, які поглинають квант світла, на короткий строк (від 100 *пс* до 100 *мс*) активізуються і в цей момент досить легко вступають у будь які, енергетично вигідні в цьому стані, біохімічні реакції або біофізичне перетворення. Можливість поглинати квант світла та відповісти змінами метаболізму і функції на той чи інший вид лазерного випромінювання визначається наявністю в БО особливих фото чутливих акцепторів, які поглинають випромінювання в певній області спектру: ультрафіолетовій, видимій, інфрачервоній. Внаслідок чого, ступінь інтенсивності початкових змін в БО у значній мірі визначається енергією кванту та залежить від довжини хвилі випромінювання [52].

 Механізм дії лазерного випромінювання пов'язаний в першу чергу з фото акцепцією квантів світла ферментами (каталаза, цитохромоксидаза, оксидаза, глутатіонпереоксидаза, фосфатаза, цитохромоксидаза, ін.) [53]. Енергія лазерного випромінювання первинно поглинається вказаними ферментами, внаслідок чого вони переходять в активний стан та запускають систему антиперекисного захисту [54], знижується вміст вторинних продуктів перекісного окиснення ліпідів та активізується антиоксидантна система [55,56].

 Відомо, що під дією лазера відбуваються зміни функціональних характеристик ферментів, що в подальшому призводить до зміни просторової структури макромолекул білка в електричному полі світлової хвилі лазера [57], а як відомо ферменти відіграють зв'язуючу роль в обміні білків, вуглеводів, амінокислот та забезпечують нормальне протікання енергетичних та метаболічних процесів в клітині.

 В літературі наведені ряд даних про збільшення вуглеводів, білків [54], нуклеїнових кислот [58-60] та інших активних речовин в клітині, крім того, передбачається, що при цьому стимулюється внутріклітинний метаболізм протеїнів та колагену [61].

 З іншого боку в наслідок підсилення біосинтетичної активності і енергетичного обміну в клітинах активізується і їх проліферативна активність, так показано, що при певних параметрах опромінення лазером спостерігається стимулювання ділення гепатоцитів [62], епітеліальних клітин [63], фібропластів в тканині [64] та інших клітин [65].

 Таким чином, стимулююча дія низькоінтенсивного лазерного випромінювання на активність ферментів є одним із основних механізмів його терапевтичної ефективності, тобто активізація ферментів сприяє підсиленню біоенергетичних і біосинтетичних процесів, стимулює пролифірацію клітин, прискорює регенерацію тканин, підвищує активність імунної і антиоксидантної системи організму, що в подальшому забезпечує вказані ефекти.

 З іншого боку, важливого значення набувають зміни функціональної активності клітин внаслідок структурної перебудови мембран та інших надмолекулярних комплексів завдяки поглинання квантів світла, до яких відносяться [65]:

- стимулювання мікроциркуляції;
- стимулювання мітохондрій;
- фотохімічні зміни;
- активізація роботи трансмембранних іонних каналів;
- зменшення вмісту Са<sup>2+</sup> в еритроцитах;
- підвищення фагоцитарної активності лейкоцитів;
- збільшення вмісту імуноглобулінів *G* і *Т*-лімфоцитів.

 Так, експериментально виявлені зміна проникності і структурного стану мембран лізосом, нейронів, мікросом [66-68].

 Вказані дані результатів досліджень показують високу ефективність дії лазерного випромінювання на біологічні об'єкти, тому подальше удосконалення лазерних технологій в сільському господарстві є доцільним та необхідним з умови підвищення продуктивності та зниження собівартості продукції.

1.6 Застосування лазерного випромінювання для обробки інкубаційних яєць

 Аналіз науково-технічної літератури показує, що існує цілий ряд досліджень по вивченню впливу лазерного випромінювання на процес інкубації яєць птиці з метою керування швидкістю протікання біологічних процесів в зародку яйця. Так, ряд дослідників при обробці яєць перед закладкою в інкубатор, в якості джерела випромінювання використовували гелій-неоновий лазер з довжиною хвилі 632,8 *нм* та потужності випромінювання 10-50 *мВт* при експозиції 2-5 *хв*. Результати інкубації підтвердили стимулюючу дію лазерного випромінювання і дозволили збільшити виводимість на 3,67-12,6 *%* [69,70].

 При опроміненні інкубаційних яєць курчат-бройлерів світлом лазера з довжиною хвилі 632,8 *нм* при експозиції 3 *хв* вихід кондиційних курчат в умовах виробництва збільшується на 5,1 *%* при виведенні в контролі 68,8 *%* [63]. Опромінення аналогічним лазером інкубаційних качиних яєць протягом 50 *с* дозволило збільшити рівень виведення молодняку в дослідних групах на 4,1-7,3 *%* [72].

 Деякі автори показали активізацію системи природної резистентності курчат, що вивелись з опромінених червоним лазером світлом яєць і при цьому відмічено зростання рівня гемоглобіну, кількості еритроцитів та загального білку сироватки крові у 19-ти добових ембріонів та добових курчат досліджених груп порівняно з контролем [73]. Встановлена активація функціонального стану клітин печінки опромінених червоним лазером ембріонів та більш інтенсивний перебіг процесів гліколізу в тканинах печінки [74]. Визначено вплив на біохімічні показники тканин добових курчат після лазерної обробки яєць перед закладенням в інкубаційну шафу [75].

 Розроблені режими опромінення інкубаційних яєць червоним лазером у виробничих умовах вірогідно збільшують виведення курчат яєчних кросів на 2,9-6,9 *%* (р<0,001), курчат-бройлерів – на 3,5-4,5 *%* (р<0,001), перепелят – на 3,0-6,9 *%*, каченят – на 3,5 *%.* При цьому, важливо, що збільшення виведення молодняку птиці досягалось на рівні високих контрольних показників: виведення курчат яєчних кросів у контролі становило 89-91 *%*, курчат-бройлерів – 85 *%*, перепелят – 75-83 *%* [76,77].

 Деякі дослідження доводять існування пролонгованої дії лазерного випромінювання, яке застосовувалось при обробці інкубаційних яєць, так отриманий молодняк в подальшому, має підвищений імунітет та набирає швидше вагу при відгодівлі [78].

 Розроблена лазерна технологія передінкубаційної обробки яєць різних видів сільськогосподарської птиці [40], яка орієнтується на промислове виробництво і захищена патентами України [79].

 Експериментальні дослідження лазерної обробки інкубаційних яєць перед закладкою в інкубатор показують її високу ефективність, так виводимість курей може бути доведена до 92 *%* у дослідних групах (контроль – 80 *%*), а виводимість гусей – до 88,9 *%* (контроль 60 *%*) [80].

 Таким чином, проведеними раніше дослідженнями показано високу ефективність лазерної обробки інкубаційних яєць перед закладенням в інкубаційну шафу. Однак, в основному вони спрямовані на активізацію пробудження та розвитку ембріону, але немаловажним фактором в процесі інкубації є чистота поверхні шкаралупи яйця перед закладенням в інкубаційну шафу, а застосування лазерного випромінювання при цьому не розглядались.

 1.7 Вплив якості електроенергії на ефективність роботи напівпровідникових лазерів

Лазерні діоди з моменту їх винаходу постійно покращувались, з'являлись нові види, такі, як DFB-, DBR-лазери, лазери з волоконою брегівською решіткою, які поступово звільнялись від недоліків простих діодів. В основному сьогодні лазерні діоди побудовані на основі Фабрі-Перро резонатором (FP-лазери), вони відрізняються мініатюрністю, простотою конструкції і технології виготовлення, низькою вартістю [81].

*FP*-лазерні діоди мають ампер-ватну характеристику, яка наведена на рис. 1.3. По досягненню граничного значення струму накачки і при подальшому його зростанні починається лазерна генерація та різке зростання випромінювання. Вище границі генерації потужності випромінювання є лінійною функцією від струму. Граничний струм лазера значно залежить від температури [82].

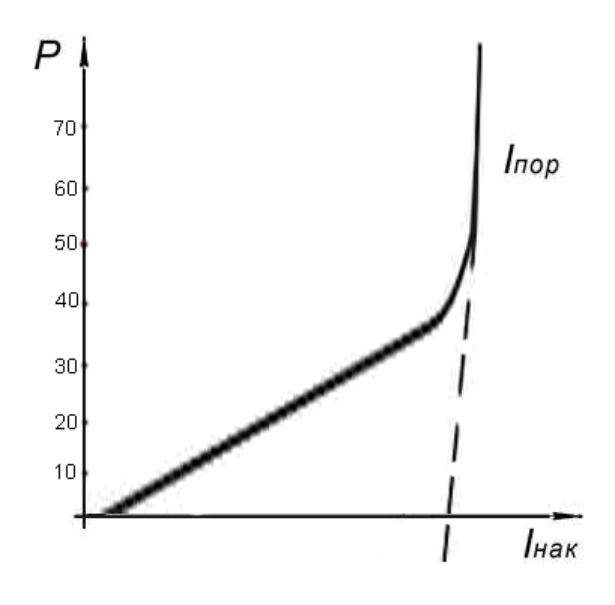

Рисунок 1.3 – Ампер-ватна характеристика лазерного діода: *P* – потужності випромінювання, *мВт* ; *Iнак* – струм накачки, *мА*; *Iпор* – граничний струм, *мА*

 Єдиної для всіх лазерних діодів залежності граничного струму від температури немає, однак на практиці вона апроксимується виразом [83]:

$$
I_{th}(T) = I_{th}(T)ext\frac{T - T_1}{T_0}
$$
\n(1.1)

де Т<sub>о</sub> – залежить від конструкції лазерних діодів, <sup>*о*</sup>С.

 Експериментально встановлено, що для напівпровідникових лазерів на основі AlGaAs гранична температура дорівнює – 150 *<sup>о</sup> С*, а для лазерів на основі InGaAsP – складає близько 50 *<sup>о</sup> С* [84]. З графіка видно, що зміна граничного струму може призвести до стрибкового зростання потужності напівпровідникового лазера (НЛ), а це в свою чергу призведе до тепловиділення, яке не може бути відведене охолоджуючою системою НЛ.

За величину струму, що може мати відмінності від номінальної, відповідають перш за все показники якості електроенергії (ЯЕ): показник флікеру, швидке змінення напруги, переривання в електропостачанні, провал напруги, тривалість провалу напруги, та ін.

 Для багатьох прикладних задач, включаючи лазерну спектроскопію, прецизійні вимірювання, і оптичний зв'язок, однією з найважливіших характеристик лазерних діодів вплив на БО є ширина лінії випромінювання. Більшість що випускаються на даний момент, лазерних діодів працюють в режимі однієї поперечної моди [85].

 Лінію випромінювання лазерного діода описують кривою Лоренца [86] з шириною, яка визначається формулою Шавлова-Таунса [87]:

$$
\Delta v_{ST} = \frac{h\nu}{2\pi\tau_{\text{scum}}^2 P_{\text{eux}}} N_{\text{cn}} \tag{1.2}
$$

де  $P_{\textit{\tiny{aux}}}$  – вихідна потужність, *мВт*;  $N_{\textit{\tiny{cn}}}$  – коефіцієнт спонтанного випромінювання; *жит* – час життя фотону в пасивному резонаторі, *с*.

 Як видно із виразу (1.2), ширина лінії зворотно пропорційно вихідній потужності випромінювання і ця формула може бути застосована на НЛ в цілому [88]. Однак, ширина лінії одномодового НЛ, внаслідок взаємозв'язку між амплітудою і фазовими флуктуаціями, що викликано залежністю коефіцієнта заломлення кристалу за рахунок флуктуації носія випромінювання і температури [86, 89-91], розширюється в  $(I + a^2)$  раз [88].

В загальному випадку параметр (*а*) визначається, як відношення реального до теоретичного показника заломлення, як правило його значення коливається в межах 2-7 [92]. Тому, для оцінки ширини лінії випромінювання НЛ прийнято використовувати так звану модифіковану формулу Шавлова-Таунса [93].

$$
\Delta V_{uu} = \frac{2\pi h v_0 (\Delta V_1) 2\mu}{P_{\text{aux}}} (1 + \alpha^2)
$$
 (1.3)

де  $P_{\text{aux}}$  – вихідна потужність, мВт;  $\mu$  – параметр, який характеризує інверсію фотонів;  $v_1$ 2  $v_1$  – ширина пасивного резонатора.

 Крім того, деякі автори вказують, що при низьких значеннях струму НЛ генеруються декілька продольних мод, однак із збільшенням струму накачування одна із мод починає переважати, а ширина спектру лазера звужується, і як результат зростає рівень потужності випромінювання.

Таким чином, будь які відхилення показників ЯЕ суттєво впливають на струм НЛ і неодмінно призводять до зміни ширини лінії випромінювання, що є небезпечним і може привести до пошкодження БО в разу лазерної їх обробки. Тому, при розробці приладів та систем, побудованих на НЛ, необхідно передбачити розробку блоку живлення з умови забезпечення захисту від будь яких відхилень ЯЕ живлення.

Висновки по розділу:

1. Аналіз науково-технічної літератури показує, що заплановане збільшення обсягів виробництва продукції птахівництва потребує розробки та впровадження новітніх енерго- і ресурсоощадних технологій в інкубації, зокрема, щодо знезаражування поверхні шкаралупи.

2. Наведені в літературі дані показують високу ефективність дії лазерного випромінювання на біологічні об'єкти, тому, подальше удосконалення технології інкубації в птахівництві з умови підвищення продуктивності та зниження собівартості продукції може бути досягнуто на основі розробки нових лазерних технологій обробки інкубаційного яйця.

3. Відомо, що відхилення показників ЯЕ джерел живлення, яке спостерігається в електричних мережах АПК, суттєво змінюються параметри променя НЛ, тому, необхідно розробити заходи для їх усунення.

## РОЗДІЛ 2

## МАТЕМАТИЧНА МОДЕЛЬ ОПРОМІНЮВАННЯ КУРЯЧОГО ЯЙЦЯ

2.1 Апроксимація форми курячого яйця еліпсоїдом обертання

Куряче яйце має подовжню вісь симетрії, а його поперечні перерізи (перпендикулярно зазначеної осі) мають вигляд фігур, близьких до кіл. Це дає можливість апроксимувати форму яйця поверхнями обертання. Вісь симетрії яйця будемо поєднувати з віссю *Oz* просторової системи координат *xyz* , а початок цієї системи, з огляду на можливість використання різних варіантів аналітичного опису кривих - з торцевою точкою яйця.

Найбільш простою поверхнею другого порядку, близькою до форми яйця, є еліпсоїд обертання. З урахуванням наведених вище зауважень рівняння еліпсоїда обертання в системі координат *xyz* буде мати вигляд [94]:

$$
\frac{x^2 + y^2}{b^2} + \frac{(z - c)^2}{c^2} = 1
$$
 (2.1)

де b – мала піввісь еліпсоїда, мм;

c – велика піввісь еліпсоїда, мм.

Перетин еліпсоїда вертикальною площиною *xOz* дає еліпс:

$$
\frac{x^2}{b^2} + \frac{(z-c)^2}{c^2} = 1\tag{2.2}
$$

 Таким чином, щоб апроксимувати поверхню яйця еліпсоїдом необхідно встановити значення піввісей еліпсоїда: великої – с і малої – b (2.2), обертанням яких (навколо осі  $Oz$ ) і утворюється еліпсоїд (2.1). Для дослідження цих розмірних характеристик були випадковим чином відібрані 50 штук яєць курки породи "Білий Орел" птахофабрики дослідної станції "Борки" Зміївського району Харківської області. При вимірах довжини і товщини яйця в якості піввісь приймалися полурозміри зазначених величин.

 Крім лінійних характеристик для кожного яйця визначався також коефіцієнт форми - ексцентриситет еліпса відповідно до залежності [94]:

$$
\varepsilon = \frac{\sqrt{c^2 - b^2}}{c} \tag{2.3}
$$

 Результати проведених вимірювань наведені в таблиці (додаток А1), також проілюстровані графіками на рис.2.1 [95].

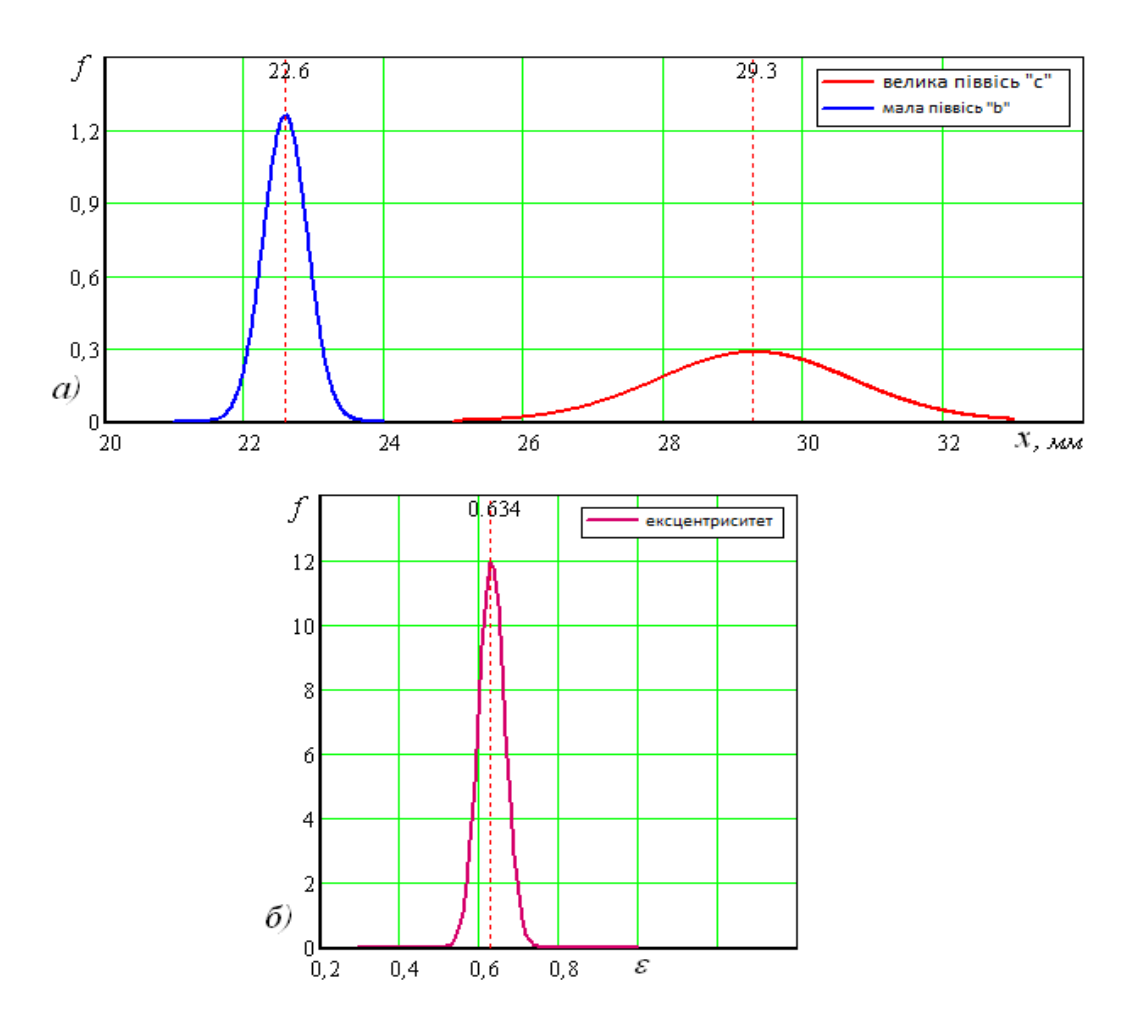

 Рисунок 2.1 – Щільності розподілу піввісі еліпса – (*а*); ексцентриситету – (*б*)

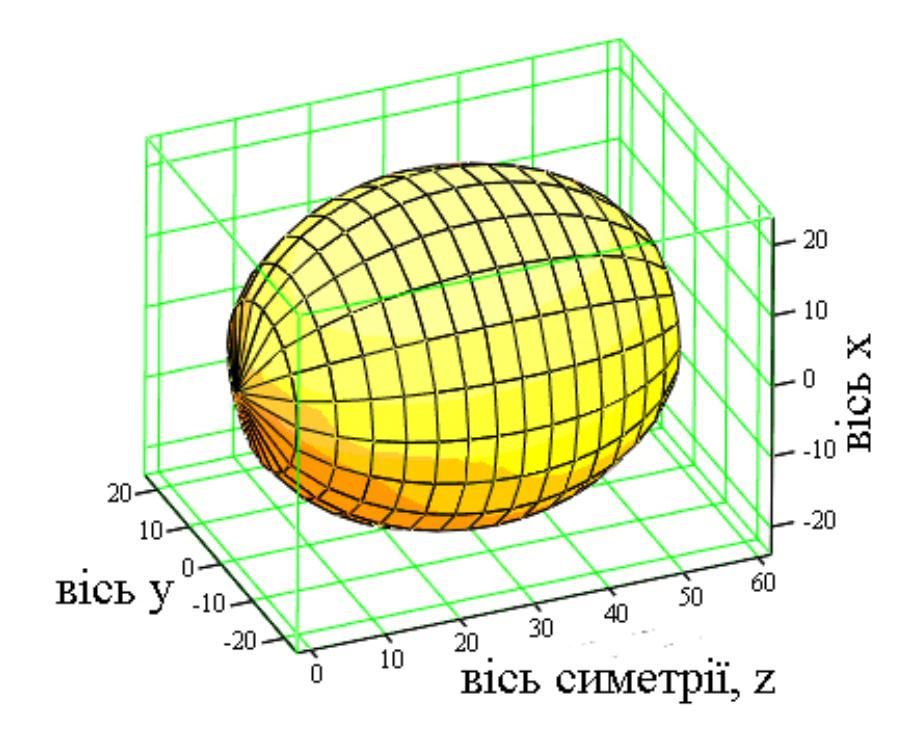

 Рисунок 2.2 – Апроксимація форми яйця еліпсоїдом обертання з піввісями: *с* = 29,3*мм*; *b* = 22,6*мм*

Як бачимо, в нашому випадку доцільно застосовувати:  $c = 29,3 \pm 1,0$ *мм*;  $b = 22,6 \pm 0,23$ *мм*;  $\varepsilon = 0,634 \pm 0,024$ . Похибка ( $\pm \Delta$ )обчислення зазначених значень визначалася за відомою формулою [96]:

$$
\Delta = t\left(S/\sqrt{n}\right),\tag{2.4}
$$

 де: *S* – виправлене середнє квадратичне відхилення;  $t = 2,01$ - квантиль розподілу Стьюдента при рекомендованому для технічних розрахунків рівні значущості, рівному  $\gamma = 0.05$  [97];  $n = 50$  – число вимірювань.

На рис.2.2 показано еліпсоїд, який апроксимується, його побудовано за наведеними значеннями піввісей.

Для створення ілюстрації використовувалися циліндричні координати і графічний редактор системи «*Mathcad*» [97].

Розрахунки показують, що виправлене середньоквадратичне відхилення *S* для ексцентриситету  $\varepsilon$  незрівнянно мале в порівнянні з тією ж величиною для піввісей  $b$  і  $c$  (рис.2.1). Для піввісей воно становить відповідно  $S_b = 0,316$  *i*  $S_c = 1,398$ , тоді як для ексцентриситету воно дорівнює всього лише  $S_{\varepsilon} = 0.033$ , що на порядок менше (додаток A1) [98].

Вочевидь, що при  $S_{\varepsilon} = 0$  розкид значень ексцентриситету відсутній і ексцентриситет приймає рівні значення для всіх еліпсоїдів ( $\varepsilon$  = const). В цьому випадку можна стверджувати, що форма всіх еліпсоїдів (яєць) однакова (подібна) і вони можуть відрізнятися між собою тільки розміром.

Тоді за відомим ексцентриситетом і виміряною однією піввіссю - іншу можна знайти, якощо скористатись співвідношенням [94]:

$$
b = c\sqrt{1 - \varepsilon^2} \tag{2.5}
$$

 У нашому випадку наведена вище рівність виконується лише приблизно  $S_{\varepsilon} \approx 0$ , тому і про подібність досліджуваних форм можна говорити з деякою наближеністю, внаслідок чого формула (2.5) буде давати неточні результати. Однак порівняння виміряних значень півосі  $b$  і розрахованих за формулою (2.5) при  $\varepsilon = 0.634$  показало, що середня похибка розрахункових даних не перевищує 2 *%*, що прийнятно в більшості випадків.

 Таким чином, можна вважати за доцільне при апроксимації форми яйця еліпсоїдом обертання рекомендувати проведення досліджень в експресрежимі з вимірюванням тільки однієї піввісі і використанням формули (2.5) спільно з знайденим для заданої партії яєць значенням ексцентриситету, що скоротить обсяг і час досліджень.

2.2 Геометрія області еліпсоїда, що освітлена точковим джерелом

Вплив світлового потоку на яйце відбувається на поверхні, яка доступна для освітлення. Тому для виявлення ефекту опромінювання важливо мати геометричні параметри освітлюваної області.

Зазначена область повністю визначається замкнутої кривої *L* , яка лежить на поверхні еліпсоїда і розділяє освітлену і неосвітлену його частини. Тому тут ми будемо розглядати особливості зазначеної кривої.

Розрахункова схема опромінювання яйця представлена на рис. 2.3. Положення еліпсоїда визначається просторової системою координат *xyz* (як описано вище), де вісь *Oz* сполучена з віссю його симетрії.

Джерело випромінювання поміщене в точку  $P(x_0, 0, z_0)$ , тобто вважа- $\epsilon$ ться, що воно постійно знаходиться в площині  $xOz$  ( $y=0$ ). Оскільки фігурою опромінювання є еліпсоїд обертання, і площина *xOz* проходить через вісь симетрії (вісь обертання), то спільність досліджень при цьому не порушується.

Виділимо на освітленій поверхні малу площу *dF* , яка містить точку  $M(x, y, z)$ . Нехай  $\vec{n}$  – одиничний вектор, проведений з точки M нормально до площі  $dF$ , а  $\vec{n}_{\text{i}}$  – одиничний вектор, проведений з тієї ж точки, колінеарний вектору *MP*  $\overrightarrow{10}$  (спрямований з точки *M* в бік джерела). Кут між векторами  $\vec{n}$  і  $\vec{n}$ <sub>i</sub> позначимо літерою  $\gamma$ .

Природним для фігури обертання є застосування циліндричних координат  $r, \varphi, z$  (рис. 2.3). При переході до циліндричних координат і назад використовуються співвідношення [99]:

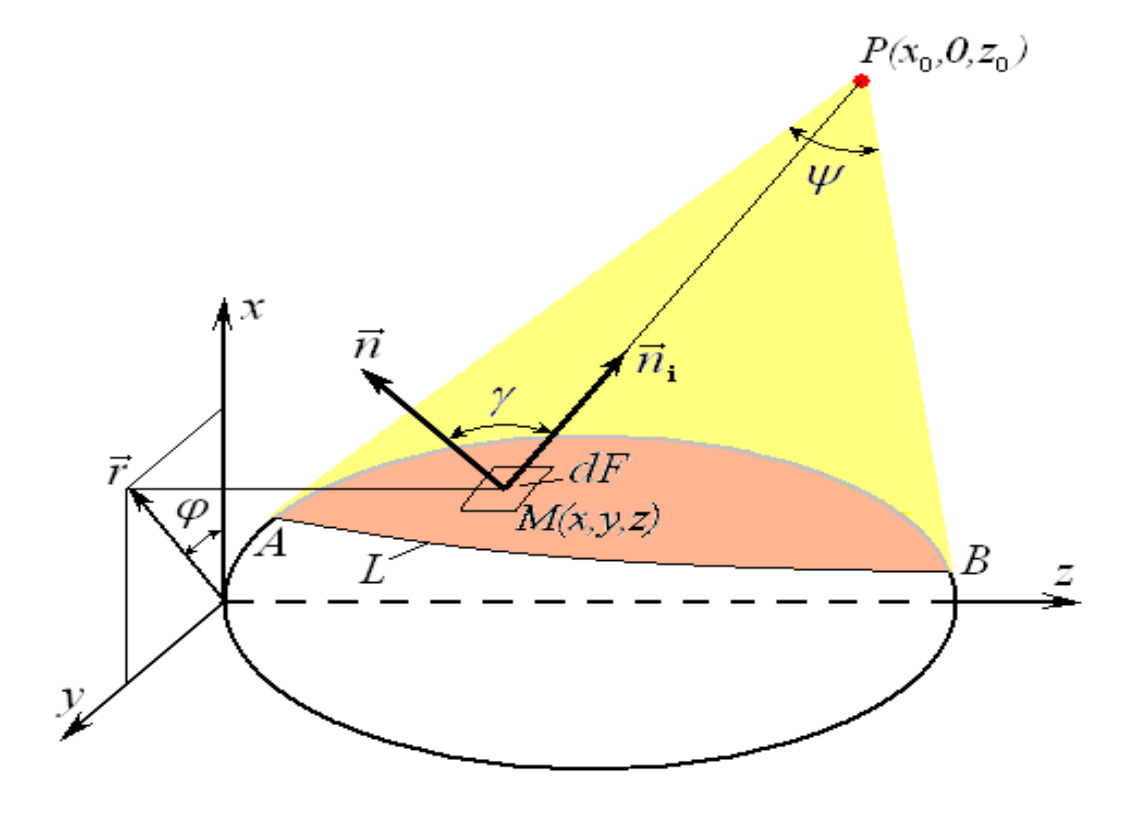

Рисунок 2.3 – Розрахункова схема процесу опромінювання яйця

$$
\begin{cases}\n x = r \cos \varphi, \\
 y = r \sin \varphi, \\
 z = z,\n\end{cases}
$$
\n(2.6)

$$
r = \sqrt{x^2 + y^2}
$$
,  $tg \varphi = \frac{y}{x}$ , (2.7)

 З урахуванням цього з формули (2.1) для еліпсоїда послідовно отримуємо [100]:

$$
r(z) = \frac{b}{c} \sqrt{c^2 - (z - c)^2} = \frac{b}{c} \sqrt{2cz - z^2} .
$$
 (2.8)

Використовуючи рівняння (2.8), для одиничного вектора *й*, як нормалі до поверхні обертання, можна записати:

$$
\vec{n} = \frac{1}{\sqrt{1 + (r'_z)^2}} \left( \cos \varphi, \ \sin \varphi, \ -r'_z \right),\tag{2.9}
$$

$$
r'_{z} = \frac{dr}{dz} = \frac{b(c-z)}{c\sqrt{2cz - z^{2}}}.
$$
\n(2.10)

Щоб знайти одиничний вектор  $\vec{n}$  запишемо спочатку вектор  $\overrightarrow{MP}$ , вважаючи координати його кінців відомими:

$$
\overrightarrow{MP} = (x_0 - x, -y, z_0 - z) = (x_0 - r(z)\cos\varphi, -r(z)\sin\varphi, z_0 - z). (2.11)
$$

Тут замість прямокутних координат  $x, y, z$  введені циліндричні - $r, \varphi, z$ . Щоб отримати шуканий вектор залишилося провести нормування вектора *MP* :

$$
\vec{n}_{i} = \frac{\overrightarrow{MP}}{\left|\overrightarrow{MP}\right|} = \frac{\left(x_{0} - r(z)\cos\varphi, -r(z)\sin\varphi, z_{0} - z\right)}{\sqrt{\left(x_{0} - r(z)\cos\varphi\right)^{2} + r^{2}(z)\sin^{2}\varphi + \left(z_{0} - z\right)^{2}}}.
$$
(2.12)

Косинус кута  $\gamma$  між векторами  $\vec{n}$  і  $\vec{n}$ <sub>i</sub> знайдемо як скалярний добуток цих векторів:

$$
\cos \gamma = \frac{x_0 \cos \varphi - r(z) - r'_z (z_0 - z)}{\sqrt{1 + (r'_z)^2} \sqrt{(x_0 - r(z) \cos \varphi)^2 + r^2(z) \sin^2 \varphi + (z_0 - z)^2}}.
$$
(2.13)

На граничній лінії *L* плями опромінювання промінь джерела проходить за дотичною до поверхні еліпсоїда, внаслідок чого вектори  $\vec{n}$ ,  $\vec{n}_{\rm i}$ , перпендикулярні і  $\cos \gamma = 0$ . За цієї умови отримуємо [101]:

$$
\cos \varphi = \frac{1}{x_0} \left[ r(z) + r'_z (z_0 - z) \right] = \frac{b \left[ cz_0 + (c - z_0) z \right]}{cx_0 \sqrt{2cz - z^2}},
$$
\n(2.14)

де враховані співвідношення (2.8) і (2.10).

 Якщо врахувати відоме тригонометричне співвідношення  $\sin \varphi = \pm \sqrt{1 - \cos^2 \varphi}$ , то відповідно до рівняннями (2.6) для лінії *L*можна записати:

$$
\begin{cases}\nx(z) = \frac{b}{c}\sqrt{2cz - z^2} \cdot \frac{b\left[cz_0 + (c - z_0)z\right]}{cx_0\sqrt{2cz - z^2}}; \\
y(z) = \pm \frac{b}{c}\sqrt{2cz - z^2} \cdot \sqrt{1 - \frac{b^2\left[cz_0 + (c - z_0)z\right]^2}{(cx_0)^2\sqrt{2cz - z^2}}},\n\end{cases}
$$
\n(2.15)

а після спрощення та відповідних перетворень:

$$
\begin{cases}\nx(z) = \frac{b^2}{x_0 c^2} \left[ cz_0 + (c - z_0)z \right]; \\
y(z) = \pm \frac{b}{x_0 c^2} \sqrt{(x_0 c)^2 (2c - z)z - b^2 \left[ cz_0 + (c - z_0)z \right]^2}.\n\end{cases}
$$
\n(2.16)

Щоб використовувати систему (2.16) для опису кривої *L* , необхідно ще вказати в яких межах  $z \in [z_1, z_2]$  повинен змінюватися аргумент.

Тобто, необхідно визначити значення аплікати *z* в крайніх точках *A* і *B* кривої *L* (рис. 2.3), але ці точки лежать в площині симетрії *xOz* , де  $y(z) = 0$ .

Таким чином, прирівнюючи до нуля праву частину (підкорінний вираз) другого рівняння системи (2.16), отримаємо квадратне рівняння щодо шуканих величин. Після проведенні перетворень, наведемо рішення цього рівняння:

$$
z_{1,2} = \frac{c^3 x_0^2 - cb^2 (c - z_0) z_0 \pm \sqrt{[c^3 x_0^2 - cb^2 (c - z_0) z_0]^2 - [b^2 (c - z_0)^2 + c^2 x_0^2] (bc z_0)^2}}{b^2 (c - z_0)^2 + c^2 x_0^2}.
$$
 (2.17)

Систему (2.16) можна розглядати, як ту що складається з проекцій лінії *L* на дві площини. Верхнє рівняння дає проекцію лінії *L* на вертикальну площину ( *xOz* ), а нижнє – на горизонтальну ( *yOz*).

Щоб розпізнати вид проекції лінії *L* на горизонтальну площину, запишемо рівняння цієї проекції в канонічному вигляді. Приймемо спочатку, що  $z_{\rm 0}$  =  $c\,$  – джерело випромінювання знаходиться над середньою частиною еліпсоїда. В цьому випадку система (2.16) істотно спрощується і може бути представлена так:

$$
\begin{cases}\n x = \frac{b^2}{x_0}, \n \frac{y^2}{(b\nu)^2} + \frac{(z-c)^2}{(c\nu)^2} = 1,\n\end{cases}
$$
\n(2.18)

$$
\text{Re } \nu = \sqrt{1 - \left(b/x_0\right)^2}; \quad z_{1,2} = c\left(1 \pm \nu\right). \tag{2.19}
$$

З записаного випливає, що в цьому випадку граничними лініями плями опромінювання є еліпси з піввісями bv і cv, розташовані в горизонтальних площинах  $x = b^2 / x_0$ . Причому, з віддаленням джерела випромінення  $(x_{\scriptscriptstyle 0} \rightarrow \infty)$  величина буде наближатися до одиниці, а гранична лінія — до площини ( *yOz x* 0), займаючи місце найбільшого перетину еліпсоїда з піввісями *b* і *c* .

Таким чином, з віддаленням джерела випромінення поширюється на половину еліпсоїда.

У загальному випадку, коли  $z_0 \neq c$ , система рівнянь (2.16) елементарними перетвореннями приводиться до вигляду:

$$
\frac{y^2}{B^2} + \frac{(z - \tilde{z})^2}{C^2} = 1,
$$
\n(2.20)

$$
\tilde{z} = \frac{cb^2(z_0 - c)z_0 + c^3 x_0^2}{c^2 x_0^2 + b^2 (z_0 - c)^2},
$$
\n(2.21)

$$
B = \frac{b}{x_0 c} \sqrt{\frac{[b^2(c - z_0)z_0 - c^2 x_0^2]^2 - b^2 z_0^2 [c^2 x_0^2 + b^2 (c - z_0)^2]}{c^2 x_0^2 + b^2 (c - z_0)^2}},
$$
(2.22)

$$
C = \frac{c\sqrt{[b^{2}(c-z_{0})z_{0} - c^{2}x_{0}^{2}]^{2} - b^{2}z_{0}^{2}[c^{2}x_{0}^{2} + b^{2}(c-z_{0})^{2}]}{c^{2}x_{0}^{2} + b^{2}(c-z_{0})^{2}}.
$$
 (2.23)

Тобто, проекціями лінії L на горизонтальну площину  $yOz$  також є еліпси, піввіси яких дорівнюють *B* і *C*. Остільки ж проекції ліній *L* на площину *xOz* – прямі, задані першим рівнянням системи (2.16), то самі лінії *L* можуть бути отримані перетинами еліпсоїда похилими площинами, перпендикулярними вертикальній площині *xOz* .

де

Кут нахилу цих (січних) площин по відношенню до горизонталі легко знаходяться з першого рівняння системи (2.16):

$$
\text{tg}\,\alpha = b^2(c - z_0)/(c^2 x_0). \tag{2.24}
$$

З наведеного вище зрозуміло, що в натуральну величину лінії *L* будуть розташовуватися як на самому еліпсоїді, так і одночасно в зазначених січних площинах.

Причому це будуть теж еліпси, які в порівнянні з еліпсами на горизонтальній площині мають одну витягнуту піввісь. Рівняння цих еліпсів легко отримати зі співвідношення (2.20) збільшенням в ньому піввісі до значен-*C* ня  $C / cos \alpha$ .

62

За виразами (2.18), (2.21) – (2.24) легко бачити, що з видаленням джерела опромінювання  $(x_0 \rightarrow \infty)$  стають справедливими співвідношення:

$$
\lim_{x_0 \to \infty} x = 0, \quad \lim_{x_0 \to \infty} \tilde{z} = c, \quad \lim_{x_0 \to \infty} B = b, \quad \lim_{x_0 \to \infty} C = c, \quad \lim_{x_0 \to \infty} \alpha = 0 \quad (2.25)
$$

 Тобто, гранична лінія плями опромінювання (незалежно від значення горизонтальної координати z<sub>0</sub>) з віддаленням джерела збільшується до максимального розміру – еліпса з піввісями  $b, c$ , що збігається з перетином еліпсоїда горизонтальною площиною  $yOz$ .

 При цьому опромінюванню піддається половина поверхні еліпсоїда. Це наочно демонструєтся графіками на рис. 2.4, 2.5 (яскравою крапкою відзначена проекція місця розміщення джерела на горизонтальну площину) [101].

Проекції граничних ліній плями опромінюваення на площину *yOz* побудовані на підставі розрахунку за формулами (2.20) - (2.23) (рис. 2.4), а для просторового зображення граничних ліній (рис. 2.5) використані їх параметричні рівняння, які випливають з наведеної вище системи (2.16 ):

$$
\begin{cases}\n x(t) = \frac{b^2}{x_0 c^2} \Big[ cz_0 + (c - z_0)t \Big]; \\
 y(t) = \pm \frac{b}{x_0 c^2} \sqrt{(x_0 c)^2 (2c - t)t - b^2 \Big[ cz_0 + (c - z_0)t \Big]^2}; \\
 z(t) = t,\n\end{cases}
$$
\n(2.26)

Тут параметр *t* повинен змінюватися в межах  $t \in [z_1, z_2]$ , що вочевидь.

На рис. 2.5 передбачається, що верхні граничні лінії відповідають відстані до джерела, рівного  $x_0 = 30$ мм, нижні – відстані  $x_0 = 80$ мм, а проміжні – відстані  $x_0 = 40$ *мм*. Для можливості зіставлення результатів на рис. 2.5 обрані ті ж дані, що і на рис. 2.4.

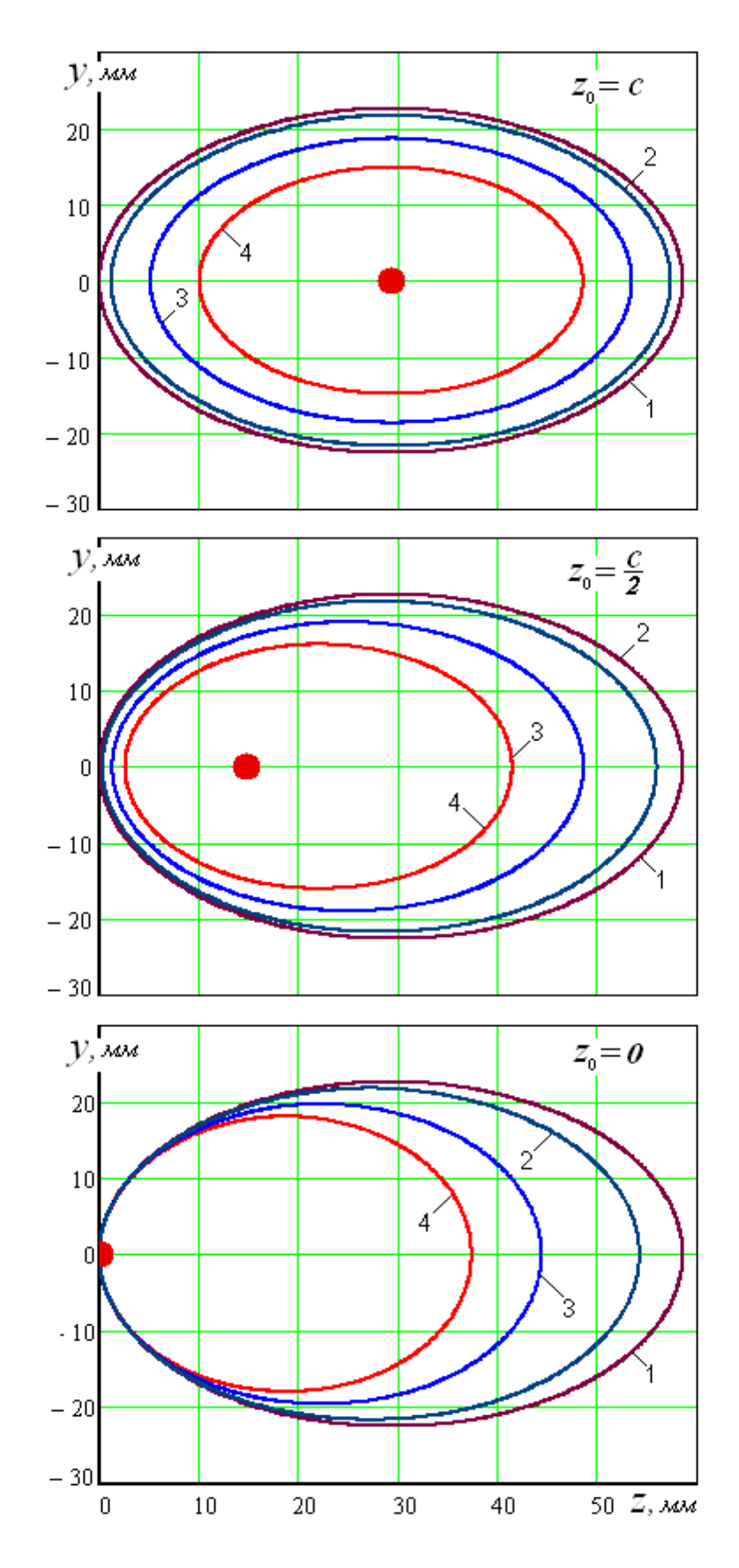

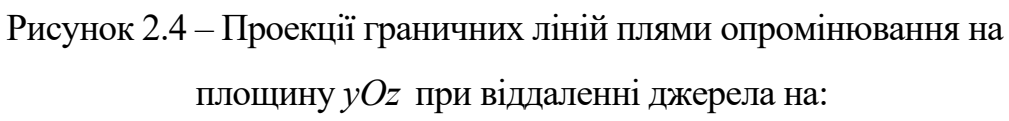

1) 
$$
x_0 \rightarrow \infty
$$
; 2)  $x_0 = 80$  and; 3)  $x_0 = 40$  and; 4)  $x_0 = 30$  and

Рівняння (2.18), (2.19) є наслідками рівнянь (2.20) – (2.23) при  $z_0 = c$ , тому їх можна було не приводити, але рівняння (2.20) – (2.23) істотно поступаються їм в простоті. Отже, при  $z_0 = c$  переваги все ж залишаться за рівняннями (2.18), (2.19).

## 2.3 Опромінювання нерухомого еліпсоїда точковим джерелом

Нехай опромінювання відбувається відповідно до схеми на рис.2.3, яка описана вище. Позначимо: *J*i – сила випромінювання джерела [*Вт*], *E* опромінювання [*Вт/м 2* ]. Як відомо [103], наведені величини пов'язані між собою залежністю:

$$
E = \frac{J_i \cos \gamma}{r_i^2} = \frac{J_i \cos \gamma}{\left| PM \right|^2},\tag{2.27}
$$

де *r*<sup>i</sup> – відстань від джерела до об'єкта, що опромінюється, *м*.

Виходячи з записаної залежності і співвідношень (2.11), (2.13), після нескладних перетворень отримуємо вираз для визначення опромінювання точок поверхні нерухомого еліпсоїда [104]:

$$
E(\varphi, z) = J_{i} \frac{x_{0} \cos \varphi - r(z) - r'_{z}(z_{0} - z)}{\sqrt{\left[1 + (r'_{z})^{2}\right] \left[x_{0}^{2} - 2x_{0}r(z)\cos \varphi + r^{2}(z) + (z_{0} - z)^{2}\right]^{3}}}.
$$
 (2.28)

Слід мати на увазі, що циліндричні координати  $\varphi$ , *z* в цьому виразі повинні відповідати точкам внутрішньої області лінії *L* (рис. 2.3). Можна також скористатися прямокутними координатами  $y, z$ , для чого необхідно виконати заміну:

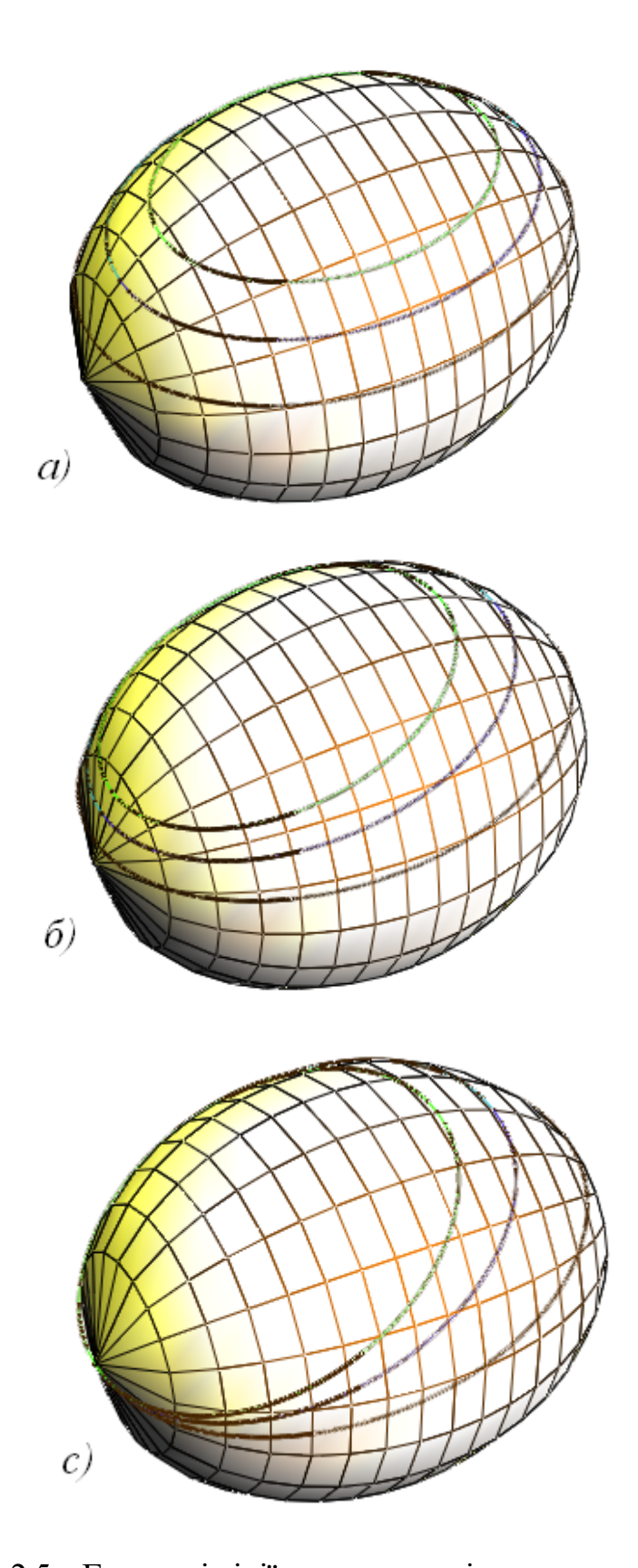

 Рисунок 2.5 – Граничні лінії плями опромінювання при різному розміщенні джерела: а)  $z_0 = c$ ; б)  $z_0 = c/2$ ; в)  $z_0 = 0$  $\cos \varphi = \frac{\sqrt{r^2(z) - y^2}}{z}$  $(z)$  $r^2(z) - y$  $r(z)$  $\varphi = \frac{\sqrt{r^2(z) - y^2}}{(z-1)^2}$ . (2.29)

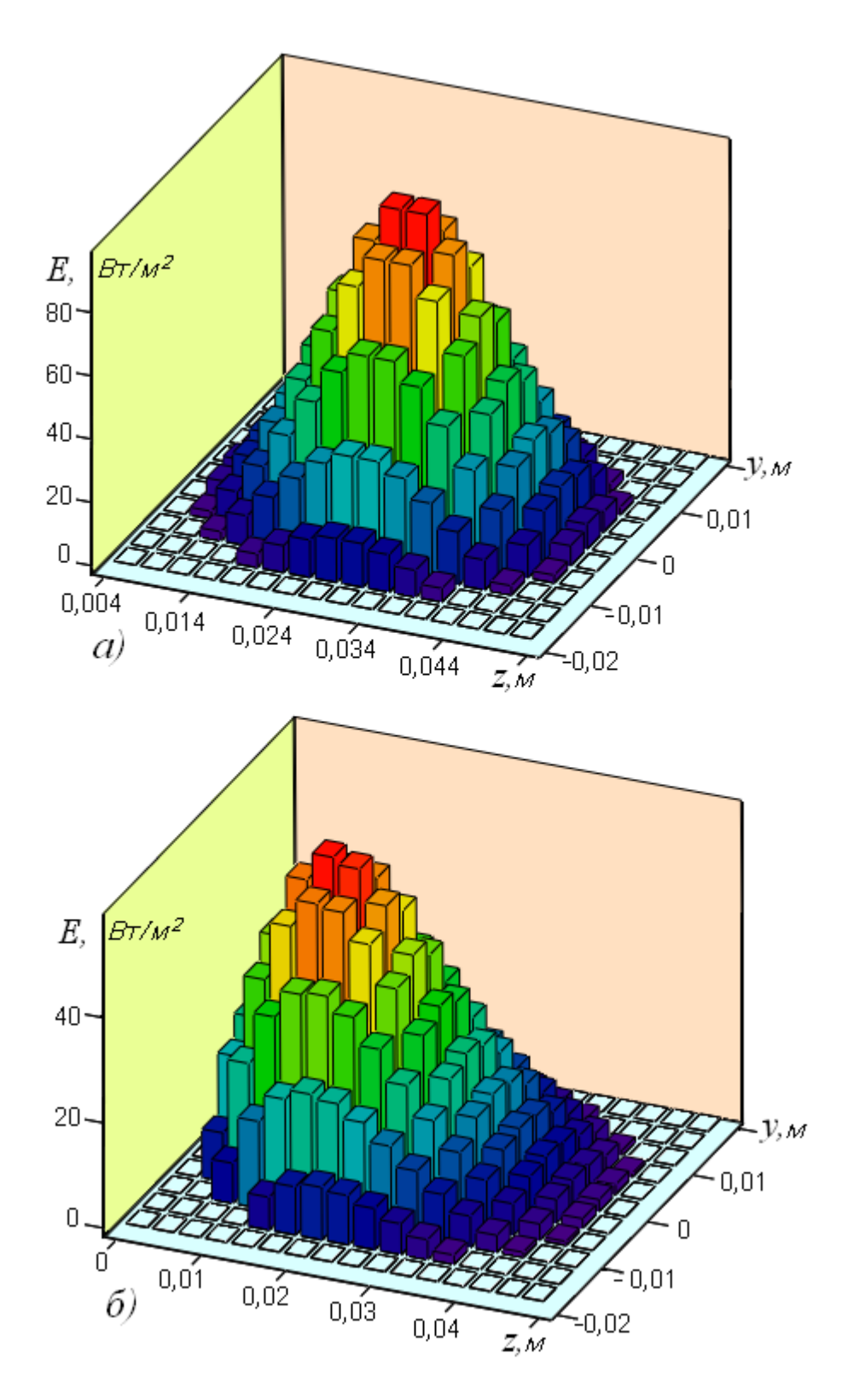

 Рисунок 2.6 – Діаграми опромінювання нерухомого еліпсоїда, побудовані на проекціях плями, що опромінюється, на площину *yOz*: а)  $z_0 = c$ ; 6)  $z_0 = 0$ , а також  $x_0 = 2b$ ,  $b = 0.0226$  *м*;  $c = 0.0293$  *м*;  $J_i = 50$  *мBr*.

 Тоді кожна обрана точка поверхні еліпсоїда, що має координати на горизонтальній площині, повинна потрапляти всередину еліпса (2.20) (рис. 2.4), параметри якого обчислюються за формулами (2.21) – (2.23).

Певне уявлення про ступінь опромінювання поверхні еліпсоїда дають стовпчасті діаграми на рис. 2.6. Вони побудовані на еліпсі (2.20), як на плоскій основі.

Розрахунок опромінювання проводився лише для тих клітин розбиття прямокутника  $\tilde{z}-C \le z \le \tilde{z}+C$ ,  $-B \le y \le B$  площині  $yOz$ , які розташовувалися всередині зазначених еліпсів [104].

Діаграми показують симетричний розподіл опромінювання відносно вертикальної площини *xOz* , наявність локальних максимумів і зменшення опромінювання до нуля на кордоні області, що і слід було очікувати.

Більші значення локального максимуму спостерігаються при розміщенні джерела над центральною частиною еліпсоїда (рис. 2.6 а).

При зміщенні джерела уздовж осі (паралельно осі симетрії еліпсої-*Oz* да) екстремум зміщується в ту ж сторону, одночасно убуваючи (рис. 2.6 б).

Вочевидь, що саме екстремуми мають переважне значення при дотриманні допустимих доз опромінювання. Остільки має місце зазначена вище симетрія, то функцію (2.28) доцільно звести до одного аргументу -  $z$ , шляхом проведення її усереднення за кутом  $\varphi$ .

Значення косинуса цього кута для граничної лінії *L* вже знайдено (2.14). Щоб відрізнити змінну підінтегральної функції і межі інтегрування, позначимо значення кута  $\varphi$  на лінії *L* буквою  $\phi$ . Тоді з виразу (2.14) для кута ф матимемо:

$$
\phi(z) = \arccos \frac{b[cz_0 + (c - z_0)z]}{cx_0 \sqrt{2cz - z^2}}.
$$
\n(2.30)

Отже, кут  $\varphi$  змінюється в проміжку  $-\phi(z) \le \varphi \le \phi(z)$ . Однак, з огляду на парність підінтегральної функції по  $\varphi$ , межі інтегрування можна спростити:

$$
E(z) = \frac{1}{\phi(z)} \int_{0}^{\phi(z)} E(\varphi, z) d\varphi =
$$

$$
= \frac{J_i}{\phi(z)} \int_0^{\phi(z)} \frac{\left[x_0 \cos \varphi - r(z) - r'_z(z_0 - z)\right]}{\sqrt{\left[1 + (r'_z)^2\right] \left[x_0^2 - 2x_0 r(z) \cos \varphi + r^2(z) + (z_0 - z)^2\right]^3}} d\varphi \qquad (2.31)
$$

Рішення інтеграла (2.31) проводилося в середовищі «*Mathcad*», в якій пропонується на вибір чотири чисельних алгоритму інтегрування: "Метод Ромберга" (*Romberg*) – для більшості функцій, що не містять особливостей; "Адаптивний метод" (*Adaptive*) – для функцій, швидко мінливих на інтервалі інтегрування; "Межа в нескінченності" (*Infinite Limit*) – для інтегралів з нескінченними межами; "Особлива кінцева точка" (*Singular Endpoint*) – для інтегралів з сингулярністю на кінці.

Третій метод зі зрозумілих причин для нашого випадку не підходить. Решта дають однакові результати, але адаптивний має деяку перевагу в швидкості.

Він також пропонується і автовибором системи, тому тут і надалі (особливо для кратного інтегрування) будемо використовувати саме його.

На рис. 2.7 на підставі розрахунку побудовані графіки функції (2.31) при фіксованих положеннях джерела опромінювання, а на рис. 2.8 – залежність максимального значення ( *E*max ) опромінювання від координати розташування джерела по горизонтальній осі *Oz*.

Для обчислення зазначеного максимального значення використовувалася вбудована функція «*Mathcad*» – "*Maximize*".

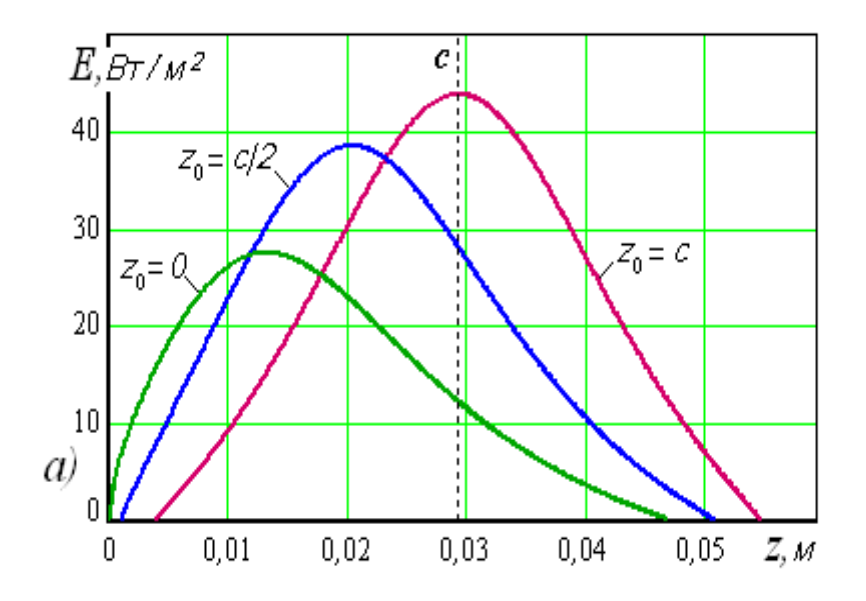

 Рисунок 2.7 – Зміна значення середнього опромінювання по довжині еліпсоїда при:  $b = 0,0226$  м;  $c = 0,0293$  м;  $J_i = 50 \text{ mB} \tau$ ;  $x_0 = 2b$ 

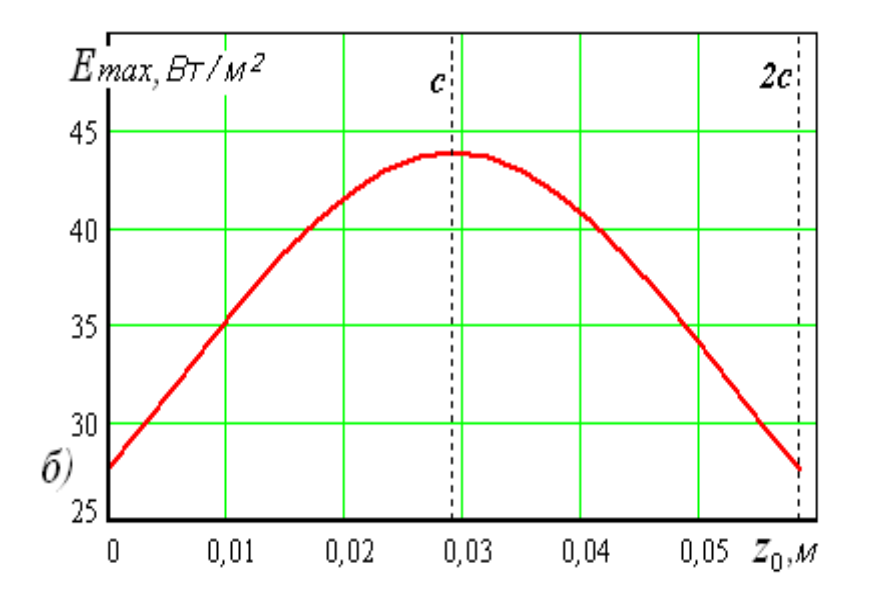

 Рисунок 2.8 – Зміна значення максимального опромінювання еліпсоїда в залежності від горизонтальної координати розміщення джерела при:  $b = 0,0226 \text{ m}$ ;  $c = 0,0293 \text{ m}$ ;  $J_i = 50 \text{ m} B \tau$ ;  $x_0 = 2b$ .

Якісно графіки на рис. 2.7 підтверджують результати, отримані по рис. 2.6, але проводити кількісний аналіз за такими графіками істотно простіше.

Залежність на рис. 2.8 представляє собою лінію локальних максимумів. У свою чергу ця лінія теж має максимум, який за визначенням слід вважати глобальним. Як бачимо, він має місце, коли джерело випромінювання розташоване над центром еліпсоїда [105].

Формули (2.28), (2.31) зручні для визначення опромінювання окремих ділянок еліпсоїда. Але вони не дають можливості оцінити опромінювання, яке отримує вся освітлена поверхня еліпсоїда одночасно. У таких випадках в якості оцінки прийнято вводити середнє значення показника опромінюванності. Для цього необхідно визначити силу світлового потоку  $J$ , який сприймається всією поверхнею (плямою) опромінювання і розділити його на площу цієї поверхні. Площа елементарної площини, виділеної на поверхні еліпсоїда (рис. 2.3), дорівнює:

$$
dF = \sqrt{1 + (r'_z)^2} r(z) d\varphi dz.
$$
 (2.32)

Звідси випливає вираз для визначення площі плями опромінювання:

$$
S_n = 2\int_{z_1}^{z_2} dz \int_{0}^{\phi(z)} \sqrt{1 + (r'_z)^2} r(z) d\varphi.
$$
 (2.33)

 Внутрішній інтеграл легко береться, так як підінтегральна функція не залежить від кута  $\varphi$ . Вирази для визначення величин  $r(z), r_z'(z)$ , які в явному вигляді знайдені вище (2.8), (2.10). У зв'язку з цим формулу (2.33) можна переписати в зручному для використання вигляді:

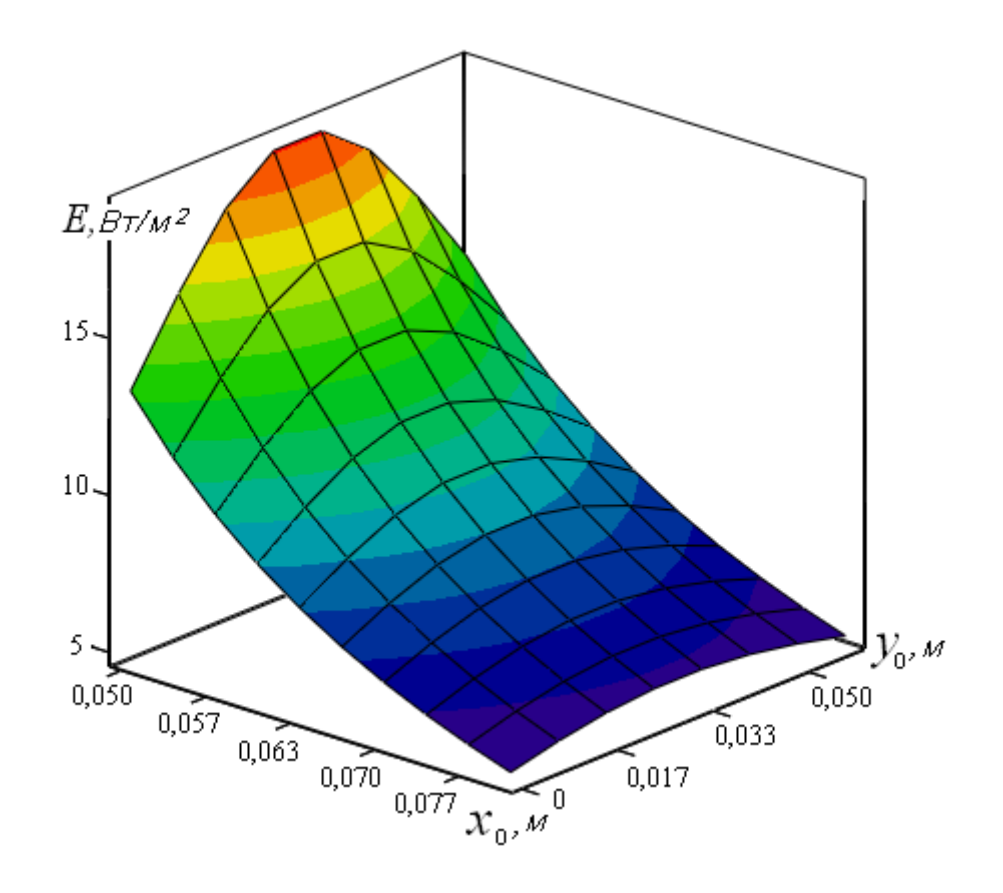

 Рисунок 2.9 – Зміна значення середнього опромінювання еліпсоїда в залежності від розташування джерела випромінювання

при: $b = 0,0226 \text{ m}$ ;  $c = 0,0293 \text{ m}$ ;  $J_i = 50 \text{ m} B \tau$ .

$$
S = 2\frac{b}{c^2} \int_{z_1}^{z_2} \sqrt{(2cz - z^2)c^2 + (c - z)^2 b^2} \arccos\left[\frac{b}{c} \cdot \frac{cz_0 + (c - z_0)z}{x_0\sqrt{2cz - z^2}}\right] dz. \quad (2.34)
$$

Значення меж інтегрування z<sub>1</sub>, z<sub>2</sub> в отриманій формулі знаходяться зі співвідношення (2.17).

Елементарна сила випромінювання  $dJ$ , що припадає на площину  $dF$ , вочевидно дорівнює  $E(\varphi, z)dF$ . З огляду на співвідношення (2.28) і (2.32), для визначення середньої опромінювання еліпсоїда остаточно отримаємо:
$$
E = 2\frac{J_i}{S} \int_{z_1}^{z_2} dz \int_{0}^{\phi(z)} \frac{\left[x_0 \cos \varphi - r(z) - r'_z(z)(z_0 - z)\right]r(z)}{\left[x_0^2 - 2x_0r(z)\cos \varphi + r^2(z) + (z_0 - z)^2\right]^{\frac{3}{2}}} d\varphi
$$
(2.35)

Вираз (2.35) показує, що середнє значення опромінювання залежить від розташування джерела випромінювання. Ця залежність показана на рис. 2.9. Як бачимо, найбільш істотний вплив на опромінювання має віддалення  $(x_0)$ джерела від поверхні опромінювання: з його збільшенням середнє значення опромінювання різко падає.

Наближення джерела до центральної частини еліпсоїда  $(z_0 = c = 0,0293)$  збільшує значення опромінювання але ця особливість при віддаленні джерела (зростанні координати  $z_0$ ) слабшає [104].

#### 2.4 Обертання еліпсоїда, який опромінюється навколо осі симетрії

Площу еліпсоїда, яка опромінюється (при нерухомому джерелі), можна істотно збільшити шляхом його обертання навколо вісі симетрії (*Oz*). При цьому опромінювання різних ділянок еліпсоїда в залежності від розташування джерела відбуватиметься неоднаково.

Кількісною мірою ступеня опромінювання є доза опромінювання, яка дорівнює добутку опромінювання на час опромінювання  $E_D = E t_{ob} [Bm \cdot c / m^2]$ . Це час природно пов'язати з частотою обертання еліпсоїда і нормованої дозою опромінювання. Нижче розглянемо ці питання, спираючись на результати, які отримані для нерухомого еліпсоїда.

2.4.1 Площа поверхні, яка опромінюється, і час проходження плями опромінювання точками еліпсоїда при обертанні

При обертанні еліпсоїда опромінюванню буде піддаватися кожна точка з проміжку  $z \in [z_1, z_2]$ , яка проходить через пляму опромінювання. На відміну від площі плями (2.34), (2.33), тепер для отримання площі поверхні, яка опромінюється можна застосувати відповідну формулу для поверхні обертання [100]:

$$
S_{ob} = 2\pi \int_{z_1}^{z_2} r(z) \sqrt{1 + r'_z(z)} dz.
$$
 (2.36)

Площа всієї поверхні еліпсоїда знаходиться аналогічно:

$$
S = 2\pi \int_{0}^{2c} r(z) \sqrt{1 + r'_z(z)} dz
$$
 (2.37)

Для нерухомого еліпсоїда максимально можлива площа плями опромінювання становила 50 % (при нескінченному віддаленні джерела:  $x_0 \to \infty$ ).

Для еліпсоїда, який обертається, ступінь поширення області опромінювання можна оцінити аналогічно, тобто по відношенню зазначених площ:  $\mu = S_{ab}/S$  (рис. 2.10).

Як бачимо, вже при віддаленні джерела на 16 *см* область опромінювання досягає приблизно 100 *%*.

Перетинами еліпсоїда площинами, які поперечні осі обертання*Oz*, є кола радіуса  $R_0$  (2.1):

$$
x^{2} + y^{2} = R_{o}^{2}, \quad R_{o} = \frac{b}{c} \sqrt{c^{2} - (z - c)^{2}}, \quad z \in [0; 2c].
$$
 (2.38)

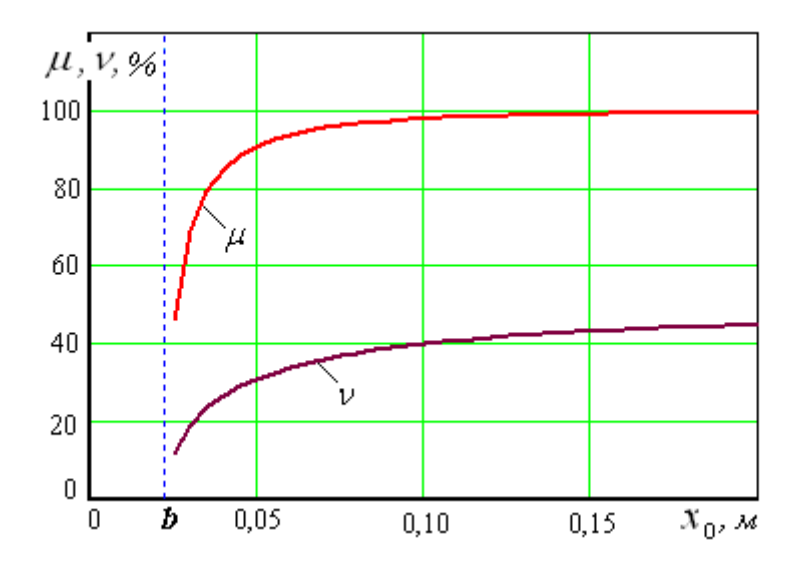

Рисунок 2.10 – Зміна показників  $\mu$ ,  $\nu$  у залежності від величини віддалення джерела випромінювання при:  $b = 0,0226 \; m; \; c = 0,0293 \; m; \; z_0 = c$ 

По закінченню цілого числа обертів всі точки, що знаходяться на одній і тій же окружності (2.38), яка перетинає пляма опромінювання, будуть піддаватися опромінюванню однаковий час.

Приймемо для визначеності, що час опромінювання еліпсоїда збігається з періодом його обертання (часом одного обороту). Крім того, частоту обертання позначимо літерою  $\omega$  [ $c^{-1}$ ]. У цих умовах час опромінювання точок кожного кола дорівнює часу проходження ними плями, яка опромінюється (2.30):

$$
t_{ob}(z) = \frac{2\phi(z)}{\omega} = \frac{2}{\omega} \arccos \frac{b[cz_0 + (c - z_0)z]}{cx_0 \sqrt{2cz - z^2}}, \qquad z \in [z_1, z_2].
$$
 (2.39)

 Записаний час змінюється уздовж вісі симетрії еліпсоїда, тому оцінити значення цього часу для всієї частини, яка опромінюється, можна за середньою його величиною:

$$
t_{cp} = \frac{2}{\omega(z_2 - z_1)} \int_{z_1}^{z_2} \arccos \frac{b[cz_0 + (c - z_0)z]}{cx_0 \sqrt{2cz - z^2}} dz.
$$
 (2.40)

Введемо безрозмірну величину  $v = t_{cp}/T$  – коефіцієнт використання часу опромінювання, де  $T = 2\pi/\omega$  – період обертання еліпсоїда. Рис. 2.10 показує, що при віддаленні джерела цей показник зростає і на відстані 20 *см* дорівнює приблизно 45 *%*. Максимально можливе значення цього коефіцієнта становить 50 *%*. Дійсно:

$$
\lim_{x_0 \to \infty} v = \lim_{x_0 \to \infty} \frac{1}{\pi (z_2 - z_1)} \int_{z_1}^{z_2} \arccos \frac{b[cz_0 + (c - z_0)z]}{cx_0 \sqrt{2cz - z^2}} dz = \frac{\arccos 0}{\pi (z_2 - z_1)} \int_{z_1}^{z_2} dz = \frac{1}{2}.
$$
 (2.41)

Час опромінювання (2.39) змінний і залежить від величини кута  $\phi(z)$ , тому з'ясуємо питання про його максимальне значення. Оскільки функція спадна, то максимуму часу  $t_{ob}$  відповідає мінімум функції  $F(z)$ , записаної під знаком арккосинуса:

$$
F(z) = \frac{\left[cz_0 + (c - z_0)z\right]}{\sqrt{2cz - z^2}}.
$$
\n(2.42)

Опускаючи нескладні перетворення, запишемо першу похідну функції  $F(z)$ :

$$
F'(z) = \frac{c^2 (z - z_0)}{(2cz - z^2)^{\frac{3}{2}}}
$$
 (2.43)

Звідси бачимо, що критична точка, в якій  $F'(z) = 0$ , єдина:  $z = z_0$ , бо в точках  $z=0$ ,  $z=2c$ , де похідна не існує, не існує і сама функція  $F(z)$ .

соїда, критична точка може існувати тільки при  $z_0 \in (0; 2c)$ . Це означає, що 3 іншого боку, оскільки координата *z* лежить в межах довгої осі еліпджерело повинно знаходитися безпосередньо над еліпсоїдом між його торцями, не виходячи за ці межі.

Нескладно показати, що друга похідна в критичній точці позитивна  $F''(z_{_0})$ = $c^{\, 2} / (2 c z_{_0} - z_{_0}^{\, 2})^{3/2} > 0$ , а значить, в критичній точці спостерігається мінімум функції  $F(z)$  і максимум часу опромінювання  $t_{ob}$ .

Таким чином, найбільш тривалий час опромінюються точки тієї окружності еліпсоїда, яка лежить на одній вертикалі з джерелом опромінювання (під джерелом). Це наочно показує рис. 2.11, для побудови якого використана залежність (2.39).

Він також показує, що зі збільшенням відстані ( *x*<sup>0</sup> ) від осі симетрії еліпсоїда до джерела для кривих 1 ( $x_0 = 2b$ ), 2 ( $x_0 = 3b$ ), 3 ( $x_0 = 6b$ ) час опромінювання  $t_{ob}$  збільшується (криві, які розміщені одна над іншою і на інтервалі  $z \in (z_1, z_2)$  ніде, не перетинаються).

Максимальне значення часу опромінювання знаходимо з тієї ж залежності (2.39) при  $z = z_0$ :

$$
t_{\max} = t_{ob}(z_0) = \frac{2}{\omega} \arccos\bigg(\frac{b}{cx_0} \sqrt{2cz_0 - z_0^2}\bigg), \ \ z_0 \in (0, 2c).
$$
 (2.44)

При  $z_0 \notin (0, 2c)$  критичних точок немає і функція  $t_{ob}(z)$  монотонна: убуває при  $z_0 < 0$  і зростає при  $z_0 > 2c$ . Відзначимо ще, що, на відміну від розглянутого тут випадку, при відсутності обертання еліпсоїда час опромінювання всіх точок опромінюється плями залишається незмінним [106].

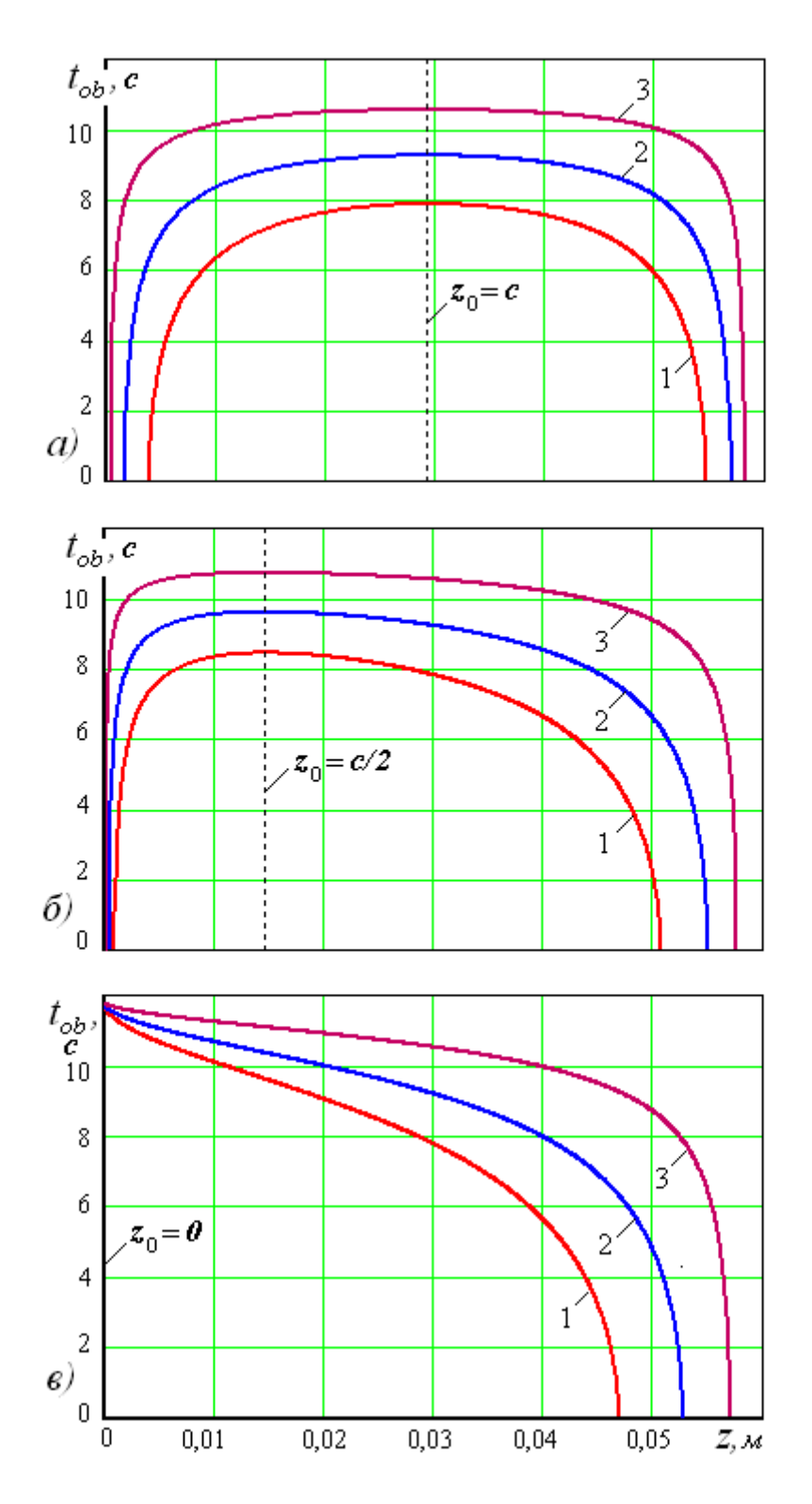

Рисунок 2.11 - Зміна часу опромінювання поверхні еліпсоїда вздовж осі симетрії при різному положенні джерела:

1)  $x_0 = 2b$ ; 2)  $x_0 = 3b$ ; 3)  $x_0 = 6b$   $\mu b = 0,0226$   $\mu$ ;  $c = 0,0293$   $\mu$ .

### 2.4.2. Необхідний час опромінювання і частота обертання еліпсоїда

При обертанні еліпсоїда формула (2.28) для визначення опромінювання точки в довільний момент часу її руху набуває вигляду:

$$
E(t, z) = J_{i} \frac{x_{0} \cos \omega t - r(z) - r'_{z}(z_{0} - z)}{\sqrt{\left[1 + (r'_{z})^{2}\right] \left[x_{0}^{2} - 2x_{0}r(z)\cos \omega t + r^{2}(z) + (z_{0} - z)^{2}\right]^{3}}}.
$$
 (2.45)

Скористаємося симетрією плями, що опромінюється, і сумісним почаком відліку часу з моментом перебування точок у вертикальній площині симетрії *xOz* . Нехай елементарна дуга траєкторії руху точки долається нею за *dt*  $dE_D(t, z) = E(t, z)dt$ . Повну дозу опромінювання за час  $t_{ob}$  (2.39) можна час  $dt$ . За цей час точка отримає дозу опромінювання рівну знайти інтегруванням наведеного виразу. Знайдемо її як подвоєну половинну дозу і врахуємо належною розстановкою меж інтегрування:

$$
E_D(z) = 2 \int_0^{\varphi(z)/\omega} E(t, z) dt =
$$
  
=  $2J_i \int_0^{\varphi(z)/\omega} \frac{x_0 \cos \omega t - r(z) - r'_z(z_0 - z)}{\sqrt{[1 + (r'_z)^2][x_0^2 - 2x_0 r(z) \cos \omega t + r^2(z) + (z_0 - z)^2]^3}} dt$ . (2.46)

Виконаємо в цьому інтегралі заміну змінних  $\omega t = \varphi$ ,  $dt = d\varphi/\omega$ , після чого знайдемо:

$$
E_D(z) = \frac{2J_i}{\omega} \int_0^{\varphi(z)} \frac{x_0 \cos \varphi - r(z) - r'_z(z_0 - z)}{\sqrt{[1 + (r'_z)^2][x_0^2 - 2x_0 r(z) \cos \varphi + r^2(z) + (z_0 - z)^2]^3}} d\varphi \tag{2.47}
$$

Формули (2.46) і (2.47) дають однакові результати, але нижня, як побачимо нижче, може бути використана для визначення необхідної частоти обертання еліпсоїда. Крім того, з неї випливає, що доза опромінювання  $E_D(z)$  в точності дорівнює добутку середньої опромінювання (2.31) на час опромінювання  $t_{ob}$  (2.39). Тим самим показана і точність формули (2.31), отриманої в результаті процедури усереднення.

Величина дози  $E_D(z)$  на проміжку  $z \in (z_1, z_2)$  має максимум. У загальному випадку точка максимуму ( $z = z_{\text{max}}$ ) невідома. Спираючись на загальноприйняту тенденцію - "чим більше час опромінювання, тим більше доза", можна було б вважати, що  $z_{\text{max}} = z_0$ , так як саме під точкою розташування джерела час опромінювання найбільший (2.44). Але це виявляється напевно справедливим лише тоді, коли процес опромінювання відбувається при незмінній величині опромінювання *E* . У нашому ж випадку опромінювання зменшується при зміщенні джерела уздовж осі Oz від центру еліпсоїда до периферійних точок в зв'язку з тим, що одночасно з цим кут падіння променя на опромінюється поверхню збільшується. Візьмемо, наприклад, крайню точку  $z_0 = 0$ . Формула (2.39) при  $z = 0$  дає невизначеність. Розкриємо її за допомогою правила Лопіталя:

$$
\lim_{z \to 0} t_{ob}(z) = \lim_{z \to 0} \frac{2}{\omega} \arccos \frac{bz}{x_0 \sqrt{2cz - z^2}} = \frac{2}{\omega} \arccos \left( \lim_{z \to 0} \frac{bz}{x_0 \sqrt{2cz - z^2}} \right) =
$$

$$
= \frac{2}{\omega} \arccos \left( \lim_{z \to 0} \frac{b\sqrt{2cz - z^2}}{x_0 (c - z)} \right) = \frac{2}{\omega} \arccos 0 = \frac{\pi}{\omega}.
$$
(2.48)

Отже, тривалість опромінювання точки  $z = 0$  (за умови, що  $z_0 = 0$ ) в порівнянні з іншими точками еліпсоїда найбільша і становить  $\pi/\omega$ . Теж саме стосується дози опромінювання в цій точці, де вона дорівнює нулю, бо підінтегральна функція формул (2.46) або (2.47) при  $z = z_0 = 0$  звертається в нуль.

Таким чином, для визначення максимуму дози опромінювання за згаданими формулами доцільно використовувати традиційні чисельні методи дослідження функцій на екстремум. Як уже зазначалося, в системі «Mathcad» для цієї мети є вбудована функція «Maximize». Послідовність обчислення максимуму цією функцією наступна:

$$
z_{\text{max}} := \text{Maximize}(E_D, z), \quad E_{D\text{max}} := E_D(z_{\text{max}}). \tag{2.49}
$$

Тут точка, в якій спостерігається максимум, позначена як z = z<sub>max</sub>. Природньо, що перед наведеної рядком (2.49) в розрахунковому листі «Mathcad» повинні бути задані чисельні значення параметрів і записана сама функція  $E_{\rm o}$  (2.47).

Крім того, потрібно призначити початкове наближення аргументу z. Оскільки функція  $E_D$  не має особливостей і має яскраво виражений екстремум (див. наприклад, графіки на рис. 2.7), то в якості початкового наближення в усіх випадках можна рекомендувати точку  $z = c$ . Знак "=" в системі «Mathcad» позначає процедуру присвоєння значень.

Описаного способу отримання максимальної дози опромінювання достатньо для всіх допустимих поєднань чисельних значень параметрів, але в одному з випадків розрахунки вдається спростити.

При розташуванні джерела випромінювання в середній частині еліпсоїда найбільшу дозу опромінювання отримують точки, які знаходяться безпосередньо під джерелом. Отже, точка максимуму відома  $z_{\text{max}} = c$  і застосовувати функцію «*Maximize*» немає необхідності. Крім того, при  $z = z_0 = c$  багато складових формули (2.47) істотно спрощуються:  $r(z) = b$ ;  $r'_z(z) = 0$ ;

 $\phi(z) = \arccos(b/x_0)$ . З огляду на ці особливості, для обчислення максимальної дози опромінювання в цьо му випадку знайдемо:

$$
E_{D_{\text{max}}} \Big|_{z_0 = c} = E_D(c) = \frac{2J_i}{\omega} \int_0^{\arccos(b/x_0)} \frac{x_0 \cos \varphi - b}{(x_0^2 + b^2 - 2x_0 b \cos \varphi)^{\frac{3}{2}}} d\varphi.
$$
 (2.50)

Результат (2.48), який отриманий для обчислення часу опромінювання в крайній лівій точці  $(z = 0)$  з огляду на симетрію еліпсоїда, легко розповсюджується і на його другу кінцеву точку  $(z = 2c)$ . Оскільки наявність особливих точок ускладнює чисельні розрахунки, то формулу (2.39) з урахуванням цього результату можна уявити без особливих точок:

$$
t_{ob}(z) = \begin{cases} \frac{2}{\omega} \arccos \frac{b[cz_0 + (c - z_0)z]}{cx_0 \sqrt{2cz - z^2}} & npu \ z \in [z_1, z_2] \wedge (z_0 \neq 0) \wedge (z_0 \neq 2c); \\ \frac{\pi}{\omega} & npu \ (z = z_0 = 0) \vee (z = z_0 = 2c). \end{cases}
$$
(2.51)

Значення кута  $\phi(z)$  знаходиться з цієї ж залежності множенням її на постійне число:  $\phi(z) = 0, 5 \omega \cdot t_{ob}(z)$ .

За аналогією з попереднім визначимо середню дозу опромінювання освітлюваної поверхні еліпсоїда усередненням величини  $E_D(z)$  (2.47) за параметром *z*:

$$
E_D = \frac{2J_i}{\omega(z_2 - z_1)} \int_{z_1}^{z_2} dz \int_{0}^{\varphi(z)} \frac{x_0 \cos \varphi - r(z) - r'_z(z_0 - z)}{\sqrt{[1 + (r'_z)^2][x_0^2 - 2x_0 r(z) \cos \varphi + r^2(z) + (z_0 - z)^2]^3}} d\varphi \tag{2.52}
$$

Для контролю процесу опромінювання вводяться нормован і показники опромінювання:  $[E_{D}^{N}]$  – нормальна доза, яка призначається за умови активізації життєздатності корисної мікрофлори після опромінювання;

 $[E_D]$  – гранично допустима доза, перевищення якої призводить до пригнічення корисної мікрофлори. Рівень зазначених показників в істотній мірі залежить від об'єктів опромінювання та обґрунтовується експериментально.

Далі для визначення часу опромінювання введемо позначення:

$$
INT_{[EN]} = \int_{z_1}^{z_2} dz \int_{0}^{\varphi(z)} \frac{x_0 \cos \varphi - r(z) - r'_z(z_0 - z)}{\sqrt{\left[1 + (r'_z)^2\right] \left[x_0^2 - 2x_0 r(z) \cos \varphi + r^2(z) + (z_0 - z)^2\right]^3}} d\varphi, (2.53)
$$
  
\n
$$
INT_{[E]}(z) = \int_{0}^{\varphi(z)} \frac{x_0 \cos \varphi - r(z) - r'_z(z_0 - z)}{\sqrt{\left[1 + (r'_z)^2\right] \left[x_0^2 - 2x_0 r(z) \cos \varphi + r^2(z) + (z_0 - z)^2\right]^3}} d\varphi.
$$
 (2.54)

Тоді формули (2.52), (2.47) пишуться так:

$$
E_D = \frac{2J_i}{\omega(z_2 - z_1)} INT_{[EN]};
$$
\n(2.55)

$$
E_D(z) = \frac{2J_i}{\omega} INT_{[E]}(z).
$$
 (2.56)

Найбільш сприятливою для технології опромінювання є ситуація, коли середня доза опромінювання збігається з нормальною:  $E_D = [E_D^N]$ . Нагадаємо, що вище було прийнято умова, що час опромінювання збігається з періодом обертання еліпсоїда:  $T_N = 2\pi/\omega$ . Ввівши ці величини в формулу (2.55), отримаємо вираз для визначення часу опромінювання :

$$
T_N = \frac{\pi (z_2 - z_1) [E_D^N]}{J_i \cdot INT_{[EN]}}.
$$
 (2.57)

Візьмемо, наприклад, такі вихідні дані:  $x_0 = 0,14\pi$ ;  $z_0 = 0,029\pi$ ;  $b = 0,023M$ ;  $c = 0,029M$ ;  $J_i = 0,05Bm$ ;  $[E_n^N] = 12,9Bm \cdot c/M^2$ .

Використовуючи формули (2.17), (2.53), (2.57), (2.50) і прийняті значення даних знайдемо: час опромінювання  $-T_N = 18,0c$ ; частота обертання  $n_{y} = 3,206/x$ в; максимальна доза еліпсоїда опромінювання  $E_{D\text{max}} = 17,8 B m \cdot c / m^2$ .

Якщо  $E_{D\text{max}} < [E_D]$ , то процес опромінювання відбувається відповідно до встановлених вимог. Якщо ж ця умова буде порушена, що неприпустимо, то розрахунок потрібно продовжити, виходячи з умови, що, в крайньому випадку, повинна виконуватися рівність:  $E_{Dmax} = [E_D]$ . Ввівши її в формулу (2.56), після перетворень отримаємо:

$$
T_{[E]} = \frac{\pi [E_D]}{J_i \cdot INT_{[E]}(z_{\text{max}})}.
$$
\n(2.58)

 $T_{[E]}$  – це нове значення часу опромінювання, при якому максимальна доза опромінювання на окремій малій ділянці еліпсоїда співпаде з гранично допустимою.

На інших ділянках поверхні нерівність  $E_{Dmax} < [E_D]$  буде гарантовано виконуватися.

Нехай, наприклад,  $[E_D] = 14 Bm \cdot c/m^2$ , тобто  $E_{Dmax} > [E_D]$ . Тоді перерахунок з використанням формул (2.54), (2.58), (2.52) дає: час опромінювання - $T_{[E]} = 15c$ ; частота обертання –  $n_{[E]} = 406/x$ в; середня доза опромінювання  $n_{[E]} = 406/x6$ . У цьому випадку середня доза опромінювання менша за нормальну, але шкілливий вплив опромінювання виключається [99].

Слід також підкреслити, що при необхідності можна кратно (у кілька разів) збільшувати частоту обертання еліпсоїда. Доза опромінювання при

ьому залишиться попередньою, якщо час опромінювання залишити без ц змін.

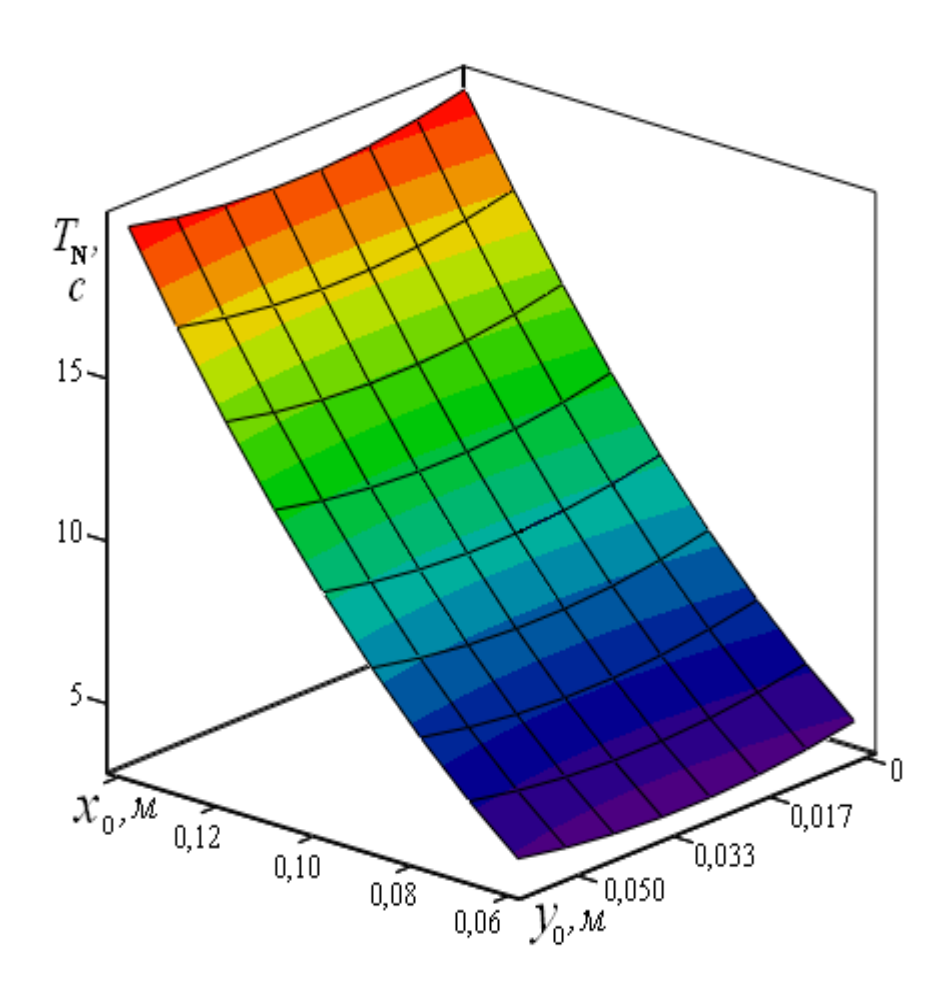

 Рисунок 2.12 – Час опромінювання поверхні еліпсоїда в залежності від координат розміщення джерела при:

 $b = 0,023$ м;  $c = 0,029$ м;  $J_i = 0,05 B$ т;  $[E_D^N] = 12,9 B$ т ·  $c/M^2$ .

опромінювання. Вигляд графіка вказує на те, що основну роль у призначенні часу опромінювання відіграє віддалення джерела - координата  $x_0$ : чим далі На рис. 2.12 на підставі розрахунку за формулою (2.57) побудований графік залежності часу опромінювання від координат розміщення джерела джерело, тим більше час опромінювання.

Аналогічний вплив, але в меншій мірі, має і координата  $z_0$ : чим далі джерело від центральної частини еліпсоїда, тим більше час опромінювання.

### 2.5 Джерело з фіксованим кутом пучка поширення променів

дками, в яких регулювання кута поширення пучка випромінюваних променів не передбачена. Це слід враховувати в процесі опромінювання, так як наближення джерела до об'єкта може привести до суттєвого звуження площі опромінювання [106]. Особливістю роботи лазерних приладів є те, що вони забезпечені наса-

#### 2.5.1 Лінія огляду еліпсоїда під рівними кутами

З різних точок простору в загальному випадку еліпсоїд спостерігається під різними кутами. Але можна стверджувати, що навколо еліпсоїда існує деяка поверхню, де ці кути приймають задане однакове значення. У вертикальній площині симетрії *xOz* (рис. 2.3) безліч точок, з яких еліпсоїд проглядається під одним і тим же кутом, утворює лінію (згадана поверхню може бути отрим ана обертанням цієї лінії). Заради виключення ускладнень в тексті домовимося далі замість повного вираження - "лінія огляду еліпсоїда під рівними кутами" писати просто "лінія огляду".

Розрахункова схема побудови лінії огляду показана на рис. 2.13. Нехай  $M(X,Z)$  - довільна точка лінії огляду з поточними координатами  $X, Z$ . За умовою кут  $\psi$  при русі точки  $M$  вздовж лінії огляду залишається постійним, а промені  $MK_1$  і  $MK_2$  є дотичними до контуру еліпсоїда (в точках  $K_1$  і  $K_2$ ). Координати  $z_1$ ,  $z_2$  точок дотику знайдені вище (2.17). Вони залежать тепер від поточних координат точки *M* і перепишуть так:

$$
z_{1,2}(X,Z) = \frac{c^3 X^2 - cb^2 (c-Z)Z \pm \sqrt{[c^3 X^2 - cb^2 (c-Z)Z]^2 - [b^2 (c-Z)^2 + c^2 X^2](bcZ)^2}}{b^2 (c-Z)^2 + c^2 X^2} \tag{2.59}
$$

Знак "плюс" в цьому виразі має координату  $z_2$ , а знак "мінус" -  $z_1$ .

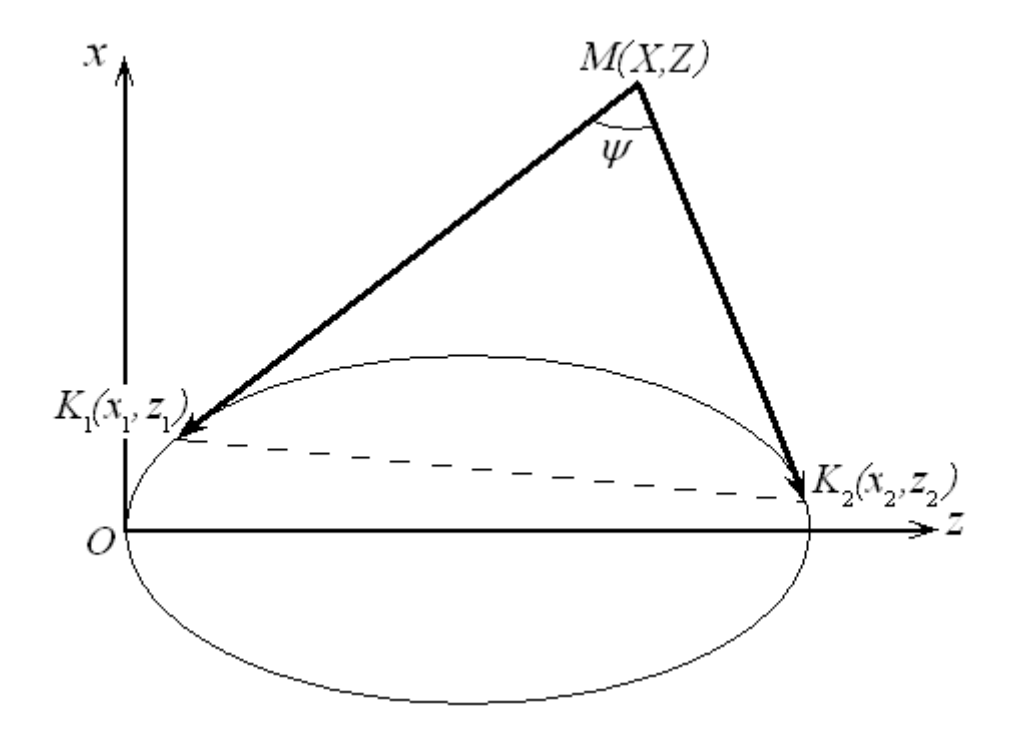

Рисунок 2.13 – Розрахункова схема лінії огляду еліпсоїда під рівними кутами

Якщо відомі координати  $z_{1,2}(X,Z)$ , інші координати  $x_{1,2}(X,Z)$  точок  $K_1$  і  $K_2$  можна знайти з рівняння еліпса (2.2):

$$
x_{1,2}(X,Z) = \pm \frac{b}{c} \sqrt{c^2 - (z_{1,2}(X,Z) - c)^2}.
$$
 (2.60)

Простежимо, в яких випадках координати  $x_{1,2}(X,Z)$  відповідно до рівняння (2.60) повинні приймати різні знаки. Практичну цікавість викликає ситуація, коли точка М знаходиться над еліпсоїдом  $(x > 0)$  (рис. 2.13). Зі схеми випливає, що точка дотику  $K_1$  буде перебувати у верхній півплощині  $(x_1 > 0)$ прийнятої системи координат, коли точка  $M$  буде знаходитися в правій півплощині  $(Z>0)$ .

Ця ж точка  $K_1$  буде знаходитися в нижній півплощині  $(x_1 < 0)$ , коли точка М буде знаходитися в лівій півплощині ( $Z < 0$ ).

Аналогічно, знак координати залежить від того, де знаходиться точка по відношенню до вертикалі  $x = 2c$ : якщо зліва (Z < 2c), то "плюс", а якщо справа (Z > 2c), то "мінус" ( $c$  – велика піввісь еліпса).

У зв'язку з цим для шуканих:

$$
x_1(X,Z) = \frac{b}{c} \sqrt{c^2 - (z_{1,2}(X,Z) - c)^2} \operatorname{sign} Z ; \qquad (2.61)
$$

$$
x_2(X,Z) = \frac{b}{c}\sqrt{c^2 - (z_{1,2}(X,Z) - c)^2} \operatorname{sign}(2c - Z). \tag{2.62}
$$

Вважаючи координати точок  $K_1$ ,  $K_2$  и  $M$  відомими, запишемо вектори  $\overrightarrow{MK_1}$  та  $\overrightarrow{MK_2}$  за координатами його початку і кінця:

$$
\overline{MK_1} = (x_1(X, Z) - X, z_1(X, Z) - Z)
$$
\n
$$
\overline{MK_2} = (x_2(X, Z) - X, z_2(X, Z) - Z)
$$
\n(2.63)

Косинус кута між цими векторами дорівнює [1]:

$$
\cos\psi = \frac{\big(x_1(X,Z) - X\big)\big(x_2(X,Z) - X\big) + \big(z_1(X,Z) - Z\big)\big(z_2(X,Z) - Z\big)}{\sqrt{\big(x_1(X,Z) - X\big)^2 + \big(z_1(X,Z) - Z\big)^2} \sqrt{\big(x_2(X,Z) - X\big)^2 + \big(z_2(X,Z) - Z\big)^2}}. (2.64)
$$

Перепишемо цю рівність у вигляді:

$$
F(X,Z) = \frac{(x_1(X,Z) - X)(x_2(X,Z) - X) + (z_1(X,Z) - Z)(z_2(X,Z) - Z)}{\sqrt{(x_1(X,Z) - X)^2 + (z_1(X,Z) - Z)^2} \sqrt{(x_2(X,Z) - X)^2 + (z_2(X,Z) - Z)^2}} - \cos \psi \tag{2.65}
$$

Вираз  $F(X, Z) = 0$  пов'язує між собою поточні координати X, Z точки  $M$  і кут  $\psi$ , тому його можна вважати рівнянням лінії огляду при значенні кута огляду, який дорівнює  $\psi$ . Рішення цього рівняння може бути отримано чисел ьно знаходженням однієї координати по заданій інший.

У середовищі «*Mathcad*» для цього є вбудована функція "root( $f(x), x$ )", де  $f(x)$  *i*  $x$  – відповідно вираз, що прирівнюється до нуля і шукане невідоме. Результати розрахунку, проведені за допомогою зазначеної функції, представлені графіком на рис. 2.14.

Лінія огляду 2 на малюнку побудована для еліпсоїда 1. Як бачимо, при куті огляду  $\psi = 22^{\circ}$  і заданих розмірах піввісь еліпсоїда  $c = 29$ *мм*,  $b = 23$ *мм* лінія огляду піднята над віссю його симетрії приблизно на 152 *мм* [106].

#### 2.5.2 Раціоналізація розміщення джерела випромінювання

ог ляду еліпсоїда. Якщо, наприклад, опустити джерело (при постійному куті Раціональне розміщення джерела випромінювання пов'язане з лінією  $\psi$ ) нижче лінії огляду, то область, що опромінюється, звузиться. Якщо ж підняти джерело вище цієї лінії, то область, яка опромінюєтсья, не зменшиться, але частина променів пройде повз еліпсоїда. У цьому випадку джерело буде використано неефективно – з втратами енергії. Отже, найбільш раціональним є розміщення джерела безпосередньо на лінії огляду. Однак слід мати на увазі, що ми розглядаємо деякий "середній" еліпсоїд, розміри якого отримані в результаті статистичної обробки багатьох вимірів.

В силу симетрії нормального розподілу щодо математичного очікування приблизно половина еліпсоїдів-яєць виявиться менш великої, ніж розглянутий і буде оброблена без втрат площі опромінювання.

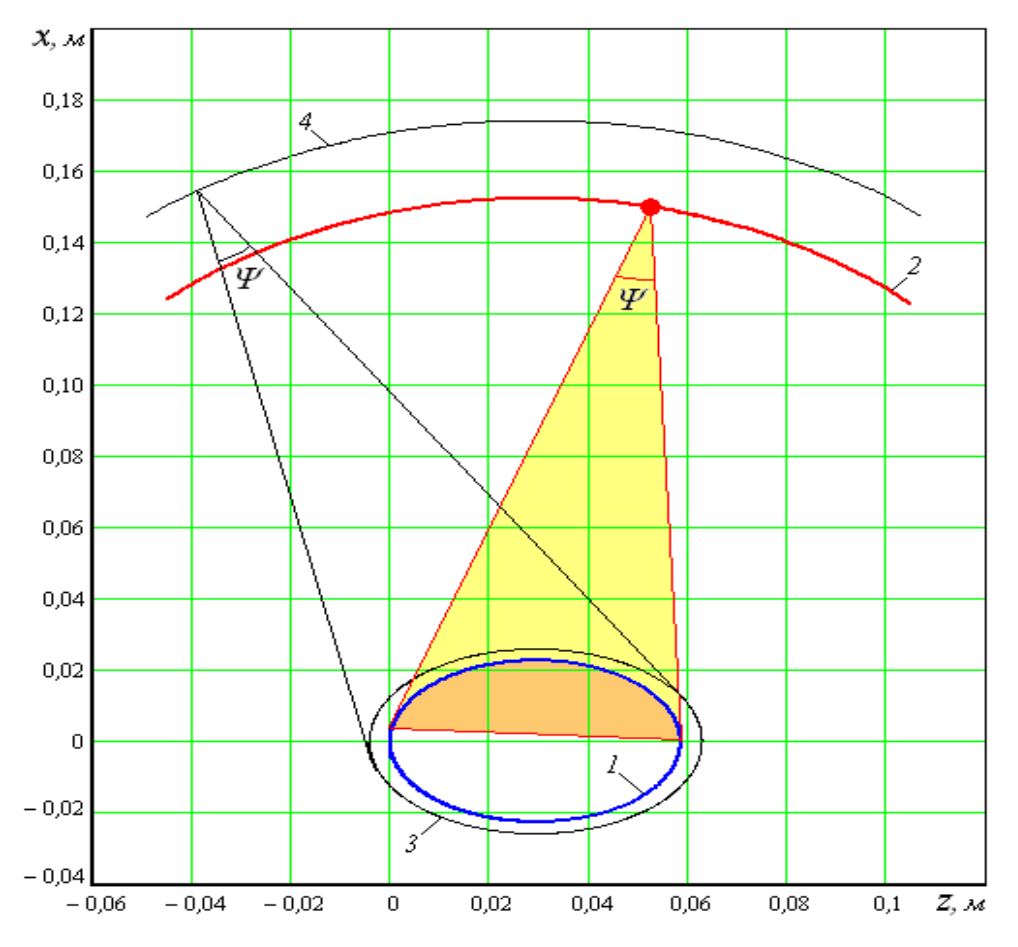

Рисунок 2.14 – Побудова лінії розміщення джерела випромінювання при:  $c = 0,029M$ ;  $\varepsilon = 0,634$ ;  $S_c = 0,0014M$ ;  $\psi = 22^\circ$ .

Друга ж половина виявиться більшою і буде опромінювана на площі меншій, ніж технологічно доступна. З точки зору кінцевого ефекту обробки таке явище небажане, тому в технологічний процес необхідно внести зміни через корекцію положення джерела випромінювання. Скористаємося для цього правилом "трьох сигм" і побудуємо лінію огляду для еліпсоїда, що має розміри:

$$
C = c + 3S_c, \quad B = C\sqrt{1 - \varepsilon^2}, \tag{2.66}
$$

 де *<sup>c</sup> S* – виправлене вибіркове значення середньоквадратичного відхилення великої піввісі.

кажчиками 3 і 4. За правилом "трьох сигм" практично все розмаїття яєць за На рис. 2.14 такий еліпсоїд і його лінія огляду показані, відповідно, погабаритами (з ймовірністю 0,9973) буде охоплено прийнятими розмірами (0.66). Отже, якщо помістити джерело на лінії 4, то майже вся маса яєць буде оброблена без втрат площі опромінювання.

руч від правого торців еліпсоїда, то у протилежного торця збільшиться область, яка при обертанні не проходить через пляму опромінювання. З огляду Відзначимо ще, якщо джерело розміщувати ліворуч лівого або правона це для розміщення джерела можна рекомендувати частину лінії 4, що лежить безпосередньо над еліпсоїдом в межах великої вісі (0 2 *z c* ).

Необхідно врахувати, що розміри яєць, як випадкові величини нормальног о розподілу, групуються навколо їх математичного очікування. Тому більшість яєць мають розміри, близькі до середніх і моделюються еліпсоїдом з розмірами  $b, c$  (позиція 1 на рис. 2.14).

Тому технологічні розрахунки (дози опромінювання, частоти обертання і ін.) необхідно проводити саме для цього еліпсоїда. Для нього лінія 4 не є лінією огляду. На підставі викладеного вона може трактуватися як "лінія раціонального розміщення джерела випромінєння".

На рис. 2.15 показано зміна коефіцієнта  $\mu = S_{ob}/S$  при русі джерела уздовж лінії раціонального розміщення  $(S_{ob}, S -$  опромінювана і повна площа еліпсоїда). Як бачимо, максимальна площа о промінювання відповідає значенню координати розміщення джерела по вісі еліпсоїда, рівному  $Z = c$ . Проведені обчислення показують, що середня доза опромінювання при цьому русі змінюється незначно – в межах 1,5 %.

Однак, необхідна абсолютна величина цієї дози може бути отримана за рахунок регулювання частоти обертання еліпсоїда, а показник  $\mu$  при зазначеному русі залежить тільки від координати Z. Отже, незважаючи на пологість максимуму показника  $\mu$ , становище джерела випромінювання, відповідне цьому максимуму, найбільш прийнятне.

Таким чином, оптимальним слід вважати положення джерела випромінення над центральною частиною еліпсоїда. Приклад розрахунку технологічних параметрів процесу опромінювання при  $Z = c$  наведено в п. 2.4.2.

При фіксованому значенні координати (на рівні центру симетрії еліпсоїда) для визначення іншої оптимальної координати -  $X$  замість чисельного рішення рівняння (2.65) можна запропонувати більш простий прийом. Нехай на схемі, показаної на рис. 2.16, точка  $M$  лежить на лінії огляду еліпсоїда. Знайдемо спочатку вертикальну координату  $x_0$  цієї точки. При  $z_0 = c$  рівність  $(2.17)$  дає:

$$
z_2 = c + c \sqrt{1 - \left(\frac{b}{x_0}\right)^2} \,. \tag{2.67}
$$

Тоді катет  $K_2N$  трикутника  $K_2MN$  буде дорівнювати:

$$
K_2 N = z_2 - c = c \sqrt{1 - \left(\frac{b}{x_0}\right)^2} \ . \tag{2.68}
$$

Відрізок знайдемо як координату точки дотику, для чого підставимо координату (2.67) в рівняння еліпса (2.2):

$$
PN = \frac{b}{c}\sqrt{c^2 - (z_2 - c)^2} = \frac{b}{c}\sqrt{c^2 - c^2 \left[1 - \left(\frac{b}{x_0}\right)^2\right]} = \frac{b^2}{x_0}
$$
(2.69)

З урахуванням значення відрізка PN знайдемо катет MN трикутника:

$$
MN = x_0 - PN = \frac{x_0^2 - b^2}{x_0}.
$$
 (2.70)

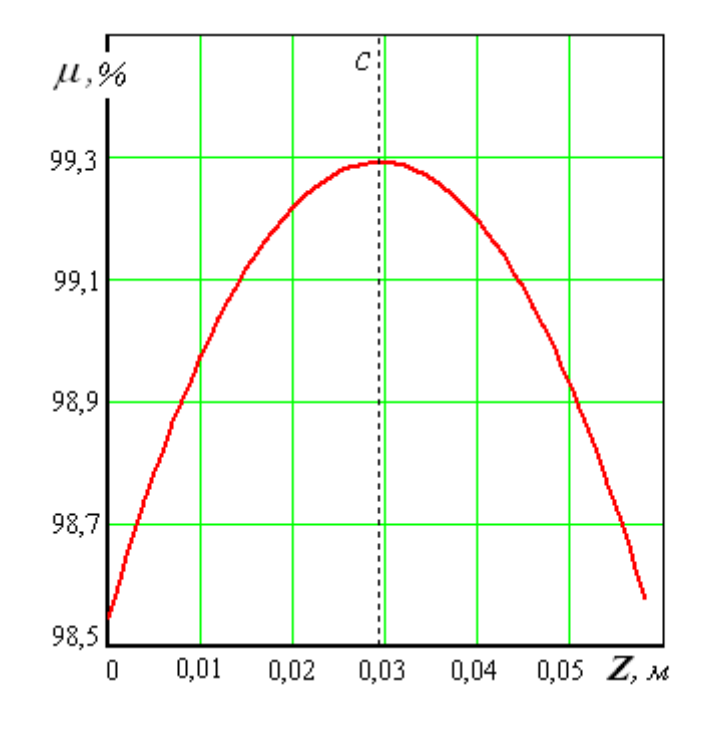

За двома катетами трикутника  $K_2MN$  знаходимо:

Рисунок 2.15 – Зміна показника  $\mu$  при русі джерела

вздовж лінії 4 (рис. 2.14)

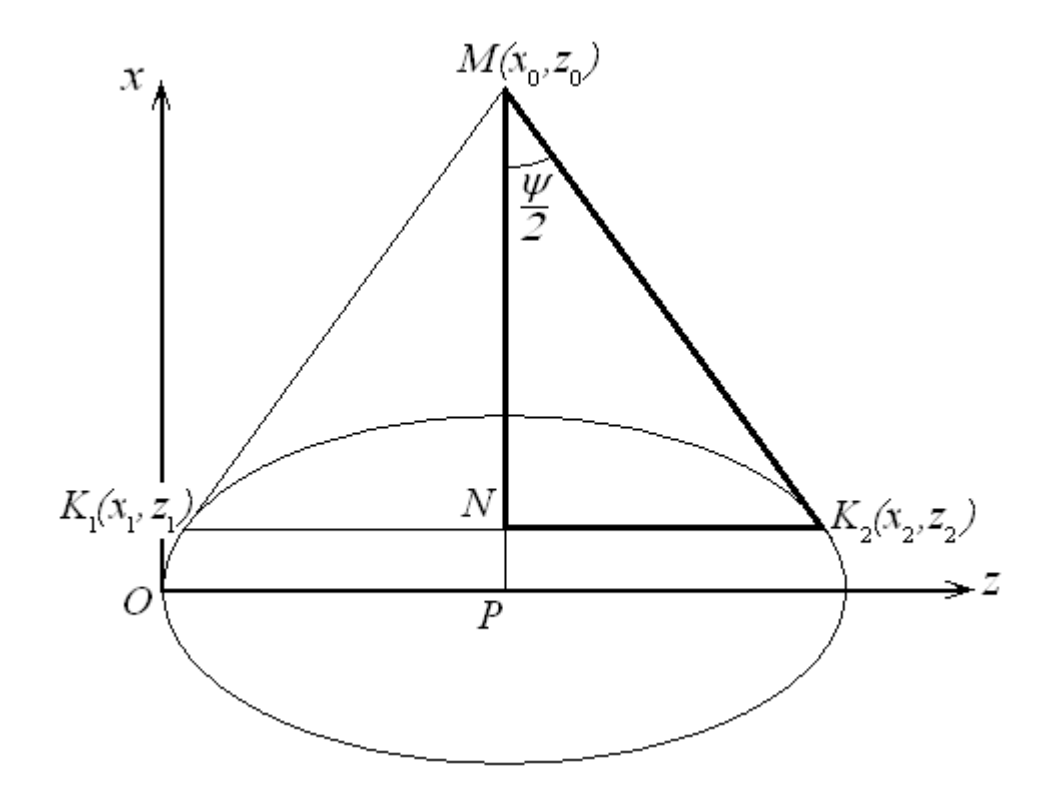

 Рисунок 2.16 – Розрахункова схема визначення оптимального піднесення джерела над віссю симетрії еліпсоїда

$$
tg\frac{\psi}{2} = \frac{K_2N}{MN} = \frac{x_0c}{x_0^2 + b^2} \sqrt{1 - \left(\frac{b}{x_0}\right)^2} = \frac{c}{\sqrt{x_0^2 - b^2}}.
$$
\n(2.71)

Звідси легко визначити:

$$
x_0 = \sqrt{b^2 + c^2 \cot(\psi/2)}.
$$
 (2.72)

Тепер шукана координата  $X_{\scriptscriptstyle on}$ знайдеться з цієї ж залежності, якщо піввісі  $b$ ,  $c$  замінити в ній півосями  $B$ ,  $C$ . Одночасно скористаємося співвідношеннями (2.66):

$$
X_{on} = (c+3S_c)\sqrt{1-c+\text{ctg}(\psi/2)}, \qquad Z_{on} = c. \tag{2.73}
$$

Тут наведені обидві координати оптимального розміщення джерела.

Висновки по розділу:

освітлювана поверхня еліпсоїда обертання обмежується еліпсом. Отримано рівнян ня зазначеного еліпса і його проекції на горизонтальну площину. 1. При довільному розміщенні точкового джерела випромінювання Встановлено, що при віддаленні джерела від вісі обертання, незалежно від його координати на цій осі, область, яка опромінюється, наближається до половини поверхні еліпсоїда.

по всій плямі опромінювання нерухомого еліпсоїда. Проведений за їх допо-2. Отримані вирази для визначення опромінювання в будь-якій точці поверхні, що освітлюється, а також середньої опромінювання уздовж плями і

віддалення джерела від центральної частини еліпсоїда в напрямку його осі. Глоба льний максимум спостерігається при розміщенні джерела над центрамогою аналіз показав наявність максимумів опромінювання, які зміщені в бік льною частиною еліпсоїда. Найбільш істотний вплив на величину середнього опромінювання надає віддалення джерела від поверхні, що опромінюється.

зі, кол и джерело випромінювання знаходиться в проміжку координат між то-3. Розглянуто опромінювання еліпсоїда, що обертається навколо вісі симетрії. Показано, що в цьому випадку поверхня, що опромінюється, може досягати 100 *%.* Знайдено час проходження точками еліпсоїда плями опромінювання. Виявлено, що цей час досягає максимального значення тільки в рарцями еліпсоїда. Причому, зазначений максимум має місце для тих точок поперечного перерізу еліпсоїда, які знаходяться під джерелом випромінювання.

4. Отриманий вираз для визначення поточної дози опромінювання уздовж осі еліпсоїда дозволило встановити, що максимум дози зміщений ближче до центральної частини еліпсоїда, ніж максимум часу опромінювання через зменшення кута падіння променів на центральну частину.

якої еліпсоїд видно під одним і тим же кутом, рівним куту поширення пучка променів з насадки лазера. При цьому середні розміри еліпсоїда були збільшені на "три сигма", що гарантувало опромінювання майже всього розмірного ряду еліпсоїдів-яєць (99,73 *%*) без втрат площі опромінюваної поверхні. 5. Знайдено рівняння лінії раціонального розміщення джерела, з точок

#### РОЗДІЛ 3

# МАТЕМАТИЧНІ МОДЕЛІ ЕЛЕМЕНТІВ ЕЛЕКТРОТЕХНІЧНОГО КОМПЛЕКСУ ОПРОМІНЮВАННЯ ПОВЕРХНІ ОБ'ЄКТУ ЕЛІПСОЇ-ДНОЇ ФОРМИ

Опромінювання одним точковим джерелом через істотну нерівномірність опромінювання уздовж поздовжньої осі еліпсоїда, як показано вище, може призводити до небажаного наслідку – заниження дози опромінювання з метою підтримки її величини, яка менша за гранично допустиму на всіх ділянках опромінювання. Покажемо далі, що цей недолік можна усунути за рахунок застосування в технологічній схемі опромінювання одночасно двох точкових джерел.

3.1 Синхронний рух двох джерел випромінювання по лінії раціонального розміщення

2*c* що лежить безпосередньо над еліпсоїдом (0 *z* ). Тепер, щоб підвищити Для дослідження процесу опромінювання одним джерелом виявилося достатнім ввести в розгляд тільки частина "лінії раціонального розміщення", рівень опромінювання торців еліпсоїда, ми будемо розміщувати на вказаній лінії: один з джерел ліворуч лівого торця, а інший - праворуч від правого, тобто розглянемо ті її ділянки ( $z < 0$  і  $z > 2c$ ), які раніше не вивчалися. Технічні характеристики обох джерел (силу випромінювання  $-J_i$ , кут поширення променів —  $\psi$ ) природно прийняти однаковими.

Тоді з міркувань симетрії схеми опромінювання зрозуміло, що оптимальним буде таке розміщення джерел, при якому дотримується симетрія щодо вертикальної площині  $z = c$ , яка проходить через центр еліпсоїда. У зв'язку з цим має сенс розглядати тільки таке (синхронне) переміщення джерел, при якому зазначена симетрія зберігається [107].

## 3.1.1 Рівняння лінії раціонального розміщення джерела випромінювання в полярних координатах

Лінія раціонального розміщення джерел випромінювання має вигляд замкнутої кривої, розташованої в площині  $XOZ$  (рис. 3.1) і, як зрозуміло з вищевикладеного, будується навколо еліпса з піввісями С і В (2.66). Крайні ділянки цієї лінії практично вертикальні, що викликає труднощі при використанні чисельних методів спільно з прямокутними і координатами. Тому для зручності обчислень, пов'язаних із зазначеною лінією, перейдемо до полярної системи координат. Нехай радіус-вектор *r*, довільної точки Р шуканої кривої має нахил  $\theta$ . Маємо співвідношення:

$$
X = r\sin\theta, \quad Z = r\cos\theta. \tag{3.1}
$$

Координатами точки на шуканій кривій відповідають координати двох точок торкання еліпсоїда променями джерела (2.59, 2.61, 2.62):

$$
Z_{1,2}(r,\theta) = \frac{C^3(r\sin\theta)^2 - C \cdot B^2(r\cos\theta)(C - r\cos\theta) \pm \sqrt{D(r,\theta)}}{B^2(C - r\cos\theta)^2 + C^2(r\sin\theta)^2},
$$
(3.2)

$$
X_1(r,\theta) = \frac{B}{C}\sqrt{C^2 - (Z_1(r,\theta) - C)^2} \operatorname{sign}(r\cos\theta),\tag{3.3}
$$

$$
X_2(r,\theta) = \frac{B}{C} \sqrt{C^2 - (Z_2(r,\theta) - C)^2} \text{sign}(2C - r\cos\theta),
$$
 (3.4)

$$
\text{Re} \qquad D(r,\theta) = \left[ C^3 \left( r \sin \theta \right)^2 - C \cdot B^2 \left( r \cos \theta \right) \left( C - r \cos \theta \right) \right]^2 - \left[ B^2 \left( C - r \cos \theta \right)^2 + C^2 \left( r \sin \theta \right)^2 \right] B^2 C^2 \left( r \cos \theta \right)^2 \tag{3.5}
$$

З урахуванням записаних співвідношень на підставі виразу (2.65) рівняння кривої в полярних координатах можна представити у вигляді:

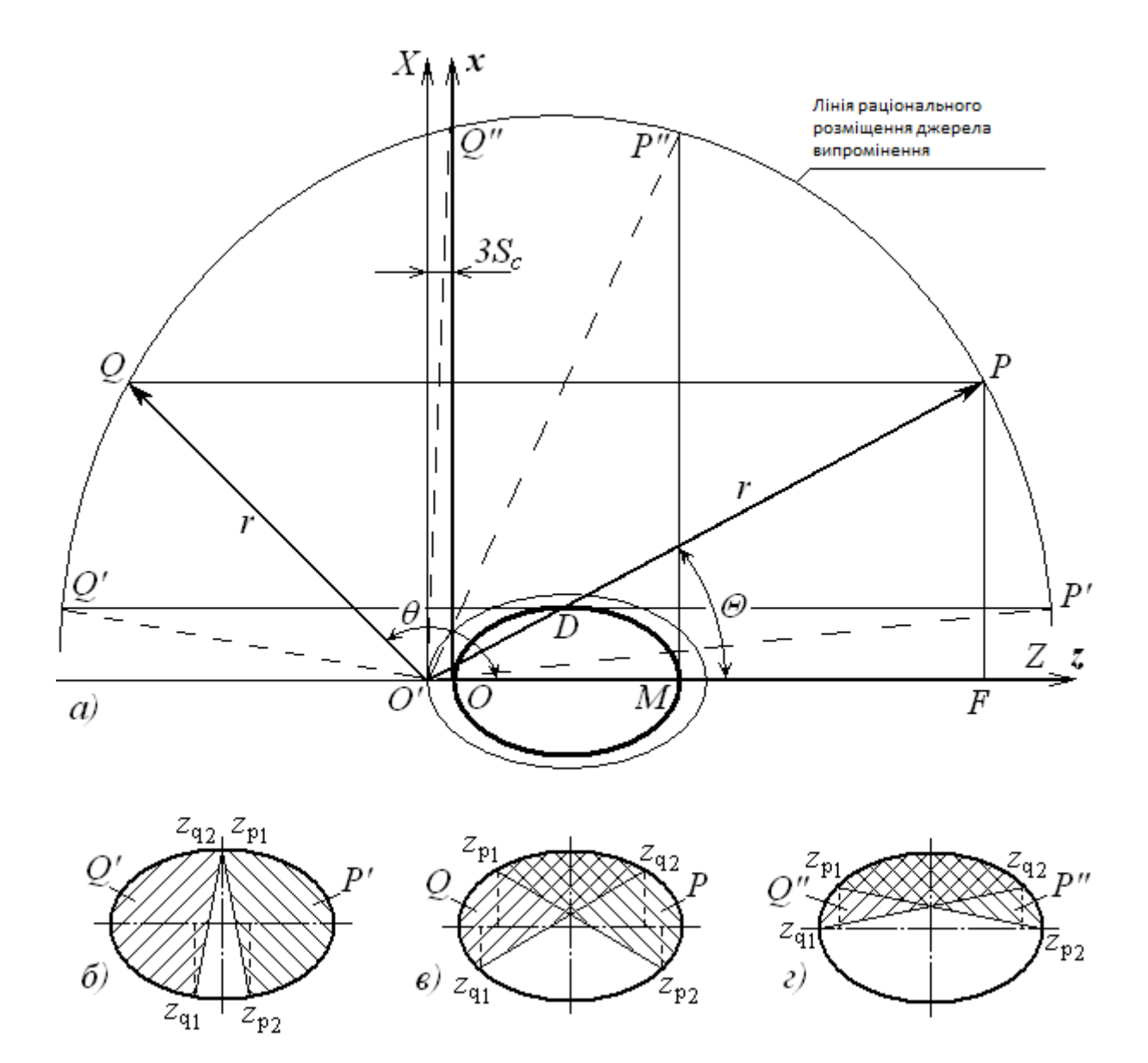

Рисунок 3.1 - Розрахункова схема опромінювання еліпсоїда двома джерелами

$$
F_p(r,\theta) = \frac{1}{L_1(r,\theta)L_2(r,\theta)} \Big[ \Big(X_1(r,\theta) - r\sin\theta\Big) \Big(X_2(r,\theta) - r\sin\theta\Big) +
$$
  
+ 
$$
\Big(Z_1(r,\theta) - r\cos\theta\Big) \Big(Z_2(r,\theta) - r\cos\theta\Big) \Big] - \cos\psi,
$$
 (3.6)

$$
\text{Re:}\ L_1(r,\theta) = \sqrt{\left(X_1(r,\theta) - r\sin\theta\right)^2 + \left(Z_1(r,\theta) - r\cos\theta\right)^2}\,,\tag{3.7}
$$

$$
L_2(r,\theta) = \sqrt{\left(X_2(r,\theta) - r\sin\theta\right)^2 + \left(Z_2(r,\theta) - r\cos\theta\right)^2}.
$$
 (3.8)

Зв'язок між кутом  $\theta$  і значенням радіуса-вектора  $r$  знаходимо чисельно засобами *«Mathcad»* наступним чином:

$$
r := 0.12
$$
  
\n
$$
R(\theta) := \text{root}\Big(F_p(r, \theta), r\Big)
$$
\n(3.9)

де 0,12 – початкове значення для чисельного пошуку параметра *r*.

Функція "root" отримує значення кута  $\theta$ , записаного в дужках лівої частини рівності (3.9), вирішує рівняння  $F_p(r, \theta) = 0$  щодо величини і привласнює це значення виразу  $R(\theta)$ . Наприклад:  $R(1.57) = 0.1698$ . Таким чином, вираз (3.9) за змістом можна сприймати, як рівняння шуканої лінії.

### 3.1.2 Координати точок дотику еліпсоїда променями, що виходять з двох симетрично розташованих джерел

Для визначення дози опромінювання (2.52) крім координат точок випромінювання необхідно також мати координати точок дотику еліпсоїда променями у вертикальній площині  $y = 0$ . Врахуємо ще, що розрахунок оптимальних параметрів процесу опромінювання слід проводити за еліпсоїдом, який має середні розміри *c*, *b*, причому  $c = C - 3S_c$ . На схемі (рис. 3.1) цей еліпсоїд розташовано концентрично всередині більшого еліпсоїда з півосями  $C, B$ . Отже, необхідно перейти до системи координат *xOz*, яка зміщена щодо системи *XO'Z* на величину  $3S_c$  вздовж осі  $OZ$ .

Нехай один з джерел знаходиться в точці  $Q$  і пов'язаний з системою координат  $XO'Z$  радіусом-вектором під нахилом  $\theta$ .

При переході до системи *xOz* , щоб уникнути плутанини в позначеннях, домовимося як і раніше координати джерел випромінювання позначати великими літерами  $X$ ,  $Z$ , але візьмемо до уваги зазначене зміщення осей.

Таким чином, прямокутними координатами джерела *Q* в системі осей *xOz* будуть:

$$
X(\theta) = R(\theta)\sin\theta, \quad Z(\theta) = R(\theta)\cos\theta - 3S_c.
$$
 (3.10)

Координати точок дотику еліпсоїда променями, що виходять з джерела *Q* , знайдемо із співвідношень (2.59, 2.61, 2.62):

$$
z_{q1,2}(\theta) = \frac{c^3 X^2(\theta) - cb^2 Z(\theta)(c - Z(\theta)) \pm \sqrt{D(\theta)}}{b^2 (c - Z(\theta))^2 + c^2 X^2(\theta)},
$$
(3.11)

$$
x_{q1}(\theta) = \frac{b}{c} \sqrt{c^2 - \left(z_{q1}(\theta) - c\right)^2} \operatorname{sign}\left(Z(\theta)\right),\tag{3.12}
$$

$$
x_{q2}(\theta) = \frac{b}{c} \sqrt{c^2 - (z_{q2}(\theta) - c)^2} \text{sign}(2c - Z(\theta)),
$$
 (3.13)

$$
\text{Re} \qquad D(\theta) = \left[c^3 X^2(\theta) - cb^2 Z(\theta) \left(c - Z(\theta)\right)\right]^2 - \left[b^2 \left(c - Z(\theta)\right)^2 + c^2 X^2(\theta)\right] \left(bcZ(\theta)\right)^2. \tag{3.14}
$$

Нехай тепер становище іншого джерела Р визначається радіусомвектором, що має нахил  $\Theta$  (рис. 3.1).

Виходячи з умов симетрії, кут  $\Theta$  належить вибрати так, щоб точки  $P$  i  $Q$  знаходилися на одній горизонталі. Знайдемо його з трикутника  $O'PF$  , катети якого при дотриманні зазначеної симетрії рівні:  $PF = X(\theta)$ ,  $O'F = 2C - Z(\theta) - 3S_c$ . Очевидно, що шуканий кут можна визначити із залежності:

$$
\Theta(\theta) = \arctg\left(\frac{PF}{OF}\right) = \arctg\left(\frac{X(\theta)}{2C - Z(\theta) - 3S_c}\right).
$$
\n(3.15)

При відомому куті  $\Theta$  координати точок дотику еліпсоїда променями, що виходять з другого джерела  $P$ , визначаться з тих же залежностей (3.11-3.14) при заміні в них кута  $\theta$  на кут  $\Theta(\theta)$ :

$$
z_{p_{1,2}}(\theta) = z_{q_{1,2}}(\Theta(\theta)), \quad x_{p_{1,2}}(\theta) = x_{q_{1,2}}(\Theta(\theta))
$$
 (3.16)

Те ж стосується прямокутних координат самого джерела  $P$ , для визначення яких слід використовувати співвідношення (3.10), замінивши в них кут  $\theta$  kytom  $\Theta(\theta)$ .

## 3.1.3 Доза опромінювання еліпсоїда двома джерелами при їх синхронному русі по лінії раціонального розміщення

Визначимо розподіл дози опромінювання по довжині  $z \in [0; 2c]$  еліпсоїда при установці джерел випромінювання в різних точках лінії раціонального розміщення з дотриманням симетрії. Для цього скористаємось знайденою залежністю (2.47). Перетворимо підінтегральну функцю так, щоб при пере $x$ оді через точки  $z = 0$  і  $z = 2c$ , виключити розподіл на нуль. Цей ефект виникає через наявність у зазначеній функції похідною  $r'(z)$ , яка містить в знаменнику вираз  $\sqrt{2cz-z^2}$  (2.10). Помножимо чисельник і знаменник підінтегдля лівого джерела  $Q$ : ральної функції на наведений вираз який і запишемо отриманий результат

$$
f(z, \varphi, \theta) = \frac{c\sqrt{2cz - z^2} (X(\theta)\cos\varphi - r(z)) - b(c - z)(Z(\theta) - z)}{\sqrt{\left[c^2 (2cz - z^2) + b^2 (c - z)^2\right] \left[X^2(\theta) - 2X(\theta)r(z)\cos\varphi + r^2(z) + (Z(\theta) - z)^2\right]^3}} \tag{3.17}
$$

Верхньою межею інтегрування є залежність, яку для того ж джерела *Q* , з урахуванням результату (2.51), можна записати так:

$$
\phi(z,\theta) = \begin{cases}\n\arccos \frac{b[cZ(\theta) + (c - Z(\theta))z]}{cX(\theta)\sqrt{2cz - z^2}} & npu \ z \neq 0; \\
\frac{\pi}{2} & npu \ z = 0.\n\end{cases} \tag{3.18}
$$

 $z \in [0; 2c]$ , тому додаткові умови, як у виразі  $(2.51)$ , наводити не обов'язково. Ця залежність використовується далі на проміжку, що не перевищує

 $\text{coï}$ да  $z \in [0; 2c]$ . Для цього звернемося до схеми на рис. 3.1, *в*, з якої випливає, що на відрізку  $z \in [0; z_{q_1}]$  лівий торець еліпсоїда опромінюється повністю Доза опромінювання визначається інтеграцією функції (рис. 3.1,в). Запишемо цей інтеграл для джерела  $Q$  і поширимо його на всю довжину еліпі для кута  $\varphi$  можна прийняти межі зміни:  $0 \leq \varphi \leq \pi$  . На проміжку  $z \in (z_{q_1},z_{q_2})$ межами, як і раніше (2.47), будуть:  $0 \le \varphi \le \varphi(z,\theta)$ . На проміжку  $z \in (z_{q_2}, 2c)$ опромінювання еліпсоїда джерелом не відбувається, тому для функції *Q* (3.17), як і інтеграла від неї, можна прийняти нульове значення. Виходячи з цього, запишемо:

$$
EQ(z,\theta) = \begin{cases} \int_{0}^{\pi} f(z,\varphi,\theta) d\varphi & npu & z \in [0; z_{q_1}(\theta)], \\ \int_{0}^{\phi(z,\theta)} f(z,\varphi,\theta) d\varphi & npu & z \in (z_{q_1}(\theta); z_{q_2}(\theta)), \\ 0 & npu & z \in [z_{q_2}(\theta); 2c]. \end{cases}
$$
(3.19)

Для джерела *P* позначимо  $F(z, \varphi, \theta), \Phi(z, \theta)$  – функції відповідні вже знайденим: (3.17, 3.18). Вони легко виходять з виразів (3.17, 3.18) заміною в них кута  $\theta$  кутом  $\Theta(\theta)$ :

$$
F(z, \varphi, \theta) = f(z, \varphi, \Theta(\theta)); \quad \varphi(z, \theta) = \phi(z, \Theta(\theta)).
$$
\n(3.20)

Щоб записати для джерела функцію, аналогічну (3.19), необхідно *P*знову звернутися до схеми (рис. 3.1, в). Враховуючи співвідношення (3.20), запишемо:

$$
EP(z,\theta) = \begin{cases} 0 & npu & z \in [0; z_{p_1}(\theta)], \\ \int_{0}^{\phi(z,\theta)} F(z,\varphi,\theta) d\varphi & npu & z \in (z_{p_1}(\theta); z_{p_2}(\theta)), \\ \int_{0}^{\pi} F(z,\varphi,\theta) d\varphi & npu & z \in [z_{p_2}(\theta); 2c]. \end{cases}
$$
(3.21)

Таким чином, доза опромінювання за довжиною еліпсоїда двома симетрично розташованими джерелами дорівнює:

$$
E_D(z,\theta) = \frac{2J_i}{\omega} \Big[ EQ(z,\theta) + EP(z,\theta) \Big].
$$
 (3.22)

На підставі отриманої рівності можна визначити середнє значення дози опромінювання поверхні еліпсоїда:

$$
E_D(\theta) = \frac{1}{c} \int_0^c E_D(z,\theta) dz = \frac{2J_i}{\omega c} \int_0^c [EQ(z,\theta) + EP(z,\theta)] dz
$$
 (3.23)

Розглянемо випадок, коли ліве і праве джерела знаходяться, відповідно, в точках  $Q'$  и  $P'$  (рис. 3.1, *а*). Тоді промені від обох джерел будуть приходити в точку D поперечного перерізу еліпсоїда під кутом  $\gamma = 90^{\circ}$  (2.27), в результаті чого його середня частина залишиться не опромінюваною. Найкраще в цьому випадку будуть опромінюватись торці еліпсоїда (рис. 3.1, б).

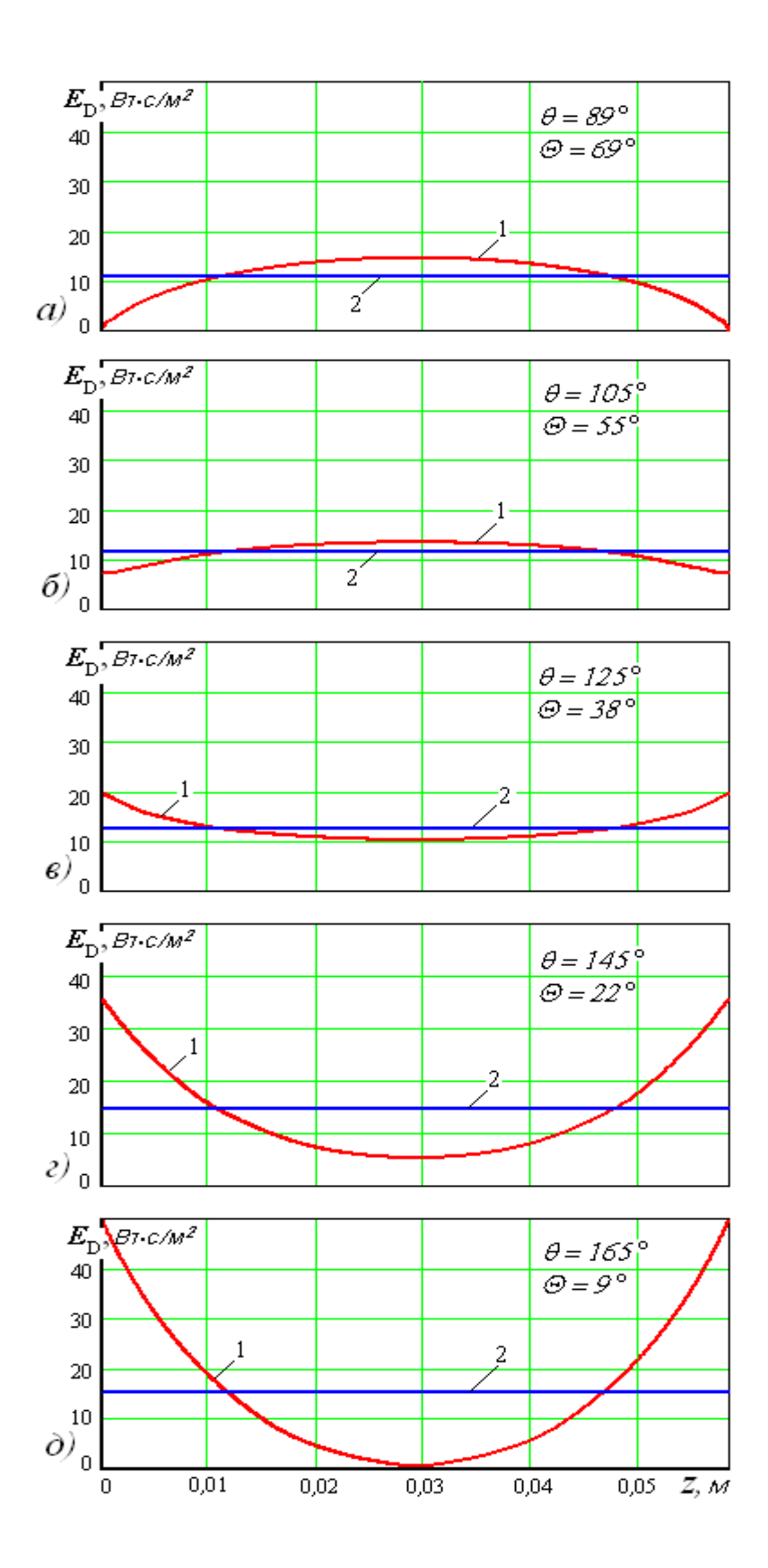

Рисунок 3.2 - Поточна (1) і середня (2) дози опромінювання в залежності від положення джерел при:

 $c = 0,029M; S_c = 0,0014M; \ \varepsilon = 0,634; \ \psi = 22^{\circ}; J_i = 0,05Br; \omega = 0,5c^{-1}$ 

При заданих розмірах  $c = 0,0293m, b = 0,0227m$  піввісей описаної ситуації відповідають кути  $\theta = 165^{\circ}$ ,  $\Theta = 9^{\circ}$ . Вочевидно, що збільшення кута  $\theta$ понад 165° і зменшення кута  $\Theta$  нижче 9° тільки погіршить опромінювання.

Якщо джерела будуть перебувати в точках  $Q''$  и  $(\theta = 89^\circ, \Theta = 69^\circ)$ ,то аналогічна ситуація виникне у торців О и М еліпсоїда, *Q*" *P*" які не будуть опромінювані, а найбільше опромінювання отримає середня частина еліпсоїда (рис. 3.1, *г*). зменшувати кут  $\theta$  (збільшувати  $\Theta$ ) недоцільно з тієї ж причини.

Таким чином, очікувати якісне (рівномірний) опромінювання слід в межах зміни кутів:  $89^\circ < \theta < 165^\circ$ ,  $9^\circ < \theta < 69^\circ$  [108].

На рис. 3.2 на підставі розрахунку за формулами (3.22, 3.23) більш загострені графіки поточної дози опромінювання (разом із середнім значенням) в п'яти точках розміщення джерел з наведеного діапазону кутів. Позиції (а), (д) рисунку відповідають крайнім точкам діапазону.

Як бачимо, при  $\theta = 89^{\circ}$  найбільш опромінюється центральна частина еліпсоїда, а з наближенням до його торців доза опромінювання зменшується до нуля, що відповідає схемі на рис. 3.1, *а*. При  $\theta = 165^{\circ}$  маємо протилежний ефект: доза опромінювання зменшується до нуля в центральній частині еліпсоїда і максимальна на його кінцях (рис. 3.1, *б*).

Причому в цьому випадку спостерігається найбільший розкид дози (від 0 до 50 *Вт·с/м*<sup>2</sup>). Це пояснюється тим, що в цьому положенні джерел еліпсоїд розгорнуто до них вузькою частиною і знаходиться ближче до джерел, ніж це має місце при менших кутах  $\theta$ .

Рисунок також показує, що середнє значення дози зі зміною положення джерел змінюється незначно, але відхилення дози від середнього істотно залежить від кута  $\theta$ .

3.2 Оцінка параметрів процесу опромінювання за мінімальним перевищенням середнього значення дози

Основні вимоги до досліджуваного процесу наступні: середнє значення дози опромінювання повинно відповідати нормативному; відхилення дози від середнього значення повинні бути незначними ( 5 *%)*; перевищення фактично отриманої дози на будь-якій ділянці поверхні, що опромінюється, над гранично допустимим значенням виключаються. Остання вимога диктується тим, що його невиконання може призвести до незворотних наслідків - нанесення шкоди корисній мікрофлорі і тим самим до істотного зниження ефекту опромінювання.

У зв'язку з цим придатним слід вважати процес, який відповідає наведеним вимогам і дає мінімально можливе перевищення дози опромінювання над середнім значенням.

3.2.1 Вибір просторового розміщення джерел, часу опромінювання і частоти обертання еліпсоїда

Як було показано вище (рис. 3.2), перевищення дози опромінювання над середнім значенням істотно залежить від кута  $\theta$ , який визначає положення обох джерел щодо об'єкта опромінювання. Нижче ми покажемо, що конфігурація лінії дози опромінювання еліпсоїда уздовж осі Oz при значеннях кута  $\theta$ , близьких до оптимального, досить складна.

Програма автоматичного пошуку найбільшого і найменшого значень дози опромінювання при наявності декількох (до семи) локальних екстремумів сильно ускладнюється, а її застосування складне в зв'язку з різким збільшенням часу пошуку. У цих умовах представляється доцільним скористатися функцією "*Trace ..."* – трасуванням системи «*Mathcad*», яка дозволяє з достатньою точністю (до трьох знаків після коми) отримати шукані значення за графіком функції.

Відзначимо ще одну важливу особливість. Графіки дози опромінювання на рис. 3.2 будувалися при значенні кругової частоти обертання еліпсоїда, що дорівнює  $\omega = 0.5c^{-1}$ . Оптимальне значення цієї частоти нам поки невідомо. Але для визначення дози опромінювання використовується формула (3.22), в яку і кругова частота –  $\omega$ , і сила випромінювання джерела –  $J_i$  входять в якості постійного множника —  $2J_{\rm i}/\omega$  при змінної частини —  $[EQ(z, \theta) + EP(z, \theta)].$ 

Тому, ні частота –  $\omega$ , ні сила –  $J_i$  на положення оптимуму не впливають. Ми і далі з метою збереження фізичного сенсу величини (дози опромінювання), що обчислюється, збережемо множник  $2J_i/\omega$  у формулі (3.22) з, зазначеним вище, попереднім значенням частоти  $\omega$ , а після визначення оптимального розміщення джерел опромінювання це значення уточнимо.

Для виявлення оптимальної величини кута  $\theta$  були визначені середні (3.23) і поточні (3.22) значення дози по вісі  $Oz, z \in [0; 2c]$ . Методом трасування поточної дози знайдені її максимальні і мінімальні значення. Таблиця зазначених величин нарахована з кроком кута  $\theta$  в 5°, а в області передбачуваного оптимуму - з кроком в 1° (додаток X2). Вихідні дані для розрахунку ті ж, що і на рис. 3.2. За результатами розрахунків побудовані графіки (рис. 3.3), які дозволяють виявити (тим же методом трасування) вузький діапазон зміни кута  $\theta$  (113° ... 114°), в якому спостерігається мінімальне перевищення дози опромінювання над середнім значенням.

Графіки також показують, що максимум мінімальної дози і мінімум максимальної знаходяться поруч, а значить, при мінімальному перевищенні дози опромінювання над середнім значенням нижнє відхилення також буде невеликим. У зазначеному діапазоні було підраховано значення перевищення дози  $\Delta E = 100 (E_{\text{max}} - E_{cp})/E_{cp}$  з кроком  $0,1^{\circ}$ .

Результати розрахунку представлено двома векторами:

*Teta* := 
$$
(113.5 \t113.6 \t113.7 \t113.8 \t113.9 \t114.0 \t114.1 \t114.2)^T
$$
,  
*DelE* :=  $(3.680 \t3.506 \t3.330 \t3.140 \t2.979 \t3.044 \t3.265 \t3.729)^T$ ,

де "Т" позначає операцію транспонування.

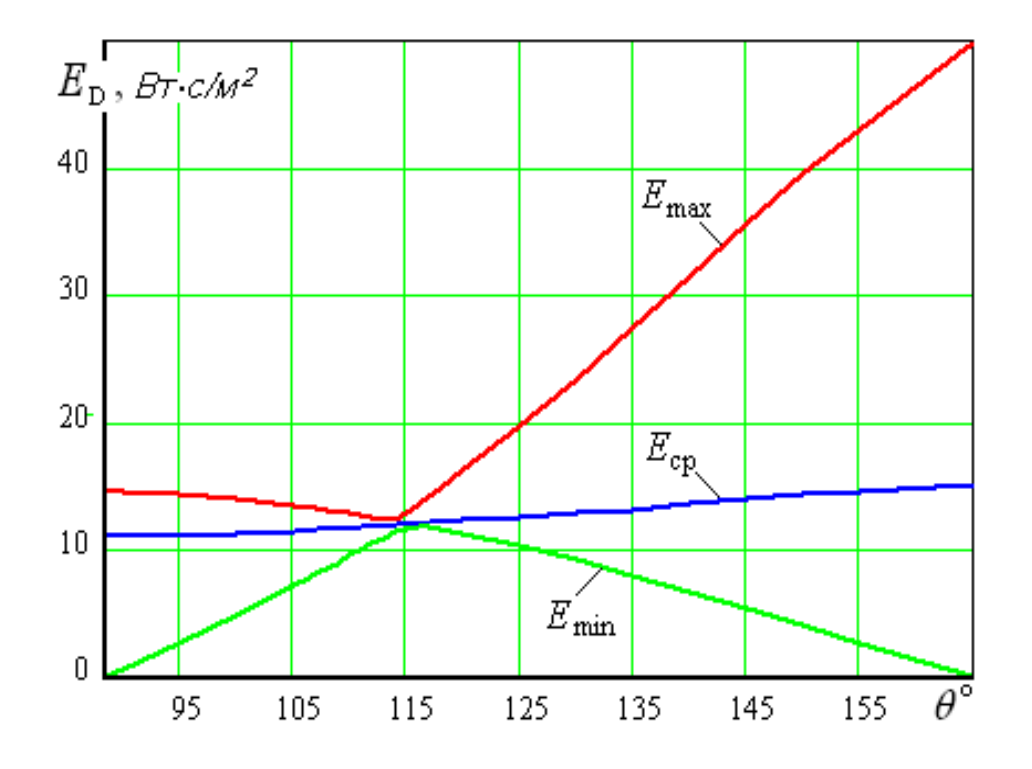

Рисунок 3.3 – Середнє значення дози опромінювання і її відхилення в залежності від кута розміщення джерела опромінювання

За наведеними значеннями побудована плавна крива методом кубічної інтерполяції, яка в середовищі «Mathcad» виглядає наступним чином:

$$
\Delta E(\theta) := \text{interp}(\text{cspline}(Teta, DelE), Teta, DelE, \theta).
$$
Графік отриманої залежності представлений на рис. 3.4.

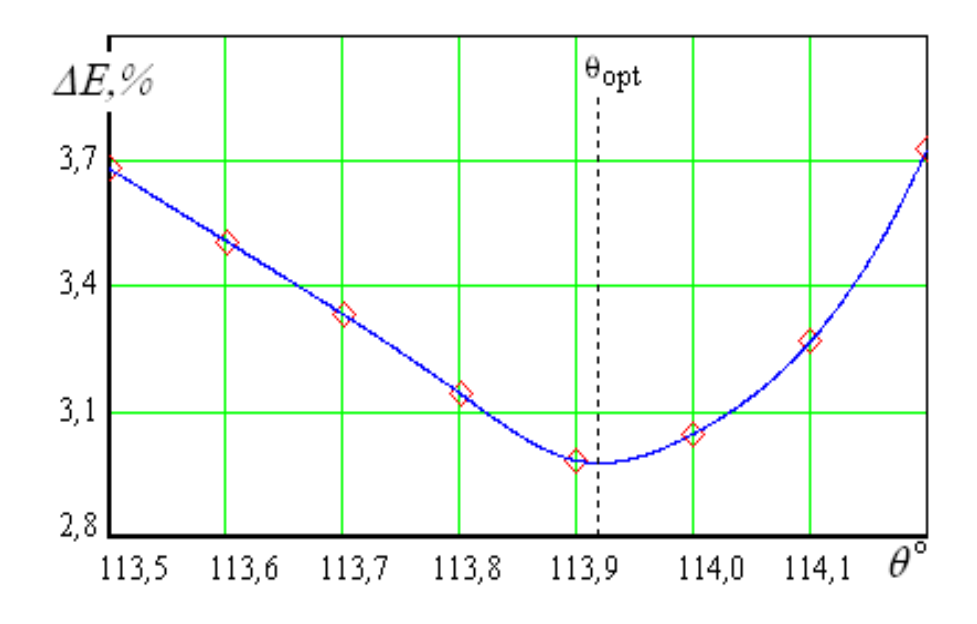

 Рисунок 3.4 – Перевищення дози опромінювання над середнім значенням спільно з вузловими точками

Оптимальне значення кута  $\theta$  отримуємо за допомогою вбудованої функції «*Mathcad*» – "*Minimize*":

$$
\theta = 113 \quad \theta_{\text{opt}} = \text{Minimize}(\Delta E, \theta) \quad \theta_{\text{opt}} = 113.92 \tag{3.24}
$$

 Те ж значення можна отримати і трасуванням графіка на наведеному малюнку. Значенням 113,92 відповідає 1,988 *рад*.

Другому джерелу відповідає оптимальний кут, який знаходиться із залежності (3.15):

$$
\Theta_{\text{opt}} = \Theta\big(\theta_{\text{opt}}\big) = \Theta\big(1,988\big) = 46,7^{\circ} = 0,815 \,\text{pa}\vartheta\,. \tag{3.25}
$$

Але, оскільки джерела випромінювання розташовані симетрично, то необхідні оптимальні параметри можна отримати за одним джерелом.

Висота стійки лазерної насадки:

$$
H = X\left(\theta_{\text{opt}}\right) = X(1,988) = 0,134\,\text{m} \,. \tag{3.26}
$$

Відстань від стійки до центру еліпсоїда:

$$
L = c - Z(\theta_{\text{opt}}) = c - Z(1,988) = 0,093M.
$$
 (3.27)

Кругову частоту обертання еліпсоїда знайдемо з формули (3.23) для визначення середньої дози опромінювання. Підставивши туди замість кута  $\theta$ його оптимальне значення  $\theta_{\text{opt}}$ , а замість середнього значення дози  $E_D(\theta)$  – нормативне  $[E_{D}^{N}]$ , отримаємо:

$$
\omega = \frac{2J_{\rm i}}{c[E_D^N]} \int_0^c [EQ(z,\theta_{\rm opt}) + EP(z,\theta_{\rm opt})] dz = 0,460c^{-1}.
$$
 (3.28)

Час опромінювання і частоту обертання еліпсоїда знайдемо за відомими залежностями:

$$
T = \frac{2\pi}{\omega} = 13,6c; \qquad n_{ob} = \frac{60}{T} = 4,4 \text{ of } x\text{ s.}
$$
 (3.29)

Частоту п<sub>ор</sub> можна кратно збільшувати без втрат ефекту опромінювання (наприклад:  $n_{ob} = 8,8$  *об/хв*,  $n_{ob} = 13,2$  *об/хв* і так далі), за умови збереження часу *T* .

Тепер, коли величина стала відомою, необхідно уточнити значення відхилень дози опромінювання еліпсоїда від середнього значення, що дорівнює нормативному –  $[E_{D}^{N}]$ . Для наочності наведемо графік зміни дози по довжині еліпсоїда  $z \in [0; 2c]$ , що відповідає оптимальному розміщенню джерел опромінювання  $(\theta = 1,988; \ \Theta = 0,815)$ .

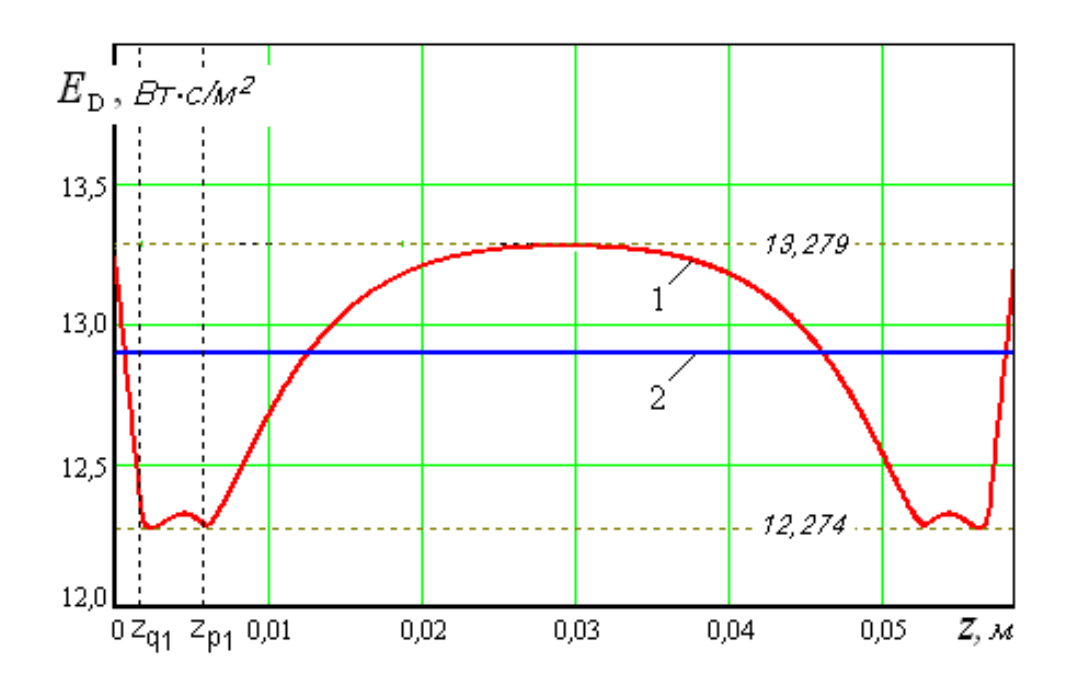

 Рисунок 3.5 – Зміна дози опромінювання по довжині еліпсоїда при оптимальному розміщенні джерел

джерела  $Q$  (збільшення координати  $z$ ). На ділянці  $z \in [z_{q_1}; z_{p_1}]$  при зростанні У проміжку  $z \in [0; z_{q_1}]$  (див. також рис. 3.1, в) торець еліпсоїда спочатку отримує дозу опромінювання вище середньої, а потім, до кінця відрізка, вона опускається до майже мінімальної величини за рахунок віддалення від координати *z* кут  $\gamma$  падіння променів на поверхню еліпсоїда зменшується (2.27), внаслідок чого намітилася тенденція підвищення дози. Але, одночасно з цим, опромінювана поверхня продовжує віддалятися від джерела, а кут  $\phi(z)$  (2.30) охоплення плями опромінювання зменшується. В результаті це призводить до зменшення дози опромінювання до кінця відрізка.

При відсутності другого джерела P падіння дози тривало б до нуля в точці  $z = z_{q_2}$ , далі якої промені першого джерела  $Q$  до поверхні еліпсоїда не доходять. Однак, починаючи з точки  $z = z_{p1}$  проявляється вплив джерела  $P$  i в результаті накладення випромінювань обох джерел доза опромінювання зростає до максимального значення в середній частині еліпсоїда.

Друга половина графіка  $z = [c, 2c]$  симетрична першої і має таке ж пояснення "поведінки" кривої.

За графіком легко встановлюються верхнє і нижнє відхилення дози опромінювання від середнього значення, які, відповідно, рівні:  $\Delta E = 2.94\%$ ;  $\Delta E_{\text{H}} = 4,85\%$ . Ці показники мають місце для еліпсоїда з середніми розмірами  $c, b$  піввісей. Як вже неодноразово згадувалося, зазначені розміри в процесі опромінювання коливаються в межах:  $c \pm 3S_c$ ;  $b \pm 3S_c \sqrt{1-\varepsilon^2}$ . Для еліпсоїдів з максимальними і мінімальними розмірами піввісей відхилення від середньої дози  $[E_{D}^{N}]$  можуть не збігатися з тими ж величинами, отриманими для середніх розмірів.

Тому, для зазначених граничних розмірів виконані додаткові розрахунки і з трьох пар знайдених величин, включаючи наведені вище, обрані максимальні значення шуканих показників:

$$
\Delta E = 5,46\%; \qquad \Delta E_{\rm H} = 5,92\% \,. \tag{3.30}
$$

Таким чином, на підставі правила "трьох сигм" можна стверджувати, що при оптимальному розміщенні джерел з ймовірністю 0,9973 збільшення дози опромінювання еліпсоїда в порівнянні із середнім значенням не перевищить 5,46 *%,* а зменшення - не перевищить 5,92 *%*.

Всі обчислення, пов'язані з опромінюванням еліпсоїда двома джерелами, проведені в середовищі *«Mathcad»* за розробленою програмою, представленою в додатку Х3.

### 3.2.2 Вибір кута установки насадки лазера

Важливим при опромінюванні є правильний вибір кута  $\beta$  установки насадки лазера (рис. 2.22). Вочевидь, що вісь насадки повинна бути спрямо-

вана по бісектрисі кута  $\psi$  пучка поширення променів, що призводить до задачі складання рівняння зазначеної бісектриси *BQ* [109].

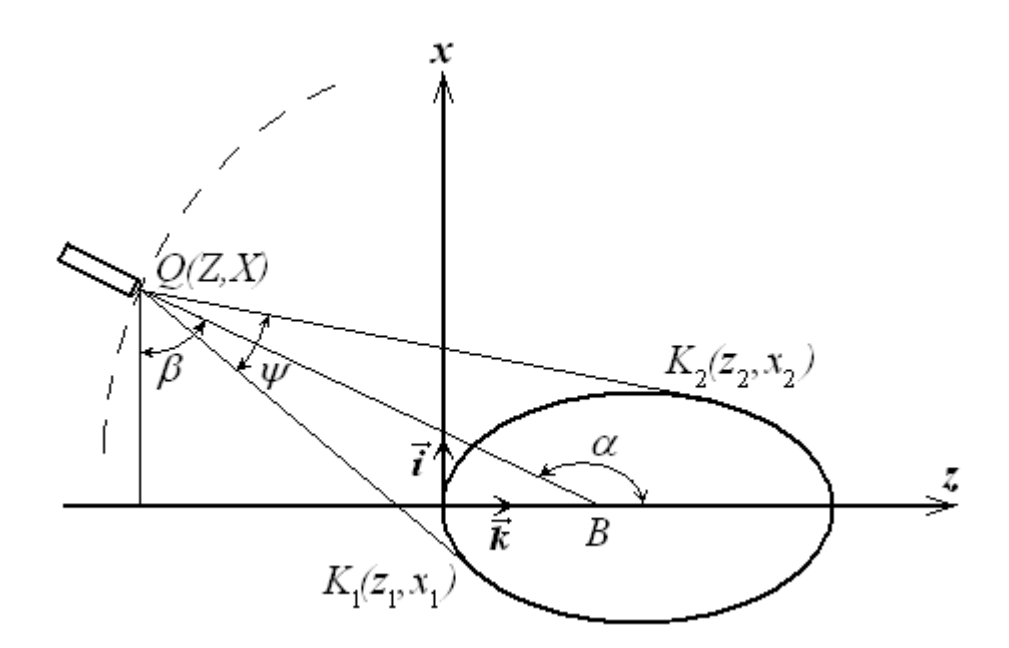

Рисунок 3.6 – Розрахункова схема визначення кута установки насадки лазера

При симетричному розташуванні джерел досить розглянути будь-який з них (на схемі показане джерело  $Q$ ). Тому домовимося, з метою спрощення записів, індекси *p*, *q* в позначеннях координат характерних точок відкинути. Будемо розрізняти зазначені координати по позначенню кута в дужках:  $Z(\theta), X(\theta), z(\theta), x(\theta)$  – для джерела  $Q$ ;  $Z(\theta), X(\theta), z(\theta)$ ,  $x(\theta)$  – для джерела *P* (на схемі дужки в позначеннях координат з тією ж метою опущені).

Введемо в розгляд вектори *QK*<sup>1</sup>  $\overrightarrow{or}$ і  $\overrightarrow{QK_2}$ . Позначимо:

$$
m_1(\theta) = \left| \overrightarrow{QK_1} \right| = \sqrt{\left( z_1(\theta) - Z(\theta) \right)^2 + \left( x_1(\theta) - X(\theta) \right)^2},
$$
\n(3.31)

$$
m_2(\theta) = |\overrightarrow{QK_2}| = \sqrt{(z_2(\theta) - Z(\theta))^2 + (x_2(\theta) - X(\theta))^2}.
$$
 (3.32)

Вектори  $m_2(\theta)\overrightarrow{QK_1}$  i  $m_1(\theta)\overrightarrow{QK_2}$  мають однакову довжину, тому їх сума є вектором, що проходить по бісектрисі.

$$
m_2(\theta)\overrightarrow{QK_1} + m_1(\theta)\overrightarrow{QK_2} = ((x_1(\theta) - X(\theta))m_2(\theta) + (x_2(\theta) - X(\theta))m_1(\theta))\overrightarrow{i} +
$$
  
+
$$
+ ((z_1(\theta) - Z(\theta))m_2(\theta) + (z_2(\theta) - Z(\theta))m_1(\theta))\overrightarrow{k},
$$
(3.33)

де  $\vec{i}$ ,  $k$  – координатні орти. Використовуючи вектор (3.33) в якості направляючого, запишемо рівняння бісектриси *BQ* , як канонічне рівнян- $\vec{r}$   $\vec{r}$ ня прямої:

$$
\frac{z - Z(\theta)}{(z_1(\theta) - Z(\theta))m_2(\theta) + (z_2(\theta) - Z(\theta))m_1(\theta)} = \frac{x - X(\theta)}{(x_1(\theta) - X(\theta))m_2(\theta) + (x_2(\theta) - X(\theta))m_1(\theta)}.
$$
(3.34)

Вирішуючи це рівняння щодо отримаємо рівняння бісектриси з кутовим коефіцієнтом:

$$
x = k(\theta)z + b(\theta),\tag{3.35}
$$

$$
\text{ae: } b(\theta) = X(\theta) - k(\theta)Z(\theta),\tag{3.36}
$$

$$
k(\theta) = \frac{\left(x_1(\theta) - X(\theta)\right)m_2(\theta) + \left(x_2(\theta) - X(\theta)\right)m_1(\theta)}{\left(z_1(\theta) - Z(\theta)\right)m_2(\theta) + \left(z_2(\theta) - Z(\theta)\right)m_1(\theta)}.
$$
\n(3.37)

Зі схеми на рис. 3.6 випливає:  $\lg \beta = -\frac{\deg \alpha}{1 + \lg \alpha}$ . З огляду на те, що  $tg \alpha = k(\theta)$ , для кута установки насадки лазера остаточно отримаємо:

$$
\beta(\theta) = \arctg \left[ -\frac{(z_1(\theta) - Z(\theta))m_2(\theta) + (z_2(\theta) - Z(\theta))m_1(\theta)}{(x_1(\theta) - X(\theta))m_2(\theta) + (x_2(\theta) - X(\theta))m_1(\theta)} \right]
$$
(3.38)

Застосування цієї формули дає:  $\beta(1,988) = 34,4^{\circ}$ .

Схема процесу опромінювання еліпсоїда зі знайденими оптимальними параметрами показана на рис. 3.7 [107].

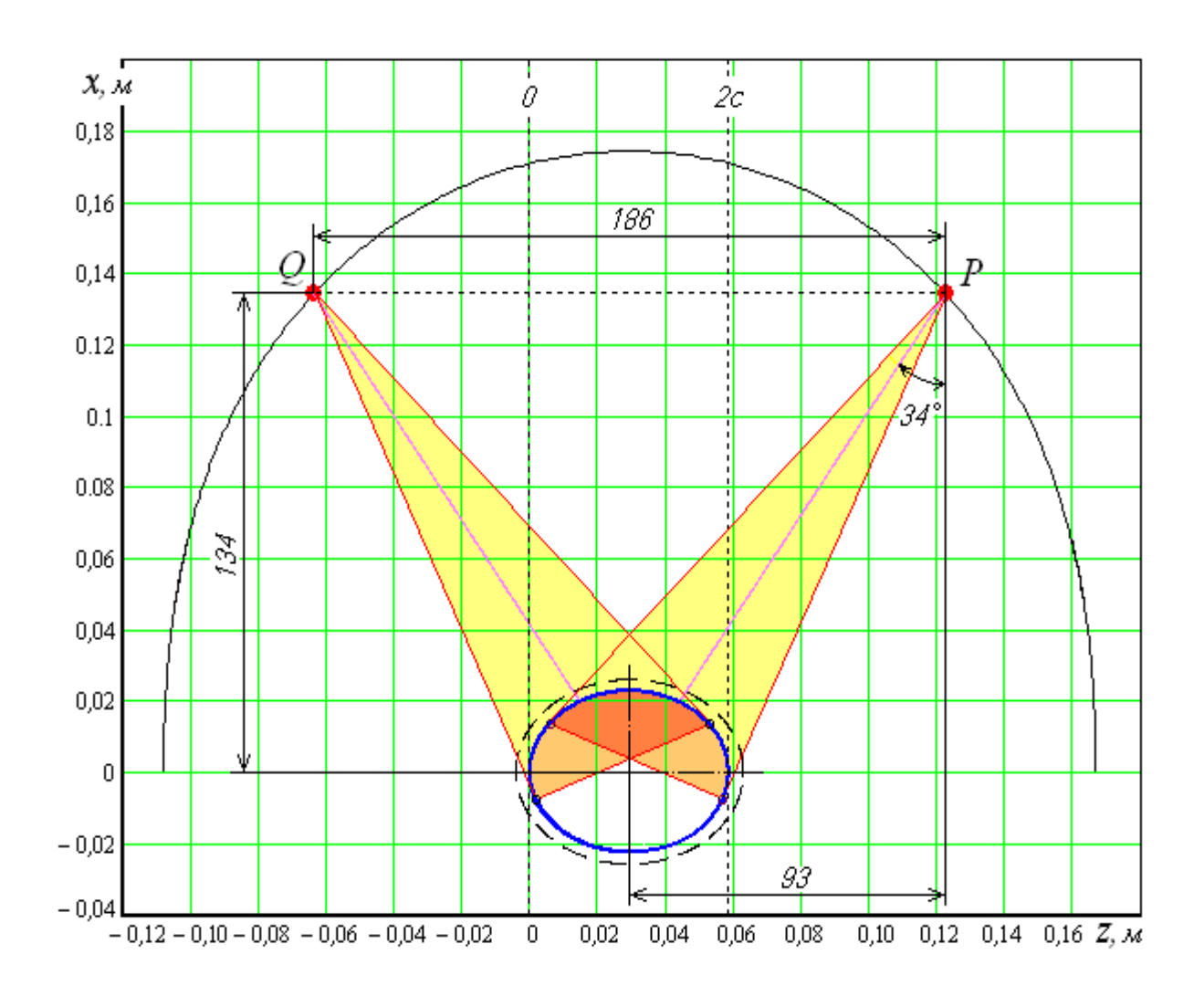

 Рисунок 3.7 – Схема опромінювання еліпсоїда двома джерелами при оптимальних значеннях параметрів

Висновки по розділу:

1. Оптимальною є установка джерела опромінювання над центральною частиною еліпсоїда. Вона відповідає максимуму опромінювання площі, яка охоплюється при переміщенні джерела по лінії раціонального розміщення.

но: час опромінювання –  $T_N = 18,0c$ ; частота обертання еліпсоїда – 2. Встановлено, що необхідний час опромінювання, а значить і частоту обертання еліпсоїда, можна отримати, прирівнявши вираз для визначення середньої дози опромінювання з нормативним значенням але при цьому максимальне значення дози опромінювання, як правило, буде перевищувати гранично допустимий. Так, для прийнятих значень лазерного променю знайде $n<sub>N</sub> = 3,206/x$ в; максимальна доза опромінювання при цьому буде складати –  $E_{D\max} = 17,8Bm \cdot c/M^2$ .

3. Розглянуто опромінювання еліпсоїда двома однаковими джерелами, встановленими симетрично на лінії раціонального розміщення. Отримані вирази для визначення поточної і середньої доз опромінювання еліпсоїда кожним джерелом. Результуючою дозою опромінювання вважалося накладення доз опромінювання, отриманих від кожного джерела.

4. Побудовано залежності максимальної, середньої та мінімальної доз опромінювання при синхронному русі джерел по лінії раціонального розміщення. Вони показали істотну залежність рівномірності опромінювання від положення джерел на вказаній лінії. Оптимальною вважалася така установка джерел, при якій перевищення дози опромінювання над середнім значенням було мінімально можливим. Розрахунки, проведені в інтервалі розмірів еліпсоїда "три сигма" від середнього, показали, що з імовірністю 0,9973 збільшення дози опромінювання еліпсоїда в порівнянні із середнім значенням не перевищить 5,46 *%,* а зменшення – не перевищить 5,92 *%.*

5. В результаті проведених теоретичних досліджень рекомендовані наступні параметри електротехнічного комплексу для лазерної обробки поверхні шкаралупи яйця:

– число НЛ – 2;

– потужність НЛ – 50,0 *мВт*;

– довжина хвилі випромінювання НЛ – 620-680 *нм*;

– установка НЛ на вісі еліпсоїда симетрична до його центру;

 – максимальна віддаленість НЛ від центру яйця по його поверхні – *L* 93*мм*;

– кут установки НЛ по відношенню  $-\beta = 34, 4^\circ$ ;

– час опромінювання –  $T = 13, 6 c$ ;

– частота обертання яйця –  $n_{ob} = 4, 4$  *ob*/*xв*.

#### РОЗДІЛ 4

# РОЗРОБКАТА ЕКСПЕРИМЕНТАЛЬНІ ДОСЛІДЖЕННЯ ЕЛЕКТРОТЕХНІЧНОГО КОМПЛЕКСУ ДЛЯ ЛАЗЕРНОЇ ОБРОБКИ ПОВЕРХНІ ЯЙЦЯ

4.1 Структурна схема електротехнічного комплексу для лазерної обробки поверхні яйця

Для лазерної обробки інкубаційних яєць перед закладенням в інкубаційну шафу розроблено спеціальний електротехнічний комплекс (ЕТК) технологічна схема якого представлена на рис.4.1.

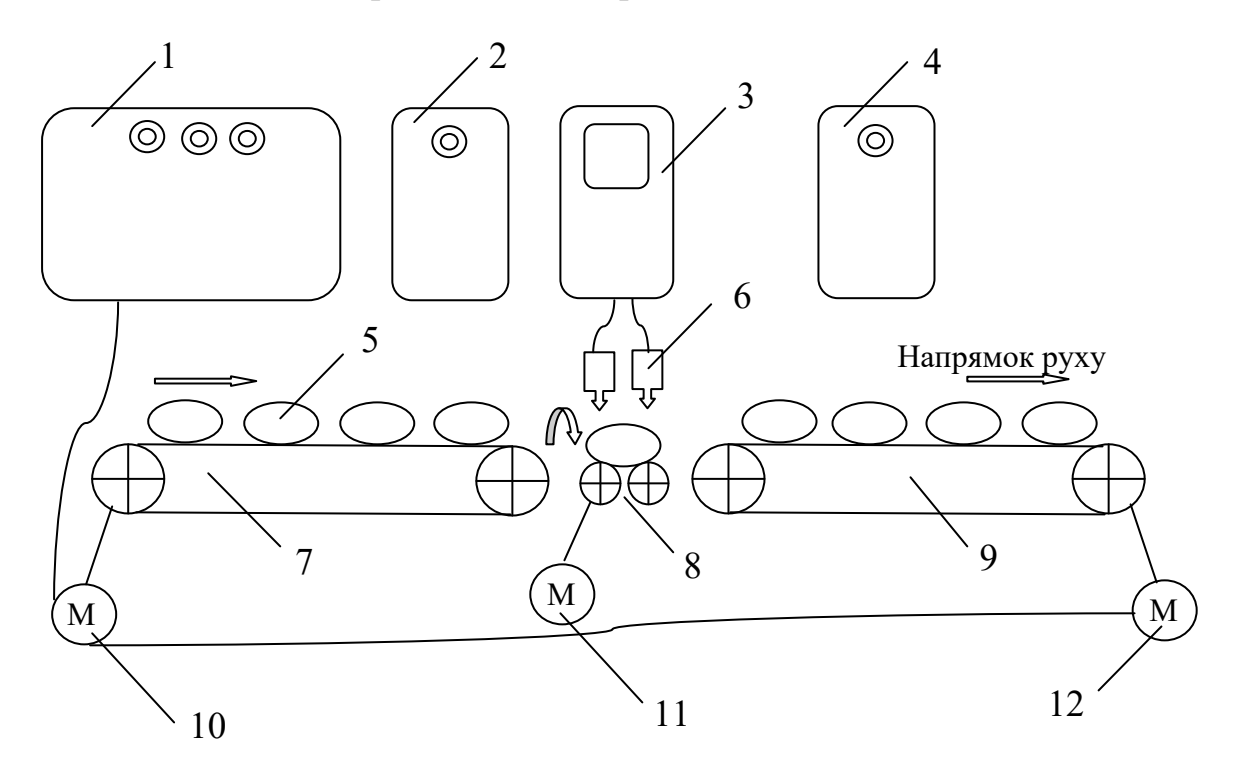

Рисунок 4.1 – Технологічна схема електротехнічного комплексу лазерної обробки поверхні яйця:1 – пульт керування ЕТК; 2 – стабілізований блок живлення; 3 – пульт керування НЛ; 4 – блок керування сервоприводом; 5– попередньо відібрані яйця для інкубації; 6 – НЛ; 7 – завантажувальний транспортер; 8 – блок обертання яйця на  $360^\circ$ ; 9 – вивантажувальний транспортер; 10, 12 – електропривод транспортера; 11 – сервопривод блоку обертання яйця

Процес лазерної обробки на ЕТК реалізується в наступній послідовності: попередньо відібрані яйця для закладки в інкубаційну шафу завантажуються на транспортер 5, потім яйце розміщується на блок обертання яйця на 6, після обертання яйця на  $360^{\circ}$  під лазерними променями НЛ 4 їх переміщують на транспортер 7, а потім в металі лотки з інкубаційної шафи. Пульт керування 1 забезпечує реалізацію процесу в напівавтоматичному режимі, а на пульті керування НЛ встановлюються параметри НЛ та підтримуються визначені параметри напруги живлення.

4.2 Структурна електрична схема керування електротехнічного комплексу лазерної обробки поверхні яйця

Відповідно технологічної схеми ЕТК лазерної обробки поверхні яйця перед закладенням в інкубаційну шафу (рис.4.1) розроблено структурну електричну схему керування ЕТК (рис.4.2).

Напруга живлення подається до блоку керування ЕТК 1, до якого під'єднуються стабілізований блок живлення НЛ 2, пульт керування електроприводом обертання яйця 5, електропривод завантажувального 7 і вивантажувального 8 транспортерів та датчики наявності яйця на транспортерах 9, 10, датчик наявності яйця під променем лазера 11, 12 – датчик часу для контролю обертання яйця на  $360^{\circ}$ ; 13 – лічильник кількості оброблених лазером яєць.

Для живлення НЛ 4 застосовують стабілізований блок живлення 2, який забезпечує напругу живлення *Uжив.стаб* і пульта керування НЛ 3. Окремо до пульта керування 1 підключається пульт керування електроприводом обертання яйця 5 з електроприводом 6 та електропривод завантажувального транспортера 7 і електропривод вивантажувального транспортера 8.

Для керування процесом лазерної обробки поверхні яйця у напівавтоматичному режимі застосовуються датчики наявності яйця на транспортерах 9, 10, датчик наявності яйця під променем лазера 11, датчик часу для контролю обертання яйця на 360° 12, лічильник кількості оброблених лазером яєць 13.

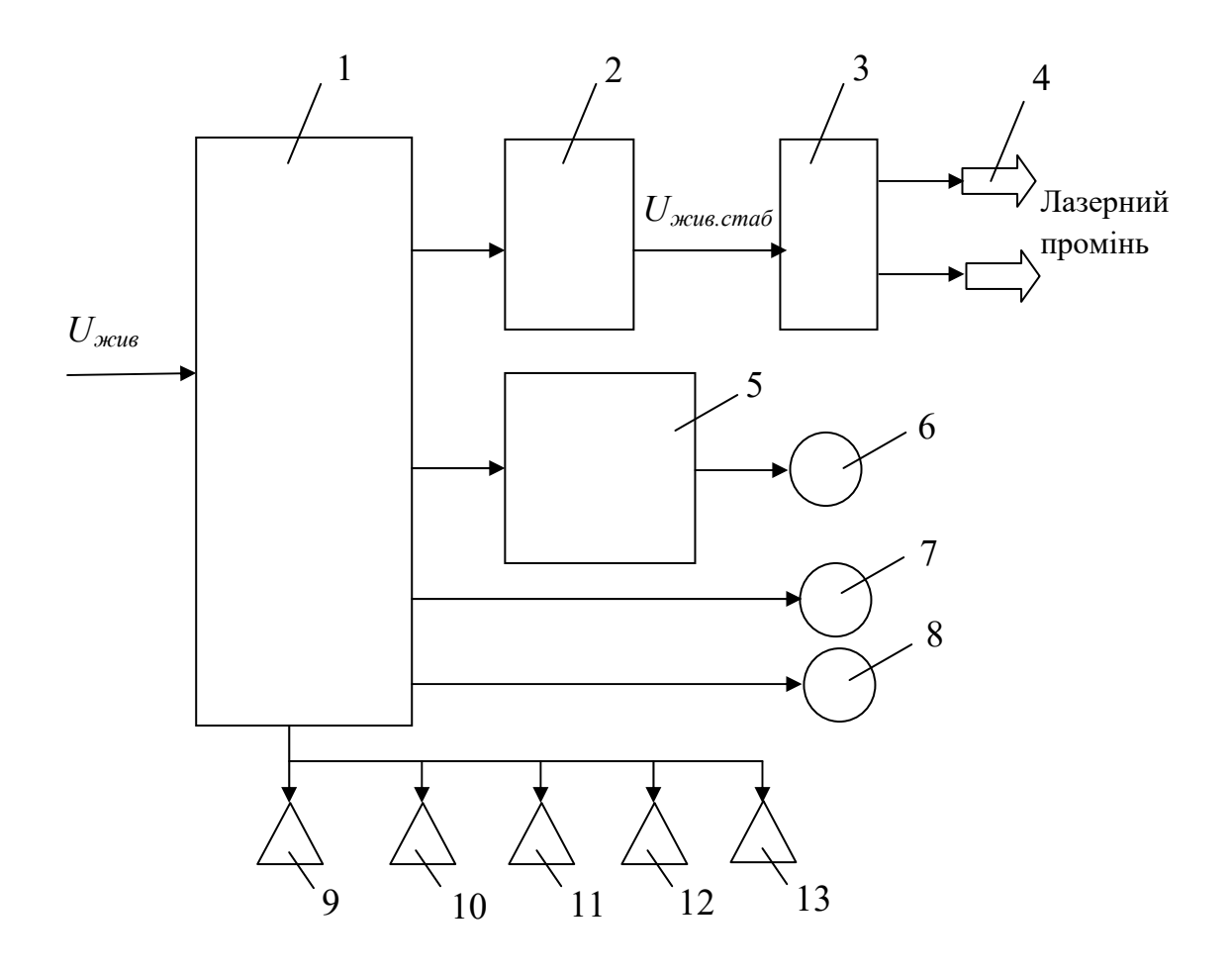

Рисунок 4.2 – Структурна електрична схема електротехнічного комплексу лазерної обробки поверхні яйця:1 – пульт керування ЕТК; 2 – стабілізований блок живлення НЛ; 3 – пульт керування НЛ; 4 – НЛ; 5 – пульт керування електроприводом обертання яйця; 6 – електропривод обертання яйця; 7 – електропривод завантажувального транспортера; 8 – електропривод вивантажувального транспортера; 9,10 – датчики наявності яйця на транспортерах; 11 – датчик наявності яйця під променем лазера; 12 – датчик часу для контролю обертання яйця на 360°; 13 – лічильник кількості оброблених лазером яєць 4.3 Пристрій для лазерної обробки інкубаційного яйця

Поставлена задача вирішується тим, що перед проведенням хімічного знезаражування виконують опромінювання їх монохроматичним когерентним випромінюванням червоного діапазону в межах 620-680 *нм* за допомогою блоків з джерелами лазерного випромінювання. Для забезпечення опромінювання всієї поверхні яйця і одночасному зниженні тривалості процесу опромінювання блоки з джерелами лазерного випромінювання розміщуються з двох боків: один блок 5 над стрічкою 2 транспортера 1, а другий блок 6 лазерних джерел під транспортерної стрічки 2, причому їх розміщення повинно задовольняти умові, що відстань *hл* між випромінюючими гранями блоків дорівнює (рис.4.3) [21,121]:

$$
h_{\scriptscriptstyle \mathcal{I}} = 5(h_{\scriptscriptstyle \mathcal{A}} \pm d_{\scriptscriptstyle \mathcal{I}p}) \tag{4.1}
$$

де *dTp* – діаметр вала транспортера 1, *мм*;

*h<sup>л</sup>* – відстань між блоком 5 або 6 джерел випромінювання та поверхнею яйця 4, *мм*;

*h<sup>я</sup>* – висота між поверхнею стрічки 2 транспортера 1 та верхньою частиною шкаралупи яйця 4, *мм*.

Конструкція пристрою для знезаражування інкубаційних яєць показана на рис. 4.3. Основними частинами пристрою є транспортер 1 із стрічкою 2, яка має отвори 3 для укладання яєць 4 та блок 5 з джерелами монохроматичного когерентного (лазерного) випромінювання, розміщених на висоті від шкаралупи яйця 4.

Процес обробки інкубаційних яєць із застосуванням джерел лазерним випромінювання здійснюється у наступній послідовності виконання технологічних операцій (табл. 4.1).

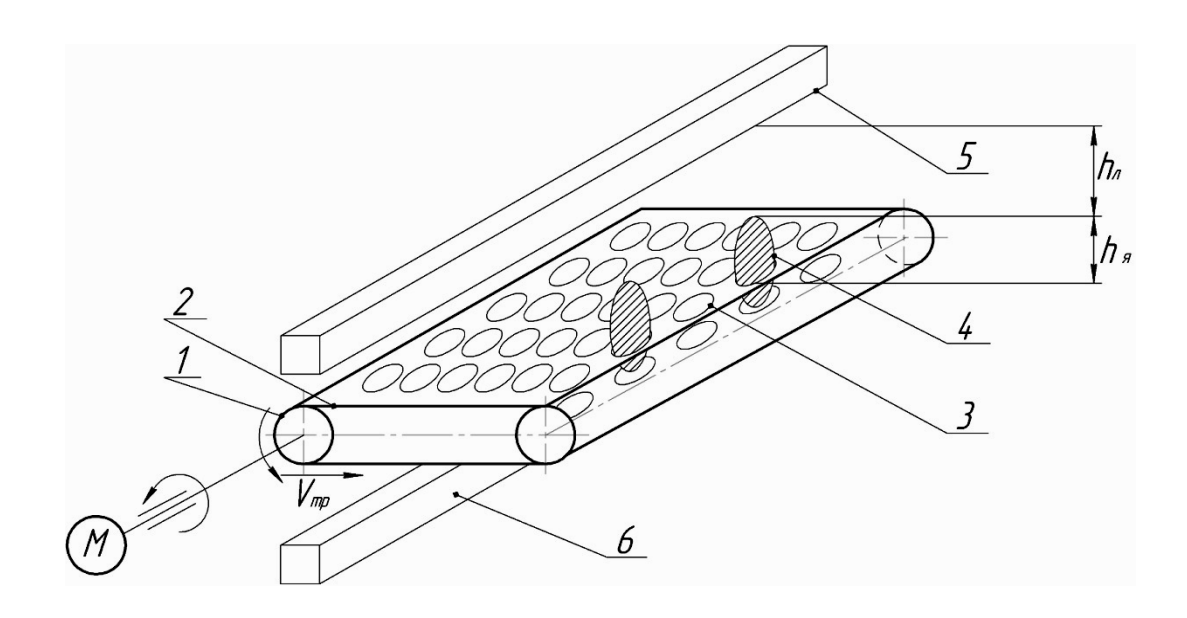

Рисунок 4.3 – Конструкція пристрою для лазерної обробки інкубаційного яйця на конвеєрі:1 – транспортер; 2 – стрічка транспортера; 3 – отвори в стрічці для яйця; 4 – яйце птиці; 5,6 – блоки з НЛ

Після накопичення яєць у сховищі, де вони зберігаються при температурі +8...+12 *°С*, проводять їх сортування за розмірами, наявністю розтріскування шкаралупи, вапняних наростів тощо. Потім відсортовані і придатні для інкубації яйця 4 укладають в отвори 3 стрічки 2 транспортера 1, який рухається зі швидкістю  $v_{mn}$ .

Лазерна обробка інкубаційних яєць 4 необхідна для активізації всієї мікрофлори, яка знаходиться на ю поверхні шкаралупи. Блоки 5 та 6 із НЛ, з метою повного опромінювання поверхні яєць 4, розміщують з двох боків навпроти один одного транспортерної стрічки 2.

Для найбільш оптимального опромінювання поверхні шкаралупи яєць НЛ встановлюють на відстані, яка обумовлена геометричними розмірами яйця.

4.4 Блок живлення для лазерних джерел випромінювання

 В розділі 1, п. 1.7 вказується, що при зміні ЯЕ живлення НЛ суттєво змінюється струм накачування і як результат зростає потужність випромінювання, крім того, змінюється ширина лінії випромінювання, що є не припустимим в роботі з БО, клітини яких є вкрай чутливими до частоти випромінювання. Тому, забезпечення одно частотного режиму роботи НЛ, незалежно від їх типів пов'язане з підвищенням рівня когерентності випромінювання яке генерується. Саме отримання одно частотного режиму генерації випромінювання НЛ вимагає дотримання умови, коли відбувається селекція «однієї» поперечної моди, в даному випадку «нульової», а потім працює механізм, який надає можливість генерації в подальшому тільки прокольної моди. На практиці одно частотний режим спостерігається в широкому діапазоні зміни робочих параметрів НЛ (струм накачки і температури)[110, 111].

 В ряді робіт розглядались умови одно частотного режиму роботи, причому відмічалось залежність наявності одно частотного режиму від рівня робочого струму [112-114]. Тобто, при низьких значеннях струму інжекції НЛ вони працюють в багатоходовому режимі, а при високих – режим однієї продольної моди існує не при усіх значеннях струму і температури.

 Підвищення температури приводить до нагріву НЛ, що буде викликати відповідне зміщення максимуму кривої лінії підсилення активного середовища, тобто, від температури залежить постійна решітки кристала та ширина забороненої зони. Залежність ширини забороненої зони описують виразом [115]:

$$
\Delta Eg = \Delta Eg_0(1 - \alpha T) \tag{4.2}
$$

де  $\Delta Eg_0$  – ширина забороненої зони при температурі  $(T = 0K)$ , *ев*;

 $\alpha$  – температурний коефіцієнт характерний для даного типу напівпровідникового матеріалу.

Залежність довжини хвилі випромінювання НЛ можливо описати рівнянням:

$$
\lambda = \frac{hC}{\Delta Eg} = \frac{1240,6}{\Delta Eg} = \frac{1240,6}{(\Delta Eg)(1 - \alpha T)}
$$
(4.3)

 Таким чином, видно, що при збільшенні температури НЛ ширина забороненої зони звужується, що викликає здвиг максимуму лінії підсилення активного середовища в довгохвильову область спектру випромінювання. Для більшості НЛ видимого діапазону спектра випромінювання зміна швидкості зміни довжини хвилі складає 0,25-0,3 *нм/ о С*[115].

Крім того, внаслідок теплового розширення відбувається зміна довжини резонатора, що призводить до зміни довжини хвилі генерованих мод, яке описується залежністю [116]:

$$
\lambda_q(T) = \frac{2\pi L(T)}{q} \tag{4.4}
$$

де *q* – номер моди; *n* – показник заломлення; *L(T)* – довжина резонатора лазера, *мм*.

 Вказані процеси стосуються всіх генерованих мод але найбільше значення вони мають для одно частотного режиму. Температурна зміна дозволяє грубо пере налаштовувати довжину хвилі випромінювання, а плавне налаштування можливо отримати завдяки зміни струму, який протікає через НЛ. Тобто, зміна температури пропорційна величині струму накачки, тому поступова зміна струму приводить до зміни довжини хвилі за рахунок зміни температури. Крім того, струм впливає на густину носіїв, що в свою чергу приводить до зміни показника заломлення, і як наслідок, частоти випромінювання але в меншому ступені [117].

 У випадку струмового налаштування типове значення залежності довжини хвилі від струму для НЛ складає близько 1-3 *ГГц/мА* в залежності від типу НЛ [112]. В одномодових НЛ інтервали неперервної зміни частоти, струму та температури змінюються ступенево [93]. При зміні температури максимум лінії підсилення активного середовища здвигається по частоті в декілька разів швидше, чим моди лазерного резонатора у бік більш вигідні умови генерації [118], що приводить до ступневого виду залежності частоти від температури [110].

 Виходячи з конструктивних особливостей НЛ вони мають загальний недолік, я саме – перевищення температури навіть на короткий період має руйнівну незворотну дію. Причому, дифузні процеси в багатошарову кристалі прискорюються в рази швидше ніж зміна температурного рівня – для кристалів із складною структурою вона становить близько 65 *<sup>о</sup> С*, тільки деякі моделі дозволяють витримувати температуру понад 125 *<sup>о</sup> С*. Вказані перевищення температури призводять до різкого зростання дифузних процесів і як наслідок скорочення терміну працездатності кристалу та відхилення інших параметрів НЛ залежить від стабільності і параметрів мережі живлення.

 Тому, для живлення НЛ розробляють спеціальні джерела живлення, один із варіантів такого джерела пропонуємо в даній роботі. Структурна схема розробленого джерела живлення НЛ наведена на рис. 4.4.

Основою схемного рішення є застосування контуру негативного зворотного зв'язку (1,2,6,15) та подвійна система керування замкнутим контуром, яка складається із контролю вхідної потужності 1,3, блока контролю напруги 4, блока вимірювання параметрів живлення НЛ 5. Крім того, в тіло НЛ 6 вбудовано блок оптичного контролю 9 та блок електричного контролю вихідної потужності 12. Зворотний зв'язок температурного кола складається із блока контролі температури НЛ 15, блока вимірювання температури 14 і блока реагування струму на зміну температури НЛ 13.

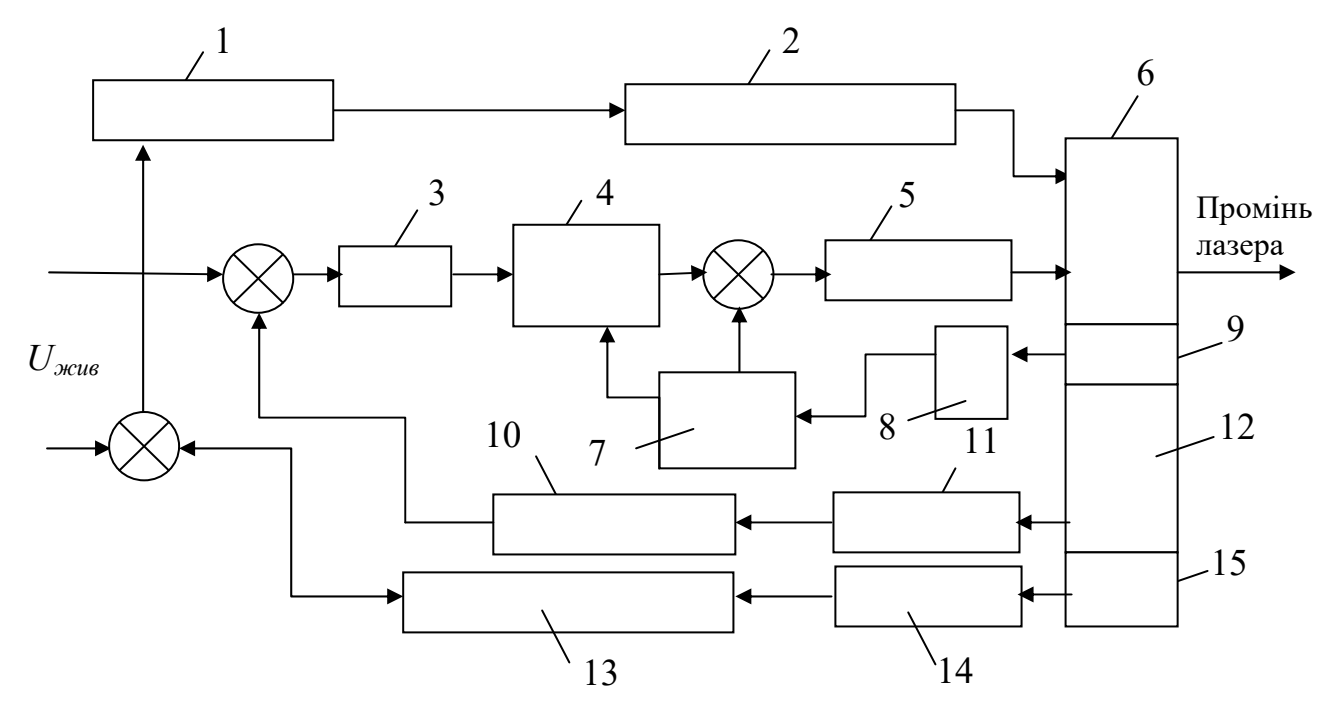

Рисунок 4.4 *–* Блок-схема стабілізованого джерела живлення напівпровідникового лазера: 1, 3 –блок контроль потужності, 2 –блок керування НЛ, 4 –блок контролю напруги керування, 5 –блок вимірювання параметрів живлення НЛ; 6 –тіло НЛ;7 – зворотний зв'язок струму, 8 –блок контролю струму, 9 – блок оптичного контролю НЛ; 10 – блок зворотного зв'язку по випромінюванню; 11 –контроль потужності, 12 – блок вимірювання потужності НЛ; 13 – зворотний зв'язок по температурі; 14 –блок вимірювання температури НЛ;15 – PN перехід НЛ

Таким чином, схема складається із трьох негативних зворотних кола контролю параметрів НЛ: перше 7, 8, 9; друге 10, 11, 12; третє 13, 14,15. Така побудова контролю за режимом роботи НЛ дозволяє досягти динамічного балансу негативного зворотного зв'язку, і як результат стабільного вихідного випромінювання.

Основним елементом блок живлення є струмова петля, яка дозволяє здійснювати керування параметрами (потужністю,температурою) НЛ, спрощена структурна схема якої показана на рис. 4.5.

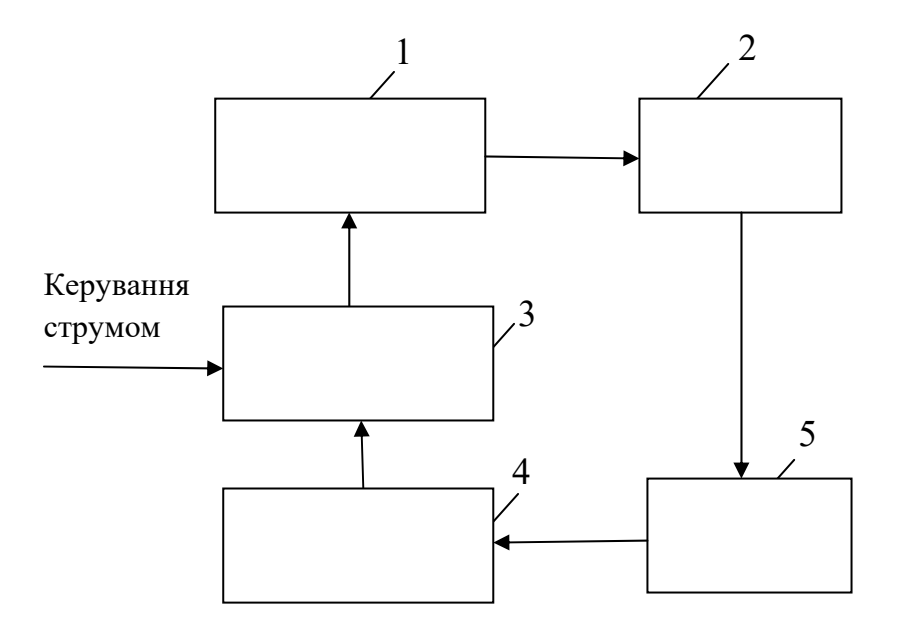

Рисунок 4.5 – Структурна схема струмової петлі:1 –блок формування керуючої напруги; 2 – перетворювач струму напруги; 3 –тіло НЛ; 4 – блок контролю струму; 5 –блок контролю зворотного зв'язку

Параметри розробленого генератора імпульсів (рис.4.6) в залежності від розмірів яйця відповідають наступним параметрам: – тривалість імпульсів від 1 *мкс* до 8,3 *с*; – регулювання шпаруватості від 0 до 100.0 *%*.

 Зміна тривалості імпульсів і шпаруватості відбувається за допомогою енкодера KY–040, при натисненні на кнопку енкодера в цей момент починає блимати курсор в самому молодшому розряді. За допомогою ручки енкодера можливо встановити значення від 0 до 9, при повторному натисненні кнопка енкодера курсор переміщається на наступний розряд і так далі, до регулювання шпаруватість. Якщо натиснути кнопку енкодера ще раз, то включився режим генерація і на екран LCD індикатора з'явиться напис "ON".

 Для зручності використання генератора додана кнопка "Включення генерації", вона дозволяє не перебирати усі розряди, а відразу включити генерацію. Якщо вже встановили необхідне значення тривалості імпульсів. Для переходу в режим зміни тривалості імпульсів досить один раз натиснути кнопку енкодера.

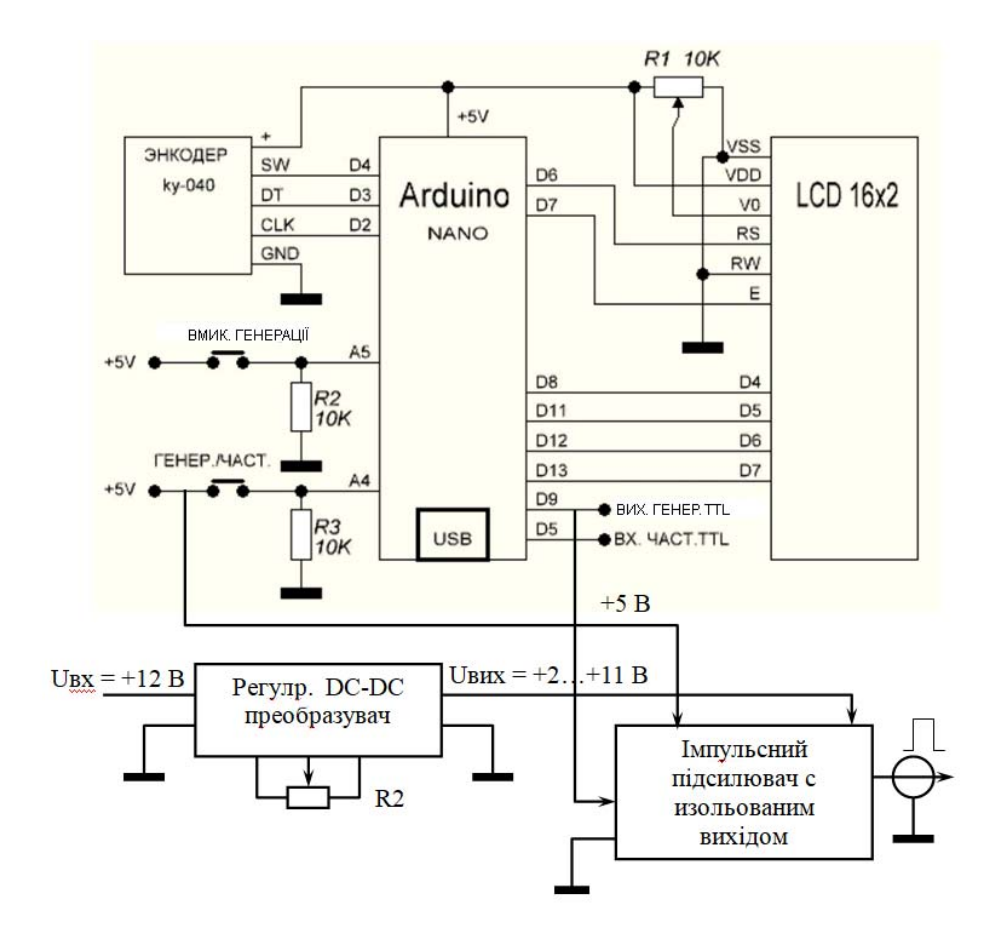

Основна частина схеми живиться напругою +5 *В* від Arduino NANO. Напруга від додаткового джерела живлення + 12 *В* подається на регульований імпульсний DC–DC перетворювач. Зміна вихідної напруги в діапазоні від +2 до +11 *В* дозволяє здійснювати напругу змінним резистором R2. Імпульсний підсилювач з ізольованим виходом приймає імпульсні сигнали з рівнями TTL або KMOS. Вхідний підсилювач живиться від джерела + 5 *В*. Вихідний ізольований підсилювач живиться напругою з регульованого джерела живлення від +2 до +11 *В*. Таким чином, амплітуда вихідних імпульсів майже дорівнює напрузі живлення вихідного підсилювача. Вихідний струм імпульсного підсилювача може досягати 4 *А*, що забезпечує роботу лазерного випромінювача з заданою потужністю. Рисунок 4.6 – Генератор імпульсів на Arduino NANO

4.5 Способи лазерної обробки поверхні яйця 4.5.1 Спосіб обробки інкубаційних яєць перед знезаражуванням хімічними реагентами

Гарантією отримання конкуренто спроможної продукції птахівництва, в першу чергу, є використання якісного добового молодняка птиці. Дезінфекція поверхні яйця перед закладенням в шафу є основним етапом отримання здорової та життєздатної птиці на виході із інкубатора. Тому, пошук та розробка високоефективних технологій знезаражування – є актуальною проблемою. Існує декілька способів знезаражування інкубаційних яєць, які відрізняються в залежності від типу фактора впливу на патогенну мікрофлору: хімічні, фізичні або біологічні.

Крім того, дезінфекція буває різних видів: вологою, аерозольною газовою, променевою, а по способу обробки одноразовою або багаторазовою. Однак, всі вони мають різного роду недоліки, так наприклад, ефективність дезінфікуючої дії хімічних препаратів залежить від фізичного стану об'єкта, що обумовлюється біологічними особливостями мікроорганізмів, температури і концентрації препарату та експозиції впливу, способу подачі розчину до об'єкту. З іншого боку, при застосуванні хімічних речовин аерозольним способом існує імовірність токсичного впливу і на обслуговуючий персонал, наприклад, у випадку застосування розчину йоду. Детальний аналіз способів знезаражування поверхні шкаралупи яйця наведено в розділі 1, п.1.3.

Процес обробки інкубаційних яєць із застосуванням джерел лазерним випромінювання здійснюється у наступній послідовності виконання технологічних операцій (табл. 4.1) [121]. Після накопичення яєць у сховищі, де вони зберігаються при температурі +8…+12 *°С*, проводять їх сортування (операція 1) за розмірами, наявністю розтріскування шкаралупи, вапняних наростів тощо.

Таблиця 4.1 – Перелік технологічних операцій при реалізації способу обробки інкубаційних яєць

| Назва технологічної операції |                |               |            |          |           |  |  |  |  |  |  |
|------------------------------|----------------|---------------|------------|----------|-----------|--|--|--|--|--|--|
| $1-a$                        | $2-a$          | $3 - a$       | $4-a$      | $5-a$    | $6-a$     |  |  |  |  |  |  |
| операція                     | операція       | операція      | операція   | операція | операція  |  |  |  |  |  |  |
| Сортуван                     | Укладання в    | Лазерна       | Укладення  | Хімічне  | Інкубація |  |  |  |  |  |  |
| HЯ                           | отвори стрічки | активізація   | в металеві | знезара  | ЯЄЦЬ      |  |  |  |  |  |  |
| яєць                         | транспортера   | мікрофлори на | лотки      | жування  |           |  |  |  |  |  |  |
|                              |                | поверхні      |            |          |           |  |  |  |  |  |  |
|                              |                | шкарлупи яєць |            |          |           |  |  |  |  |  |  |

Лазерна обробка інкубаційних яєць (операція 3) необхідна для активізації всієї мікрофлори, яка знаходиться на поверхні шкаралупи, особливо та яка знаходиться в стадії анабіозу [20]. Практика застосування хімічних препаратів для знищення шкідливої мікрофлори на поверхні яйця, показує, що ефективно знищуються лише бактерії які знаходяться в активній фазі життєдіяльності. Однак, ті бактерії, які на час хімічної обробки знаходились в неактивній стадії (анабіозу), практично не пошкоджуються і при потраплянні у сприятливі умови, такі які існують в інкубаційній шафі, починають активно розмножуватись та вражати ембріон яйця.

Тобто, після лазерної обробки поверхні шкаралупи яйця укладають в металеві лотки (операція 4) та розташовують в інкубаційній шафі, де відбувається хімічне знезаражування (операція 5).

По закінченню хімічної обробки в інкубаційній шафі створюють температуру 36-39 *<sup>о</sup> С*, вологість 80-85 *%* для подальшого розвитку курчат (операція 6). Проведені лабораторні випробування довели високу ефективність запропонованого способу.

Для лазерної обробки поверхні яйця було застосовано спеціально розроблений пристрій, який дозволяв обертати яйце на кут 360º в променях лазерного випромінювання (рис. 4.3). В якості джерела використовувався напівпровідниковий лазер з довжиною хвилі 0,68±0,1*нм*, при потужності випромінювання 75±1,0 *мВт*, кут розфокусування променя для повного опромінювання поверхні яйця складав 22º.В залежності від режиму лазерної обробки яєць рівень забрудненості шкідливою мікрофлорою зменшується 23- 28*%*.

### 4.5.2 Спосіб знезаражування інкубаційних яєць

На поверхні шкаралупи завжди присутня велика кількість мікробів, більшість з яких є шкідливими, які потрапляють на неї з пилом, від підстилки, тари, рукавиць операторів. Свіже, не пошкоджене яйце надійно захищено від проникнення в нього шкідливої мікрофлори завдяки наявності шкаралупи та під шкаралупної оболонки. Крім того, навіть при потраплянні бактерій в яйце – білок руйнує та знищує їх завдяки розчиненню.

 Одним із шляхів боротьби із шкідливою мікрофлорою є дезінфекція або знезаражування поверхні яйця. Найбільш розповсюдженим способом дезінфекції є хімічна, коли в шафу спеціально вводиться або розпилюється дезінфікуючий розчин. Для дезінфекції яєць використовують в більшості формальдегід , йод, озон, марганцевокислий калій, вапно, ін. (див. розділ 1,п.1.3). Недоліком способу є складність дотримання необхідної концентрації хімічних речовин від чого залежить якість знезаражування поверхні шкаралупи.

 Недоліком вказаного способу є наявність хімічних речовин в шафі інкубатора і складність дотримання необхідних відсотків хімічних речовин в розчині, як це показано в п.4.1.1. [20].Вказаний спосіб забезпечує примусову, завдяки застосування лазера, активізацію мікрофлори, яка знаходиться на поверхні шкаралупи яйця та перебуває в анабіозі для якісного подальшого знезаражування. Однак, безпосередньо процес знезаражування здійснюється хімічним речовинами, яким притаманні раніше вказані недоліки. Метою розробки нового способу знезаражування яєць є підвищення ефективності технологічного процесу знезаражування інкубаційних яєць на основі застосування імпульсного лазерного випромінювання з довжиною хвилі в інфрачервоному діапазоні для обробки поверхні шкаралупи.

 Запропонований спосіб, окрім технологічної операції щодо «лазерної активізації мікрофлори на поверхні яйця» (лазер в неперервному режимі *(CW)*: довжина хвилі – 620-680 *нм*; потужність – 50 *мВт*) (рис. 4.7), передбачає включення в технологічний процес знезаражування додаткової технологічної операції «лазерного знезаражування яєць від мікрофлори» (лазер в імпульсному режимі *(Р):* довжина хвилі – 890 *нм*; потужність – 5 *Вт* в імпульсі; тривалість імпульсу – 1,5 *мкс*; інтервал між імпульсами – 0,5- 0,7 *мс*) (рис.4.8) [122].

 Особливість дії лазерного випромінювання із вказаними параметрами є можливість здійснювати дезінфекцію поверхні яйця, здійснювати дезінфекцію поверхні яйця внаслідок утворення в поверхневому шарі перегрів, який і знищує бактерії. Оскільки імпульс короткий (1,5 *мкс*), а інтервал між імпульсами значно більший (0,5-0,7 *мс*) то перегрів не встигає розповсюдитись в глибину шкаралупи, що не приводить до її пошкодження. Тобто, за коротким імпульсом йде пауза достатня для того, щоб шкаралупа встигла охолонути до наступного лазерного імпульсу.

 Реалізація запропонованого способу у загальному вигляді досягається за рахунок здійснення наступних технологічних операцій в процесі знезаражування поверхні інкубаційного яйця (табл.4.2) [123]:

- *1-а операція*: лазерна активізація мікрофлори на поверхні яйця (довжина хвилі випромінювання – 620-680 *нм*; режим роботи неперервний (СW); потужність – 50 *мВт*);
- *2-а операція*: витримка яєць в шафі інкубатора протягом часу необхідного для активізації життєдіяльності мікрофлори, яка знаходиться в анабіозі на поверхні шкаралупи;
- *3-я операція*: лазерна обробка яєць короткотривалими імпульсами для знищення мікрофлори на поверхні яйця (довжина хвилі випромінювання –

890 *нм*; режим роботи імпульсний (*Р*); потужність – 5 *Вт*; тривалість імпульсу – 1,5 *мкс*; тривалість паузи – 0,5-0,7 *мс*;);

– *4-а операція*: закладення партії знезараженого інкубаційного яйця в шафу інкубатора.

 Технічний результат, який може бути досягнутий за рахунок запропонованої корисної моделі зводиться до підвищення безпеки та екологічної чистоти технологічного процесу знезаражування інкубаційних яєць завдяки відсутності в переліку технологічних операцій знезаражування з використанням хімічних речовин, відсоткове співвідношення яких складно контролювати.

 Експериментальні дослідження щодо активізації мікрофлори проводились в лабораторії інституту мікробіології та імунології ім. І.І. Мечникова (рис. Б.1).Дослідження проводились на бактеріях *Escherichiacoli* та *Salmonellatyphimurium*, які частіше всього зустрічаються на поверхні інкубаційних яєць. Вказані модельні об'єкти використовувались для приготування розчину певної концентрації для забезпечення підрахунку числа бактеріальних колоній після лазерної обробки.

 З умови експерименту однакові об'єми розчину оброблялись лазерним випромінюванням з довжиною хвилі 405, 532, 660 *нм*, а потім висівались на живильне середовище, а потім підраховувались кількість колоній бактерій (додаток Б).

 В результаті проведених експериментів було встановлено, що найбільш позитивний результат для вказаних бактерій є режим обробки розчину лазером з довжиною хвилі 660 *нм*[124].

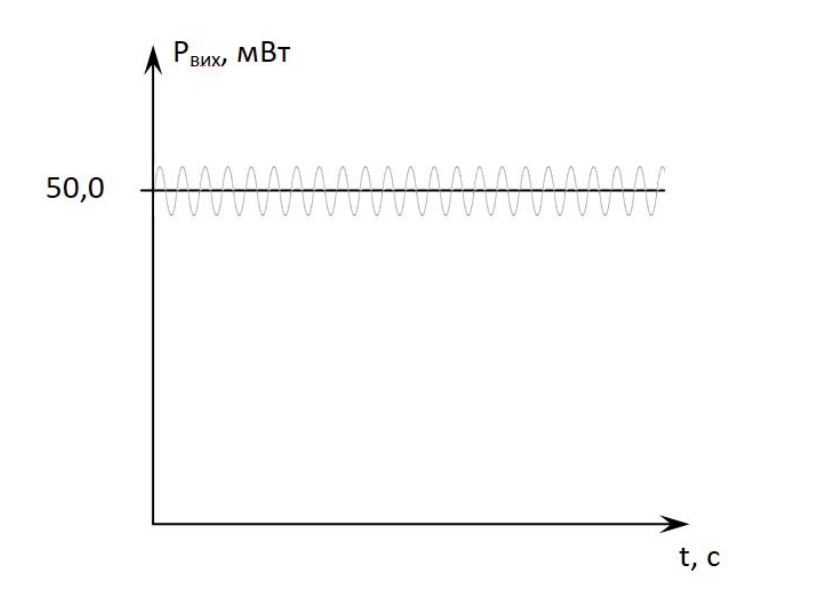

Рисунок 4.7 – Графік роботи НЛ в неперервному режимі (*CW*)

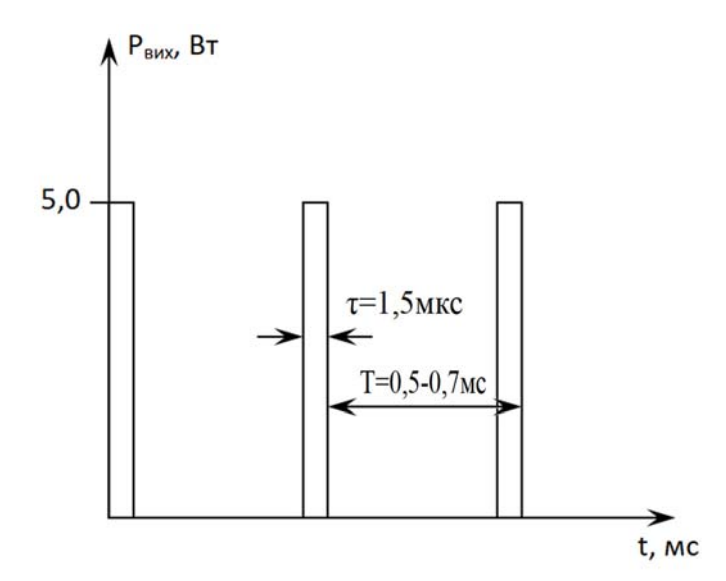

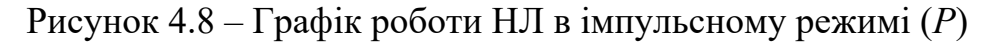

$$
S_{\text{c,} \text{R} \text{C} \text{R} \text{C} \text{R}} = \frac{T}{\tau} = \frac{0, 5 \cdot 10^{-3}}{1, 5 \cdot 10^{-6}} = 333
$$

де T – інтервал між імпульсами, *мс*;

– тривалість імпульсу *мкс*.

Спосіб знезаражування інкубаційних яєць, який включає примусову лазерну активізацію мікрофлори, яка знаходиться на поверхні шкаралупи яйця та перебуває в анабіозі та подальше знищення її хімічними речовинами відрізняється тим, що з метою підвищення ефективності технологічного процесу знезаражування інкубаційних яєць замість знищення мікрофлори хімічними речовинами вводиться технологічна операція «лазерне знезаражування яєць від мікрофлори» завдяки застосуванню лазера, який працює в імпульсному режимі *(Р):* довжина хвилі – 890 *нм*; потужність – 5 *Вт* в імпульсі; тривалість імпульсу – 1,5 *мкс*; інтервал між імпульсами – 0,5- 0,7 *мс*[125].

4.5.3 Спосіб обробки інкубаційних яєць для знезаражування і активізації розвитку ембріону

У сільськогосподарському виробництві перспективним виявився спосіб передінкубаційного лазерного опромінювання яєць птиці з метою підвищення виводимості та покращення якості отриманого молодняку. Де використання світла гелій-неонового лазера типу ЛГН-104 (633 *нм*, 50 *мВт*, експозиція 3-5 *хв*) привело до збільшення виводимості курчат на 12,1-12,6 *%* у порівнянні з контролем [126].

Таблиця 4.2 – Перелік технологічних операцій при реалізації способу знезаражування поверхні інкубаційного яйця лазерним випромінюванням

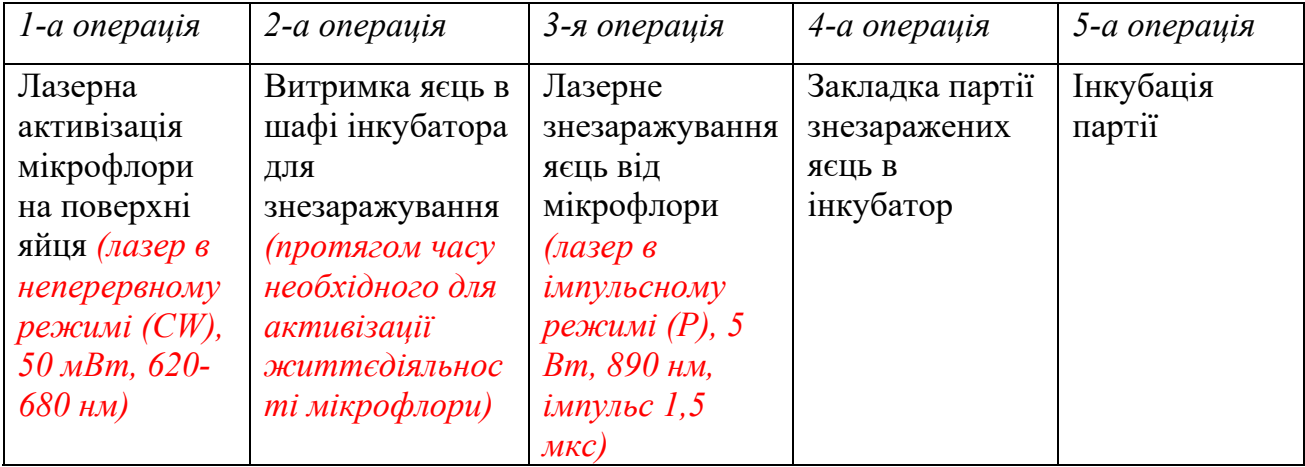

 Недоліком вказаного способу є мала продуктивність процесу лазерної обробки інкубаційних яєць із-за застосування малоефективного гелійнеонового лазера, який має обмежений строк служби і нестабільні характеристики оптичного випромінювання та неадресний вплив.

 Відомий спосіб підвищення життєдіяльності птиці шляхом випромінювання гелій-неонового лазера і двох бактерицидних ламп [127]. Недоліком вказаного способу є його складність, необхідність використовувати лазер і додатково дві бактерицидні лампи, а також висока трудоміскість внаслідок того, що яйця необхідно обробляти лоток за лотком, причому розфокусованим променем, що знижує ефективність процесу лазерної обробки завдяки нерівномірності потрапляння квантів світла на поверхню яйця, тобто опромінюється тільки частина поверхні яйця, до якої потрапляють прямолінійні промені лазера. Крім того, лазерна обробка здійснюється неадресно, тобто обробляється частина поверхні яйця.

 Відомий спосіб обробки інкубаційних яєць шляхом розміщення яєць на стрічці транспортера в спеціальних отворах, які дозволяють опромінювати, як верхню частину поверхні яйця, так і нижню, завдяки розміщенню матриці напівпровідникових лазерів з обох сторін строки [121]. Недоліком вказаного способу є опромінювання всієї поверхні шкаралупи яйця з метою активізації мікрофлори яка знаходиться в анабіозі, щоб хімічними речовинами їх потім знищити, а при цьому не відбувається адресний вплив на зародок яйця.

 Метою розробки є активізації розвитку зародку яйця для чого додатково опромінюють лазерним променем 2 від джерела 1 зародок яйця при цьому швидкість обертання яєць на стрічці транспортера вибирається з умови можливості повернення жовтка, який прикріплений зустрічно закрученими жгутиками 4, у попереднє становище – коли зародок 3 знаходиться у його верхній частині. Рішення сформульованої технічної задачі досягається за рахунок того, що частота обертання яйця в напрямку 6 на стрічці транспортера, завдяки встановленим роликам 8, які обертаються у напрямку 7, вибрано з умови щоб зародок3 постійно знаходився у верхній частині яйця (рис.4.9).

Відомо, що жовток всередині яйця знаходиться в рідині (білку) і утримується в його середині завдяки двох жгутиків 4 закріплених з обох боків жовтка і протилежних внутрішніх боків шкаралупи яйця.

Причому, жгутики 4 з обох боків жовтка закручені в протилежному напрямку, що і забезпечує можливість переміщуватись жовтку всередині яйця при його обертанні навколо великої вісі 5 еліпсоїда, що описує поверхню яйця.

Вказана особливість внутрішньої будови яйця забезпечує можливість повернення жовтка з зародком 3 у положення, коли зародок знаходиться у верхній частині яйця (рис.4.10) [128].

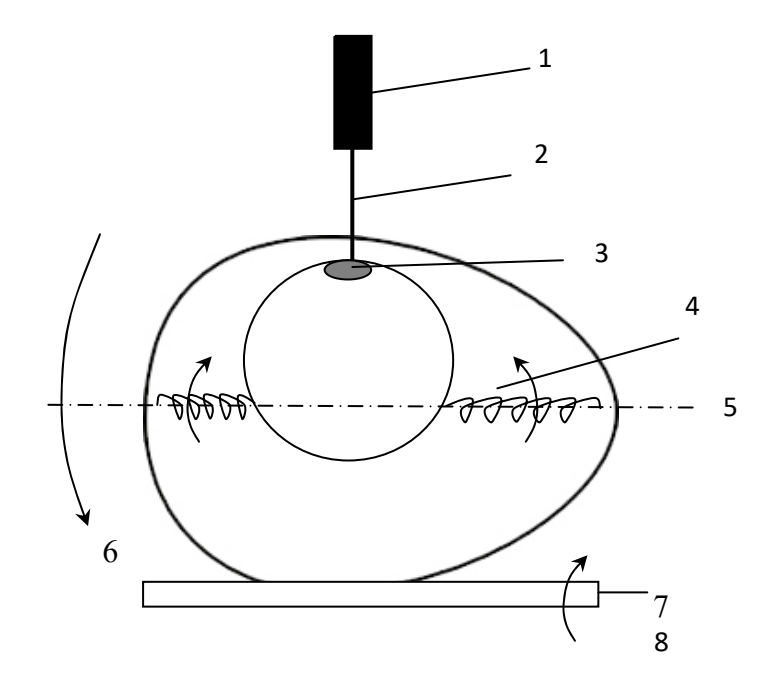

Рисунок 4.9 – Умови обертання інкубаційного яйця:1 – джерело лазерного випромінювання; 2 – промінь лазера; 3 – зародок яйця; 4 – жгутик, на якому утримується жовток; 5 – велика вісь яйця; 6 – напрямок обертання яйця; 7 – напрямок обертання ролика; 8 – ролик для обертання яйця

Важливою можливістю запропонованого способу є одночасна активізація мікрофлори на поверхні яйця за допомогою матриці з напівпровідниковими лазерами і активізація зародку 3 на поверхні жовтка завдяки застосування сфокусованого лазерного променю 2. Внаслідок необхідності проходження лазерного променя крізь шкаралупу, яка поглинає частину випромінювання, встановлюють додатково лазер 1 із сфокусованим променем 2 над яйцем та узгоджують частоту обертання яйця із швидкістю повернення жовтка у попереднє становище при обертанні яйця навколо великої вісі 5 еліпсоїда, який описує яйце.

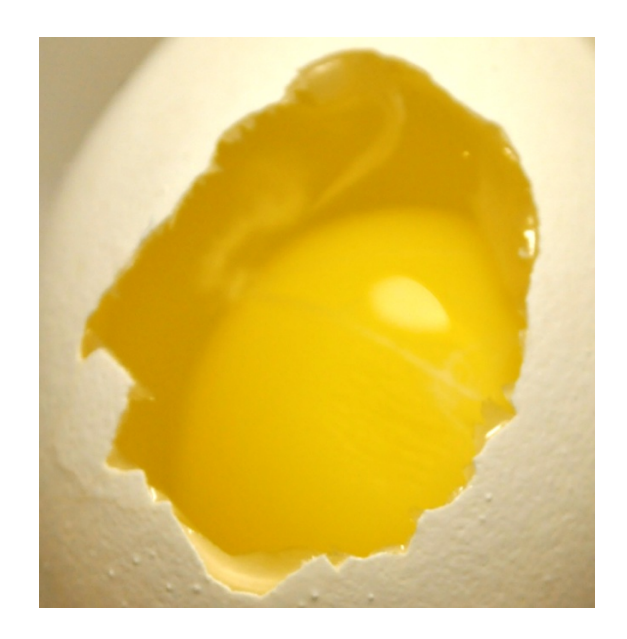

Рисунок 4.10 – Розміщення зародку в яйці – завжди у верхній частині жовтка при горизонтальному розміщенні яйця

 Тобто, не зважаючи на обертання, жовток всередині яйця знаходиться у одному положенні (зародок 3 знаходиться у верхній частині жовтка), що забезпечує можливість проведення лазерного впливу на зародок 3 (рис. 4.9).

 Суттєвими признаками, які характеризують спосіб обробки інкубаційного яйця є [128]:

– встановлення додатково лазера 1 із сфокусованим променем 2 для впливу на зародок 3 яйця (рис.4.9);

– встановлення швидкості обертання яйця навколо великої вісі 5 в напрямку 6 з умови повернення жовтка після обертання, у положення коли зародок 3 знаходиться у його верхній частині.

Новим технічним рішенням, яке не входить у відомий спосіб-прототип є:

– технологічна операція – лазерна обробка зародку яйця з метою активізації його розвитку (рис. 4.9);

забезпечення частоти обертання яйця з умови визначеного розміщення зародку при обертанні навколо великої вісі еліпсоїда, який описує яйце.

 Вказані нові технічні рішення обумовлюють новизну запропонованого способу.

Крім того, спосіб відноситься до екологічно чистих способів активізації біологічних об'єктів (мікрофлори і зародку), а його реалізація не вимагає додаткового складного технічного обладнання.

Таблиця 4.9 –Перелік технологічних операцій при реалізації способу обробки інкубаційних яєць

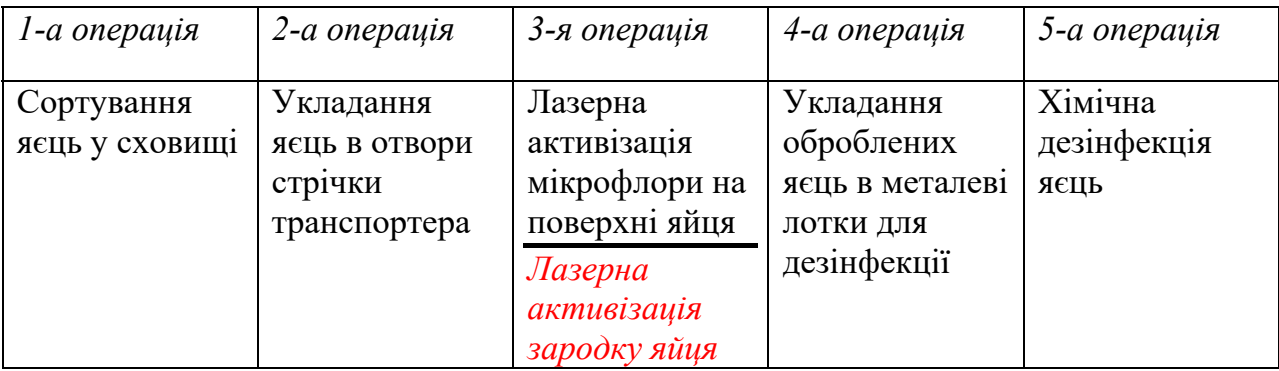

4.6 Експериментальні дослідження

4.6.1 Дослідження в інкубаторі ТОВ СТ «Івашківський інкубатор»

Підвищення ефективності знезараження інкубаційних яєць на основі активізації всієї мікрофлори, яка знаходиться на поверхні шкаралупи яйця. Поставлена мета досягається завдяки застосуванню монохроматичного когерентного лазерного випромінювання червоного діапазону 680 *нм* в процесі дезінфекції інкубаційних яєць птиці.

Для цього були проведені ряд експериментів, метою яких було визначити оптимальну експозицію опромінювання гусячих інкубаційних яєць. Дослідження проводились в інкубаторі ТОВ СТ «Івашківський інкубатор», розташованому в Харківській області. Для закладки були відібрані 150 яєць, які були розділені на 3 групи: дві групи опромінювалися і третя – контрольна «К». Група, яка опромінювалась була розділена на підгрупи, які відрізнялися один від одного потужністю опромінювання, в групі «1» вона склала 30±0,5 *мВт*, а в групі «2» – 75±0,5 *мВт*.

Опромінювання відбувалося на спеціально розробленому макетному зразку ЕТК, відповідно рис.4.1 з транспортерами, умови лазерної обробки відповідають патенту України на корисну модель №72084 (рис.4.11) [121].

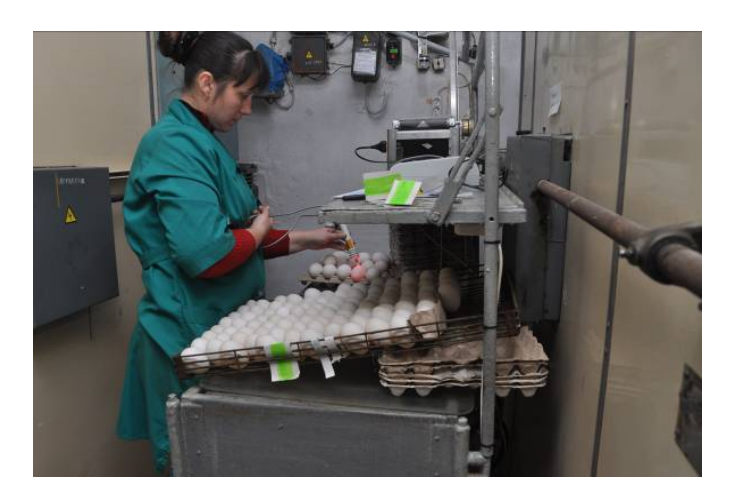

Рисунок 4.11 – Умови проведення експериментальних досліджень

Результати експерименту наведені на порівняльній діаграмі рис.4.12.

Таким чином, впровадження попередньої лазерної обробки для підвищення процесу знезараження інкубаційних яєць дозволяє підвищити виводимість гусячих яєць на 7,54-9,83 *%*. Крім того, спостерігається підвищення життєздатності молодняку, біоенергетичні показники підвищуються на 23-48 *%* і додатково позитивно впливає на швидкість набору живої ваги молодняку гусей в подальшому при вирощуванні [129].

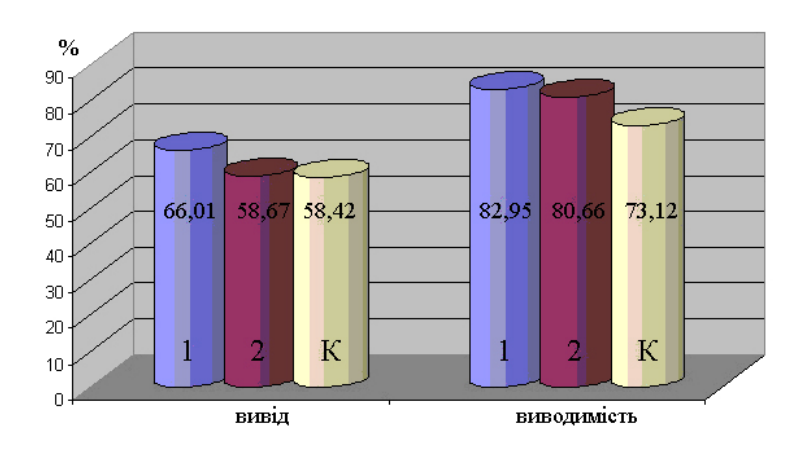

Рисунок 4.12 – Порівняльна діаграма виведення і виводимості в дослідних і контрольних групах

## 4.6.2 Експериментальні дослідження в інкубаторі ІП НААН України

Експериментальні випробування розробленого способу лазерної обробки поверхні інкубаційного яйця проводились на базі інкубатора Інституту птахівництва НААН України, було закладено на інкубацію 150 *шт* яєць курей породи "*Білий леггорн*" із яких сформували 2 групи по 75 *шт* в кожній (дослідна і контрольна), при чому дослідну групу розбили ще на три групи (1, 1.1, 1.2). В яких параметри лазерної обробки (рис.4.13) були різними (табл. 4.4). [130].

Яйця опромінювали за 24 *год*. до закладки в шафу для дезінфекції. Подальше знезаражування проводили хімічним елементом "*Жавель-клейд*".

|               | Тривалість        | Потужність         |  |  |  |  |  |
|---------------|-------------------|--------------------|--|--|--|--|--|
| $\Gamma$ рупа | опромінювання, хв | опромінювання, мВт |  |  |  |  |  |
| група 1       | 1,0               | $30,0\pm0,5$       |  |  |  |  |  |
| група 1.1     | 1,0               | $75,0 \pm 0.5$     |  |  |  |  |  |
| група 1.2     | 3,0               | $75,0 \pm 0,5$     |  |  |  |  |  |
| група 2       |                   |                    |  |  |  |  |  |

Таблиця 4.4 – Характеристики режимів опромінювання

При транспортуванні яєць в групі 1 пошкоджено 2 яйця. Тому, в даних табл.4.5 загальна кількість яєць у групі 1 менша. Вибірку молодняку та розтин відходів інкубації для біохімічного аналізу проводились одночасно. Результати інкубації наведені в табл. 4.5.

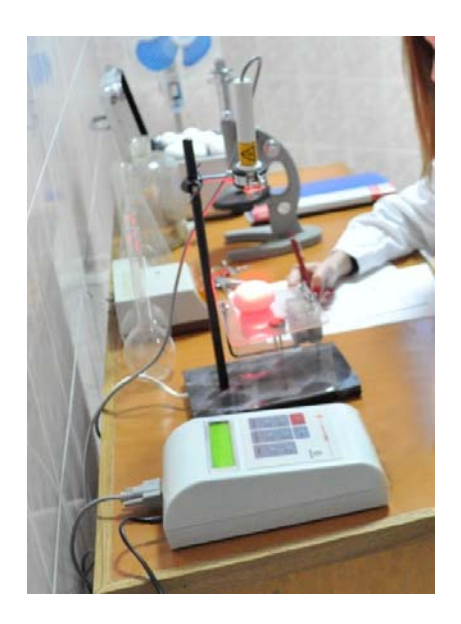

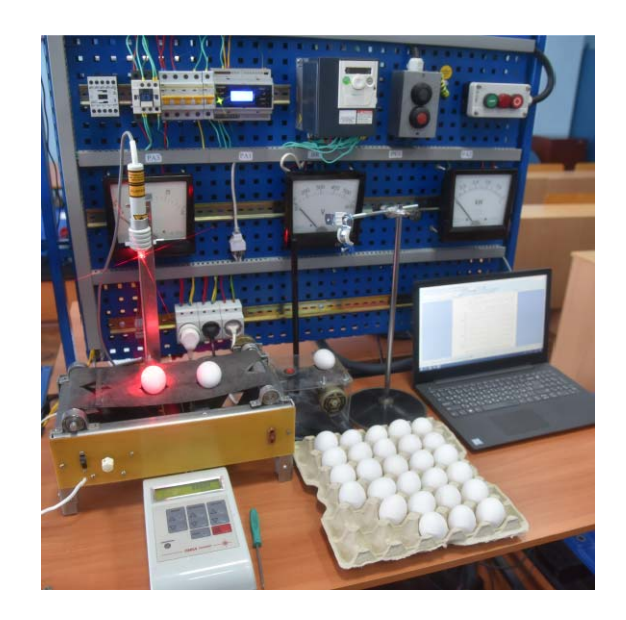

Рисунок 4.13 – Умови проведення лазерної обробки поверхні шкаралупи яйця

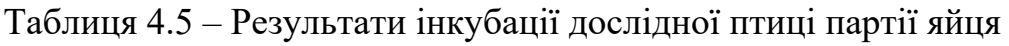

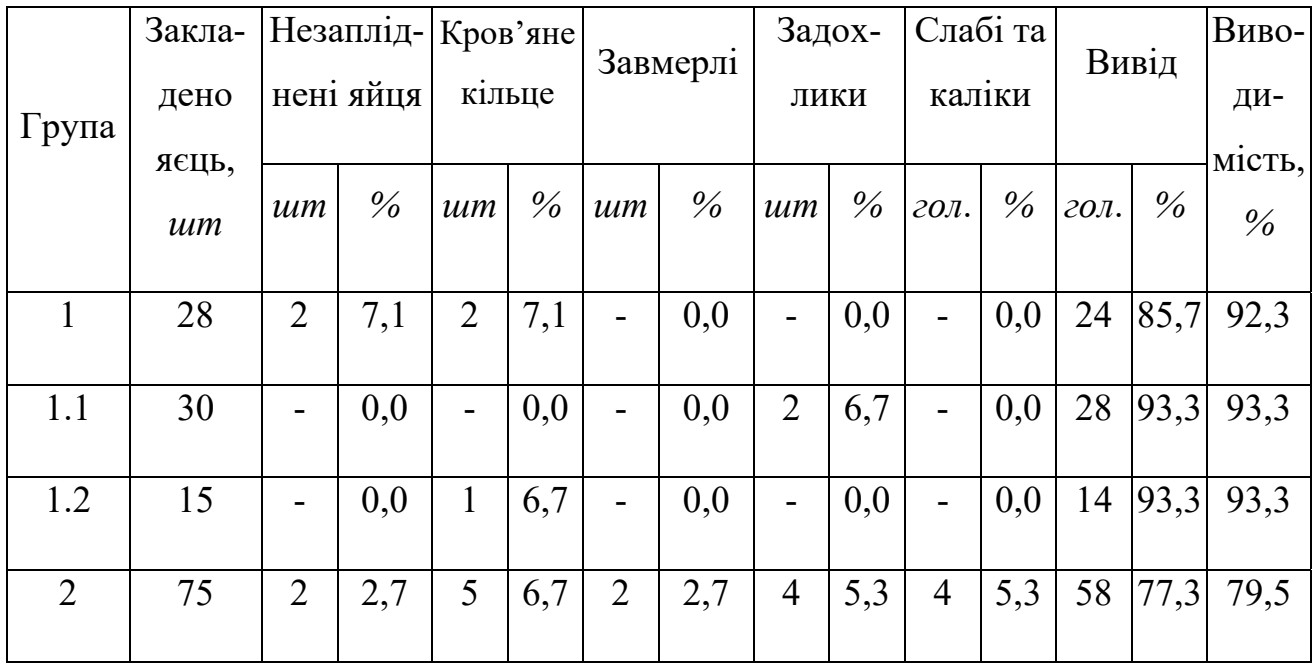

4.6.3 Експериментальні дослідження в ПСП «Решетилівський інкубатор»

Досліди проводились в ПСП «Решетилівський інкубатор», який знаходиться смт. Решетилівка, Решетилівського р-ну, Полтавської обл. Було відібрано 578 качиних яєць, які буди розділені на 3 групи: дві групи опромінювались на конвеєрній стрічці та одна контрольна група.

Опромінювані групи були розділені на підгрупи, які відрізнялись довжиною хвилі опромінювання 405, 532 та 680 *нм*, потужністю – 50 *мВт*,час опромінювання в усіх групах був одноковим – 5 с (рис.4.14).

Опромінювання поверхні шкаралупи яйця відбувалось на спеціально розробленій установці, яка є складовою ЕТК (п.4.1, рис. 4.1) на основі патенту України на корисну модель №72084 [120]. Установка складається з транспортера із стрічкою, яка має отвори для яєць, та блоку із джерелом монохроматичного лазерного опромінювання. Для забезпечення опромінювання всієї поверхні шкаралупи під випромінюючою частиною було встановлено пристрій з електроприводом для обертання яйця на 360°.

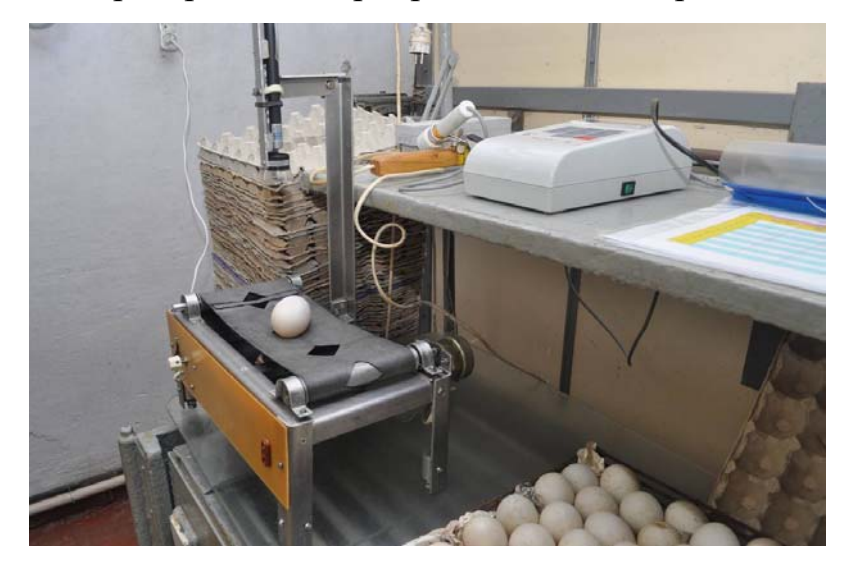

Рисунок 4.14 – Зовнішній вигляд конвеєрної стрічки для опромінювання інкубаційних яєць

Точкове опромінювання (точ.) відбувалось на етапі перекладання інкубаційних яєць з паперових лотків до металевого лотку. Відбувалось опромінювання верхньої частини шкаралупи яйця, експозиція складала 5 *с*. Результати досліджень наведені в табл.4.6.

4.6.4 Експериментальні дослідження впливу лазерної обробки та сполуки ПКР-125 на ефективність інкубації

Застосування монохроматичного когерентного (лазерного) випромінювання червоного діапазону 620-680 *нм* в процесі дезінфекції інкубаційних яєць в залежності від режиму лазерної обробки знижує забрудненість патогенною мікрофлорою поверхні шкаралупи яйця на 23-28 *%* та підвищує ефективність знезаражування на 13,8 *%*[131].

| Група |                      | Закладено<br><b>ACITE, IIIT</b> |                | Незап-<br>ліднені<br>яйця |                | Кров'я<br>He<br>кільце | Total % |                | Завмерл<br>$\mathbf{i}$ |                | Задох-<br>ЛИКИ |                  | Слабі та<br>каліки |              | Вивід         | Виводимість   |
|-------|----------------------|---------------------------------|----------------|---------------------------|----------------|------------------------|---------|----------------|-------------------------|----------------|----------------|------------------|--------------------|--------------|---------------|---------------|
|       |                      |                                 | E              | $\frac{0}{0}$             | $\Xi$          | $\frac{0}{0}$          |         | Ę              | $\frac{0}{0}$           | HIL.           | $\frac{0}{0}$  | $\Gamma O \Pi$   | $\frac{0}{0}$      | $\Gamma$ OJI | $\frac{0}{0}$ | $\frac{5}{6}$ |
| Кон   | 680<br>$\mathbf{HM}$ | 49                              | 5              | 10,<br>$\overline{2}$     | $\overline{2}$ | 14,2                   | 24,2    | 3              | 6                       | $\overline{2}$ | $\overline{4}$ | $\mathbf{1}$     | 0,3                | 37           | 75,5          | 85,71         |
|       | 532<br>HM            | 28                              | $\overline{4}$ | 14,<br>3                  | $\overline{3}$ | 10,7                   | 25      | $\mathbf{1}$   | 3,5                     | $\overline{2}$ | 7,1            | $\boldsymbol{0}$ | $\boldsymbol{0}$   | 18           | 64,4          | 85,71         |
|       | 405<br><b>HM</b>     | 35                              | $\overline{2}$ | 5,7                       | 3              | 8,6                    | 14,3    | $\overline{2}$ | 5,7                     | 3              | 8,6            | $\boldsymbol{0}$ | $\overline{0}$     | 25           | 71,4          | 83,33         |
| 104   | 405<br>HM            | 107                             | 8              | 7,5                       | $\overline{7}$ | 6,5                    | 14      | 11             | 10,3                    | 5              | 4,7            | $\overline{2}$   | 1,9                | 74           | 69,1          | 80,43         |
|       | 532<br>HM            | 126                             | 12             | 9,5                       | 8              | 6,3                    | 15,8    | 8              | 6,3                     | $\overline{4}$ | 3,3            | $\overline{3}$   | 2,3                | 91           | 72,3          | 85,85         |
|       | 680<br>HM            | 113                             | 9              | 8                         | $\overline{4}$ | 3,5                    | 11,5    | 6              | 5,3                     | $\mathbf{1}$   | 0,9            | $\overline{2}$   | 1,8                | 91           | 80,5          | 91            |
|       | Контроль             | 120                             | $\overline{7}$ | 5,8                       | 7              | 5,8                    | 11,6    | 14             | 12,5                    | $\overline{2}$ | 1,7            | 3                | 2,5                | 92           | 71,7          | 81,79         |

Таблиця 4.6 – Результати досліджень лазерної обробки інкубаційних яєць
Метою експериментальних досліджень є визначення впливу лазерного випромінювання та ПКР-125 на виводимість та життєздатність курчат[132].

Для лазерної обробки поверхні інкубаційного яйця використовують напівпровідниковий лазер із довжиною хвилі 0,68 ± 0,1*нм* із потужністю випромінювання 70 ± 1,0 *мВт* і розфокусуваним променем 22<sup>°</sup> (рис.4.15).

Перед закладкою на інкубацію визначали основні параметри якості яєць, такі як: маса, індекс форми та вміст каротиноїдів і вітамінів групи А та В (табл. 4.7).

Таблиця 4.7 – Якість інкубаційного яйця курей породи «*бірківська барвиста»* 

| Показник                              | Вміст    | Нормативні |
|---------------------------------------|----------|------------|
|                                       | у жовтку | значення   |
| Каротиноїди, мкг/г                    | 14,25    | $15 - 26$  |
| Вітамін А, мкг/г                      | 6,5      | $6 - 10$   |
| Вітамін Е, мкг/г                      | 140      | 120-180    |
| Вітамін В <sub>2</sub> мкг/г          | 7,89     |            |
| Вітамін В <sub>2</sub> у білку, мкг/г | 3,92     |            |

Оцінка якості інкубаційного яйця вказує на відповідність вмісту основних контрольованих показників нормативним значенням. При цьому вміст вітаміну  $B_2$  перевищує нормативне значення на 2,89 мкг/г.

Овоскопія інкубованого впродовж 6 *діб* яйця виявила в групахII і III– 4 *%* незаплідненого яйця та 4 *%* кров-кільця, а в групі IV– 4,2 *%* незаплідненого яйця та кров-кільця. Одночасно з цим у групі контролю не виявлено будь яких відхилень стану інкубованого яйця. Під час першої овоскопії яєць, оброблених лазером та ПКР-125 контролювали втрату вологи. У табл. 4.8 наведені дані, що характеризують цей показник.

Не встановлено вірогідної різниці між показниками висушування яйця між контрольною та дослідними групами.

Впродовж 7 *діб* інкубації яєць оброблених лазером, відсоток висушування яйця був найвищим, при цьому відрізнявся від контролю на 0,27 *%*.Втрата вологи інкубаційними яйцями в усіх групах впродовж 7 *діб* відповідала нормативному значення.

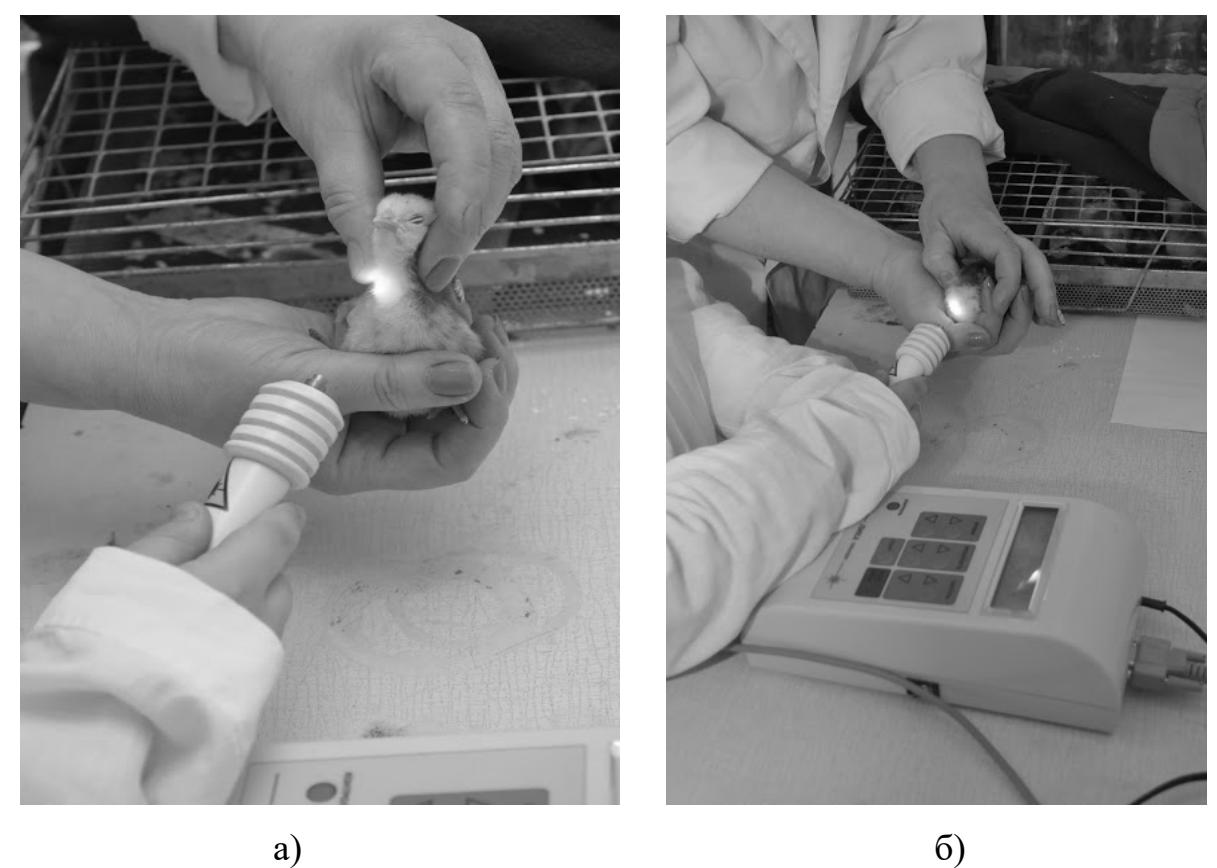

Рисунок 4.15 – Одночасне опромінення:

а) проекція тімусу; б) проекція бурси фабриціуса курчати після виводу лазером із довжиною хвилі 650 *нм* та потужністю 50 *мВт*,30 *с*

Аналіз ефективності інкубації яєць курей породи «*бірківська барвиста*» вказує на перевищення показника виводимості яйця у групі II іIV на 0,56 та 0,31 *%* відносно контролю (табл.4.8). Відсоток незапліднених яєць у дослідних групах відрізнявся на 4,0-4,2 *%* від контрольної групи.

Встановлено наявність кров-кільця у групі II іIII на рівні 4,16 та 1,16 *%*. Вивід молодняку вIIгрупі був нижчим за контроль на 3,2*%*, що пов'язано із наявністю у групі незаплідненого яйця та кров-кільця. У IV групі КЕ вивід молодняку був нижчим за контрольну групу на 3,5 *%*, що також пов'язано із наявністю незаплідненого яйця.

Необхідно відмітити більш високу масу курчат при виводі та відношення маси курчат до маси яйця в усіх дослідних групах. Найбільша різниця відношення маси курчат до маси яйця зареєстрована у IV і становила 5,8*%* по відношенню до курчат контрольної групи.

Таблиця 4.8 –Результати впливу лазеру і сполуки ПКР-125 на виводимість та життєздатність курчат ( n= 5, M±m), *г*

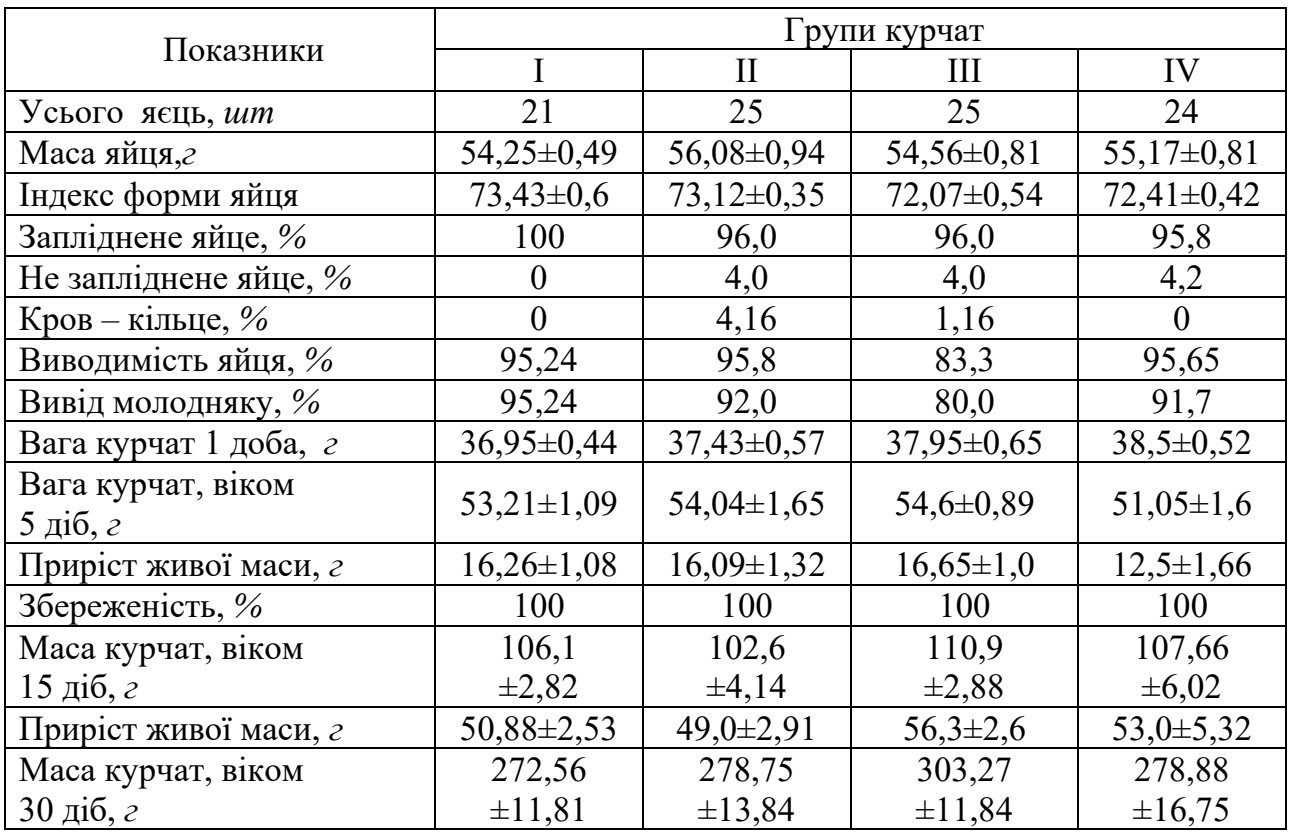

*Примітка*: I – контроль; II– лазер 650 *нм*(50 *мВт*); III – ПКР – 125; IV – лазер 650 *нм* (50 мВт) + ПКР-125.

Встановлено невірогідну різницю між показниками живої маси курчат 5 добового віку в групах III і IV. Найбільш високий приріст живої маси зареєстровано в групіIII. Збереженість курчат у цей період становила 100 *%*.

Приріст живої маси курчат 15 добового віку залишався на більш високому рівні також в групах III і IV, що відносно контролю становило 5,42 та 2,12 *г* відповідно. Збереженість курчат залишалася на рівні 100 %. Жива маса курчат 30 добового мала більш в усіх дослідних групах більш високе значення ніж контрольні. Так курчата III групи мали середню вагу на 30,71 *г* вище а курчата II і IV групи на 5,6 та 6,19 *г* відповідно.

Таким чином, визначена схема обробки інкубаційного яйця та курчат курей породи «*бірківська барвиста*» лазером та сполукою ПКР-125 сприяє підвищенню виводимості курчат та їх життєздатності, що підтверджується 100 *%* збереженістю і перевищенням живої маси курчат дослідних груп перед контролем.

Висновки по розділу.

1. Розроблено технологічну і структурну електричну схему електротехнічного комплексу лазерної обробки поверхні шкаралупи яйця і активізації зародку.

2. На основі отриманих теоретичних параметрів розроблено конструкцію пристрою для лазерної обробки поверхні інкубаційного яйця.

3. Для стабілізації параметрів НЛ розроблено блок-схему стабілізованого джерела живлення та структурну і принципову електричну схему струмової петлі для контролю за випромінюванням.

4. На основі аналізу технології інкубації розроблено способи лазерної обробки яєць перед закладенням в шафу, які передбачають активізацію мікрофлори на поверхні яйця і одночасної активізації розвитку зародку та спосіб лазерного знезаражування з використанням лазера потужністю 5 *Вт* в імпульсі довжиною хвилі 890 *нм*, з тривалістю імпульсу 1,5 *мкс*.

5. Експериментальні дослідження щодо ефективності розробленого електротехнічного комплексу для лазерної обробки інкубаційних яєць проведені в інкубаторах ТОВ СТ «Івашківський інкубатор», «ІП НААН України», ПСП «Решетилівський інкубатор» підтвердили його ефективність:

– виводимість гусей збільшилась на 7,54-9,83 %;

– виводимість куруй збільшилась на 12,8-13,8 %;

– виводимість качок збільшилась на 1,54-9,21 %.

#### ЗАГАЛЬНІ ВИСНОВКИ ПО РОБОТІ

1. Аналіз науково-технічної літератури показує, що заплановане збільшення обсягів виробництва продукції птахівництва потребує розробки та впровадження новітніх енерго- і ресурсоощадних технологій в інкубації, зокрема побудованих на застосуваннінапівпровідникових лазерів.

2. Проведене математичне моделювання процесу взаємодії випромінювання з точкового джерела, яким є лазерний промінь, з апроксимованою до еліпсоїда поверхнею яйця, отримані рівняння для визначення рівня опромінювання в будь-якій точці поверхні, а також середнього значення уздовж плями і по всій плямі нерухомого еліпсоїда.

3. Розглянуто опромінювання еліпсоїда, що обертається навколо вісі симетрії та отримано вираз для визначення поточної дози опромінення поверхні яйця тазнайдено рівняння лінії раціонального розміщення джерела, з точок якої еліпсоїд видно під одним і тим же кутом, рівним куту поширення пучка променів з насадки лазера.

4. Побудовано залежності максимальної, середньої та мінімальної доз опромінювання при синхронному русі двох НЛ. Розрахунки, проведені в інтервалі статистичних розмірів еліпсоїда "три сигма" від середнього, показали, що з імовірністю 0,9973 збільшення дози опромінення еліпсоїда в порівнянні із середнім значенням не перевищить 5,46 *%,* а зменшення – не перевищить 5,92 *%.*

5. В результаті проведених теоретичних досліджень рекомендовані наступні параметри електротехнічного комплексу для лазерної обробки поверхні шкаралупи яйця:число НЛ – 2; потужність НЛ – 50,0 *мВт*; довжина хвилі випромінювання НЛ – 620-680 *нм*; установка НЛ на вісі еліпсоїда симетрична до його центру; ефективна висота установки НЛ надповерхнею яйця – *H* 134*мм*;максимальна віддаленість НЛ від центру яйця по його поверхні  $-L = 93 \text{mm}$ ;кут установки НЛ по відношенню  $-\beta = 34.4^{\circ}$ ;час опромінення  $-T = 13,6 c$ ; частота обертання яйця  $-n_{ob} = 4,4 o 6/x6$ .

6. Удосконалено блок живлення НЛ на основі застосування струмової петля для контроля за параметрами випромінювання при роботі в мережі з відхиленнями ЯЕ з метою забезпечення ефективної лазерної обробки поверхні шкаралупи яйця.

 7. Експериментальні випробування розробленого електротехнічного комплексу для лазерної обробки інкубаційних яєць перед знезаражуванням підтвердили його ефективність, так, забруднення патогенноюмікрофлорою поверхні шкаралупи яйця знижується на 23-28 %, а виводимість молодняка птиці збільшується гусей – на 7,54-9,83 %; курей – на 12,8-13,8 %; качок на – 1,54-9,21 %.

 1. Панорама аграрного сектора України: [Електронний ресурс]. - Режим доступу: [http://minagro.kiev.ua](http://minagro.kiev.ua/)

 2. Стратегія розвитку сільськогосподарського виробництва в Україні на період до 2025 року / Під ред. академіків НААН України Я.М. Гадзала, М.І. Бащенка, В.М. Жука, Ю.О. Лупенка – К.: Аграр. Наука, 2016. – 216 с.

 3. Тваринництво України: стан, проблеми, шляхи розвитку (1991-2017- 2030 рр.) / За ред. акад. НААН М. I. Бащенка – К.: Аграр. наука, 2017. – 160 с.

 4. Буртов Ю.З. Инкубация яиц: справочник / Ю.З. Буртов, Ю.С. Голдин, И.П. Кривошипин – М.: Агропромиздат, 1990. – 239 с.

 5. ТУ У 29.3-14311643-051:2007 Обладнання для утримання батьківського поголів'я курей несучок ОКБП-2, ОКБП-3.

 6. Васильєв С.І. Технологія виробництва продукції тваринництва – Х.: Вид-во НМЦ заоч. навч. с.г. вузів України, 1998. – 431 c.

 7. Лукьянова В.Д. Промышленное птицеводство / В.Д. Лукьянова, В.А. Лукьянов, А.В. Шомин и др. // Под ред. В.Д. Лукьяновой – К.: Урожай, 1980.  $-256$  c.

 8. Острівний І. М. Птахівництво / І.М. Острівний, Ю.Н. Батюжевський, Л.К. Шелюг – К.: Вища школа. Головне вид-во, 1981. – 312 с.

 9. Фисинин В.И. Промышленное птицеводство / В.И. Фисиниин, Г.А. Тардатьян – М.: Агропромиздат, 1991. – 543 с.

 10. Безрукавая И.Ю. Ветеринарно-санитарная оценка птичников различной вместимости и изучение бактериальной загрязненности атмосферного воздуха птицефабрик / И.Ю. Безрукавая, И.Н. Дорошко, А.Ф. Прокудин // Птицеводство: Межвед. темат. науч. сб. УНИИП – К.: Урожай, 1975. – Вып. 20. – С.67-71.

 11. Остыганьев Г.К. Технология инкубации / Г.К. Остыганьев, А.Ф. Остыганьева – М.: Россельхозиздат, 1975. – 132 с.

 12. Провизен Е.В. Повышение качества продукции птицеводства: пищевые и инкубационные яйца / Е.В. Провизен, Т.В. Львова // Труды КСХИ – Краснодар: КСХИ, 1982. – 42 с.

 13. Бутов Ю.З. Инкубация яиц: cправочник / Ю.З. Бутов, Ю.С. Голдин, И.П. Кривопишин – М.: Агропромиздат, – 1990. – С. 228-229.

 14. Кожемьяка Н. Дезинфекция инкубационных яиц // Птицеводство –  $1996. - N_2 1. - C. 26-27.$ 

 15. Кривопишин И.П. Озон в промышленном производстве – М.: Россельхозиздат, 1988. – 96 с.

 16. Крапетян С.К. Действие прединкубационного ультрафиолетового облучения на хозяйственно-полезные признаки и высшую нервную деятельность домашней птицы // Биологический журнал Армении, 1980. –  $T.33. - N<sub>2</sub>2. - C.123-130.$ 

 17. Торосян Р.Н. Применение ультрафиолетовых установок в животноводстве – М.: Россельхозиздат, 1978. – С.39.

 18. Методические рекомендации по роботе с птицей кросса «Конкурент» – Сергиев-Пасад: 1994. – 33 с.

19. Патент № 2120209 Российская Федерация, МПК<sup>5</sup>А01К41/00. Способ обработки яиц перед закладкой в инкубатор / В.В. Пак, Д.А. Каушанский – № 4950401/13; Заявл. 28.06.1991; Опубл. 20.10.1998; Бюл. №  $10. - 3$  c.

20. Ценева Г.Я. Влияние физических факторов (лазерное и радиоволновое воздействие нетепловой интенсивности) на токсинопродукцию *corynebacterium diphtheriae* / Г.Я. Ценева, В.А. Грабина, Ж.Н. Манина, Е. Щедеркина, С.В. Бирюкова, Н.Л. Лисиченко // Матер. XXIII Межд. науч.-прак.конф. "Применение лазеров в медицине и биологии" (25-28 мая 2005 г.) – Николаев: НПМБК "Лазер и здоровье", 2005. – С.96-97.

21. Міленін Д.М. Лазерна технологія знезаражування інкубаційних яєць / Д.М. Міленін, М.Л. Лисиченко, О.В. Терещенко, О.Б. Артеменко // Вісник ХНТУСГ ім. П. Василенка. Технічні науки. «Проблеми енергозабезпечення та енергозбереження в АПК України» – Х.: ХНТУСГ, 2011. – Вип. 116. – С. 134-136.

22. Девятков Н.Д. Влияние электромагнитного излучения миллиметрового диапазона волн на биологические объекты // Успехи физических наук. – 1973. – Т. 110. – Вып. 3. – С. 453-455.

23. Чукова Ю.П. Применение миллиметрового излучения низкой интенсивности в биологии и медицине // ММ-волны в биологии и медицине.  $-1996. - N_2$ . – C. 5-14.

 24. Анненков Б.Н. Основы сельскохозяйственной радиобиологии / Б.Н. Анненков, Е.В. Юдинцева – М.: Агропромиздат, 1981. – 287 с.

25. Савин Б.М. и др. Биологическое действие электромагнитных излучений / Б.М. Савин, А.Е. Вермель, К.В. Никонова и др. // Физиология человека и животных, 1978. – Т. 22. – С. 138 – 146.

26. Арбер С.Л. Клеточные и молекулярные эффекты и механизмы действия микроволновых электромагнитных полей на биологические системы // Электронная обработка материалов. – 1978. – №3. – С.59-65.

27. Черенков А.Д. Воздействие низкоэнергетических электромагнитных излучений на мембранный потенциал и объем клеток биологических объектов // Микроволновые технологии в народном хозяйстве. Внедрение. Проблемы. Перспективы. – К.: ТЕС, 2000. – С.152-155.

28. Косулина Н.Г. и др. Биофизические основы применения радиометрических приемников для диагностики состояния животных / Н.Г. Косулина, Т.Д. Гуцол // Збірник наук. пр. ПДАТУ. Технічні науки. – Кам'янець-Подільський: ПДАТУ, 2016. – С.73-79.

29. Гузенко В.В. Визначення параметрів електромагнітного випромінювання для лікування диспепсії тварин / В.В. Гузенко, Л.М. Михайлова // Подільський вісник: сільське господарство, техніка, економіка. – Кам'янець-Подільський: ПДАТУ, 2019. – Вип.31. – С.73-79.

30. Чукова Ю.П. Применение миллиметрового излучения низкой интенсивности в биологии и медицине // ММ-волны в биологии и медицине.  $-1996. - N<sub>2</sub>7. - C. 5-14.$ 

31. Черенков А.Д. Теоретический анализ системы преобразования частоты в генераторах миллиметрового диапазона на основе фазовой автоподстройки частоты / А.Д. Черенков, Н.Г. Косулина // Вісник ХНТУСГ ім. П. Василенка «Проблеми енергозабезпечення та енергозбереження в АПК України». – Х.: ХНТУСГ, 2013. – Вип. 141. – С. 107-111.

32. Черенков А.Д. Анализ кварцевых генераторов с учетом их нелинейных свойств / А.Д. Черенков, Н.Г. Косулина // Вісник ХНТУСГ ім. П. Василенка «Проблеми енергозабезпечення та енергозбереження в АПК України». – Х.: ХНТУСГ, 2014. – Вип. 153. – С. 160-164.

33. Справочная книга по светотехнике / Под ред. Ю.Б. Айзенберга М.: Энергоатомиздат, 1983. – 472 с.

34. Кушлик Р.В. Електричне освітлення та опромінення // Р.В. Кушлик, В.Ф. Яковлев, Ю.М. Куценко, М.Л. Лисиченко, М.П. Кунденко, Ю.М. Федюшко – Х.: ТОВ «Планета-прінт», 2016. – 332 с.

35. Лисиченко М.Л. Опромінювальні світлотехнічні установки з когерентними джерелами випромінювання // Вісник ХДТУСГ «Проблеми енергозабезпечення та енергозбереження в АПК України» – Х.: ХДТУСГ,  $2003. - C. 265 - 273.$ 

36. Червінський Л.С. Електричне освітлення та опромінення. Навчальний посібник / Л.С. Червінський, Л.О. Сторожук. – К.: НУБІП, 2011. – 224 с.

37.Червінський Л.С. Новий підхід до кількісної оцінки дії енергії ультрафіолетового випромінювання при опроміненні тварин / Л.С. Червінський, І.П. Радько // Motorization and power industry in agriculture. – Lublin: MOTROL, 2011. – Tom 13D. – P. 296-301.

 38.Chervinsky L.S. Primary mechanism of action of optical radiation on living organisms. // International Journal of Biosensors & Bioelectronics. 2018;4(4):204. DOI: 10.15406/ijbsbe. 2018.04. 00126.

39. Chervinsky L.S. Rationale and Definition of The Criteria of The Efficiency of The Biological Activity of Optical Radiation on Animal Organism // Korean Journal of Food & Health Convergence  $2018,4(4)$ . – P. 1-5.

40. Лисиченко М.Л. Низькоенергетичні лазерні електротехнології в тваринництві: Автореф. дис. …доктора техн. наук / Хар. нац. техн. ун-т с.г. – Х.: ХНТУСГ, 2006. – 40 с.

 41. Федоров Б.Ф. Лазеры. Основы устройства и применения – М.: ДОСААФ, 1988. – 190 с.

 42. Крюк А.С. Терапевтическая эффективность низкоинтенсивного лазерного излучения / А.С. Крюк, В.А. Мостовников, И.В. Хохлов, Н.С. Сердюченко – Минск: 1986, – 231 с.

 43. Квантово-біологічна теорія / За заг. ред. В.В. Бойка і М.О. Красноголовця – Х.: Факт, 2003. – 968 с.

 44. Москвин С.В. Эффективность лазерной терапии. Серия «Эффективная лазерная терапия» – М.–Тверь: ООО «Издательство «Триада»,  $2014. - 896$  c.

45. Вяйзенен Г.Н. Использование лазерной технологии в животноводстве // Г.Н. Вяйзенен, Г.А. Вяйзенен, А.А. Федотов – Великий Новгород: НовГУ им. Я. Мудрого, 2004. – 314 с.

 46. Мамукаев М.Н. Физиологические показатели, выводимость и жизнеспособность цыплят-бройлеров при светолазерной активации яиц // Автореф. дис…канд. биол. наук – Боровск: 1988. – 18 с.

 47. Пономаренко О.А. Некоторые итоги и перспективы лазерной активизации в птицеводстве / О.А. Пономаренко, Н.А. Голубева // Алма-Ата: Сб. наук.ст. – С.40-43.

 48. Karu T.I. Cellular effects of low power laser therapy can be mediated by nitrig oxyde / T.I. Karu, L.V. Pyatibrat, N.I. Afanasyeva // Laser Surg. Med. – 2005. – Vol. 37. – P. 161-171.

 49. Низькоинтенсивная лазерная терапия / Под общ. ред. С.В. Москвина, В.А. Буйлина – М.: ТОО «Фирма «Техника», 2000. – 724 с.

 50. Vladimirov Y.A. Photobiological principles of therapeutsc applications of laser radiation / Y.A. Vladimirov, A.N. Osipov, G.I. Kltbanov // Biochemistry  $(Moskow) - 2004. - Vol. 69. - *N*<sub>2</sub>1. - P. 81-90.$ 

 51. Пантьо В.В. Вплив низько інтенсивного лазерного випромінювання на чутливість мікроорганізмів до антибактеріальних препаратів // В.В. Пантьо, В.І. Ніколайчук, В.І. Пантьо, А.В. Микитюк // Фотобіологія та фотомедицина – 2009. – Т.VI. –  $N_2$ 1. – С.55-62.

 52. Современные аспекты лазерной терапии / Под ред. В.Д. Попова – Черкассы: Вертикаль, издатель Кандыч С.Г., 2011. – 608 с.

 53. Гирля В.И. Роль физических факторов в лечении гнойносептических осложнений сахарного диабета / В.И. Гирля, Б.В. Спектор, В.Л. Зимовский, И.И. Лукьяненко // Клінічна хірургія – 1996. – №2-3. – С.64-65.

 54. Гамалея Н.Ф. Лазеры в эксперименте и клинике. – М.: Медицина, 1972. – 232 с.

 55. Brill A.G. Blood inradiation by He-Ne laser induces a decrease in platelet responses to physiological aganists and an increase in platelet cuclsc GMP / G.A. Brill, B. Shenkman, G.A. Brill // Plateles. – 2000. – Vol.11. – P. 87-93.

 56. Karu T.I. Absorption measurements of a cell monolayer relevant to phototheraphy: Reduction of cytohrome c oxidase under near IR radiation / T.I. Karu, L.V. Pyatibrat, S.F. Kolyakov, N.I. Afanasyeva // J. Photochem. Photobiol. B: Biology – 2005. – Vol.81. – P. 98-196/

 57. Жуков Б.Н. Лазерные технологии в медицине / Б.Н. Жуков, Н.А. лысов, В.И. Анисимов – Самара: СамГМУ, 2001. – 224 с.

 58. Бриль Г.Е. Влияние низкоинтенсивного лазерного излучения на генетический аппарат клетки / Г.Е. Бриль, Н.П. Панина – Саратов: 2000. –

 59. Зубкова С.М. О механизме биологического действия излучения гелий-неонового лазера // Биологические науки. – 1987. – №7. – С. 30-37.

 60. Kashima-Tanaka M. Generations of free radicals and or active oxygen by light of laser irradiation of hydrogen peroxide or sodium hypochlorite // M.

Kashima-Tanaka, Y. Tsujimoko, K. Kawamoto et al. // J. Endod. – 2003. – Vol.29.  $-$  N<sup>o</sup>2. – P. 141-143.

 61. Подколзин А.А. Физико-химические и биологические основы действия факторов малой интенсивности / А.А. Подколзин, В.И. Донцов, В.П. Попонин, А.М. Шепеленко // Успехи современной биологии – 1994. – Т.114. – Вып.2. – С. 160-161.

 62. Самойлов Н.Г. Современное состояние проблемы излучения механизма низкоинтенсивного лазерного излучения // Фотобіологія та фотомедицина. – 2000. – №1-2. – С. 76-83.

 63. Karu T.I. Low-power laser therapy // Biomedical Photnics handbook. – 2003. – CRC Press LLC. – P. 48-1; 48-25.

 64. Medrado F.R. Influence of low level laser therapy on wound healing and its biological action upon myofibroblasts / F.R. Medrado, L.S. Pugliese, S.R. Reis, Z.A. Andrade // Lasers Surg Med. – 2003. – Vol. 32. – №3. – P. 239-244.

 65. Karu T.I. A novel mitohondrial signaling pathway activated de visibleto-near infared radiation / T.I. Karu, L.V. Pyatibrat, N.I. Afanasyeva // Photochem. Photobiol. – 2004. – Vol. 80. – P. 366-372.

 66. Brill G.E. Formation of secondary messengtrs by blood formed elements in low power laser irradion / G.E. Brill, O.V. Proshina, V.N. Zhigalina et al. // laser-Tissue Interaction VI. – 1995. Proc. SPIE. – Vol. 2391. – P. 601-609.

 67. Девятков Н.Д. Физико-химические механизмы биологического действия лазерного излучения / Н.Д. Девятков, С.М. Зубкова, И.Б. Лапрун, Н.С. Макеева // Успехи современной биологии. – 1987. – Т. 103. – №1. – С. 31-43.

 68. Захаров С.Д. Светокислородный эффект в клетках и перспективы его применения в терапии опухолей / С.Д. Захаров, А.В. Иванов // Квантовая электроника. – 1999. – Т.29. – №3. – С. 192-214.

 69. Бессарабов Б.Ф. О возможности применения лазера для стимуляции инкубации яиц сельскохозяйственной птицы / Б.Ф. Бессарабов, И.И. Мельникова // Сб. науч. тр. Московской ветеринарной академии – М.: МВА,  $1981. - C.59-62.$ 

 70. Петров Е.Б. Стимуляция эмбриогенеза кур на ранних стадиях развития эмбриона лучами лазера // Сб. науч. тр. Московской ветеринарной академии. – М.: МВА, 1981. – С.62-65.

 71. Бессарабов Б.Ф. Применение лучей гелий-неонового лазера для стимулирования эмбриогенеза сельскохозяйственной птицы / Б.Ф. Бессарабов, И.И. Мельникова, Е.Б. Петров – М.: МВА, 1986. – 28 с.

 72. Джикия Л.Г. Повышение инкубационного качества яиц под действием лазерного излучения / Л.Г. Джикия, Р.Р. Киквидзе, А.Я. Урашадзе // Матер. Всесоюз. науч.-произв.совещ. по применению оптического излучения в с.х. производстве – Львов: 1984. – С.23.

 73. Ливак И.И. Развитие эмбриона и биохимическая картина тканей цыплят при лазерном облучении инкубационных яиц / И.И. Ливак, В.С. Скварук // Сельскохозяйственная биология – 1985. – № 10. – С.88-90.

 74. Якименко И.Л. Биологические эффекты низкоинтенсивного лазерного облучения инкубационных яиц сельскохозяйственной птицы // Фотобиология фотомедицина – 2000. – № 1,2. – С.102-106.

 75. Ливак Й.Й. Развитие эмбриона и биохимическая картина тканей цыплят при лазерном облучении инкубационных яиц // Сельскохозяйственная биология. – 1995. – №10. – С. 88-90.

 76. Avila R. Effects of He-Ne Laser Irradiation on Chicr Embryo Mesonephros / R. Avila, M. Samar, H. Juri, P. Sofia // Journai of Clinical Lastr Vtdicint Sergery. Voiume 10, – N.4. – 1992. – P. 287-290.

 77. Даниловских М.Лазерное излучение и рост цыплят / М. Даниловских, Л. Винник, А. Кононов / Животноводство России. Спецвыпуск.  $-2013$ .  $-$  C.43-45.

 78. Якименко І.Л. Регуляторна дія монохроматичного видимого світла нетеплової інтенсивності на розвиток птиці: Автореф. дис…д-ра біол. наук: 03.00.02 / Київський нац. ун-т ім. Т. Шевченка – К.: 2003. – 34 с.

 79. Патент №63504 А. Україна. МПК 7 А01К45/00. Спосіб і установка для інкубації яєць птиці / М.Л. Лисиченко, В.В. Ворчак, Ю.Ф. Ігнатуша, В.А. Коробов (Україна). – №2003043821; Заявл. 24.04.2003; Опубл. 15.01.2004. Бюл. №1. – 4 с.

 80. Лисиченко Н.Л. и др. Технология лазерной обработки инкубационных яиц / М.Л. Лисиченко, В.В. Ворчак, В.А. Коробов // Сб.тр. XI Межд. конф. по квантовой ветеринарии (24-27 января 2005 г.) – М.: Ассоциация «Квантовая медицина», 2005. – С.36-37.

81. Дураев В.П. и др. Полупроводниковые лазеры с волоконной брэгговской решеткой и узким спектром генерации на длинах волн 1530-1560 нм / В.П. Дураев, Е.Т. Неделин, Т.П. Небывайло, М.А. Сумарков, К.И. Климов // Квантовая электроника, 2001. – Т. 31. – № 6. – С. 529-530.

82. Kressel H. Semiconductor Lasers and Heterojunction LEDs / Н. Kressel, J. Butler // NewYork, Academic Press, 1977. – P. 275-280.

83. Camparo J. C. The diode laser in atomic physics // Contemporary Physics. 1985. - V. 26. – No. 5. – P. 443-477.

84. Su C. Temperature depen-dence of threshold current in III-V semiconductor lasers: Experimental prediction and explanation / С. Su, R. Olshansky, J. Manning, W. Powazinik // Appl. Phys. Lett., 1984. – V. 44. – P.1030.

85. Hitachi Laser Diodes [Електронний ресурс]. Режим доступу: www.thorlabs.com – Products Home – Light – Coherent Sources – Laser Diodes – Visible Laser Diodes.

86. Fleming M. Fundamental line broadening of single-mode (GaA1)As diode lasers / M. Fleming, A. Mooradian // Appl. Phys. Lett., 1981. – V. 38. – P. 511.

87. Schawlow A. Infrared and Optical Masers / A. Schawlow, C. Townes // Phys. Rev., 1958. – V. 112. – P. 1940.

88. Henry C. Theory of the linewidth of semiconductor lasers // IEEE J. Quantum Electron., 1982. – QE-18. – P. 259-264.

89. Welford D. Output power and temperature dependence of the linewidth of single-frequency cw (GaAl)As diode lasers / D. Welford, A. Mooradian // Appl. Phys. Lett., 1982. – V. 40. – P. 865.

90. Henry C. Theory of the phase noise and power spectrum of a single mode injection laser // IEEE J. Quantum Electron, 1983. – QE-19. – P. 139l.

91. Kikuchi K. Measurement of FM noise, AM noise, and field spectra of 1.3 m InGaAsP DFB lasers and determination of the linewidth enhancement factor / K. Kikuchi, T. Okoshi // IEEE J. Quantum Electron., 1985. – QE-21. – P. 1814.

92. Henning I. Measurements of the semiconductor laser linewidth broadening factor / D. Henning, J. Collins // Electronics Lett., 1983. – V. 19. No. 22. – P. 927-929.

93. Riehle F. Frequency Standards Basics and Applications, Wiley-VCH,  $2004. - 526$  p.

94. Яковець В.П., ін. Аналітична геометрія: навчальний посібник / В.П. Яковець, В.Н. Боровик, Л.В. Ваврикович – Суми: ВТД «Університетська книга», 2004. – 296 с.

95. Міленін Д.М. Апроксимація форми яйця в процесі лазерної обробки поверхні шкаралупи перед закладенням в інкубатор // Матер. V Міжнар. наук.-техн. конф. «Світлотехніка й енергетика: історія, проблеми, перспективи» – Тернопіль: ТзОВ «Видавництво Астон», 2015. – С.42-43.

96. Завгородній О.І., ін. Теорія ймовірностей і математична статистика: підручник / О.І. Завгородній, В.О. Сметанкін, Г.Г. Мазнєва, Н.В. Сметанкіна – Харків: ХНТУСГ, 2005.– 278 с.

97. Кирьянов Д.В. Mathcad  $14 /$  Mathcad Prime 1.0: в подлиннике – СПб: БХВ-Петербург, 2012.– 432 с.

98. Макаров Е.Г. Инженерные расчеты в *Mathcad 14* – СПб.: 2007.–592 с.

99. Куртис Фрай. *Microsoft Excel 2003*. Шаг за шагом – М.: ЭКОМ, 2008.  $-416$  c.

100. Баврин И.И. Высшая математика: учебник [для студ. пед. вузов] – М.: Высшая школа, 2001. – 612 с.

101. Міленін Д.М., ін. Геометрія області еліпсоїда, освітлюємого точковим джерелом / Д.М. Міленін, М.Л. Лисиченко, О.І. Завгородній // Энергосбере-жение, энергетика, энергоаудит – 2015. – №12(143) – С. 50-57.

102. Milenin D. Research of the ellipsoid area geometry illuminated by a point laser source / D. Milenin, M. Lysychenko, O. Pankova, N. Titova, O. Teplova, A. Kotyra, B. Imanbek, S. Smailova, D. Baitussupov // Proc. SPIE 11456, Optical Fibers and Their Applications 2020, 114560M (12 June 2020); – Режим доступу:<https://www.scopus.com/authid/detail.uri?authorId=57218143314>

103. Бутиков Е.И. Оптика: учеб. пособ. [для студ. физ. спец. вузов] / Бутиков Е.П., под. ред. проф. Н.И. Калитеевского – М.: Высшая школа, 1986.– 512 с.

104. Миленин Д.Н. и др. Условие облучения неподвижного эллипсоида точечным источником / Д.М. Міленін, М.Л. Лисиченко – Праці Таврійського державного агротехнологічного університету – Мелітополь: ТДАТУ, 2015. – Вип.15. – Т.2. – С. 266-273.

105. Міленін Д.М. Визначення часу опромінення поверхні інкубаційного яйця при лазерній обробці // Енергетика і автоматика – 2016. –  $N<sub>2</sub>°2. – C.48-56. – Режим доступу: <http://nbuv.gov.ua/UIRN/eia_2016_28>$ 

106. Міленін Д.М. Визначення оптимального місця розміщення джерела лазерного випромінювання // Енергетика та комп'ютерні технології в АПК – 2016. – № 1 (14) – С. 52-55.

107. Міленін Д.М., ін. Опромінення еліпсоїда двома точковими джерелами / Д.М. Міленін, М.Л. Лисиченко // Вісник ХНТУСГ ім. П. Василенка. Технічні науки. "Проблеми енергозабезпечення та енергозбереження в АПК України" – Х.: ХНТУСГ, 2016. – Вип.175. – С.102- 105.

108. Міленін Д.М. Опромінення поверхні інкубаційного яйця лазером // Збірник тез доповідей XVII Міжнар. наук. конф. «Сучасні проблеми землеробської механіки» (17-18 жовтня 2016 р.) – Суми: СумНАУ, 2016. – С. 210-212.

109. Міленін Д.М. Визначення оптимального кута для опромінення лазером інкубаційного яйця // Матер. IV Міжнар. наук-прак. конф. «Проблеми та перспективи розвитку енергетики, електротехнологій та автоматики в АПК» (21-22 листопада 2016 р.) – К.: НУБіП, 2016. – С. 16-17.

110. Nakamura M. Longitudinal-mode behaviors of mode-stabilized AlxGa1-xAs injection lasers / M. Nakamura, K. Aiki, N. Chinone, J. Umeda // Journal of Applied Physics,  $1978. - V. 49. - P. 4644.$ 

111. Namizaki H. Transverse-Junction-Stripe Lasers with a GaAs p-n homojunction // IEEE Journal of Quantum Elect., 1975. – QE-11. – No.7. – P. 427-431.

112. Wieman C. Using diode lasers for atomic physics / C. Wieman, L. Hollberg // Rev. Sci. Instrum., 1991. –V. 62. – No.1. – P. 1-20.

113. Ohtsu M. Coherence in semiconductor lasers / M. Ohtsu, T. Tako // Progress in Optics, ed. by E. Wolf, 1988. – V. XXV. – P. 191-277.

114. Fox R. Semiconductor diode laser / R. Fox, L. Hollberg, A. Zibrov // Atomic, Molecular, and Oprical Physics: Electromagnetic Radiation, ed. F.B. Dunning and R.G. Hulet, Academic press, 1997. – V. 29C. – P. 77-102.

115. Bartl J. Tuning of the laser diode / J. Bartl, R. Fira, V. Jacko // Measurement science review, 2002. – V. 2. – Section 3. – P. 9-15.

116. Vahala K. Observation of relaxation resonance effects in the field spectrum of semiconductor lasers / K. Vahala, Ch. Harder, A. Yariv // Appl. Phys. Lett., 1983. – V. 42. – P. 211.

117. Chambliss D. Structure dependent wavelength shifts in AlGaAs lasers near threshold, and their application to a wavelength-stable source / D. Chambliss, M. Johnson // Optics Communications, 1984. – V. 48. – P. 343-346.

118. Acsente T. Laser diode intensity noised by mode hopping // Romanian Reports in Physics, 2007. – V. 59. – No. 1. – P. 87-92.

119. Гриб О.Г. Контроль несимметрии напряжений в трехфазных сетях на фоне высших гармоник / О.Г. Гриб, Ю.Э. Городецкий, Б.Л. Лейкехман // Вести. Харьк. политехн. ин-та, № 264: Электроэнергетика и автоматизация электроустановок. – 1989. – Вып. 16. – С. 71–73.

120. Гриб О.Г. и др. Алгоритм реализации методики распределения ответственности за искажение синусоидальности / О.Г. Гриб, Г.А. Сендерович, П.Г. Сендерович // Коммунальное хозяйство городов: сб. научн. трудов. Вып. 67. – К.: Техника, 2005. – С. 237-246.

 121. Патент України на корисну модель № 72084. України МПК (2012) А01К 45/00. Спосіб обробки інкубаційних яєць / Д.М. Міленін, М. Л. Лисиченко, О.В. Терещенко, О.Б. Артеменко (Україна). № - u 2011 15208; Заявл. 22.12.2011; Опубл. 10.08.2012. Бюл.№19. – 4 с.

 122. Патент на корисну модель № 124247, Україна. МПК (2018.01) А61N 5/067, (2006.01), А01К 45/00 Спосіб знезаражування інкубаційних яєць / Д.М. Міленін, М.Л. Лисиченко (Україна) – № u 2017 112774; Заявл. 20.11.2017; Опубл.26.03.2018. Бюл. №6. – 4 с.

123. Міленін Д.М., ін. Лазерна технологія знезаражування інкубаційних яєць / Д.М. Міленін, М.Л. Лисиченко // Матер. ІІІ Міжн. наук.-прак. конф. «Проблеми та перспективи розвитку енергетики, електротехнологій та автоматики в АПК» (17-18 грудня 2015 р.) – К.: НУБіП, 2016. – С. 111-112.

124. Миленин Д.Н., др. Влияние лазерной обработки инкубационных яиц на бактериальную обсемененность поверхности скорлупы / Д.Н. Миленин, Н.Л. Лисиченко // Матер. ХХХХІ Межд. науч.-прак. конф. "Применение лазеров в медицине и биологии" (28-31 мая 2014 г.) – Х.: ХНУ им. В.Н. Каразина, 2014. – С. 26-27.

 125. Міленін Д.М., ін. Лазерна установка для знезаражування поверхні шкаралупи інкубаційного яйця / Д.М. Міленін, М.Л. Лисиченко // Матер. ІІ Міжн. наук.-техн. конф. «Актуальні проблеми автоматики та приладобудування» (м. Харків, 6-7 грудня 2018 р.) – Х.: НТУ «ХПІ», 2018. – С. 91-92

126. Джикия Л.Г. и др. Повышение инкубационного качества яиц под действием лазерного излучения / Л.Г. Джикия, Р.Р. Киквидзе, А.Я. Урашадзе // Всес. научн.-произ. совещ. По применению оптического излучения в с.х. производстве – Львов: 1984. – С.23.

127. Авт. с. № 1804856, Россия, МПК А01К45/00. Способ повышения жизнеспособности птицы / М.Н. Мамукаев (Россия). № 4799555/15; Заявл. 14.12.1989; Опубл. 30.03.1993. Бюл. № 12. – 3 с.

128. Патент на корисну модель №128699, Україна. МПК (2018.01) А01К 45/00, А61D 19/00, А01К 41/00. Спосіб обробки інкубаційних яєць / Д.М. Міленін, М.Л. Лисиченко – № u 2018 00315; Заявл. 11.01.2018; Опубл.  $10.10.2018.$  Бюл. $19. - 4$  с.

129. Міленін Д.М., ін. Обгрунтування параметрів лазерної обробки інкубаційних яєць / Д.М. Міленін, М.Л. Лисиченко // Матер. Міжн. науч. техн. конф. «Відновлювальна енергетика, новітні автоматизовані електротехнології в біотехнічних системах АПК» (6-7 листопада 2013 р.) – К.: НУБІП, 2013. – С.59-61.

130. Міленін Д.М., ін. Підвищення ефективності знезаражування інкубаційних яєць / Д.М. Міленін, М.Л. Лисиченко, О.В. Терещенко, О.Б. Артеменко // Матер. ХХХVI науч.-практ. конф. «Применение лазеров в медицине и биологии» – (5-8 октября 2011 г.) – Судак: ХНУ им. В.Н. Каразина, 2011. – С.139-140.

131. Шоміна Н.В., ін. Технологічні операції передінкубаційної обробки яєць сільськогосподарської птиці. Методичні рекомендації / Н.В. Шоміна, О.О. Катеринич, М.Л. Лисиченко, Д.М. Міленін – Бірки: ДДСП, 2018. – 32 с.

132. Міленін Д.М., ін. Визначення лазерного випромінювання та сполуки ПКР-125 на якість інкубації яєць / Д.М. Міленін, М.Л. Лисиченко, Л.І. Пархоменко // Вісник ХНТУСГ ім. П. Василенка. Технічні науки. "Проблеми енергозабезпечення та енергозбереження в АПК України" – Х.: ХНТУСГ, 2018. – Вип.195. – С. 145-146.

133. Rawashhdeh Mustafa A. Low-intensity laser radion and 1,2,4-triasole derivativatives as the corection measure in egg incubation and postnatal poultry development / A. Rawashhdeh Mustafa, L. Parkhomenko, V. Parchenko, A.

Salashech Obada, Al. Noory Achmed, D. Milenin, N. Lysychenko // Abstract Procceedings National Agricultural Research Center (NARC), Baqa', (15-17 october 2018, Karak, Jordan) – Jordan: MU, 2018. – P. 155-156.

 134. *Міленін Д.М*., ін. Ефективність лазерної обробки інкубаційних яєць / Д.М. Міленін, М.Л. Лисиченко // Вісник ХНТУСГ ім. П. Василенка. Технічні науки. «Проблеми енергозабезпечення та енергозбереження в АПК України» – Х.: ХНТУСГ, 2012. – Вип. 129. – С. 84-87.

 135. Промышленное птицеводство / Под ред. В.Д. Лукьяновой – К.: Урожай, 1980. – 256 с.

 136. Кочеш И.И. Птицеводство / И.И. Кочеш, М.Г. Петраш, С.Б. Смигунов – М.: Колос, 2004. – 407 с.

# ПРОГРАМА ДЛЯ АПРОКСИМАЦІЇ ФОРМИ ЯЙЦЯ ЕЛІПСОЇДОМ ОБЕРТАННЯ

ORIGN := 1  
\nc := (33 29 30 28.5 29 28.5 28.5 28.5 28.5 29.5 28.5)<sup>T</sup>  
\nb := (23 22.5 22.5 22.5 23 22.5 22 23 22.5)<sup>T</sup>  
\ni := 1...10 
$$
\epsilon_1
$$
:  $\frac{\sqrt{(\epsilon_1)^2 - (\mathbf{b}_1)^2}}{\epsilon_1}$   
\n $\frac{1}{\epsilon_1}$   
\n $\frac{1}{\epsilon_2}$   
\n $\frac{1}{\epsilon_3}$   
\n $\frac{1}{\epsilon_4}$   
\n $\frac{1}{\epsilon_5}$   
\n $\frac{1}{\epsilon_6}$   
\n $\frac{1}{\epsilon_7}$   
\n $\frac{1}{\epsilon_8}$   
\n $\frac{1}{\epsilon_9}$   
\n $\frac{1}{\epsilon_1}$   
\n $\frac{1}{\epsilon_1}$   
\n $\frac{1}{\epsilon_2}$   
\n $\frac{1}{\epsilon_3}$   
\n $\frac{1}{\epsilon_4}$   
\n $\frac{1}{\epsilon_5}$   
\n $\frac{1}{\epsilon_6}$   
\n $\frac{1}{\epsilon_7}$   
\n $\frac{1}{\epsilon_8}$   
\n $\frac{1}{\epsilon_9}$   
\n $\frac{1}{\epsilon_9}$   
\n $\frac{1}{\epsilon_9}$   
\n $\frac{1}{\epsilon_9}$   
\n $\frac{1}{\epsilon_9}$   
\n $\frac{1}{\epsilon_9}$   
\n $\frac{1}{\epsilon_9}$   
\n $\frac{1}{\epsilon_9}$   
\n $\frac{1}{\epsilon_9}$   
\n $\frac{1}{\epsilon_9}$   
\n $\frac{1}{\epsilon_9}$   
\n $\frac{1}{\epsilon_9}$   
\n $\frac{1}{\epsilon_9}$   
\n $\frac{1}{\epsilon_9}$   
\n $\frac{1}{\epsilon_9}$   
\n $\frac{1}{\epsilon_9}$   
\n $\frac{1}{\epsilon_9}$   
\n $\frac{1}{\epsilon$ 

ДОДАТОК А1

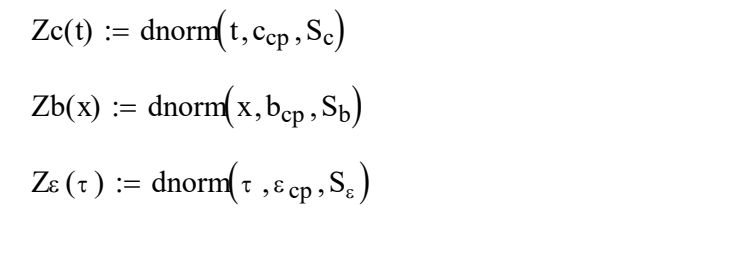

$$
t := 25,25.01..33 \qquad x := 21,21.01..24 \qquad \tau := 0,0.01..1
$$

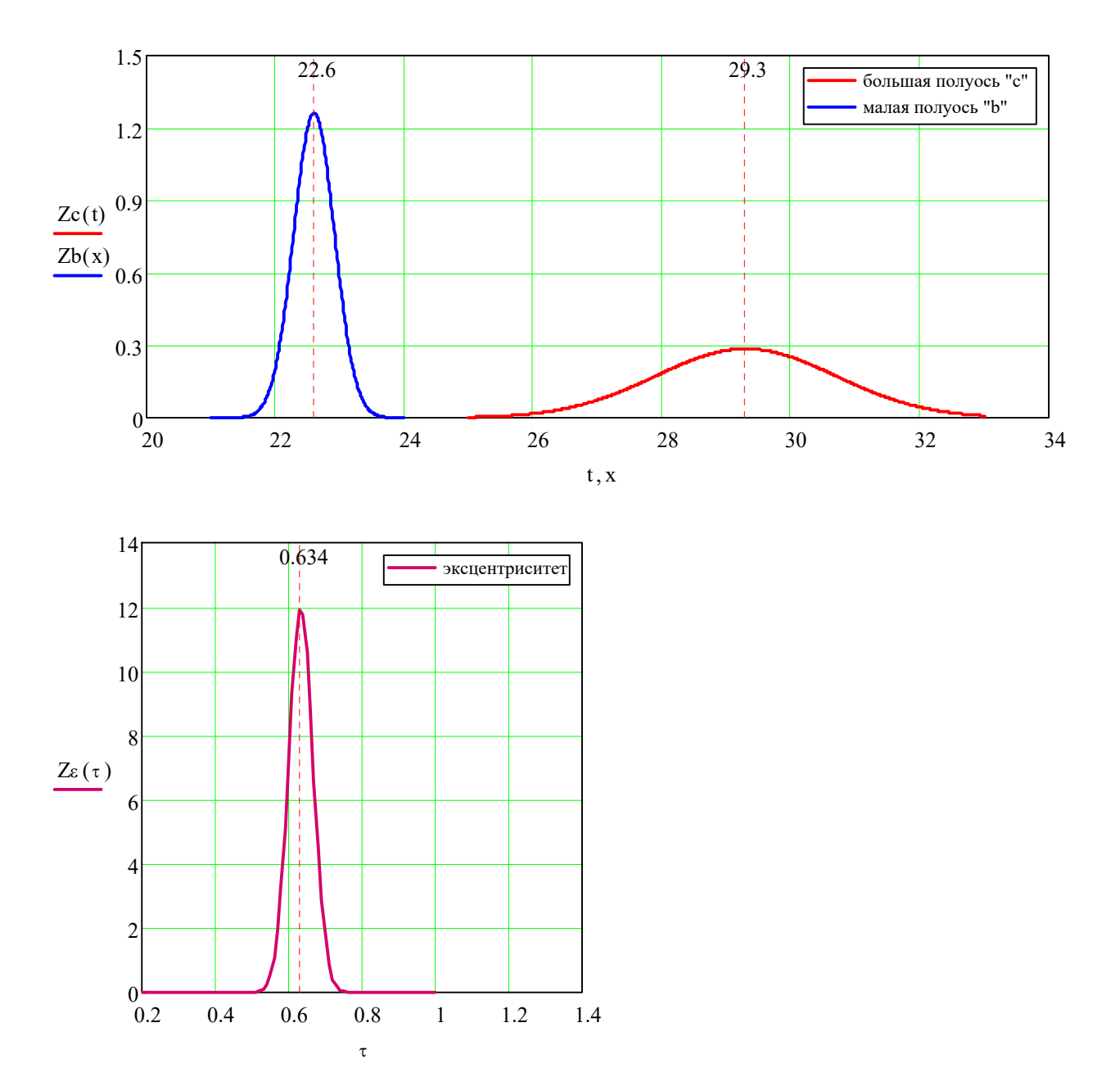

## ЗНАЧЕННЯ СЕРЕДНЬОЇ, МАКСИМАЛЬНОЇ І МІНІМАЛЬНОЇ ДОЗИ ОПРОМІНЮВАННЯ ПРИ СИНХРОННОМУ РУСІ ДЖЕРЕЛА ОБРОМІНЮВАННЯ ПО ЛІНІЇ РАЦІОНАЛЬНОГО РОЗМІЩЕННЯ

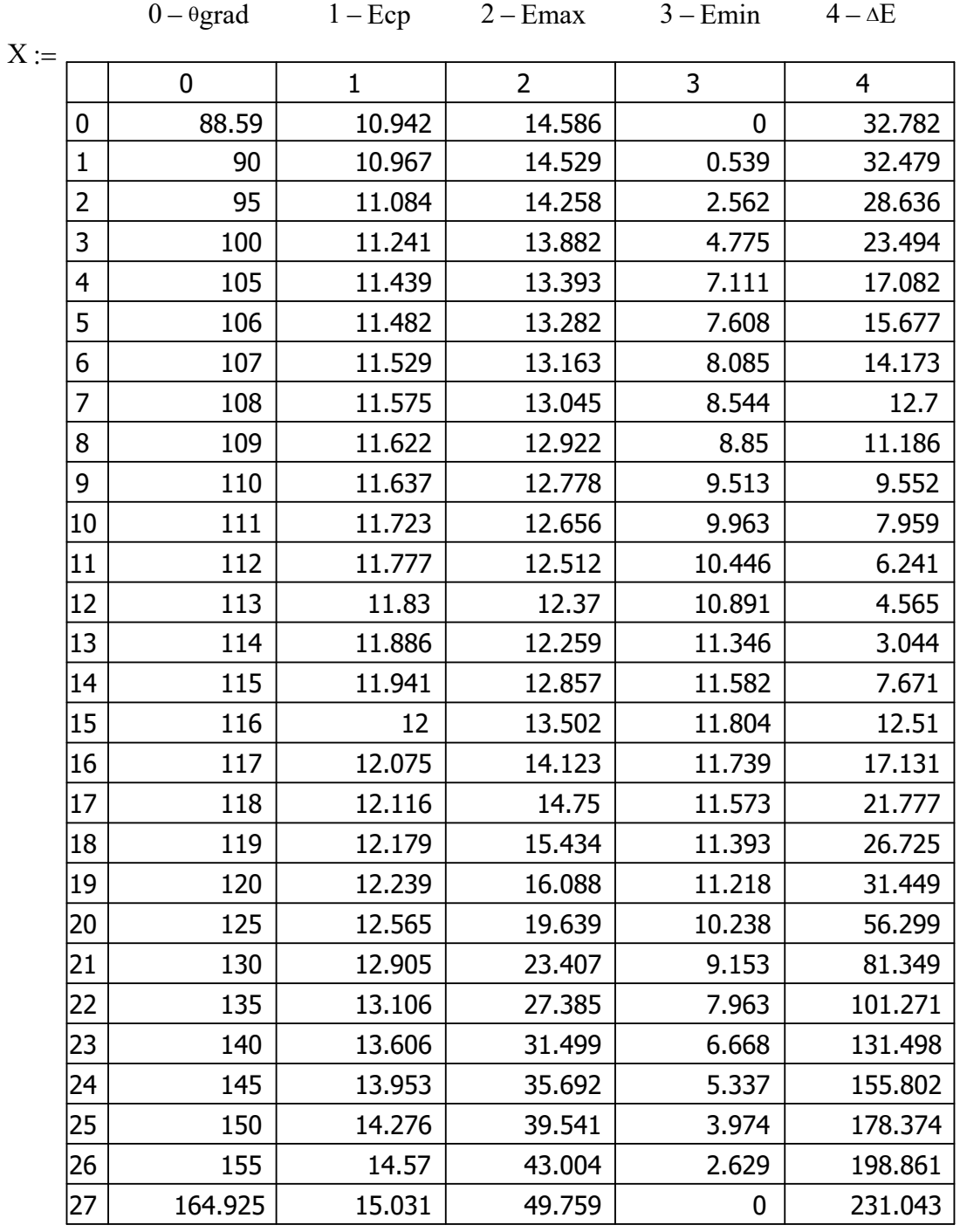

### Вихідні та розрахункові дані:

ДОДАТОК А2

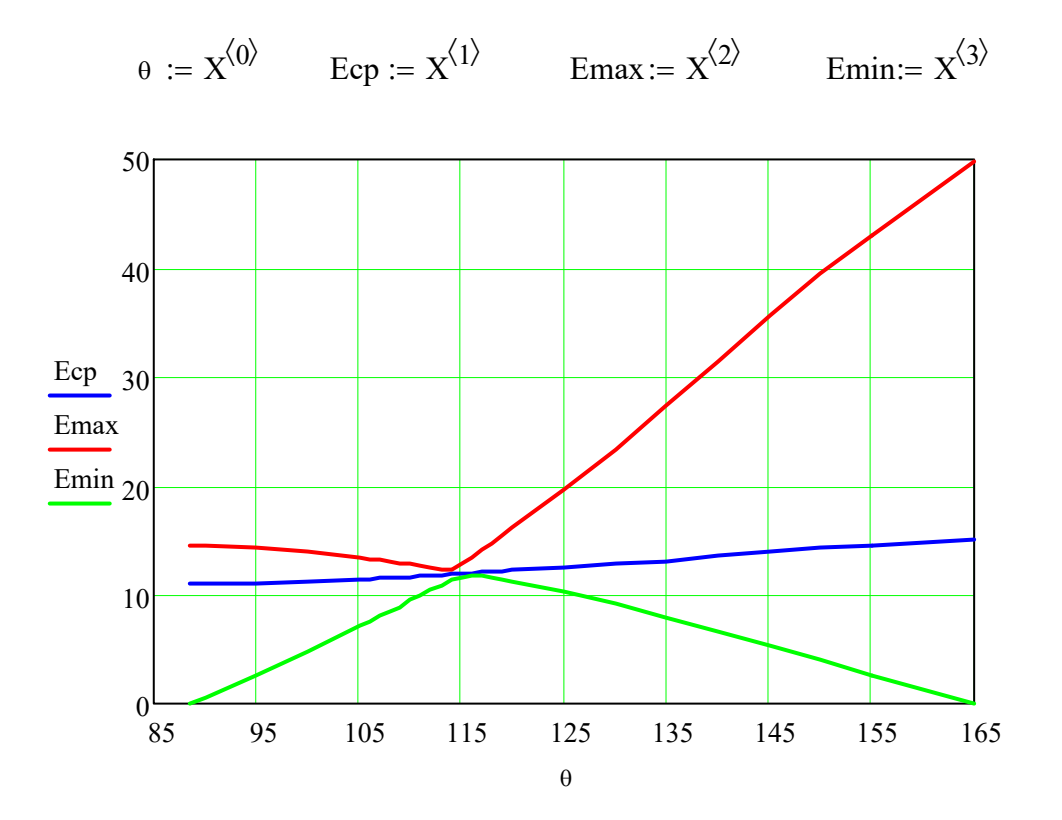

### ПРОГРАМА РОЗРАХУНКУ ОПТИМАЛЬНИХ ПАРАМЕТРІВ ПРОЦЕСУ ОПРОМІНЮВАННЯ ЕЛІПСОЇДА ДВОМА ТОЧКОВИМИ ДЖЕРЕЛАМИ

**Ïðîãðàììà âû÷èñëåíèÿ îïòèìàëüíûõ ïàðàìåòðîâ ïðîöåññà îáëó÷åíèÿ ýëëèïñîèäà äâóìÿ òî÷å÷íûìè èñòî÷íèêàìè** Початок розрахунку:

Buxi, Hii, Aii:  
\n
$$
\varepsilon = 0.634
$$
  
\n $\varepsilon = 0.634$   
\n $\varepsilon = 0.634$   
\n $\varepsilon = 0.0293$   
\n $\varepsilon = 0.0293$   
\n $b = c\sqrt{1 - \varepsilon^2}$   
\n $\psi = \frac{\pi}{180} .22 = 0.384$   
\n $\sigma = 0.0014$   
\n $\sigma = 0.0014$   
\n $\sigma = c + 3\sigma$   
\n $\varepsilon = C\sqrt{1 - \varepsilon^2}$   
\n $\varepsilon = 0.05$   
\n $\varepsilon = 0.05$   
\n $\varepsilon = 12.9$ 

*Ëèíèÿ ðàöèîíàëüíîãî ðàçìåùåíèÿ èñòî÷íèêîâ èçëó÷åíèÿ*  Лінія раціонального розміщення джерела випромінювання:

$$
D(r, \varphi) := \left[C^3 \cdot (r \cdot \sin(\varphi))^2 - CB^2 \cdot (r \cdot \cos(\varphi)) \cdot (C - r \cdot \cos(\varphi))\right]^2 - \left[B^2 \cdot (C - r \cdot \cos(\varphi))^2 + C^2 \cdot (r \cdot \sin(\varphi))^2\right] \cdot B^2 \cdot C^2 \cdot (r \cdot \cos(\varphi))^2
$$
  
\n
$$
z \cdot (r, \varphi) := \frac{C^3 \cdot (r \cdot \sin(\varphi))^2 - CB^2 \cdot (r \cdot \cos(\varphi)) \cdot (C - r \cdot \cos(\varphi)) - \sqrt{D(r, \varphi)}}{B^2 \cdot (C - r \cdot \cos(\varphi))^2 + C^2 \cdot (r \cdot \sin(\varphi))^2}
$$
  
\n
$$
z \cdot (r, \varphi) := \frac{C^3 \cdot (r \cdot \sin(\varphi))^2 - CB^2 \cdot (r \cdot \cos(\varphi)) \cdot (C - r \cdot \cos(\varphi)) + \sqrt{D(r, \varphi)}}{B^2 \cdot (C - r \cdot \cos(\varphi))^2 + C^2 \cdot (r \cdot \sin(\varphi))^2}
$$
  
\n
$$
x \cdot (r, \varphi) := \frac{B}{C} \cdot \sqrt{C^2 - (z \cdot (r, \varphi) - C)^2} \cdot \text{sign}(r \cdot \cos(\varphi))
$$
  
\n
$$
x \cdot (r, \varphi) := \frac{(x \cdot (r, \varphi) - r \cdot \sin(\varphi)) \cdot (x \cdot (r, \varphi) - r \cdot \sin(\varphi)) + (z \cdot (r, \varphi) - r \cdot \cos(\varphi)) \cdot (z \cdot (r, \varphi) - r \cdot \cos(\varphi))}{\sqrt{(x \cdot (r, \varphi) - r \cdot \sin(\varphi))^2 + (z \cdot (r, \varphi) - r \cdot \cos(\varphi))^2} \cdot \sqrt{(x \cdot (r, \varphi) - r \cdot \sin(\varphi))^2 + (z \cdot (r, \varphi) - r \cdot \cos(\varphi))^2}
$$
  
\n
$$
r = 0.12
$$

 $R_0(\varphi) \coloneqq {\mathsf{root}}(\mathsf{FP}(\mathsf{r}, \varphi)\, ,\mathsf{r})$ 

*Êîîðäèíàòû òî÷åê ñîïðèêîñíîâåíèÿ ëó÷åé ñ ýëëèïñîèäîì:*  Координати точок торкання променів з еліпсоїдом для першого джерела:

$$
X(\theta) := R_0(\theta) \cdot \sin(\theta) \qquad Z(\theta) := R_0(\theta) \cdot \cos(\theta) - 3\sigma
$$
  
\n
$$
D1(\theta) := \left[c^3 \cdot X(\theta)^2 - c \cdot b^2 \cdot Z(\theta) \cdot (c - Z(\theta))\right]^2 - \left[b^2 \cdot (c - Z(\theta))^2 + c^2 \cdot X(\theta)^2\right] \cdot b^2 \cdot c^2 \cdot Z(\theta)^2
$$
  
\n
$$
z1(\theta) := \frac{c^3 \cdot X(\theta)^2 - c \cdot b^2 \cdot Z(\theta) \cdot (c - Z(\theta)) - \sqrt{D1(\theta)}}{b^2 \cdot (c - Z(\theta))^2 + c^2 \cdot X(\theta)^2}
$$
  
\n
$$
z2(\theta) := \frac{c^3 \cdot X(\theta)^2 - c \cdot b^2 \cdot Z(\theta) \cdot (c - Z(\theta)) + \sqrt{D1(\theta)}}{b^2 \cdot (c - Z(\theta))^2 + c^2 \cdot X(\theta)^2}
$$
  
\n
$$
x1(\theta) := \frac{b}{c} \cdot \sqrt{c^2 - (z1(\theta) - c)^2} \cdot \text{sign}(Z(\theta))
$$
  
\n
$$
x2(\theta) := \frac{b}{c} \cdot \sqrt{c^2 - (z2(\theta) - c)^2} \cdot \text{sign}(2 \cdot c - Z(\theta))
$$

ДОДАТОК А3

Координати точок торкання променів з еліпсоїдом для другого джерела:

$$
\Theta(\theta) := \text{atan}\left(\frac{X(\theta)}{2C - Z(\theta) - 3\sigma}\right)
$$
  
\n
$$
D2(\theta) := \left[c^{3} \cdot X(\Theta(\theta))^{2} - c b^{2} \cdot Z(\Theta(\theta)) \cdot (c - Z(\Theta(\theta)))\right]^{2} - \left[b^{2} \cdot (c - Z(\Theta(\theta)))^{2} + c^{2} \cdot X(\Theta(\theta))^{2}\right] \cdot b^{2} \cdot c^{2} \cdot Z(\Theta(\theta))^{2}
$$
  
\n
$$
Z1(\theta) := \frac{c^{3} \cdot X(\Theta(\theta))^{2} - c b^{2} \cdot Z(\Theta(\theta)) \cdot (c - Z(\Theta(\theta))) - \sqrt{DZ(\theta)}}{b^{2} \cdot (c - Z(\Theta(\theta)))^{2} + c^{2} \cdot X(\Theta(\theta))^{2}}
$$
  
\n
$$
Z2(\theta) := \frac{c^{3} \cdot X(\Theta(\theta))^{2} - c b^{2} \cdot Z(\Theta(\theta)) \cdot (c - Z(\Theta(\theta))) + \sqrt{DZ(\theta)}}{b^{2} \cdot (c - Z(\Theta(\theta)))^{2} + c^{2} \cdot X(\Theta(\theta))^{2}}
$$
  
\n
$$
X1(\theta) := \frac{b}{c} \cdot \sqrt{c^{2} - (z \cdot \theta(\theta)) - c^{2}} \cdot \text{sign}(Z(\Theta(\theta)))
$$
  
\n
$$
X2(\theta) := \frac{b}{c} \cdot \sqrt{c^{2} - (z \cdot \theta(\theta)) - c^{2}} \cdot \text{sign}(2c - Z(\Theta(\theta)))
$$

*Âðåìÿ îáëó÷åíèÿ è ÷àñòîòà âðàùåíèÿ ýëëèïñîèäà* Час опромінювання і частота обертання еліпсоїда:

$$
r(z) := \frac{b}{c} \cdot \sqrt{2c \cdot z - z^{2}}
$$
\n
$$
\phi(z, \theta) := i\mathbf{f} \left[ z = 0, \frac{\pi}{2}, \arccos \left( \frac{1}{X(\theta)} \left[ r(z) + \frac{b}{c} \cdot \frac{c - z}{\sqrt{2c \cdot z - z^{2}}} \cdot (Z(\theta) - z) \right] \right] \right]
$$
\n
$$
\Phi(z, \theta) := i\mathbf{f} \left[ z = 0, \frac{\pi}{2}, \arccos \left( \frac{1}{X(\Theta(\theta))} \left[ r(z) + \frac{b}{c} \cdot \frac{c - z}{\sqrt{2c \cdot z - z^{2}}} \cdot (Z(\Theta(\theta)) - z) \right] \right] \right]
$$
\n
$$
f(z, \varphi, \theta) := \frac{c \sqrt{2c \cdot z - z^{2}} \cdot (X(\theta) \cdot \cos(\varphi) - r(z)) - b \cdot (c - z) \cdot (Z(\theta) - z)}{\sqrt{\left[c^{2} (2c \cdot z - z^{2}) + b^{2} \cdot (c - z)^{2} \right] \left[X(\theta)^{2} - 2X(\theta) \cdot r(z) \cdot \cos(\varphi) + r(z)^{2} + (Z(\theta) - z)^{2} \right]^{3}}}
$$
\n
$$
F(z, \varphi, \theta) := \frac{c \sqrt{2c \cdot z - z^{2}} \cdot (X(\Theta(\theta)) \cdot \cos(\varphi) - r(z)) - b \cdot (c - z) \cdot (Z(\Theta(\theta)) - z)}{\sqrt{\left[c^{2} (2c \cdot z - z^{2}) + b^{2} \cdot (c - z)^{2} \right] \left[X(\Theta(\theta))^{2} - 2X(\Theta(\theta)) \cdot r(z) \cdot \cos(\varphi) + r(z)^{2} + (Z(\Theta(\theta)) - z)^{2} \right]^{3}}}
$$
\n
$$
EDD(z, \theta) := i\mathbf{f} \left( z \ge 0 \land z < z(\theta) \right), \int_{0}^{\pi} f(z, \varphi, \theta) d\varphi, i\mathbf{f} \left( z \ge z(\theta) \land z < Z(\theta) \right), \int_{0}^{\Phi(z, \theta)} f(z, \varphi, \theta) d\varphi, 0 \right]
$$
\n
$$
EDD(z, \theta) := i\mathbf{f} \left( z \ge 0 \land
$$

 $EDD(z, \theta) := EDD1(z, \theta) + EDD2(z, \theta)$ 

$$
\mathsf{EDD}(z,\theta) := \mathsf{EDD}1(z,\theta) + \mathsf{EDD}2(z,\theta)
$$

$$
IEDD(θ) := \int_{0}^{C} EDD(z, θ) dz
$$
  
\n
$$
T(θ) := \frac{π \cdot c \cdot EDN}{Ji \cdot IEDD(θ)}
$$
  
\n
$$
T(1.988 = 13.645 [c]
$$
  
\n
$$
ω := \frac{2π}{13.645} = 0.460[c^{-1}]
$$
  
\n
$$
Nob(θ) := \frac{60}{T(θ)}
$$
  
\n
$$
Nob(1.988 = 4.397 [iá/ièi]
$$

*Äîçà îáëó÷åíèÿ ýëëèïñîèäà âäîëü åãî îñè âðàùåíèÿ* Доза опромінювання еліпсоїда вздовж його вісі обертання:

EDc
$$
µ(θ) := \frac{2 \cdot Ji}{ω \cdot c}
$$
·IEDD(θ) \tEDc $µ(1.9882β = 12.9 \t[Âò*ñ/î2]\nE $µ(z, θ) := \frac{2 \cdot Ji}{ω}$ ·ED $µ(z, θ)$  \tEmax= 13.279 Emin= 12.274 \tz<sub>1</sub> = 0.0017 \tz<sub>1</sub> = 0.00582$ 

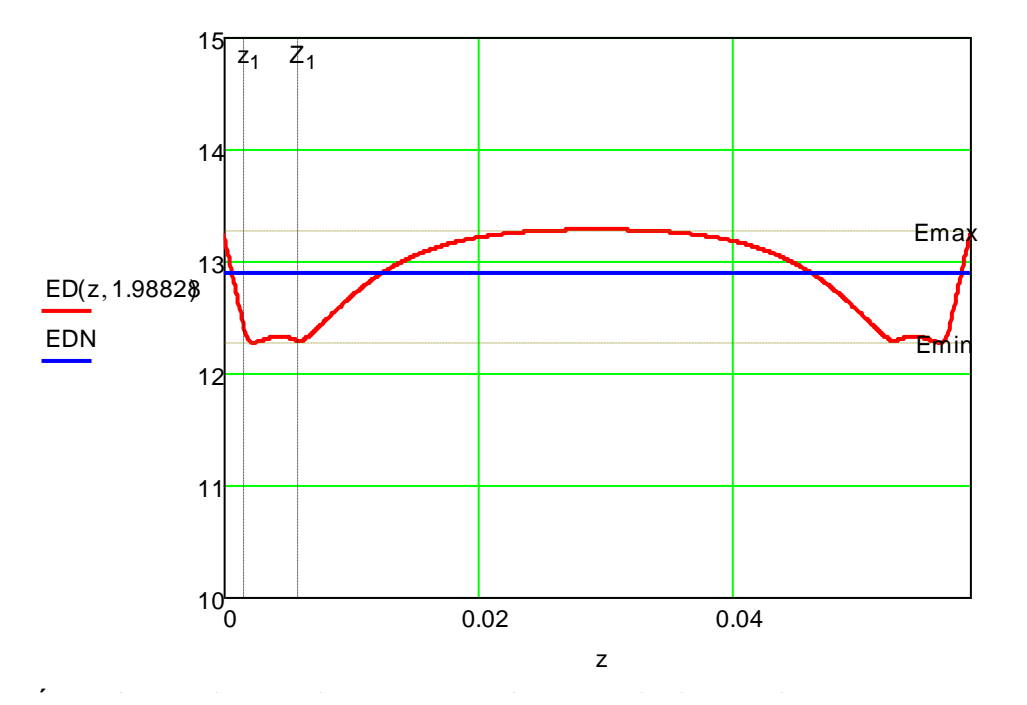

*́.*<br>Екстремальні відхилення дози опромінювання від середнього значення:

Emax= 13.279 **Emin 12.274** 

$$
\Delta E := \frac{\text{Emax} - \text{EDN}}{\text{EDN}} = 2.94\% \qquad \qquad \Delta \text{Ån} := \frac{|\text{Emin} - \text{EDN}|}{\text{EDN}} = 4.85\%
$$

*Óãîë óñòàíîâêè íàñàäêè ëàçåðà è ñîîòíîøåíèå ëèíåéíûõ ðàçìåðîâ* Кут встановлення насадки лазера і співвідношення лінійних розмірів:

$$
m(\theta) := \sqrt{(z(\theta) - Z(\theta))^2 + (x(\theta) - X(\theta))^2}
$$
  
Z(0.815 = 0.12235  
X(0.815 = 0.13427)

$$
m\mathcal{Z}\theta := \sqrt{(z\mathcal{Z}\theta) - Z(\theta)^{2} + (x\mathcal{Z}\theta) - X(\theta)^{2}}
$$
  
z1(0.815 = 0.00582

$$
k(\theta) := \frac{(x\mathbf{1}(\theta) - X(\theta)) \cdot m\mathbf{2}(\theta) + (x\mathbf{2}(\theta) - X(\theta)) \cdot m\mathbf{1}(\theta)}{(z\mathbf{1}(\theta) - Z(\theta)) \cdot m\mathbf{2}(\theta) + (z\mathbf{2}(\theta) - Z(\theta)) \cdot m\mathbf{1}(\theta)}
$$
  
x\mathbf{1}(0.815 = 0.01355  
z\mathbf{2}(0.815 = 0.05690

$$
f1(z, \theta) := k(\theta) \cdot z + X(\theta) - k(\theta) \cdot Z(\theta)
$$

tgβ(θ) := 
$$
-\frac{1}{k(\theta)}
$$
  $\beta$  := atan $\left(-\frac{1}{k(1.988)}$   $\right)$   $\chi(1.988) = -0.06373$   
 $\chi(1.988) = 0.13430$ 

$$
z_{bi}(\theta) := X(\theta) \cdot tg\beta(\theta) + Z(\theta) \qquad f(z) := f1(z, 1.988) \qquad F(\tau) := f1(\tau, 0.815) \qquad z1(1.988 = 0.00170)
$$

 $\hat{A}$ Висота стійки, м:

**D** $\hat{B}$ <sub>n</sub> $\hat{B}$ <sub>3</sub>  $\hat{B}$ <sub>3</sub> oò ñò $\hat{B}$ àiò $\hat{B}$ à ioàiò $\hat{B}$ à ýèià $\hat{B}$ in: L = c - Z(1.988) = 0.093 x 2(1.988) = 0.01355 Відстань від стійки до центру еліпсоїда, м:

**Vaie iaioaaeaiey ine ianaaee eacaoa jaoaai:**  $\beta = 34.4$ deg

Кут спрямування вісі насадки лазера, град.  
\n
$$
\psi = 180, 180, 180, 180, 180, 180
$$

$$
z = Z(1.988, Z(1.988 + 0.00001, z_{\text{bi}}(1.988
$$

$$
z = Z(1.988, Z(1.988 + 0.00001 z_{bi}(1.988 \qquad \tau = z_{bi}(0.815, z_{bi}(0.815 + 0.00001 Z(0.815
$$

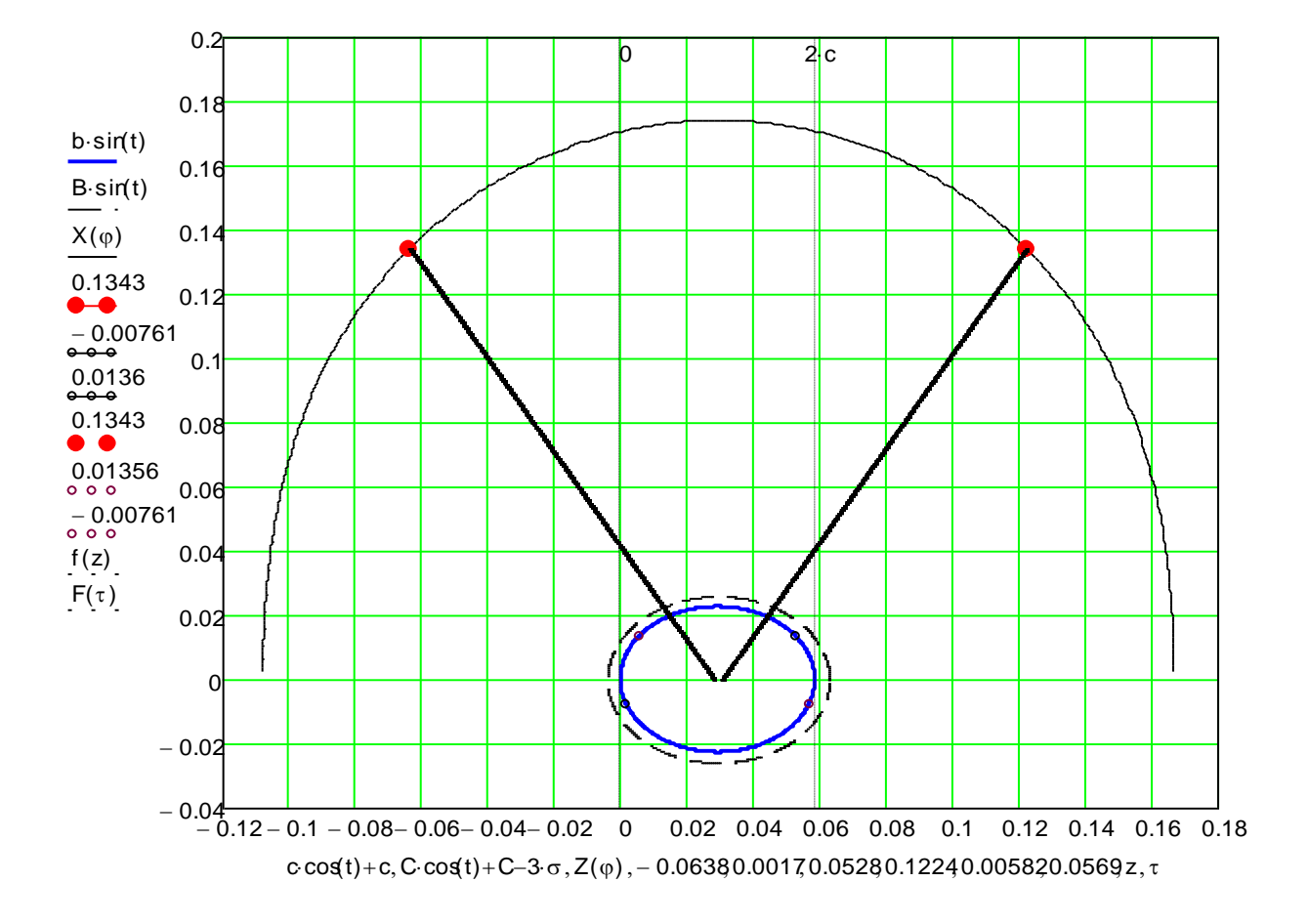

 $x2(0.815 = -0.00761$ 

 $x$ 1(1.98 $\$  = -0.00761

 $z$ 2(1.98 $\$  = 0.05278

## РЕЗУЛЬТАТИ МІКРОБІОЛОГІЧНИХ ДОСЛІДЖЕНЬ ЛАЗЕРНОГО ВПЛИВУ НА МІКРОФЛОРУ ПОВЕРХНІ ЯЙЦЯ

Досліди по визначенню бактеріального обсіменіння поверхні шкаралупи яйця проводилися в лабораторії інституту мікробіології та імунології ім. І.І. Мечникова (рис. Б.1) [124]. Аналіз складу мікрофлори на поверхні шкаралупи яйця показав, що найбільш поширеними є штами бактерій *Escherichia coli* та *Salmonella typhimurium*.

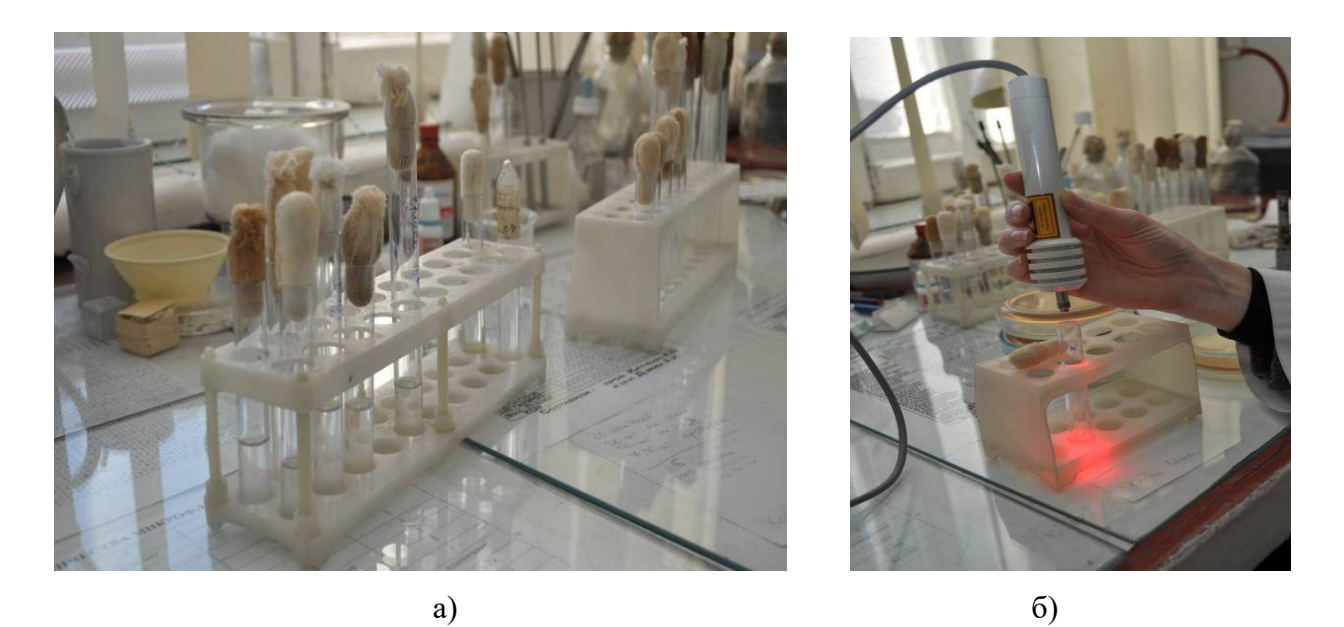

Рисунок Б.1.1 – Відбір біологічного матеріалу для експериментальних досліджень (а) і умови лазерної обробки біологічного матеріалу (б) *(E.coli* та *Salmonella)*

Для лазерної обробки застосовували лазери з довжиною хвилі 680, 532, 405 *нм* потужністю 50 *мВт*. Біологічний матеріал обробляли лазером змінюючи в кожній групі час опромінення (рис. Б.1.1,а). Після опромінення біологічний матеріал розміщували в лабораторних чашках та витримували при постійній температурі в термостаті (рис. Б.1,б).

Використовували 18-24-годинні культури мікроорганізмів *Salmonella* і *Escherichia coli*, які попередньо підрощують на агарі Мюллера-Хинтона (HiMedia, Індія). Для приготування мікробної суспензії з ізольованих колоній готували суспензію за стандартом McFarland 0,5 од. в фізіологічному розчині, що відповідає 1,5х108 мікробних клітин (КУО - колонієутворюючих одиниць) на 1 *мл* середовища. Вихідну суспензію титровали в фізіологічному розчині до концентрації 104 КУО/*мл* для отримання ізольованих колоній при посіві на щільні середовища. З приготованого робочого розведення (104 КУО/*мл*)

ДОДАТОК Б1

виробляли висів 1 краплі мікробної суспензії піпеткою (засівають обсяг дорівнює 0,05 *мл*) на досвідчені і контрольні чашки із середовищем *Мюллера-Хинтона*.

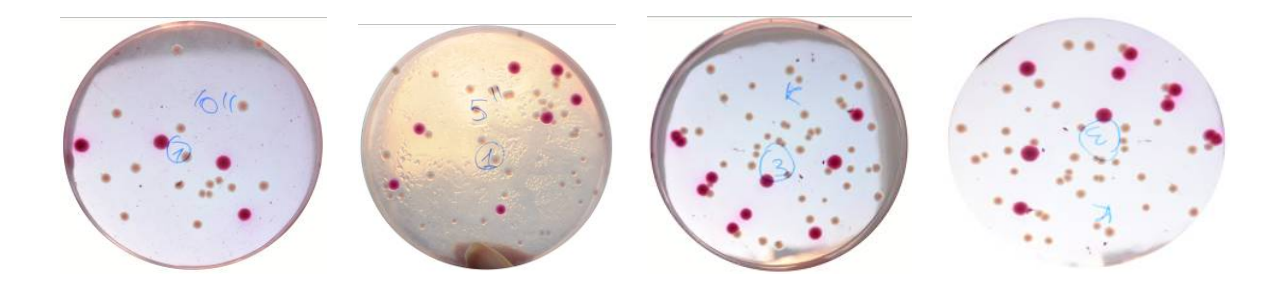

Рисунок Б.1.2 – Умови розміщення після лазерної обробки біологічного матеріалу *(E.coli* та *Salmonella)* для визначення інтенсивності росту

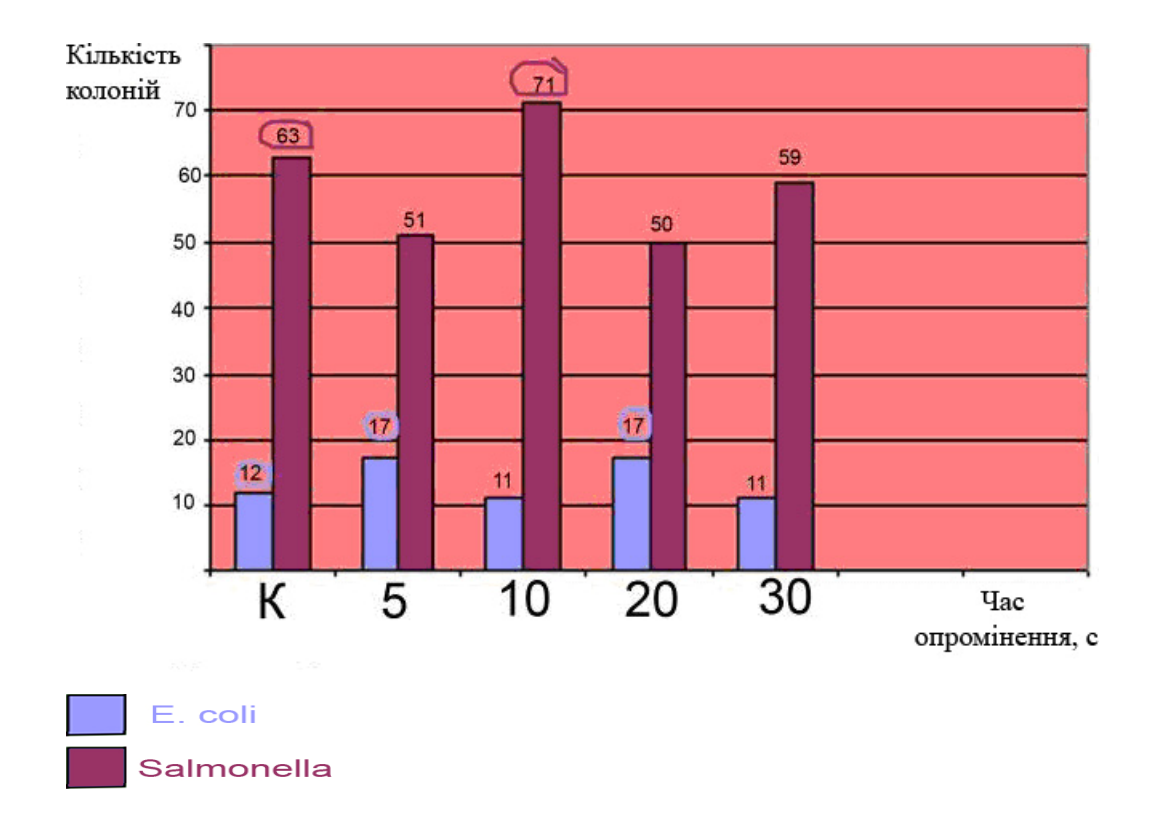

Рисунок Б.1.3 – Результати лазерної обробки (680 *нм*) біологічного матеріалу

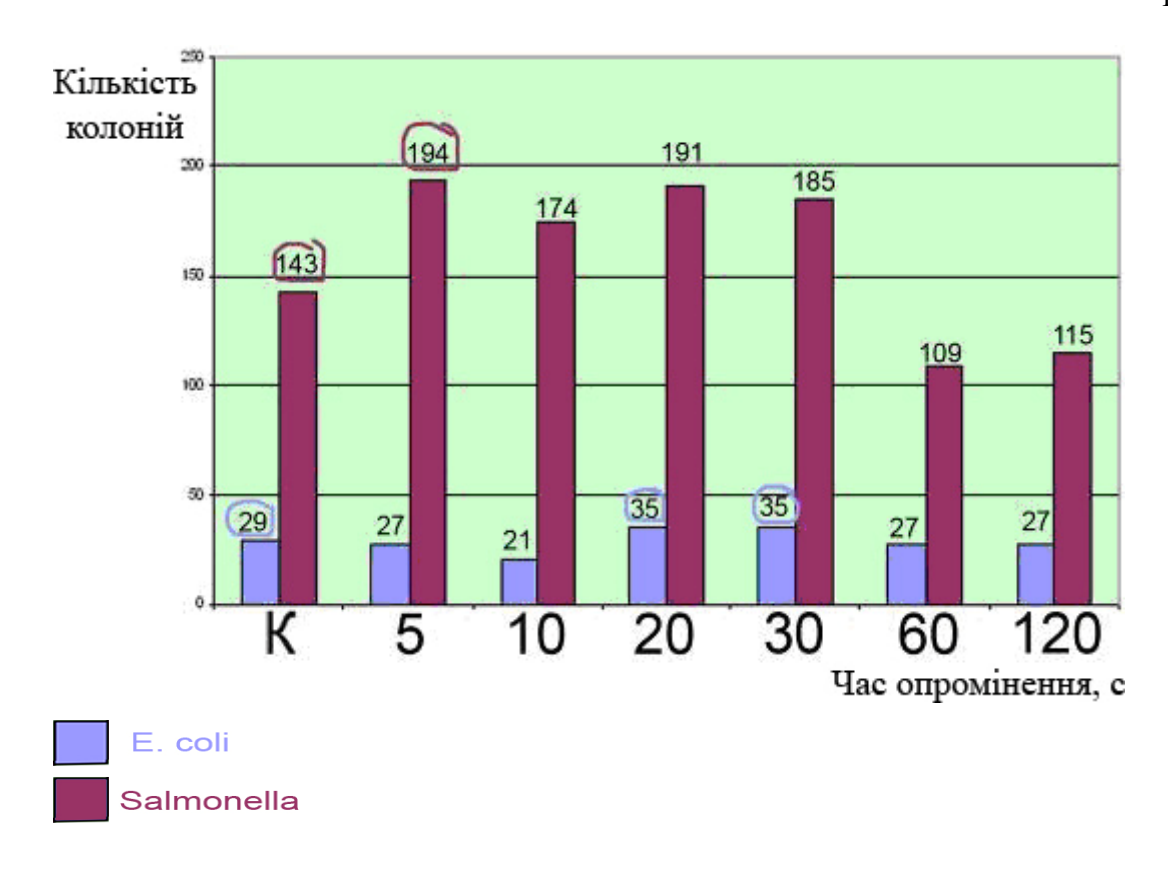

Рисунок Б.1.4 – Результати лазерної обробки (532 *нм*) біологічного матеріалу

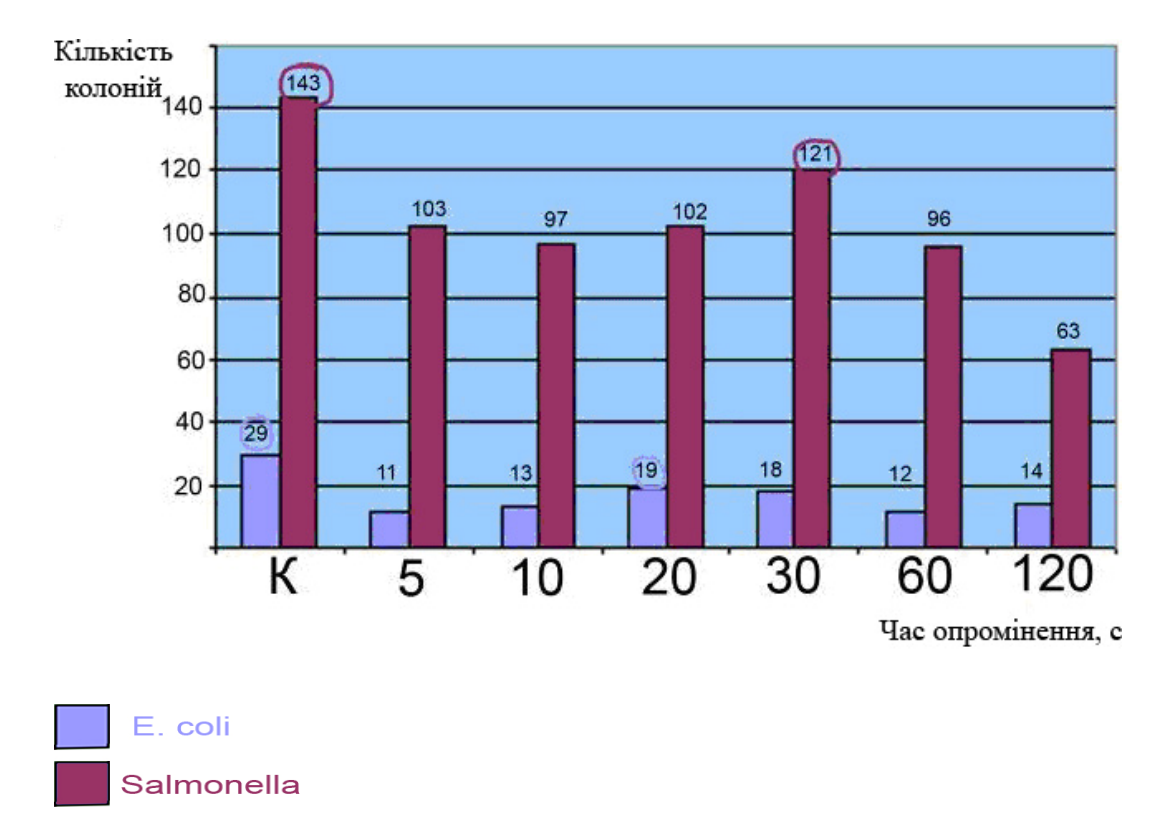

Рисунок Б.1.5 – Результати лазерної обробки (405 *нм*) біологічного матеріалу

Таблиця Б.1.1 – Результати мікробіологічних досліджень впливу лазерної обробки мікрофлори на поверхні шкаралупи яйця

| № чашки              | Результат<br>дослідження<br>до хімічної<br>обробки | Кількість<br>мікроорганізмів | Результат<br>дослідження після<br>хімічної обробки | Кількість<br>мікроорганізмів |
|----------------------|----------------------------------------------------|------------------------------|----------------------------------------------------|------------------------------|
|                      | Рост культури                                      | 5                            | Рост культури                                      | $\mathfrak{D}$               |
| $\overline{2}$       | Рост культури                                      | 8                            | Рост культури                                      | 208                          |
| 3                    | Рост культури                                      | 152                          | Рост вітсутній                                     |                              |
| 4                    | Рост культури                                      | 116                          | Рост культури                                      | 3                            |
| 5                    | Рост культури                                      | 49                           | Рост культури                                      | 4                            |
| Cep. no <i>epyni</i> | 100 %                                              | $330/5 = 66$                 | 80 %                                               | $217/5=43$                   |

1. Контроль без обробки лазером

2. Результат обробки лазером перед хімічною

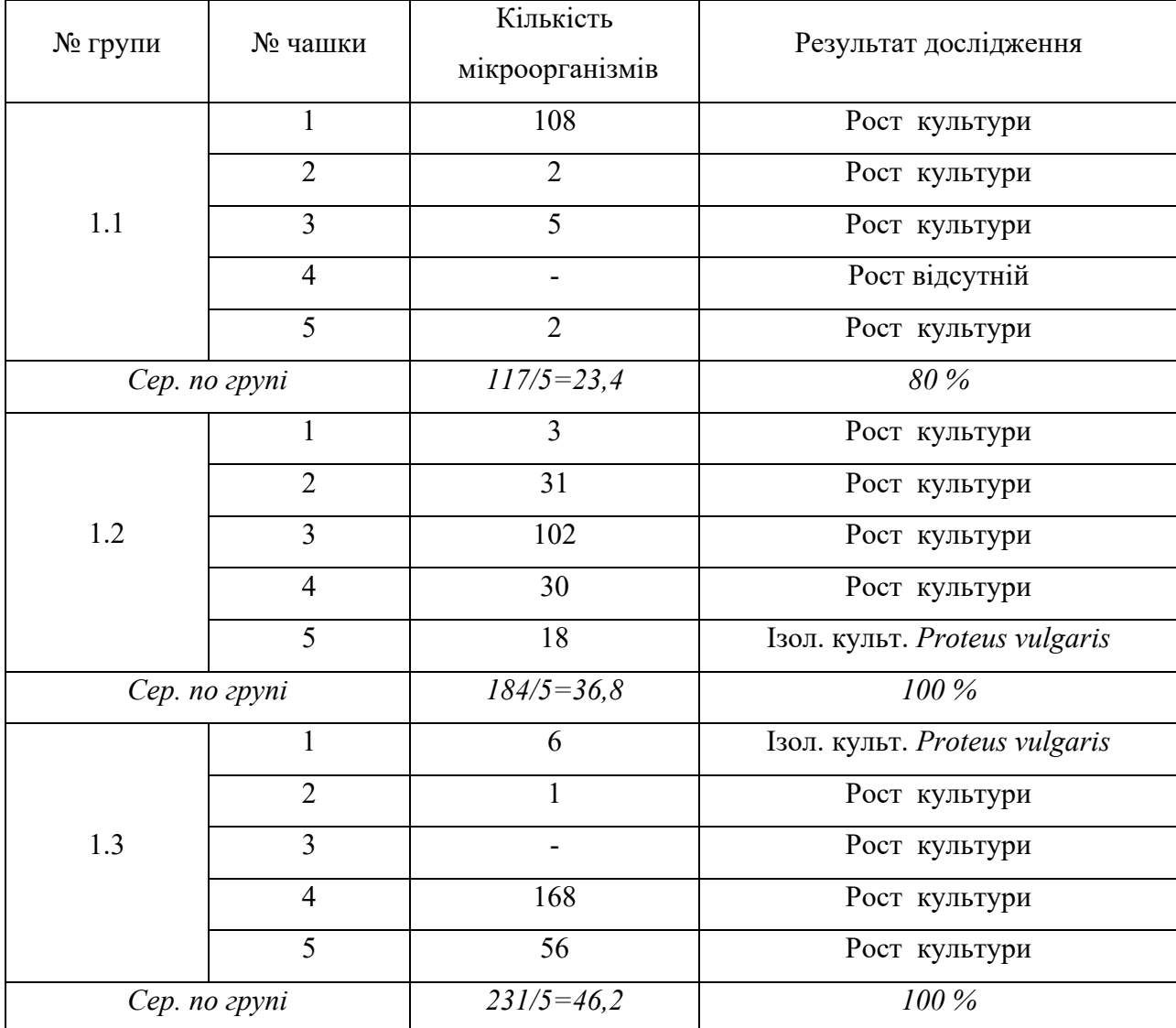

| № групи       | № чашки        | Кількість<br>мікроорганізмів | Результат дослідження |
|---------------|----------------|------------------------------|-----------------------|
| 1.1           | $\mathbf{1}$   | $\overline{2}$               | Рост культури         |
|               | $\overline{2}$ |                              | Рост відсутній        |
|               | 3              |                              | Рост відсутній        |
|               | $\overline{4}$ | $\overline{4}$               | Рост культури         |
|               | 5              | 1                            | Рост культури         |
| Сер. по групі |                | $7/5 = 1,4$                  | 60 %                  |
| 1.2           | $\mathbf{1}$   |                              | Рост відсутній        |
|               | $\overline{2}$ |                              | Рост відсутній        |
|               | $\overline{3}$ |                              | Рост відсутній        |
|               | $\overline{4}$ |                              | Рост відсутній        |
|               | $\overline{5}$ |                              | Рост відсутній        |
| Сер. по групі |                | $\theta$                     | $\theta$ %            |
| 1.3           | $\mathbf{1}$   |                              | Рост відсутній        |
|               | $\overline{2}$ |                              | Рост відсутній        |
|               | $\overline{3}$ | $\overline{4}$               | Рост культури         |
|               | $\overline{4}$ | $\overline{2}$               | Рост культури         |
|               | 5              | $\overline{4}$               | Рост культури         |
| Cep. no zpyni |                | $10/5=2$                     | $60\,\%$              |
|               | Сер. по групам | 1,13                         | 40 %                  |

3. Результат обробки дезінфікатором після лазерной обробки

 $\mathbf{r}$ 

|                           |                | Контрольна група        |                   |  |  |
|---------------------------|----------------|-------------------------|-------------------|--|--|
| № чашки                   |                | Наявність росту культур |                   |  |  |
|                           |                | До дезінфекції          | Після дезінфекції |  |  |
| $\mathbf{1}$              |                | Присутній               | Присутній         |  |  |
| $\overline{2}$            |                | Присутній               | Присутній         |  |  |
| $\overline{3}$            |                | Присутній               | Відсутній         |  |  |
| $\overline{4}$            |                | Присутній               | Присутній         |  |  |
| 5                         |                | Присутній               | Присутній         |  |  |
| Результат обробки лазером |                |                         |                   |  |  |
| № групи                   | № чашки        | Наявність росту культур |                   |  |  |
|                           |                | Після лазерної обробки  | Після дезінфекції |  |  |
| $\mathbf{1}$              | $\mathbf{1}$   | Присутній               | Присутній         |  |  |
|                           | $\overline{2}$ | Присутній               | Відсутній         |  |  |
|                           | $\overline{3}$ | Присутній               | Відсутній         |  |  |
|                           | $\overline{4}$ | Присутній               | Відсутній         |  |  |
|                           | $\overline{5}$ | Присутній               | Присутній         |  |  |
| 1.1                       | $\mathbf{1}$   | Присутній               | Відсутній         |  |  |
|                           | $\overline{2}$ | Присутній               | Відсутній         |  |  |
|                           | 3              | Присутній               | Відсутній         |  |  |
|                           | $\overline{4}$ | Присутній               | Відсутній         |  |  |
|                           | 5              | Присутній               | Відсутній         |  |  |
| 1.2                       | $\mathbf{1}$   | Присутній               | Відсутній         |  |  |
|                           | $\overline{2}$ | Присутній               | Відсутній         |  |  |
|                           | 3              | Присутній               | Присутній         |  |  |
|                           | $\overline{4}$ | Присутній               | Присутній         |  |  |
|                           | $\overline{5}$ | Присутній               | Присутній         |  |  |

Таблиця Б.1.2 – Результати мікробіологічних досліджень в контрольній та дослідних групах
Сучасна птахоферма це комплекс підприємств, зібраних на невеликій території. Вона складається з батьківського стада, інкубаторію, промислового стада і цеха для виробництва кормів. Птахоферма характеризується великим скупченням птиці на невеликій території, що в свою чергу сприяє збільшенню кількості мікроорганізмів, а також зростанню їх патогенності. Найбільш уразливим місцем на птахофабриках є інкубаторій: для бактерій, які потрапляють в інкубаційну шафу, створюються сприятливі умови для їх розмноження.

При проникненні крізь шкарлупу яйця бактерії можуть бути джерелом зараження ембріона, що призводить до зниження виводимості і зменшує смертність в перші дні життя молодняку [135, 136]. Для проведення дослідів та розрахунків економічної ефективності від впровадження додаткової лазерної обробки поверхні шкаралупи яйця було проаналізовано найбільш поширені інкубатори: "Універсал-55", ИКП-90, ИУП-Ф-45 та ИУВ-Ф-15.

"Універсал-55" – універсальній інкубатор, в якому можна інкубувати яйця будьякої сільськогосподарської птиці. Він складається з інкубаційної секції, виготовленої у вигляді суцільного корпуса, в якій розташовані три самостійні інкубаційні камери, та вивідної секції, розташованої в окремому корпусі. Інкубаційна секція в шість разів більша за вивідну, що забезпечує безперервну роботу агрегату (рис. Б2.1).

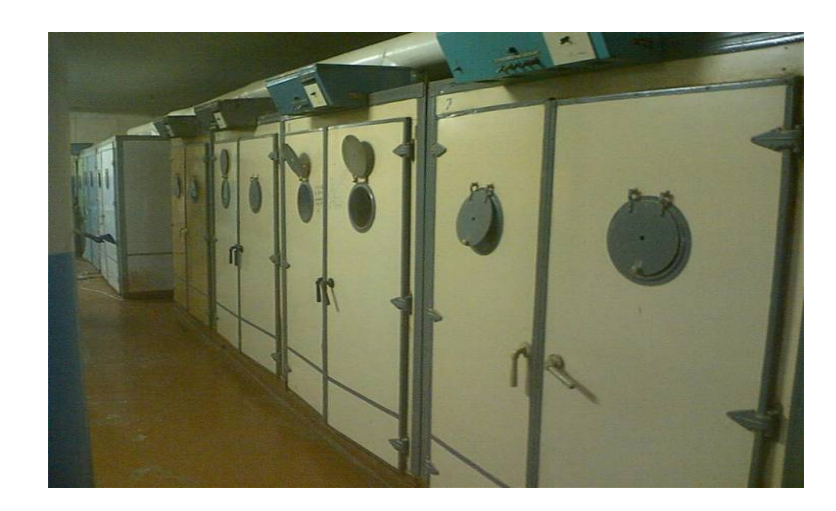

Рисунок Б2.1 – Універсал-55

Інкубатор ИКТ-90 – спеціалізована модель, призначена для інкубування великих партій курячих яєць. Він складається з інкубаційної секції, яка має 6 інкубаційних камер в спільному корпусі, в окремому корпусі знаходиться вивідна секція. Співвідношення інкубаційної та вивідної секції становить 1:6. Камери інкубатору розраховані на одночасне заповнення (рис. Б2.2).

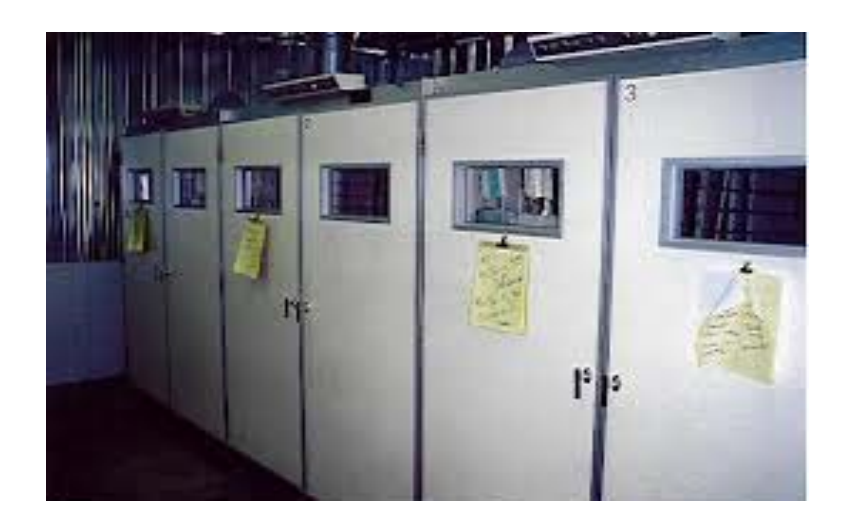

Рисунок Б2.2 – ИКТ-90

ИУП-Ф-45 універсальна машина, яка призначена для попереднього інкубування яєць курей, качок та гусей. Складається з 3 інкубаційних камер у спільному корпусі. Її конструкція аналогічна "Універсал-55". Відрізняється підвищеною продуктивністю системи вентиляції, присутністю водяного охолодження на задній панелі інкубатору, передбачена система автоматики, збільшена потужність обігрівальних елементів (рис.Б2.3).

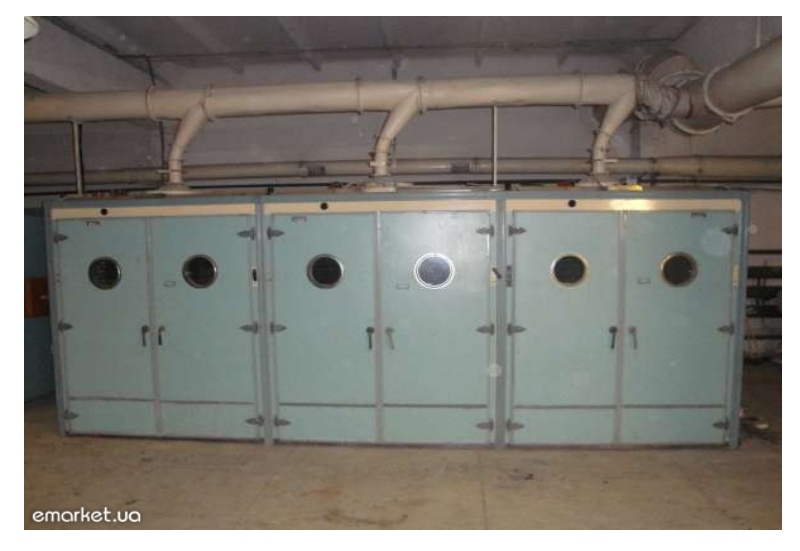

Рисунок Б2.3 – ИУП-Ф-45 Таблиця Б2.1 – Результати досліджень лазерної обробки

# інкубаційних яєць

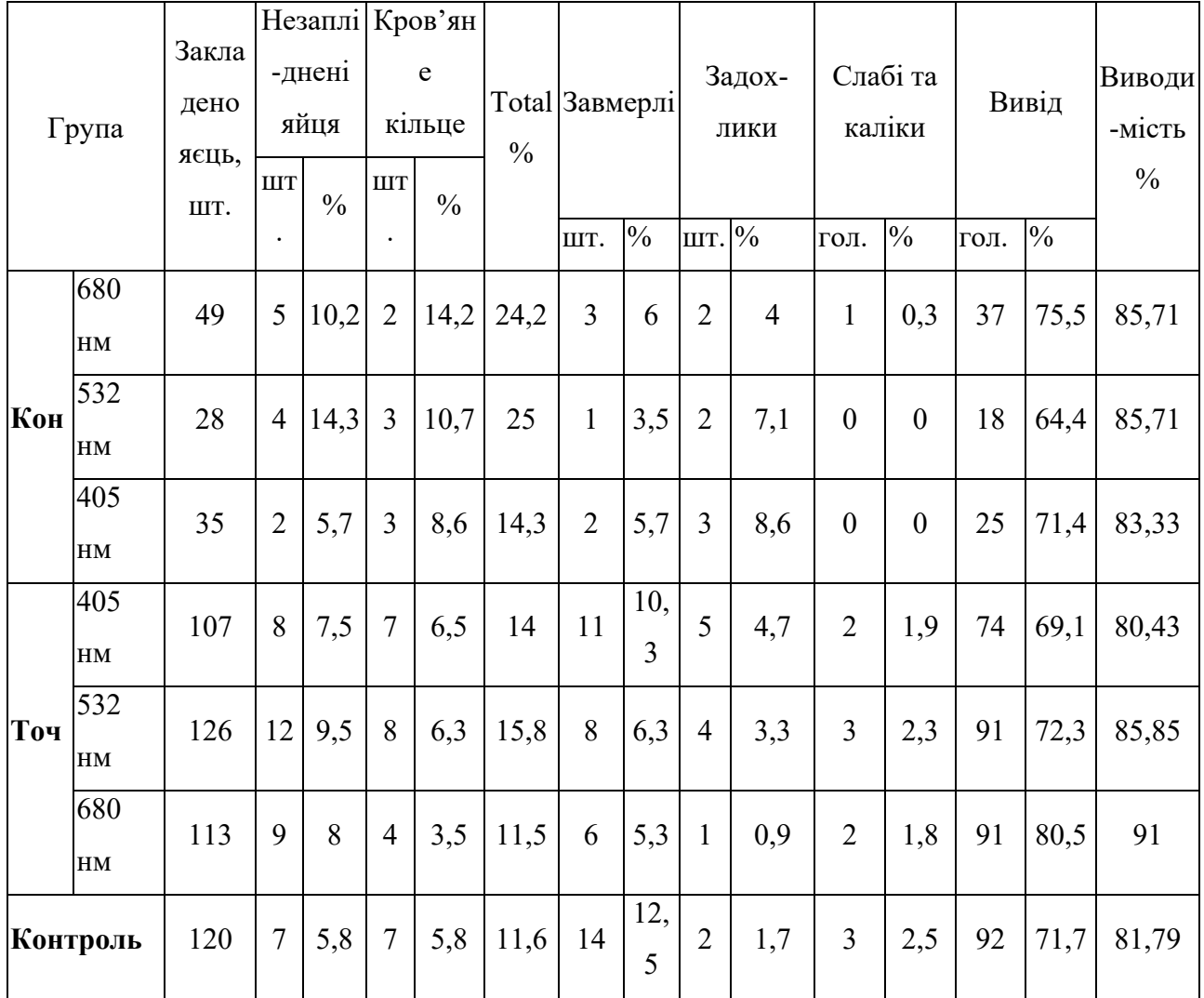

Враховуючи максимальну кількість яєць, яка може розміститись в одному лотку та їх геометричні розміри, знаходимо кількість яєць, яку можна розмістити для максимального заповнення інкубаційної шафи (табл.Б2.2).

Таблиця Б2.2 – Максимальна кількість яєць в одному лотку

|              | "Універсал -55" | ИКП-90 | ИУП-Ф-45<br>ИУП-Ф-15 |
|--------------|-----------------|--------|----------------------|
| Курчата      | 8000            | 13104  | 16000                |
| Качки        | 8000            |        | 12400                |
| $\Gamma$ уси | 6200            |        | 6200                 |

|         | "Універсал -55" | ИКП-90 | ИУП-Ф-45<br>ИУП-Ф-15 |
|---------|-----------------|--------|----------------------|
| Курчата | 6320            | 10349  | 12640                |
| Качки   | 5800            |        | 8990                 |
| Гуси    | 3875            |        | 3875                 |

Таблиця Б2.3 – Кількість птиці, яка очікується буде виведена

Загальна споживана енергія включає в себе потужність механізму обертання, потужність нагрівальних елементів та потужність, яка споживається приводами системи вентилювання, і розраховується за формулою (Б2.1):

$$
P_{\textit{3a2}} = P_{\textit{o6epn}} + P_{\textit{1a2p}} + P_{\textit{90m}}, \tag{52.1}
$$

де  $P_{\textit{o6epm}}$  – потужність механізму обертання, Bm;  $P_{\textit{napp}}$  – потужність нагрівальних елементів, *Вт*; – потужність нагрівальних елементів, *Вт*. *Рвент*

Потужність механізму обертання в "Універсал -55" та ИУП-Ф-45 однакова та складає 270 *Вт*, а для ИКП-90 – 600 *Вт*. Потужність нагрівальних елементів в усіх інкубаторах дорівнює 1000 *Вт*. Потужність привода вентилятора, який забезпечує рівномірність циркуляції повітря, в "Універсал -55" – 550 *Вт*, ИКП-90 – 250 *Вт*, ИУП-Ф-45 та ИУП-Ф-15 – 1100 *Вт*. Результати розрахунків за формулою (Б2.1) наведено в табл. Б2.4 ("інк" – інкубаційна шафа, "вив" – вивідна шафа).

Таблиця Б2.4 – Загальна споживана енергія

|                                                          | "Універсал -55" |            | ИКП-90 |      | ИУП-Ф-45<br>ИУП-Ф-15 |      |
|----------------------------------------------------------|-----------------|------------|--------|------|----------------------|------|
|                                                          | 1HK             | <b>BHB</b> | 1HK    | ВИВ  | 1HK                  | ВИВ  |
| Загальна споживаюча<br>потужність, Вт                    | 1820            | 1550       | 1850   | 1250 | 2370                 | 2100 |
| Споживання електричної<br>енергії за добу, $\kappa Bm/v$ | 43,68           | 37,2       | 44,4   | 30   | 56,88                | 50,4 |

Кількість птиці, яку планується отримати після застосування лазерної обробки інкубаційних яєць за одну закладку наведено в табл.Б2.5.

Таблиця Б2.5 – Кількість птаху після застосування лазерної обробки інкубаційних яєць

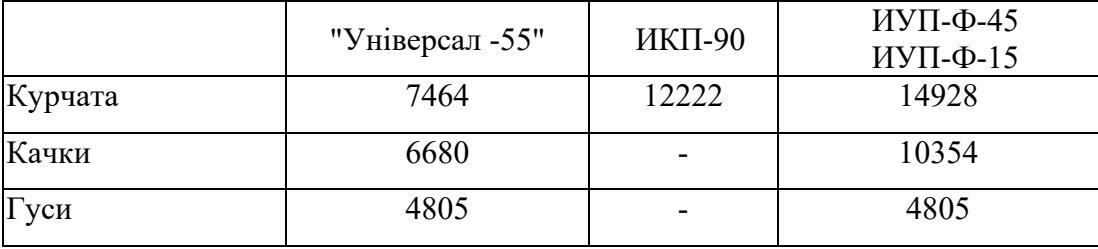

Час знаходження яєць в інкубаційній та вивідній шафі залежить від виду птаху і для курей складає відповідно 18 та 3 дні, качок – 23 та 5, гусей – 27 та 4,5 днів. Енергія, яка споживається в інкубаційній та вивідній шафі, розраховується за формулою:

$$
P = P_{i\mu\kappa\delta y} + P_{\text{eucio}}\,,\tag{E2.2}
$$

де *Р<sub>інкбу</sub>* — електрична енергія, яка витрачається за час інкубації в інкубаційній шафі, *Вт*;

*Рвивід* – електрична енергія, яка витрачається за час інкубації в вивідній шафі, *Вт*.

Розрахунки кількості енергії, що споживається в інкубаційній та вивідній шафі наведені в табл. Б2.6.

Таблиця Б2.6 – Кількість спожитої енергії в інкубаційній та вивідній шафі

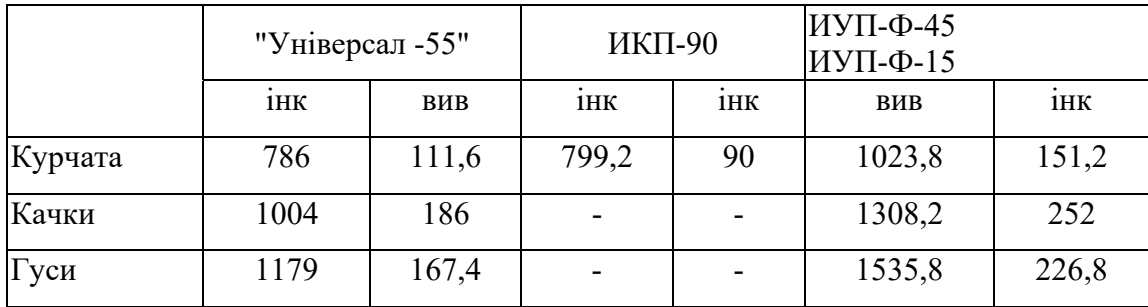

Середня закупівельна вартість інкубаційних яєць для курчат – 3 *грн/шт*., качок – 3,5 *грн/шт*., гусей – 10 *грн/шт*.

Середня вартість на протязі року добового молодняку птаху для курчат – 5 *грн/шт*., качок – 5,5 *грн/шт*., гусей – 30 *грн/шт*.

Вартість інкубаційних яєць для повного заповнення інкубатору приведено в табл. Б2.7.

Таблиця Б2.7 – Вартість інкубаційних яєць для повної закладки в інкубатор

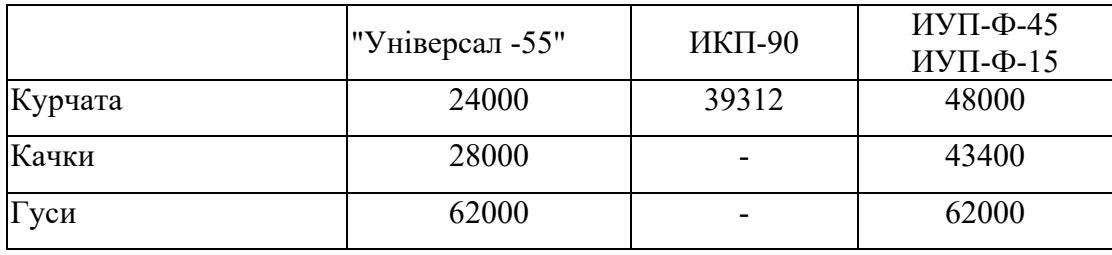

Згідно з "Умовами та правилами здійснення підприємницької діяльності з постачання електричної енергії за регульованим тарифом" АК "Харківобленерго" від 25 червня 2012 р. №812.

Тариф для сільськогосподарських споживачів складає 0,9467 *грн*, а з урахуванням ПДВ 1,13604 *грн*. Витрати на електричну енергію для інкубації наведено в табл.Б2.8.

Таблиця Б2.8 – Витрати на електричну енергію

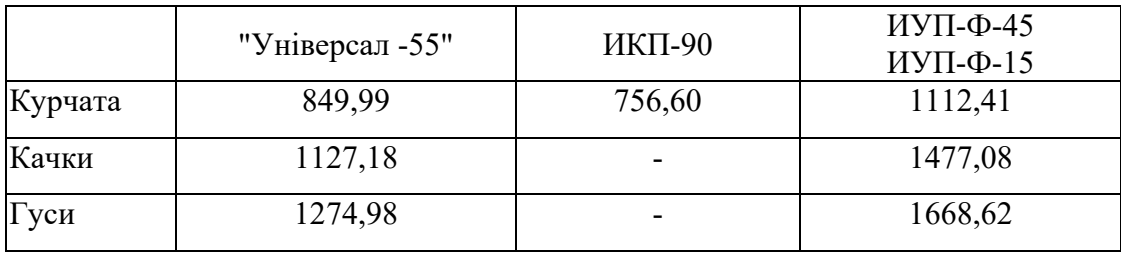

Загальна вартість витрат на інкубацію з урахування витрат на придбання інкубаційного яйця та витрат на електроенергію наведена в табл. Б2.9.

Таблиця Б2.9 – Загальна витрати на інкубацію

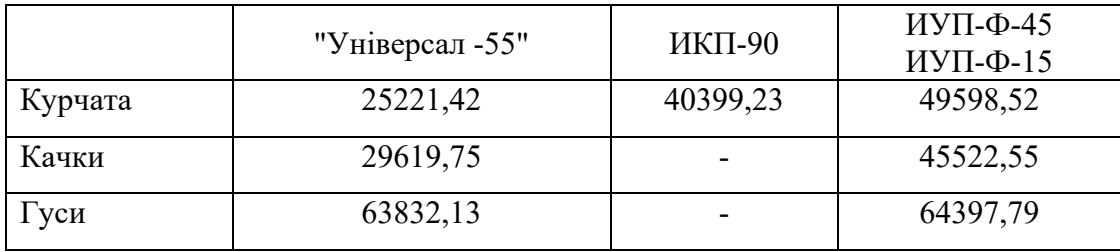

У табл. Б2.10 надані розрахунку прибутку від продажу добового молодняку за звичайних умов.

|         | "Універсал -55" | ИКП-90   | ИУП-Ф-45<br>ИУП-Ф-15 |
|---------|-----------------|----------|----------------------|
| Курчата | 6378,58         | 11345,77 | 13601,48             |
| Качки   | 2280,25         |          | 3922,45              |
| $1$ ych | 52417,87        |          | 51852,21             |

Таблиця Б2.10 – Прибуток від продажу за звичайних умов

Обчислення прибутку від продажу добового молодняку при застосуванні додаткової лазерної обробки інкубаційних яєць наведені в табл. Б2.11.

Таблиця Б2.11 – Прибуток при застосуванні додаткової

лазерної обробки

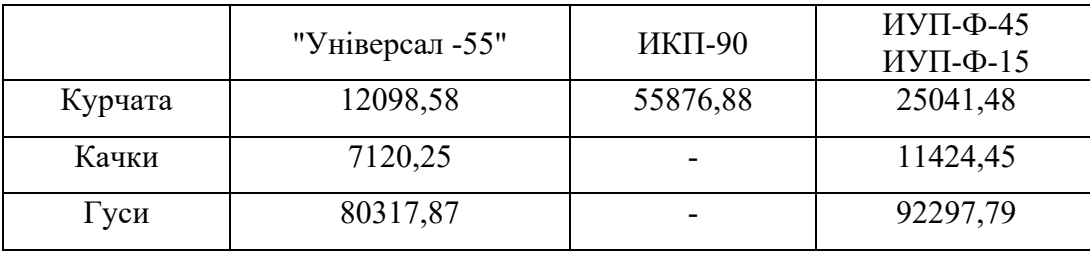

При застосуванні додаткової лазерної обробки економічна ефективність склала (табл. Б2.12).

Таблиця Б2.12 – Економічна ефективність при застосуванні

додаткової лазерної обробки

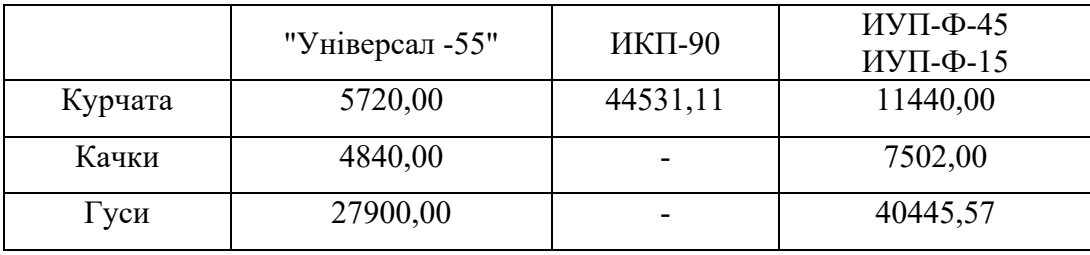

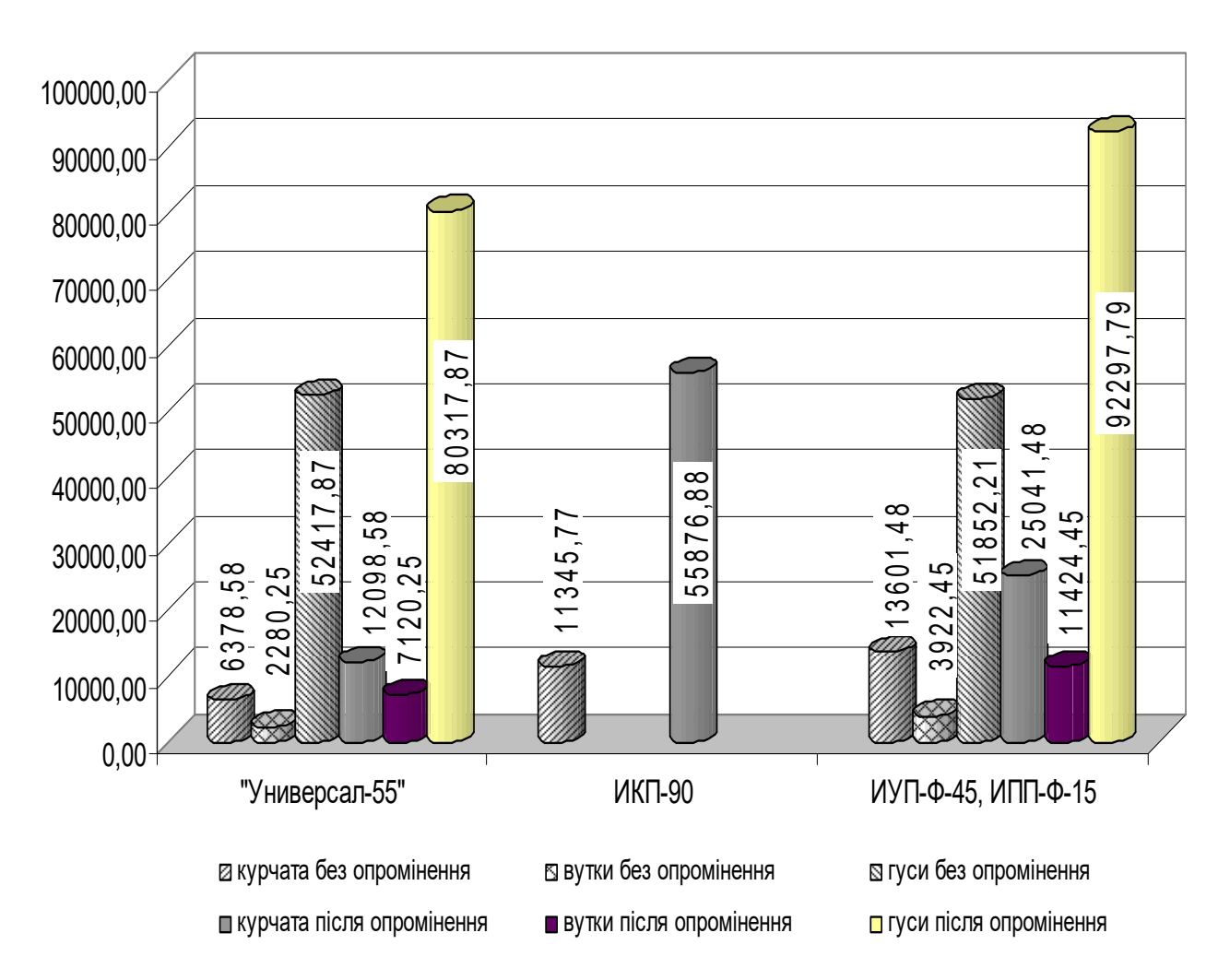

Рисунок Б2.1 – Порівняння прибутку без та з лазерною обробкою інкубаційних яєць

Таким чином впровадження додаткової лазерної обробки для вдосконалення процесу знезараження інкубаційних яєць за рахунок активізації мікрофлори на поверхні є доцільним. Прибуток від однієї повної закладки в залежності від виду птаху та інкубаційної шафи буде коливатися в проміжку від 4840 до 40445,57 *грн*.

## ДОДАТОК В

# АКТИ ПРОМИСЛОВИХ ВИПРОБУВАНЬ І АКТИ ВПРОВАДЖЕННЯ РЕЗУЛЬТАТІВ РОБОТИ

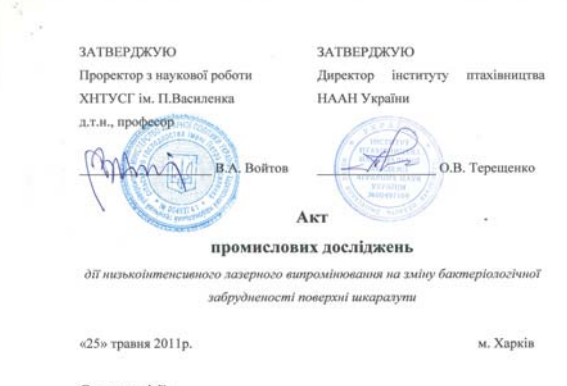

#### Склад комісії:

Лисиченко М.Л. - професор, доктор технічних наук, завілувач кафелри автоматизованих електромеханічних систем Харківського національного технічного університету сільського господарства імені Петра Василенка

Міленін Д.М. - аспірант кафедри автоматизованих електромеханічних систем Харківського національного технічного університету сільського господарства імені Петра Василенка.

Артеменко О.Б. - кандидат сільського господарських наук., лабораторії репродукції птиці інституту птахівництва НААН України.

Голуб В. А. - аспірант лабораторії репродукції птиці інституту птахівництва НААН України.

#### Мета досліджень:

отримати дані по зміні кількості бактерій на поверхні шкаралупи інкубаційних яєць яйця до та після обробки їх поверхні низькоїнтенсивним лазерним випромінюванням.

#### Місце проведення:

Інститут птахівництва НААН України, лабораторія репродукції, вул. Леніна 20., с. Борки, Змисвський р-н. Харківська обл.

#### Строки проведения:

опромінення і вимірювання в'язкості з 25 травня 2011 9<sup>00</sup> по 16 червня 2011 року 1700

#### Основа:

договір від 29 березня 2011 р. № 2/2-2011 між ХНТУСГ ім. П. Василенка та Інститутом птахівництва НААН України.

Комплексні показники, які отримані на основі промислових досліджень, наведені у таблицях 2 і 3.

#### Характеристики джерела, які отримані

в результаті досліду:

- .. тип лазера..... шівпровідниковий
- 
- 
- потужність випромінювання ... група 1-75 мВт ... група  $1.1 - 75$ мВт
	- ... rpynal. $2 30$  MBT
		-
- живления ...... мережа 220В - кут розфокусування променя лазера ..............................22°
- 
- густина потоку потужності на поверхні шкаралупи ... 1,875мВт/мм<sup>2</sup>

#### Умови дослідження:

26 травня 2011 року було закладено на інкубацію 150 шт яєць курей пороли білий леггори. Поперелньо вілібрані за породою, вагою, геометричними розмірами яйця були розділені на дві групи в кількості по 75 яєць. Причому з лослідної групи в наслідок пошкодження було вилучено два яйця. Дослідну групу, відповідно розділили на три підгрупи: 1 підгрупа - 28 шт., 1.1. підгруna - 30 шт., 1.2. - 15 шт.

Для лазерної обробки поверхні яйця було застосовано спеціально розроблений пристрій, який дозволяв обертати яйце на кут 360° в променях лазерного випромінювання. В якості джерела використовувався напівпровідниковий лазер з довжиною хвилі 0,68±0,1нм, при змінній потужності випромінювання від 35 до 75 мВт, кут розфокусування променя для повного опромінення поверхні яйця складав 22° (рис. 1).

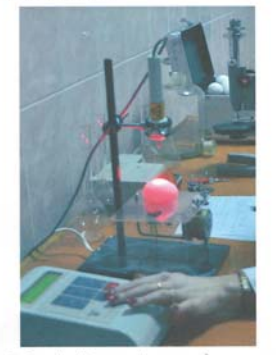

Рис. 1. Зовнішній вигляд діючого макету установки. Тривалість та потужиість лазерної обробки по групам наведена в табл. 1.

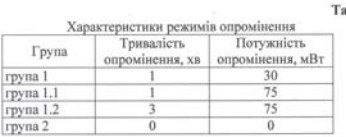

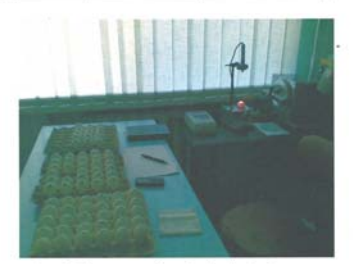

Рис. 2. Умови перед інкубаційної обробки яєць

Для забезпечення рівномірності обробки поверхні шкаралупи яйце оберталося із швилкістю 2 об/хв. взловж великої вісі еліпсоїла яйця. Перед повторним укладенням яйця поверхню барабана, який обертає яйце, знезаражувалось спиртовим розчином

Після лазерної обробки яйця укладались в металеві лотки для подальшого розміщення в інкубаційну шафу і обробки хімічним розчином. Після хімічної обробки в інкубаторі створювались умови, у відповідності із зоотехнічними умовами, для активізації процесів розвитку зародка в яйці.

### Таблиця 1.

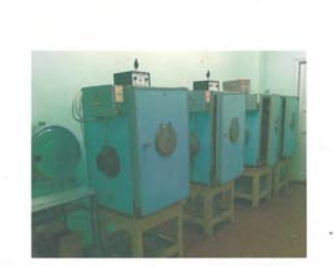

Рис. 3. Зовнішній вигляд інкубаторів ИЛУ-Ф-0,3, в яких відбувалась інкубація яєць.

### Отримані результати 1. Мікробіологічні дослідження

В процесі виконання досліду підрахована кількість мікроорганізмів в чашках Петрі, які були занесе з поверхні шкаралупи ясць. Змиви проводились в поживне середовище, до лазерної обробки, а також до та після обробки дезінфектором «Жавель-Клейд». В контрольній групі змиви проводились до та після хімічної обробки яєць (результати наведені в пункті контроль без опромінення лазером). В дослідній групі змиви проводились двічі: після лазерної обробки поверхні яйця (пункт результати обробки лазером) та повторно після хімічного знезараження (пункт результат обробки дезінфектором).

### 2. Інкубаційні дослідження

В наслідок транспортування в групі 1 було пошкоджено 2 яйця, тому в табл. 3 в групі 1 кількість ясць після інкубації дорівнювала 28 шт. Вибірку молодняку було проведено 16 червня 2011 року, розтин відходів інкубації -16 червия 2011 року. Пункти: незапліднені яйця, кров'яне кільце, завмерлі, задохлики, слабі та кволі, відображають причину зупинки розвитку зародка в яйці. В пункті вивід відображається якість інкубаційного матеріалу, а в пункті виводимість відображається якість процесу інкубації. Результати інкубації відображено в таблиці 3.

### Таблиця 3.

### Результати інкубації

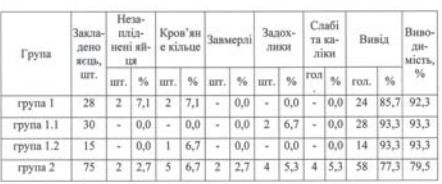

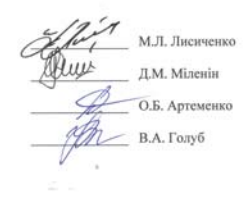

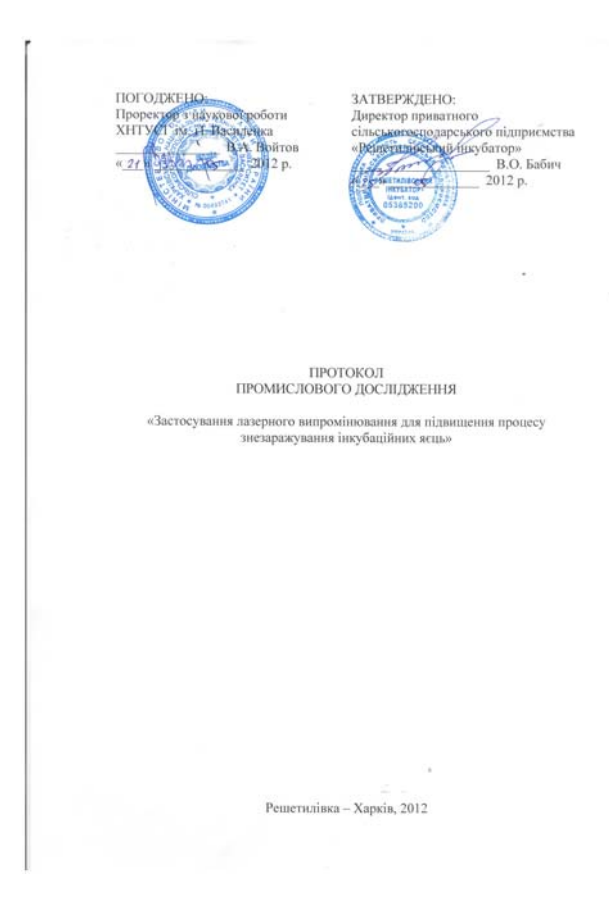

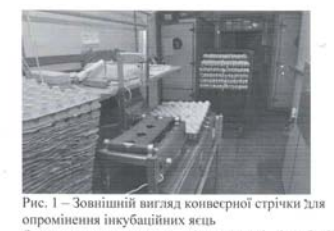

Результаті виведения: опровинення показником ефективності інкубаційного<br>процесу є показник виводимості. Результати<br>досліджень наведені в табл. 1.

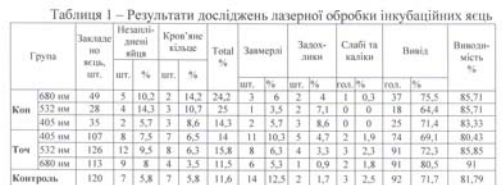

 $\frac{1}{100}$  и поставили дела (1471 в 1472) в 1472 в 1472 в 1472 в 1474 в 1474 в 1474 в 1474 в 1474 в 1474 в 1474 в 1474 в 1474 в 1474 в 1474 в 1474 в 1474 в 1474 в 1474 в 1474 в 1474 в 1474 в 1474 в 1474 в 1474 в 1474 в

Виконавці: Oneparop

Висновок:

Accipanty<br>Accipanty Radeapu AEMC<br>XHTYCT im. II. Василенко

Д.М. Міленін

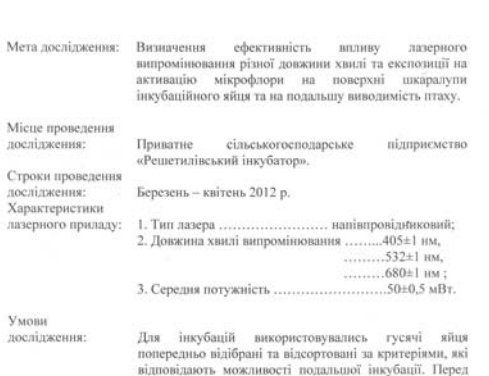

попередньо відібрані та відсортовані за критеріями, які відповідають можнивості подальних мень до металевих лотків з інкубаційної чисни упольдиває лагерна обробка поверних дія<br/>ши Чиснича під дослідної тран опродинова

 $\alpha_{\rm B}$ 

ЗАТВЕРДЖУЮ Директор приватного сільськогосподарського підприємства «Решетилівський інкубатор» Бабіч Валентина Олександрівна «10» вересня 2018 р.

### АКТ ВПРОВАДЖЕННЯ

Даний акт складено про те, що з 2017 року для вдосконалення інкубаційного процесу використовується розроблена Міленіним Д. М. методика, додаткової лазерної обробки інкубаційних яєць перед закладанням в інкубаційну шафу, відповідно патенту на корисну модель №124247 «Спосіб знезаражування інкубаційних яєць».

В результаті застосування методики додаткової лазерної обробки інкубаційних яєць було виявлено:

- підвищення виводимості молодняку качок на 11-18 %;

- зниження загибелі молодняку качок на протязі перших 14 діб на  $20 - 27\%$ 

- більшу швидкість набору живої ваги молодняку;

- економічна ефективність в залежності від типу інкубатору складає від 4840 до 7502 грн.

Директор приватного сільськогосподарського підприємства **ЕШЕТИЛІВСЬКИЙ** acal «Решетилівський інкубатер» **ІНКУБАТОР** Бабич В.О. 05385200 Аспірант Міленін Д. М.

Затверджую Директор ТОВ «НВФ «НАУКОВО-ВИРОБНИЧНЫ ОТЕХНОЛОДЖИХ **OIPMA** «БІОТЕХНОЛОДЖІТАНКОВ В.О. No38879256

**АКТ ВПРОВАДЖЕННЯ** 

Даний акт складено про те, що з 2017 року для вдосконалення інкубаційного процесу використовується розроблена Міленіним Д. М. методика, додаткової лазерної обробки інкубаційних яєць, яка запропонована в його кандидатської дисертації.

В результаті застосування методики додаткової лазерної обробки інкубаційних яєць було виявлено:

- підвищення виводимості молодняку в усіх опромінених групах;
- зниження загибелі курчат на протязі перших 14 діб;
- більшу швидкість набору живої ваги молодняку.

Директор ТОВ «НВФ «БІОТЕХНОЛОДЖИ» » Головний інженер ТОВ «НВФ «БІОТЕХНОЛОДЖИ» » Пошукач

Панков В. О.

Абраменко В. Ф. Міленін Д. М.

193

### ЗАТВЕРДЖУЮ

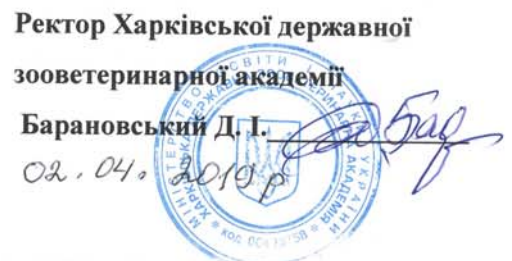

### **АКТ ВПРОВАДЖЕННЯ**

Ми, що нижче підписались, підтверджуємо що рекомендації «Технологічні операції передінкубаційної обробки яєць сільськогосподарської птиці» авторів Шоміної Н. В., Катеринича О. О., Лисиченка М. Л., Міленіна Д. М. використовуються в навчальному процесі на кафедрі технології тваринництва та птахівництва при викладанні дисципліни «Технологія виробництва продукції птахівництва».

Завідувач кафедри технології тваринництва та птахівництва к. с- г. н, доцент

Доцент кафедри технології тваринництва та птахівництва к. с- г. н, доцент

Showery

Т.М. Данілова

В. М.Тимофеєв

### ЗАТВЕРДЖУЮ:

Ректор Харківського національного технічного університету імені Петра Василенка О.В. Нанка 2020 p.

### **АКТ ВПРОВАДЖЕННЯ**

результатів дисертаційної роботи Міленіна Д.М. «Обгрунтування параметрів електротехнічного комплексу лазерної обробки інкубаційних яєць перед знезаражуванням»

Ми, що нижче підписались, підтверджуємо що отримані теоретичні та експериментальні результати по створенню електротехнічного комплексу для лазерної обробки інкубаційних яєць перед знезаражуванням та подальшим закладанням в інкубаційну шафу використовуються в навчальному процесі на кафедрі інтегрований електротехнологій та процесів при викладанні дисциплін «Електротехнології та електроосвітлення», «Інноваційні технології на підприємствах АПВ».

Завідувач кафедри інтегрованих електротехнологій та процесів, д.т.н., проф.

М.П. Кунденко

Доцент кафедри інтегрованих електротехнологій та процесів, К.Т.Н., ДОЦ.

О.Ю. Єгорова

Витяг з протоколу від 27 вересня 2018 року №11 засідання Вченої ради Державної дослідної станції птахівництва НААН

Присутні 13 членів ради з 14 за списком.

СЛУХАЛИ: Розгляд методичних рекомендацій «Технологічні операції передінкубаційної обробки яєць сільськогосподарської птиці». Автори Шоміна Н.В., Катеринич О.О. (Державна дослідна станція птахівництва НААН), Лисиченко М.Л., Міленін Д.М. (Харківський національний технічний університет сільського господарства імені Петра Василенка)

Рецензент: Мельник В.О. - кандидат сільськогосподарських наук, старший науковий співробітник відділу селекції, технології та інноваційного менеджменту ДДСП НААН.

Рецензія позитивна. Попередні зауваження, які були висловлені методичні рекомендації рецензент пропонує враховано, авторам, обробки яєць передінкубаційної операції «Технологічні сільськогосподарської птиці» затвердити і рекомендувати до друку.

### УХВАЛИЛИ:

Методичні рекомендації «Технологічні операції передінкубаційної обробки яєць сільськогосподарської птиці» затвердити. Рекомендувати їх до друку.

Голова ради

Вчений секретар

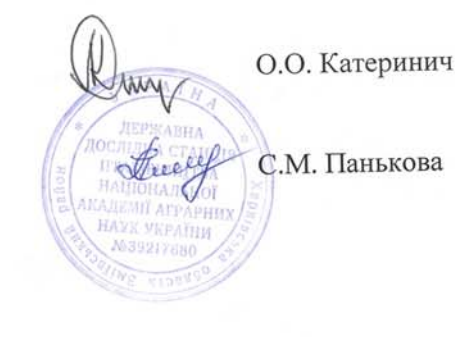

Національна академія аграрних наук України<br>Державна дослідна станція птахівництва

636.5.082.474<br>Технологічні операції передінкубаційної обробки яєць сільськогосподарської<br>птиці: метод. посіб. [Шоміна Н.В., Катеринич О.О., Лисіченко М.Л., Міленін<br>Д.М.]. - Бірки, 2018. - 32 с.

Автори:<br>Шоміна Н. В., Катеринич О. О. (Державна дослідна станція птахівництва<br>НААН),<br>Лисиченко М.Л., Міленін Д.М. (Харківський національний технічний<br>Університет сільського господарства імені Петра Василенка)

# ТЕХНОЛОГІЧНІ ОПЕРАЦІЇ<br>ПЕРЕДІНКУБАЦІЙНОЇ ОБРОБКИ ЯЄЦЬ СІЛЬСЬКОГОСПОДАРСЬКОЇ ПТИЦІ

МЕТОДИЧНІ РЕКОМЕНДАЦІЇ

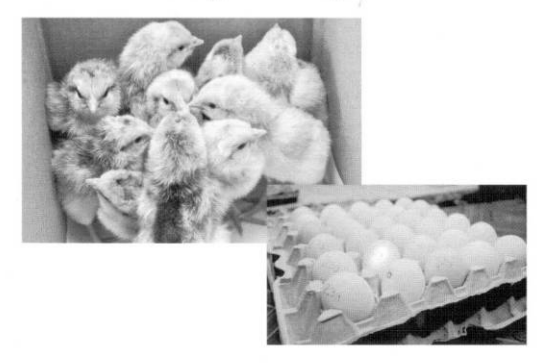

Бірки, 2018

Офіційний рецензент к. с.-г. наук Мельник В. А.

Затверджено Вченою радою Державної дослідної станції птахівництва НААН України 26.09.2018 р.

ISBN 978-617-619-220-6